IBM DB2 10.1 for Linux, UNIX and Windows

# *Nouveautés de DB2 version 10.1*

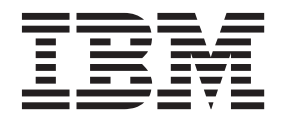

**SC11-7093-00**

IBM DB2 10.1 for Linux, UNIX and Windows

# *Nouveautés de DB2 version 10.1*

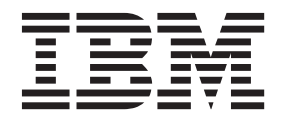

**Important**

Avant d'utiliser le présent document et le produit associé, prenez connaissance des informations générales figurant à l['Annexe D, «Remarques», à la page 225.](#page-240-0)

#### **Première édition - mai 2012**

Réf. US : SC27-3890-00

#### LE PRESENT DOCUMENT EST LIVRE EN L'ETAT SANS AUCUNE GARANTIE EXPLICITE OU IMPLICITE. IBM DECLINE NOTAMMENT TOUTE RESPONSABILITE RELATIVE A CES INFORMATIONS EN CAS DE CONTREFACON AINSI QU'EN CAS DE DEFAUT D'APTITUDE A L'EXECUTION D'UN TRAVAIL DONNE.

Ce document est mis à jour périodiquement. Chaque nouvelle édition inclut les mises à jour. Les informations qui y sont fournies sont susceptibles d'être modifiées avant que les produits décrits ne deviennent eux-mêmes disponibles. En outre, il peut contenir des informations ou des références concernant certains produits, logiciels ou services non annoncés dans ce pays. Cela ne signifie cependant pas qu'ils y seront annoncés.

Pour plus de détails, pour toute demande d'ordre technique, ou pour obtenir des exemplaires de documents IBM, référez-vous aux documents d'annonce disponibles dans votre pays, ou adressez-vous à votre partenaire commercial.

Vous pouvez également consulter les serveurs Internet suivants :

- [http://www.fr.ibm.com \(serveur IBM en France\)](http://www.fr.ibm.com)
- v [http://www.can.ibm.com \(serveur IBM au Canada\)](http://www.can.ibm.com)
- v [http://www.ibm.com \(serveur IBM aux Etats-Unis\)](http://www.ibm.com)

*Compagnie IBM France Direction Qualité 17, avenue de l'Europe 92275 Bois-Colombes Cedex*

**© Copyright IBM Corporation 2012.**

# **Table des matières**

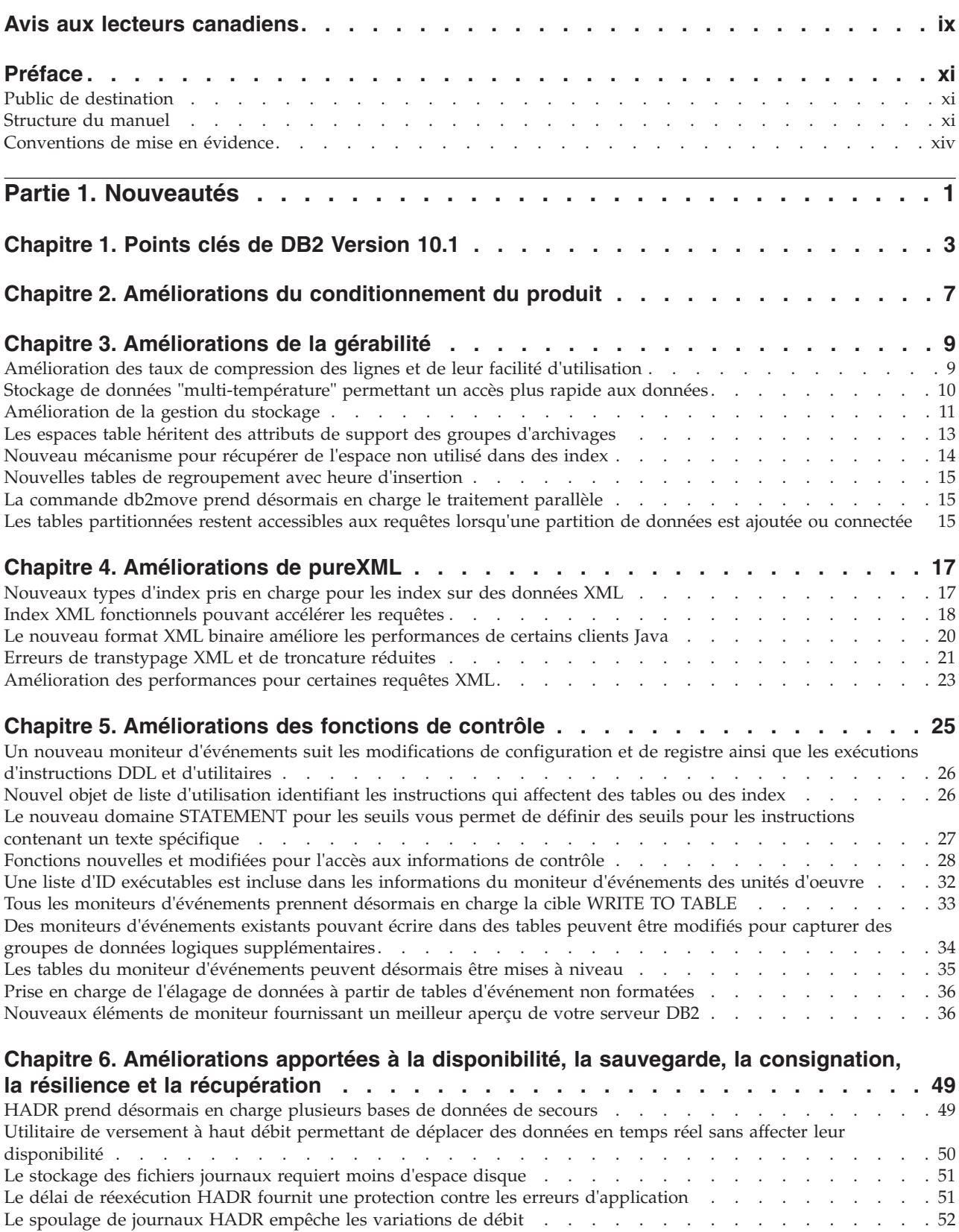

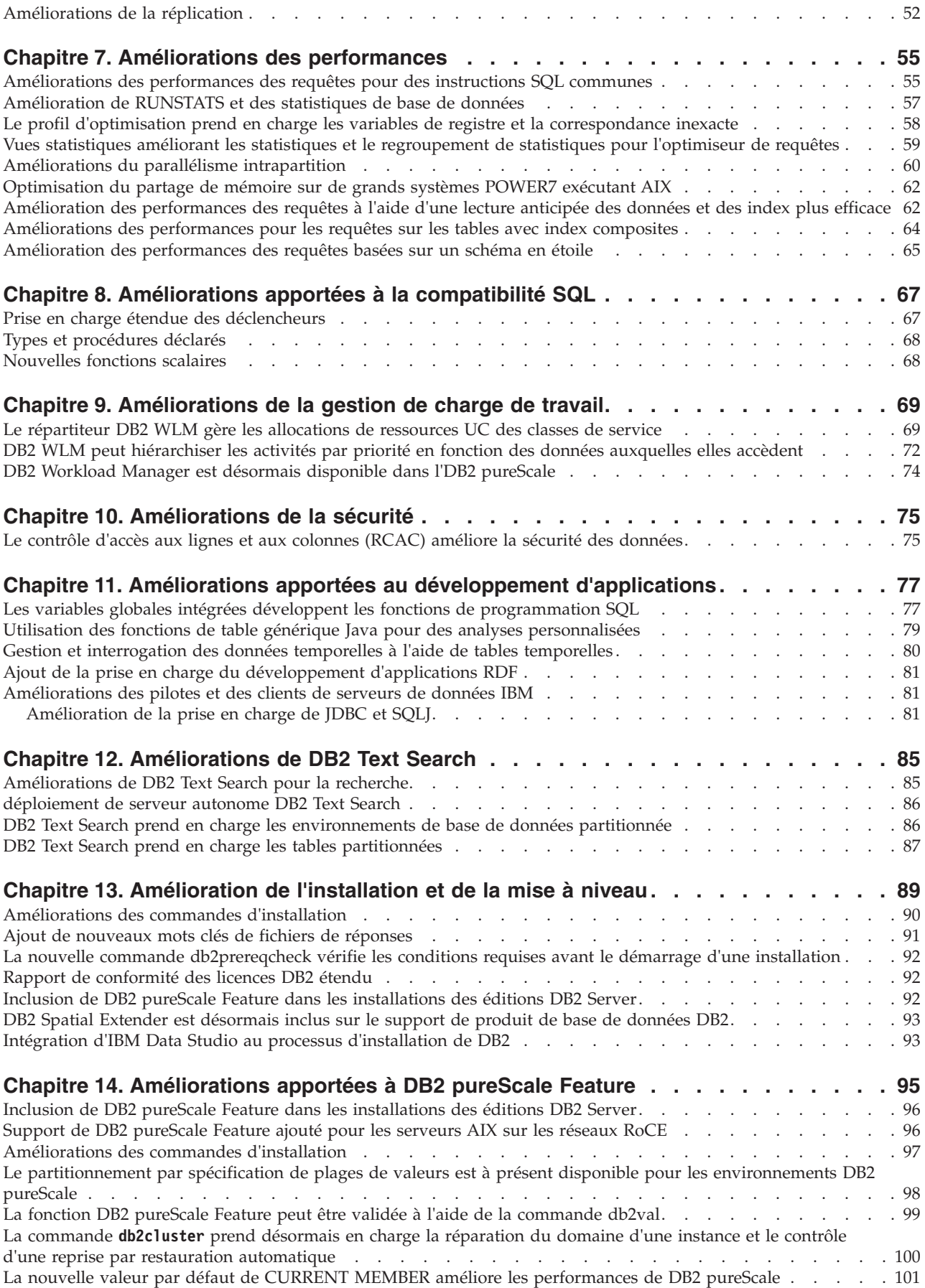

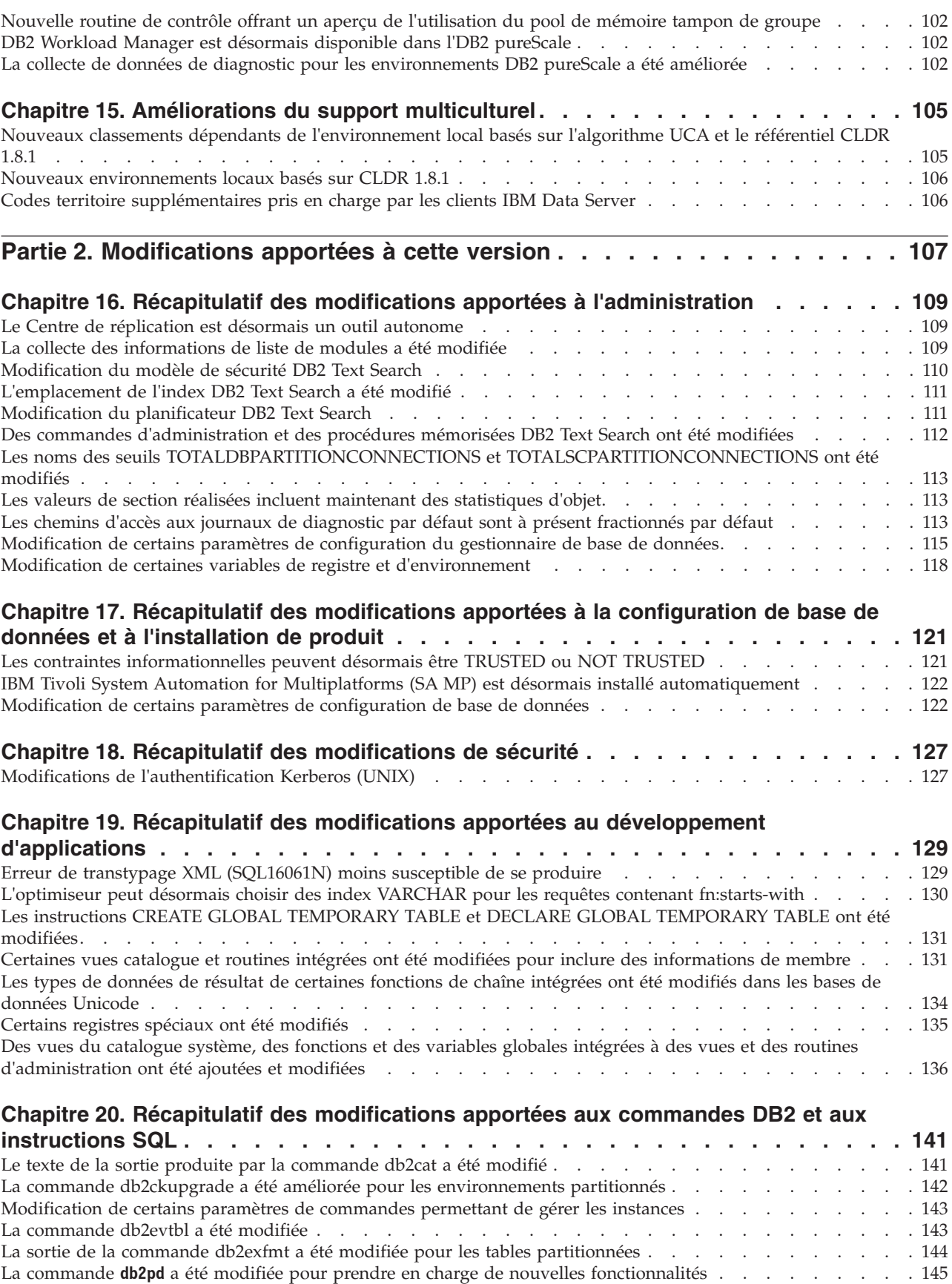

[Modification des instructions ALTER TABLE et CREATE TABLE](#page-161-0) . . . . . . . . . . . . . . . . . [146](#page-161-0) [L'instruction ALTER TABLESPACE a une nouvelle clause](#page-162-0) de la context de la context de la context de la context d

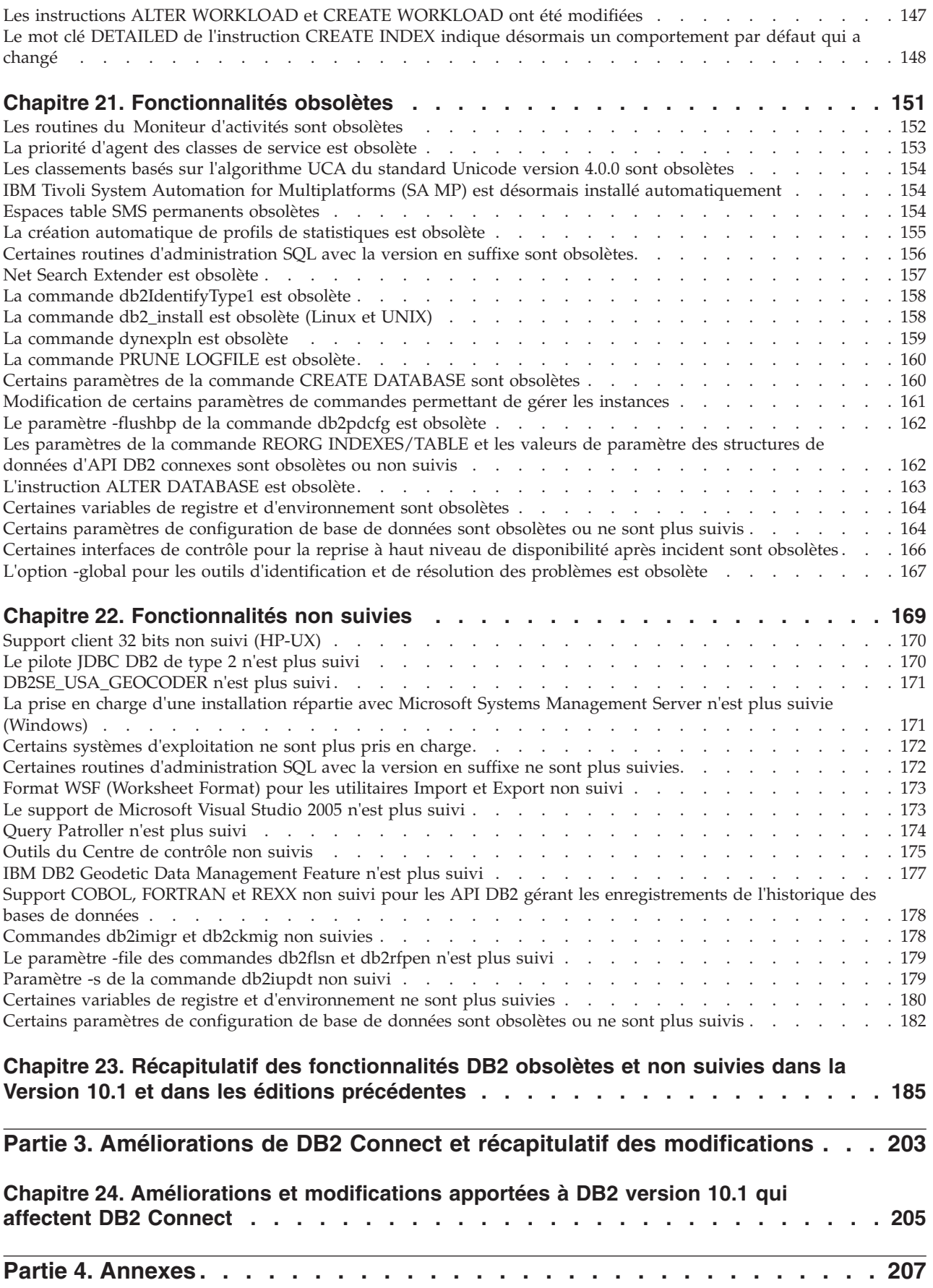

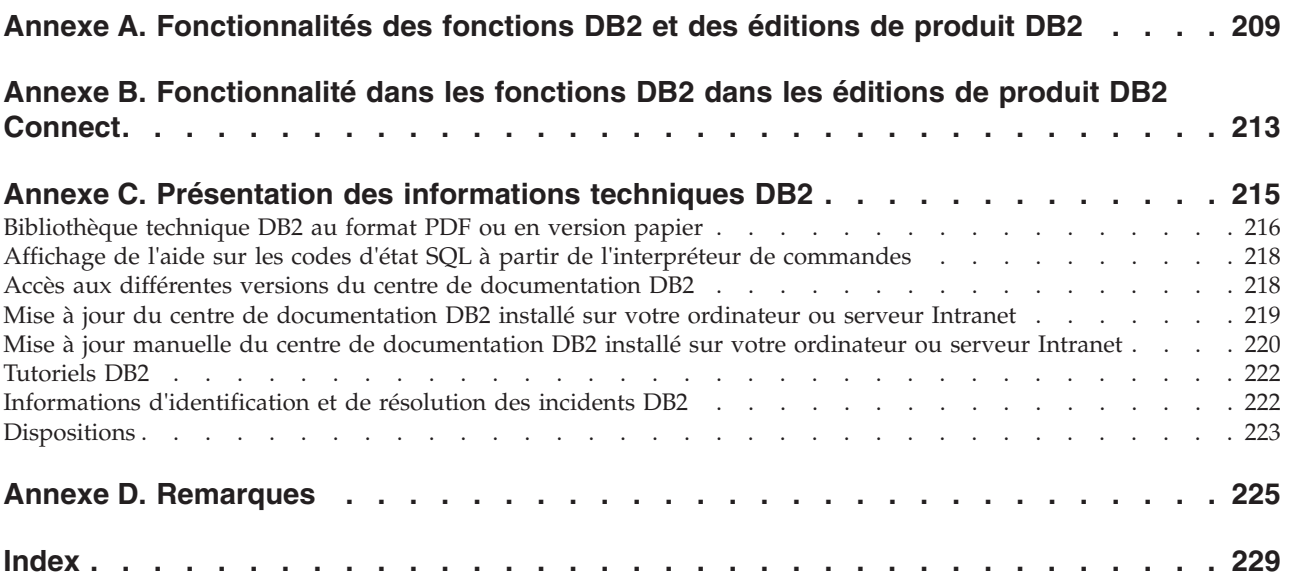

# <span id="page-10-0"></span>**Avis aux lecteurs canadiens**

Le présent document a été traduit en France. Voici les principales différences et particularités dont vous devez tenir compte.

#### **Illustrations**

Les illustrations sont fournies à titre d'exemple. Certaines peuvent contenir des données propres à la France.

#### **Terminologie**

La terminologie des titres IBM peut différer d'un pays à l'autre. Reportez-vous au tableau ci-dessous, au besoin.

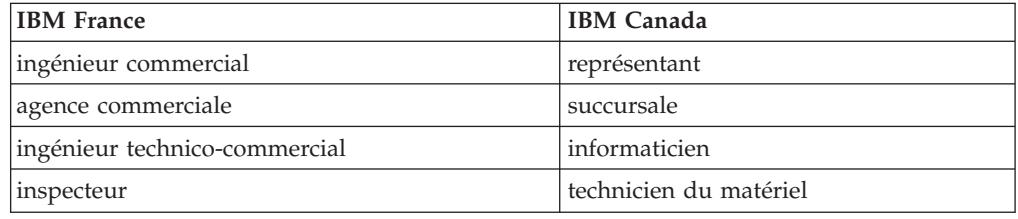

### **Claviers**

Les lettres sont disposées différemment : le clavier français est de type AZERTY, et le clavier français-canadien de type QWERTY.

#### **OS/2 et Windows - Paramètres canadiens**

Au Canada, on utilise :

- v les pages de codes 850 (multilingue) et 863 (français-canadien),
- le code pays 002,
- le code clavier CF.

#### **Nomenclature**

Les touches présentées dans le tableau d'équivalence suivant sont libellées différemment selon qu'il s'agit du clavier de la France, du clavier du Canada ou du clavier des États-Unis. Reportez-vous à ce tableau pour faire correspondre les touches françaises figurant dans le présent document aux touches de votre clavier.

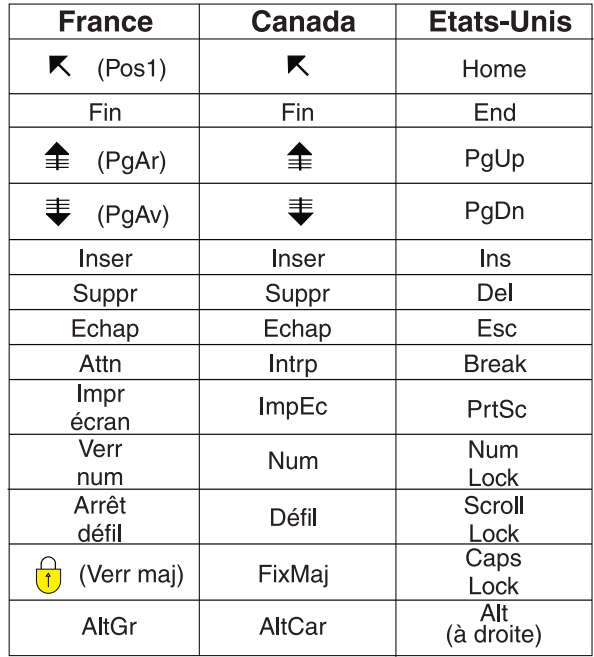

### **Brevets**

Il est possible qu'IBM détienne des brevets ou qu'elle ait déposé des demandes de brevets portant sur certains sujets abordés dans ce document. Le fait qu'IBM vous fournisse le présent document ne signifie pas qu'elle vous accorde un permis d'utilisation de ces brevets. Vous pouvez envoyer, par écrit, vos demandes de renseignements relatives aux permis d'utilisation au directeur général des relations commerciales d'IBM, 3600 Steeles Avenue East, Markham, Ontario, L3R 9Z7.

# **Assistance téléphonique**

Si vous avez besoin d'assistance ou si vous voulez commander du matériel, des logiciels et des publications IBM, contactez IBM direct au 1 800 465-1234.

# <span id="page-12-0"></span>**Préface**

Le présent document fournit des informations relatives aux fonctions nouvelles ou modifiées de la version 10.1 de DB2 Database for Linux, UNIX, and Windows et de DB2 Connect.

# **Public de destination**

Ce manuel s'adresse aux administrateurs de bases de données, aux programmeurs d'application et aux autres utilisateurs de la base de données DB2 souhaitant connaître les améliorations disponibles dans DB2 version 10.1 for Linux, UNIX, and Windows et dans DB2 Connect version 10.1 et identifier les différences entre la version 10.1 et la version 9.7 de ces produits.

Ce manuel constitue une présentation globale et n'intègre pas d'instructions détaillées concernant l'utilisation des fonctions décrites. Pour obtenir des informations supplémentaires, reportez-vous aux références mentionnées.

Pour plus d'informations sur les nouvelles fonctions et les améliorations de la version 10.1, voir [Partie 1, «Nouveautés», à la page 1.](#page-16-0)

Pour plus d'informations sur les fonctionnalités modifiées, obsolètes ou non suivies dans la version 10.1, voir [Partie 2, «Modifications apportées à cette version», à la](#page-122-0) [page 107.](#page-122-0) Ces informations recensent des modifications importantes qu'il vous faut connaître avant d'utiliser la version 10.1.

Pour plus d'informations sur DB2 Connect, voir [Partie 3, «Améliorations de DB2](#page-218-0) [Connect et récapitulatif des modifications», à la page 203.](#page-218-0)

# **Structure du manuel**

Les rubriques suivantes sont abordées :

qui sont mises en évidence.

# **Partie 1 : Nouveautés**

- **[Chapitre 1, «Points clés de DB2 Version 10.1», à la page 3](#page-18-0)** Ce chapitre décrit les principales nouveautés et améliorations du produit
- **[Chapitre 2, «Améliorations du conditionnement du produit», à la page 7](#page-22-0)** Ce chapitre décrit les modifications du conditionnement du produit introduites dans la version 10.1.
- **[Chapitre 3, «Améliorations de la gérabilité», à la page 9](#page-24-0)** Ce chapitre décrit les nouvelles fonctions et améliorations qui vous permettront de consacrer moins de temps à la gestion de vos bases de données.
- **[Chapitre 4, «Améliorations de pureXML», à la page 17](#page-32-0)** Ce chapitre décrit les nouvelles fonctions et améliorations apportées à pureXML.

# **[Chapitre 5, «Améliorations des fonctions de contrôle», à la page 25](#page-40-0)** Ce chapitre décrit les nouvelles fonctions et améliorations que vous pouvez utiliser pour contrôler vos systèmes de base de données.

## **[Chapitre 6, «Améliorations apportées à la disponibilité, la sauvegarde, la](#page-64-0) [consignation, la résilience et la récupération», à la page 49](#page-64-0)**

Ce chapitre décrit les nouvelles fonctions et améliorations qui vous permettent de garantir l'accessibilité de vos données à vos utilisateurs.

#### **[Chapitre 7, «Améliorations des performances», à la page 55](#page-70-0)**

Ce chapitre décrit les nouvelles fonctions et améliorations garantissant des performances optimales lorsque vous accédez à des données et les mettez à jour.

### **[Chapitre 8, «Améliorations apportées à la compatibilité SQL», à la page 67](#page-82-0)** Ce chapitre décrit les nouvelles fonctions et les améliorations qui facilitent le portage des applications de base de données existantes d'autres fournisseurs vers des environnements DB2version 10.1.

**[Chapitre 9, «Améliorations de la gestion de charge de travail», à la page 69](#page-84-0)** Ce chapitre décrit les nouvelles fonctions de charge de travail qui viennent s'adjoindre à celles déjà existantes dans les versions précédentes.

# **[Chapitre 10, «Améliorations de la sécurité», à la page 75](#page-90-0)** Ce chapitre décrit les nouvelles fonctions et améliorations destinées à la

protection et à la gestion de vos données sensibles.

# **[Chapitre 11, «Améliorations apportées au développement d'applications», à la](#page-92-0) [page 77](#page-92-0)**

Ce chapitre décrit les nouvelles fonctions et améliorations qui simplifient le développement d'applications de base de données, améliorent la portabilité et facilitent le déploiement des applications.

# **[Chapitre 12, «Améliorations de DB2 Text Search», à la page 85](#page-100-0)**

Ce chapitre décrit les nouvelles fonctions et améliorations apportées à Net Search Extender.

- **[Chapitre 13, «Amélioration de l'installation et de la mise à niveau», à la page 89](#page-104-0)** Ce chapitre décrit les nouvelles fonctions et les améliorations qui accélèrent le déploiement des produits de base de données DB2 et qui en facilitent la maintenance.
- **[Chapitre 14, «Améliorations apportées à DB2 pureScale Feature», à la page 95](#page-110-0)** Ce chapitre décrit les nouvelles fonctions et les améliorations disponibles pour la prise en charge de DB2 pureScale.
- **[Chapitre 15, «Améliorations du support multiculturel», à la page 105](#page-120-0)** Ce chapitre décrit les nouvelles fonctions et les améliorations qui facilitent l'utilisation des données et des applications de base de données qui fonctionnent avec plusieurs langues nationales.

# **Partie 2 : Modifications apportées dans cette version**

**[Chapitre 16, «Récapitulatif des modifications apportées à l'administration», à la](#page-124-0) [page 109](#page-124-0)**

Ce chapitre décrit les modifications apportées aux fonctionnalités DB2 liées à l'administration de base de données.

# **[Chapitre 17, «Récapitulatif des modifications apportées à la configuration de](#page-136-0) [base de données et à l'installation de produit», à la page 121](#page-136-0)**

Ce chapitre décrit les modifications apportées aux fonctionnalités DB2 liées à la configuration de base de données et à l'installation de produit.

**[Chapitre 18, «Récapitulatif des modifications de sécurité», à la page 127](#page-142-0)** Ce chapitre décrit les modifications apportées aux fonctionnalités DB2 liées à la sécurité.

# **[Chapitre 19, «Récapitulatif des modifications apportées au développement](#page-144-0) [d'applications», à la page 129](#page-144-0)**

Ce chapitre décrit les modifications apportées aux fonctionnalités DB2 liées au développement d'application.

### **[Chapitre 20, «Récapitulatif des modifications apportées aux commandes DB2 et](#page-156-0) [aux instructions SQL», à la page 141](#page-156-0)**

Ce chapitre décrit les modifications apportées aux commandes CLP DB2, aux commandes système DB2 et aux instructions SQL pour permettre la prise en charge de nouvelles fonctions.

#### **[Chapitre 21, «Fonctionnalités obsolètes», à la page 151](#page-166-0)**

Ce chapitre répertorie les fonctionnalités devenues obsolètes, à savoir les fonctions et options spécifiques toujours prises en charges mais dont l'utilisation est dorénavant déconseillée et qui pourraient être supprimées dans une version ultérieure.

### **[Chapitre 22, «Fonctionnalités non suivies», à la page 169](#page-184-0)**

Ce chapitre répertorie les options et fonctionnalités non prises en charge dans la version 10.1.

# **[Chapitre 23, «Récapitulatif des fonctionnalités DB2 obsolètes et non suivies dans](#page-200-0) [la Version 10.1 et dans les éditions précédentes», à la page 185](#page-200-0)**

Ce chapitre répertorie les options et fonctionnalités devenues obsolètes ou qui ne sont plus suivies à compter de DB2 version 10.1.

# **Partie 3 : Récapitulatif des améliorations et modifications apportées à DB2 Connect**

## **[Chapitre 24, «Améliorations et modifications apportées à DB2 version 10.1 qui](#page-220-0) [affectent DB2 Connect», à la page 205](#page-220-0)**

Ce chapitre décrit les fonctionnalités améliorées et modifiées, les fonctionnalités devenues obsolètes et celles qui ne sont plus suivies dans la version 10.1 qui affectent les fonctionnalités et les fonctions de DB2 Connect.

# **Partie 4 : Annexes**

# **[Annexe A, «Fonctionnalités des fonctions DB2 et des éditions de produit DB2», à](#page-224-0) [la page 209](#page-224-0)**

Cette annexe contient des informations sur les fonctionnalités qui sont disponibles dans les éditions de produit de base de données DB2 et dans les fonctions DB2.

# **[Annexe B, «Fonctionnalité dans les fonctions DB2 dans les éditions de produit](#page-228-0) [DB2 Connect», à la page 213](#page-228-0)**

Cette annexe contient des informations sur les fonctionnalités qui sont disponibles dans les éditions de produit DB2 Connect et dans les fonctions DB2.

# **[Annexe C, «Présentation des informations techniques DB2», à la page 215](#page-230-0)** Cette annexe explique comment accéder à la documentation la plus récente concernant vos systèmes de base de données DB2 et comment l'utiliser.

# **[Annexe D, «Remarques», à la page 225](#page-240-0)**

Cette annexe contient les conditions légales d'utilisation et les restrictions s'appliquant à la base de données DB2 et à sa documentation.

# <span id="page-15-0"></span>**Conventions de mise en évidence**

Les rubriques associées à un groupe de correctifs donné sont signalées par le préfixe "FP*x*" dans leur titre, *x* représentant le niveau du groupe de correctif.

Les conventions de mise en évidence suivantes sont utilisées dans ce manuel :

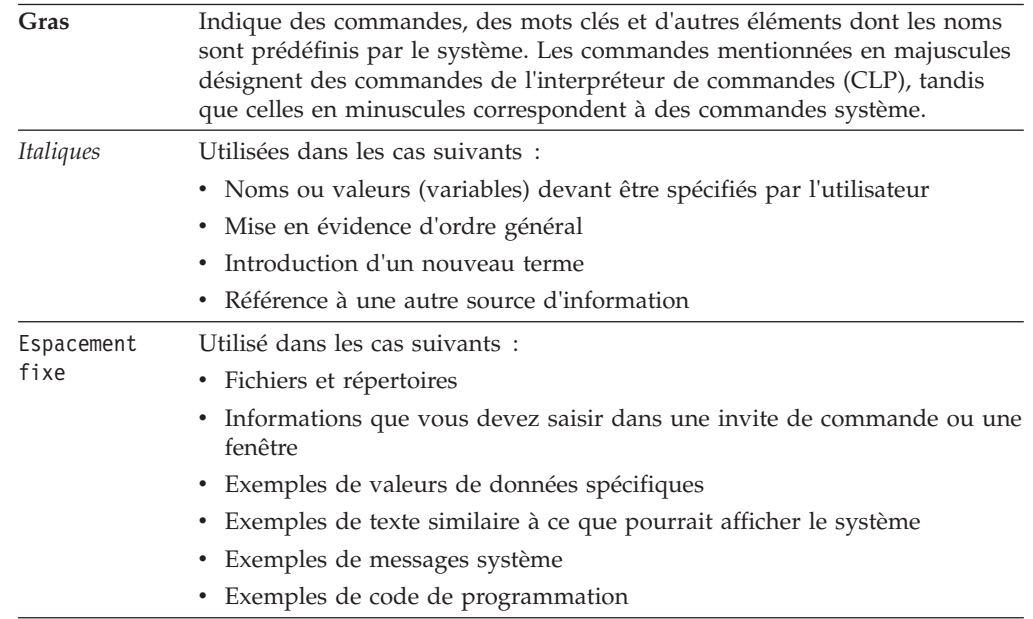

# <span id="page-16-0"></span>**Partie 1. Nouveautés**

Les rubriques Nouveautés incluent des informations relatives aux nouvelles fonctionnalités de Version 10.1.

DB2 version 10.1 for Linux, UNIX and Windows offre de nouvelles fonctionnalités qui vont vous permettre de gérer les coûts et de simplifier le développement d'applications.

#### **[Chapitre 1, «Points clés de DB2 Version 10.1», à la page 3](#page-18-0)**

Ce chapitre décrit les principales nouveautés et améliorations du produit qui sont mises en évidence.

**[Chapitre 2, «Améliorations du conditionnement du produit», à la page 7](#page-22-0)** Ce chapitre décrit les modifications du conditionnement du produit introduites dans la version 10.1.

# **[Chapitre 3, «Améliorations de la gérabilité», à la page 9](#page-24-0)** Ce chapitre décrit les nouvelles fonctions et améliorations qui vous permettront de consacrer moins de temps à la gestion de vos bases de données.

#### **[Chapitre 4, «Améliorations de pureXML», à la page 17](#page-32-0)**

Ce chapitre décrit les nouvelles fonctions et améliorations apportées à pureXML.

**[Chapitre 5, «Améliorations des fonctions de contrôle», à la page 25](#page-40-0)** Ce chapitre décrit les nouvelles fonctions et améliorations que vous pouvez utiliser pour contrôler vos systèmes de base de données.

# **[Chapitre 6, «Améliorations apportées à la disponibilité, la sauvegarde, la](#page-64-0) [consignation, la résilience et la récupération», à la page 49](#page-64-0)**

Ce chapitre décrit les nouvelles fonctions et améliorations qui vous permettent de garantir l'accessibilité de vos données à vos utilisateurs.

#### **[Chapitre 7, «Améliorations des performances», à la page 55](#page-70-0)**

Ce chapitre décrit les nouvelles fonctions et améliorations garantissant des performances optimales lorsque vous accédez à des données et les mettez à jour.

### **[Chapitre 8, «Améliorations apportées à la compatibilité SQL», à la page 67](#page-82-0)** Ce chapitre décrit les nouvelles fonctions et les améliorations qui facilitent le portage des applications de base de données existantes d'autres fournisseurs vers des environnements DB2version 10.1.

**[Chapitre 9, «Améliorations de la gestion de charge de travail», à la page 69](#page-84-0)** Ce chapitre décrit les nouvelles fonctions de charge de travail qui viennent s'adjoindre à celles déjà existantes dans les versions précédentes.

### **[Chapitre 10, «Améliorations de la sécurité», à la page 75](#page-90-0)** Ce chapitre décrit les nouvelles fonctions et améliorations destinées à la protection et à la gestion de vos données sensibles.

#### **[Chapitre 11, «Améliorations apportées au développement d'applications», à la](#page-92-0) [page 77](#page-92-0)**

Ce chapitre décrit les nouvelles fonctions et améliorations qui simplifient le développement d'applications de base de données, améliorent la portabilité et facilitent le déploiement des applications.

- **[Chapitre 12, «Améliorations de DB2 Text Search», à la page 85](#page-100-0)** Ce chapitre décrit les nouvelles fonctions et améliorations apportées à Net Search Extender.
- **[Chapitre 13, «Amélioration de l'installation et de la mise à niveau», à la page 89](#page-104-0)** Ce chapitre décrit les nouvelles fonctions et les améliorations qui accélèrent le déploiement des produits de base de données DB2 et qui en facilitent la maintenance.
- **[Chapitre 14, «Améliorations apportées à DB2 pureScale Feature», à la page 95](#page-110-0)** Ce chapitre décrit les nouvelles fonctions et les améliorations disponibles pour la prise en charge de DB2 pureScale.
- **[Chapitre 15, «Améliorations du support multiculturel», à la page 105](#page-120-0)** Ce chapitre décrit les nouvelles fonctions et les améliorations qui facilitent l'utilisation des données et des applications de base de données qui fonctionnent avec plusieurs langues nationales.

# <span id="page-18-0"></span>**Chapitre 1. Points clés de DB2 Version 10.1**

IBM® DB2 Version 10.1 for Linux, UNIX, and Windows continue de fournir des bases de données efficaces, simples et fiables. Des fonctions nouvelles et des améliorations majeures prennent en charge les besoins de votre entreprise. Qu'il s'agisse d'améliorer la fiabilité et les performances critiques au sein de votre organisation, de simplifier la consolidation et la sécurité, d'augmenter la lisibilité de votre entreprise, de réduire les coûts ou de mettre en place un système robuste pour les ressources d'informations importantes de votre entreprise, DB2 Version 10.1 répond à tous vos besoins.

# **Compression adaptative**

Votre base de données DB2 fournit une compression complète pour presque chaque type d'objet de base de données, y compris les données de table, les index, les tables temporaires, les documents XML, les fichiers journaux et les images de sauvegarde. Dans les versions précédentes, la compression classique de lignes permettait de réduire les coûts de stockage et d'améliorer les performances des requêtes. DB2 Version 10.1 permet d'aller plus loin dans l'amélioration de la compression classique de tables via un nouveau type de compression, la compression adaptive.

La fonction de compression adaptive améliore la compression de tables via une technique de compression de lignes avancée qui utilise deux niveaux de dictionnaires de compression (niveau table et niveau page) pour améliorer les ratios de compression, notamment lorsque les données sont modifiées. Les dictionnaires de compression de niveau page sont plus petits que les dictionnaires de niveau table ; par conséquent, lorsque des données sont modifiées sur une page, il est facile et rapide d'effectuer une mise à jour automatique, et il n'est plus nécessaire de réorganiser la table pour mettre à jour les dictionnaires de niveau page.

La compression adaptive vous permet :

- v d'obtenir des ratios de compression élevés sans avoir à mettre vos données hors lignes pour effectuer des réorganisations de table ;
- v de continuer à améliorer les performances des requêtes ;
- v d'augmenter les économies en termes de stockage et la disponibilité du système ;
- v d'économiser de l'argent avec des exigences de stockage réduites.

Encore plus simple, dans DB2 Version 10.1, de nouvelles tables utilisent la compression adaptive par défaut. Les tables existantes provenant des éditions DB2 précédentes peuvent facilement utiliser la compression adaptive simplement en l'activant.

Pour plus d'informations sur la compression adaptive, voir [«Amélioration des taux](#page-24-0) [de compression des lignes et de leur facilité d'utilisation», à la page 9.](#page-24-0)

# **Améliorations apportées à la sécurité des données**

DB2 Version 10.1 offre des améliorations significatives en termes de sécurité et d'audit en introduisant le contrôle d'accès aux lignes et aux colonnes comme

solution visant à vous permettre de renforcer la sécurité de vos données. Il est parfois appelé contrôle d'accès à granularité fine (FGAC- fine-grained access control).

Le contrôle d'accès aux lignes et aux données (fonction RCAC) vous permet de créer facilement différentes règles de sécurité au niveau données. Grâce à ces règles de sécurité, les utilisateurs qui sont membres des rôles approuvés, ou des groupes, voient uniquement les données qu'ils sont autorisés à voir, et les contraintes de sécurité et les soucis de performances qui résultent des vues et prédicats complexes n'existent plus. L'installation est simple et rapide, et la sécurité est facile à gérer, même pour les systèmes d'entreprise complexes.

Les avantages que procurent la fonction RCAC sont les suivants :

- v Processus auditable, imposable et centralisé qui contrôle l'accès aux données
- v Réduction du coût relatif au développement et à la gestion des règles de contrôle d'accès sur des données sensibles pour l'entreprise
- v Réduction du délai de déploiement pour les applications de processus métier auxquelles s'appliquent des exigences d'audit ou de conformité

Encore plus simple, aucune modification d'application n'est requise lors de la mise en oeuvre de la fonction RCAC.

Pour plus d'informations sur la fonction RCAC, voir [«Le contrôle d'accès aux](#page-90-0) [lignes et aux colonnes \(RCAC\) améliore la sécurité des données», à la page 75.](#page-90-0)

# **Améliorations apportées à IBM DB2 pureScale Feature**

Diminution des risques et des surcoûts associés au développement de votre solution de base de données distribuée grâce à une capacité extraordinaire et la transparence des applications. Conçue pour fournir la disponibilité continue et optimale (dépassant même les normes industrielles les plus strictes), la fonction IBM DB2 pureScale Feature tolère bien la maintenance planifiée et les échecs de composants.

La fonction DB2 pureScale Feature a été introduite pour la première fois dans la version 9.8. La Version 10.1 repose sur la prise en charge de DB2 pureScale Feature.

Pour plus d'informations, voir [Chapitre 14, «Améliorations apportées à DB2](#page-110-0) [pureScale Feature», à la page 95.](#page-110-0)

# **Stockage "multi-température"**

Attribuez une priorité à des données (en fonction de la fréquence de leur consultation) et affectez ces données dynamiquement à diverses classes de stockage. Par exemple, les enregistrements des transactions du trimestre en cours peuvent être stockés dans un espace d'archivage haute performance. Ensuite, à la fin du trimestre, ces données, n'étant plus aussi souvent consultées, peuvent être transférées dans un espace d'archivage moins coûteux. Les économies réalisées sur le coût total de possession sont considérables et permettent un déploiement efficace du matériel de stockage et une réduction au minimum des frais généraux administratifs.

Pour plus d'informations sur le stockage "multi-température", voir [«Stockage de](#page-25-0) [données "multi-température" permettant un accès plus rapide aux données», à la](#page-25-0) [page 10.](#page-25-0)

# **Amélioration des performances**

Exploitant les améliorations de performances des éditions précédentes (par exemple, les améliorations des performances automatiques et les améliorations de la commande **RUNSTATS**), les améliorations de performances de DB2 Version 10.1 s'attachent à réduire le temps de traitement d'UC sans nécessiter d'importantes modifications d'administration ou d'application. La plupart des améliorations de performances sont implémentées tout simplement en effectuant une mise à niveau vers Version 10.1. Vous pouvez bénéficier d'améliorations de performances significatives à partir des techniques et des fonctionnalités d'optimiseur de requêtes améliorées, par exemple, l'optimisation de requête de schéma en étoile, la lecture anticipée d'index et de données améliorée et l'utilisation améliorée des vues statistiques. S'ajoutent à cela d'autres améliorations de la commande **RUNSTATS**, des performances améliorées pour les requêtes portant sur des tables avec des index composites et le parallélisme multicoeur amélioré.

DB2 Version 10.1 facilite l'écriture et l'exécution de requêtes SQL efficaces et accélère l'exécution des requêtes SQL existantes, la plupart du temps sans qu'aucune modification ne soit nécessaire.

Pour plus d'informations, voir [Chapitre 7, «Améliorations des performances», à la](#page-70-0) [page 55.](#page-70-0)

# **Compatibilité SQL**

Si vous utilisez des produits de base de données relationnelle autres que les produits DB2,Version 10.1 exploite la fonctionnalité, les interfaces et les fonctions de compatibilité pour fournir des améliorations supplémentaires destinées à vous rendre les produits DB2 plus familiers. Ces améliorations réduisent le temps et la complexité liés à l'activation de certaines applications écrites pour d'autres produits de base de données, pour une exécution dans un environnement DB2.

Pour plus d'informations, voir [Chapitre 8, «Améliorations apportées à la](#page-82-0) [compatibilité SQL», à la page 67.](#page-82-0)

# **interrogation chronologique**

Avec l'interrogation chronologique, votre base de données prend en compte le temps et un historique des modifications de données est conservé à l'aide de tables temporelles. Vous pouvez vous déplacer dans le passé et interroger vos données telles qu'elles existaient à différents moments.

L'interrogation chronologique vous permet :

- v de procéder facilement pour que vos tables DB2 existantes prennent en compte le temps ;
- v de fournir des moyens économiques de résoudre les problèmes d'audit et de conformité ;
- v de réduire les coûts, grâce à une codification SQL simple efficace, des opérations complexes orientées temps permettant d'implémenter et de gérer les applications prenant en compte le temps ;
- v de réduire le temps de développement des applications en autorisant les administrateurs de base de données à utiliser une application SQL existante et à l'exécuter au cours de différentes périodes ;
- v de réduire le délai de déploiement de façon peu onéreuse et facile afin de maintenir une infrastructure de support de données orientée temps ;

v de créer un entrepôt de données basé sur le temps, à faible coût, sans nécessiter de logique d'application supplémentaire.

L'interrogation chronologique est facilement activée pour des tables existantes à l'aide de l'instruction ALTER TABLE, y compris les tables existantes provenant des éditions DB2 précédentes. Vous pouvez stocker et extraire des données basées sur le temps sans qu'aucune logique d'application supplémentaire ne soit nécessaire.

Pour plus d'informations sur l'interrogation chronologique, voir [«Gestion et](#page-95-0) [interrogation des données temporelles à l'aide de tables temporelles», à la page 80.](#page-95-0)

DB2 Version 10.1 contient de nombreuses autres améliorations et fonctionnalités. Pour plus d'informations, voir les améliorations présentées dans [Partie 1,](#page-16-0) [«Nouveautés», à la page 1.](#page-16-0)

# <span id="page-22-0"></span>**Chapitre 2. Améliorations du conditionnement du produit**

Compte tenu de l'évolution constante des serveurs de données IBM, les noms et le conditionnement des composants DB2 changent en fonction des besoins du marché.

IBM a effectué une mise à niveau du conditionnement de produit afin d'apporter de la simplicité avec un nombre de modules moins important et de fournir une valeur supérieure grâce à une plus vaste fonctionnalité et à un plus grand nombre de fonctions incluses dans les éditions DB2 de base.

Pour une description de ces produits et de leurs informations de licence et marketing, consultez la page du produit DB2 à l'adresse suivante : [http://www.ibm.com/software/data/db2/linux-unix-windows.](http://www.ibm.com/software/data/db2/linux-unix-windows)

**Remarque :** Dans la Version 10.1, les occurrences de "DB2 pureCluster Feature" dans la documentation ou les messages font référence à IBM DB2 pureScale Feature.

#### **Concepts associés** :

[Chapitre 14, «Améliorations apportées à DB2 pureScale Feature», à la page 95](#page-110-0)

# **Référence associée** :

[Annexe A, «Fonctionnalités des fonctions DB2 et des éditions de produit DB2», à la](#page-224-0) [page 209](#page-224-0)

["Fonctionnalités dans les fonctions DB2 dans les éditions de produit DB2 Connect"](http://www.ibm.com/support/) [dans le document DB2 Connect - Guide d'utilisation](http://www.ibm.com/support/)

# <span id="page-24-0"></span>**Chapitre 3. Améliorations de la gérabilité**

La Version 10.1 apporte des améliorations qui simplifient la gestion des environnements DB2, réduisent le coût total de possession, diminuent l'impact d'exécution des tâches de gestion du système et étendent les possibilités des fonctions autonomes introduites dans les éditions précédentes.

Les améliorations suivantes ont également été apportées :

- Amélioration des taux de compression de ligne avec une plus grande facilité d'utilisation (voir «Amélioration des taux de compression des lignes et de leur facilité d'utilisation»)
- v Stockage des données "multi-température" permettant un accès plus rapide aux données (voir [«Stockage de données "multi-température" permettant un accès](#page-25-0) [plus rapide aux données», à la page 10\)](#page-25-0)
- v Amélioration de la gestion des groupes d'archivage (voir [«Amélioration de la](#page-26-0) [gestion du stockage», à la page 11\)](#page-26-0)
- v Les espaces table héritent des attributs de support des groupes d'archivages (voir [«Les espaces table héritent des attributs de support des groupes](#page-28-0) [d'archivages», à la page 13\)](#page-28-0)
- v Présentation des tables temporelles comme moyen d'associer des informations d'état basées sur le temps avec vos données (voir [«Gestion et interrogation des](#page-95-0) [données temporelles à l'aide de tables temporelles», à la page 80\)](#page-95-0)
- v Nouveau mécanisme pour récupérer de l'espace non utilisé dans les index pour les tables qui résident dans les espaces table DMS (voir [«Nouveau mécanisme](#page-29-0) [pour récupérer de l'espace non utilisé dans des index», à la page 14\)](#page-29-0)
- v Présentation des tables de regroupement avec heure d'insertion comme moyen de gérer le regroupement des données (voir [«Nouvelles tables de regroupement](#page-30-0) [avec heure d'insertion», à la page 15\)](#page-30-0)
- v Commande db2move améliorée (voir [«La commande db2move prend désormais](#page-30-0) [en charge le traitement parallèle», à la page 15\)](#page-30-0)
- v Amélioration de l'accessibilité aux tables partitionnées lors de l'ajout ou de la connexion de nouvelles partitions (voir [«Les tables partitionnées restent](#page-30-0) [accessibles aux requêtes lorsqu'une partition de données est ajoutée ou](#page-30-0) [connectée», à la page 15\)](#page-30-0)

# **Amélioration des taux de compression des lignes et de leur facilité d'utilisation**

DB2 version 10.1 apporte des améliorations majeures à la compression des lignes, notamment de meilleurs taux de compression, une plus grande facilité d'utilisation et une disponibilité des données étendue.

# **Compression adaptative**

Dans DB2 version 10.1, les données de table peuvent être compressées à l'aide de *dictionnaires de compression de niveau page*, en plus du dictionnaire de compression de niveau table utilisé dans les versions précédentes du produit. Dans ce schéma de compression, chaque page de données de table possède un dictionnaire de compression de niveau page qui prend en compte toutes les données qui existent dans la page. Les dictionnaires de compression de niveau page sont gérés

<span id="page-25-0"></span>automatiquement ; de sorte que lorsque des modifications sont apportées aux données d'une page, le dictionnaire de compression est mis à jour dynamiquement. Cela signifie que vous n'avez pas besoin de procéder à une réorganisation de table pour compresser les données de cette page. Ainsi, outre les taux de compression qui sont améliorés, cette approche de la compression permet d'améliorer la disponibilité de vos données. Cette méthode consistant à compresser des lignes de données avec des dictionnaires de compression de niveau table et de niveau page est appelée *compression adaptative*.

# **Activation de la compression adaptative**

Vous pouvez activer la compression adaptative en indiquant la clause COMPRESS YES ADAPTIVE dans les instructions CREATE TABLE et ALTER TABLE.

**Remarque :** Le mot clé ADAPTIVE est désormais l'option par défaut de la clause COMPRESS YES.

Pour une table utilisant la compression adaptative, les lignes sont compressées au cours des opérations de modification des données suivantes :

- Insertions
- Mises à jour
- Importations
- Chargements
- Redistributions
- Réorganisations
- Déplacements de table en ligne

Une fois la compression adaptative activée pour une table avec des données existantes, les lignes qui sont ensuite insérées peuvent déclencher la création de dictionnaires de niveau page comme de nouvelles données sont ajoutées.

#### **Concepts associés** :

["Compression adaptative" dans le document Database Administration Concepts](http://www.ibm.com/support/) [and Configuration Reference](http://www.ibm.com/support/)

#### **Référence associée** :

[" ALTER TABLE" dans le document SQL Reference Volume 2](http://www.ibm.com/support/) ["CREATE TABLE" dans le document SQL Reference Volume 2](http://www.ibm.com/support/)

# **Stockage de données "multi-température" permettant un accès plus rapide aux données**

Vous pouvez gérer votre budget IT plus efficacement en configurant votre base de données de sorte que seules les données fréquemment consultées (*données "chaudes"*) soient stockées dans la mémoire rapide et coûteuse (unités SSD, par exemple) et que les données rarement consultées (*données "froides"*) soient stockées dans la mémoire plus lente et moins onéreuse (unités de disque dur low-rpm, par exemple).

Lorsque les données "chaudes" sont moins consultées, vous pouvez les déplacer dynamiquement vers une mémoire plus lente, et prolonger ainsi la vie de vos ressources de stockage moins onéreuses qui sont utilisées pour le stockage des données "chaudes" et "froides".

<span id="page-26-0"></span>Dans les systèmes de base de données, il est fréquent qu'une proportion relativement faible de données corresponde à des données "chaudes" et qu'une majorité des données corresponde à des données "froides". Les données en cours sont souvent considérées comme des données "chaudes", mais qui deviennent généralement des données "froides" au fil du temps. Ces ensembles de *données multi-température* représentent un défi considérable pour les administrateurs de bases de données qui souhaitent optimiser l'utilisation de la mémoire rapide en tentant de ne pas y stocker de données "froides". Au fur et à mesure que l'entrepôt de données (data warehouse) consomme de la mémoire, il devient de plus en plus important d'optimiser l'utilisation de la mémoire rapide pour gérer les coûts de stockage.

Lorsque les données chaudes sont stockées sur vos ressources de stockage les plus rapides, le stockage de données multi-température peut aider à réduire le temps d'extraction des données consultées le plus fréquemment, tout en réduisant le coût du stockage des données tièdes et froides, plus rarement consultées.

#### **Concepts associés** :

[«DB2 WLM peut hiérarchiser les activités par priorité en fonction des données](#page-87-0) [auxquelles elles accèdent», à la page 72](#page-87-0)

«Amélioration de la gestion du stockage»

["Gestion des données à l'aide du stockage "multi-température" dans le document](http://www.ibm.com/support/) [Database Administration Concepts and Configuration Reference](http://www.ibm.com/support/)

### **Référence associée** :

["ALTER TABLESPACE" dans le document SQL Reference Volume 2](http://www.ibm.com/support/)

- ["CREATE TABLESPACE" dans le document SQL Reference Volume 2](http://www.ibm.com/support/)
- [" RENAME STOGROUP" dans le document SQL Reference Volume 2](http://www.ibm.com/support/)
- [" ALTER STOGROUP" dans le document SQL Reference Volume 2](http://www.ibm.com/support/)
- [" CREATE STOGROUP" dans le document SQL Reference Volume 2](http://www.ibm.com/support/)

# **Amélioration de la gestion du stockage**

La possibilité de créer des *groupes d'archivage*, c'est-à-dire des groupes de chemins de stockage, constitue une réelle avancée de DB2 version 10.1. Un groupe d'archivage contient des chemins de stockage avec des caractéristiques similaires. Lorsque vous créez ou modifiez un groupe d'archivage, il convient de prendre en considération certains attributs critiques de la mémoire sous-jacente, notamment la capacité de stockage, les temps d'attente, les vitesses de transfert des données et le degré de protection de la technologie RAID.

Ces groupes d'archivage peuvent être utilisés pour créer différentes classes d'archivage (classes d'archivage "multi-température") dans lesquelles les données fréquemment consultées (données "chaudes") sont stockées dans des chemins de stockage se trouvant sur de la mémoire rapide, tandis que les données rarement consultées (données "froides") sont stockées dans des chemins de stockage résidant sur de la mémoire moins rapide et moins onéreuse.

Après avoir créé des groupes d'archivage qui sont mappés sur les différentes classes d'archivage dans votre système de gestion de base de données, vous pouvez affecter les espaces table de stockage automatique à ces groupes d'archivage, en fonction des espaces table qui possèdent des données "chaudes" et de ceux qui possèdent des données "froides". Vous pouvez utiliser les groupes d'archivage pour partitionner physiquement les espaces table gérés par stockage

automatique. Vous pouvez réaffecter dynamiquement un espace table à un groupe d'archivage différent en utilisant l'instruction ALTER TABLESPACE avec l'option USING STOGROUP.

Un espace table géré par la base de données peut être converti en espace table avec stockage automatique en exécutant l'instruction ALTER TABLESPACE et en spécifiant la clause MANAGED BY AUTOMATIC STORAGE pour l'espace table. Après avoir procédé ainsi, il est nécessaire d'effectuer une opération de rééquilibrage sur l'espace table en exécutant une instruction ALTER TABLESPACE et en spécifiant la clause REBALANCE pour l'espace table. Dans la version 10.1, l'opération de rééquilibrage est améliorée pour être interrompue et reprise manuellement pendant les périodes sensibles en termes de performances.

Pour bénéficier encore plus de l'organisation de vos données dans des groupes d'archivage, configurez DB2 Workload Manager (WLM) de manière à hiérarchiser les activités en fonction de la priorité des données qui sont consultées selon l'accès aux données "chaudes".

La fonction de table \_GET\_STORAGE\_PATHS peut être utilisée pour obtenir la liste des chemins de stockage automatique pour chaque groupe d'archivage de la base de données, y compris les informations relatives au système de fichiers pour chaque chemin de stockage. D'autres fonctions de table qui ont été ajoutées ou modifiées pour prendre en charge le contrôle des groupes d'archivage incluent : MON\_GET\_REBALANCE\_STATUS, MON\_GET\_TABLESPACE et MON\_GET\_CONTAINER.

Pour prendre en charge la gestion des groupes d'archivage, les instructions SQL et les commandes DB2 suivantes ont été ajoutées ou modifiées :

- v L'instruction ALTER STOGROUP est nouvelle.
- v L'instruction CREATE STOGROUP est nouvelle.
- v L'instruction RENAME STOGROUP est nouvelle.
- v L'instruction COMMENT possède la nouvelle clause STOGROUP.
- v L'instruction DROP possède la nouvelle clause STOGROUP.
- v L'instruction ALTER TABLESPACE possède la nouvelle clause USING STOGROUP.
- v L'instruction CREATE TABLESPACE possède la nouvelle clause USING STOGROUP.
- v La commande **db2pd** possède le nouveau paramètre **-storagegroups**.
- v Le paramètre **-l** de la commande **db2look** a été modifié pour générer des instructions DDL pour des groupes d'archivage définis par l'utilisateur.

Pour prendre en charge la restauration réacheminée des groupes d'archivage, les commandes et API suivantes ont été ajoutés ou modifiées :

- v La commande **RESTORE DATABASE** possède un nouveau paramètre **-USING STOGROUP storagegroup-name-**.
- v La commande **SET STOGROUP PATHS** est nouvelle.
- v L'API db2Restore possède un nouveau paramètre **piStogroup** dans la structure de données db2RestoreStruct.
- v L'API db2SetStogroupPaths est nouvelle.

<span id="page-28-0"></span>**Concepts associés** :

[«Stockage de données "multi-température" permettant un accès plus rapide aux](#page-25-0) [données», à la page 10](#page-25-0)

["Groupes d'archivage" dans le document Database Administration Concepts and](http://www.ibm.com/support/) [Configuration Reference](http://www.ibm.com/support/)

### **Référence associée** :

["ALTER TABLESPACE" dans le document SQL Reference Volume 2](http://www.ibm.com/support/)

["CREATE TABLESPACE" dans le document SQL Reference Volume 2](http://www.ibm.com/support/)

["DROP" dans le document SQL Reference Volume 2](http://www.ibm.com/support/)

["Fonction de table MON\\_GET\\_TABLESPACE - Obtention des métriques d'espace](http://www.ibm.com/support/) [table" dans le document Administrative Routines and Views](http://www.ibm.com/support/)

["Fonction de table MON\\_GET\\_CONTAINER - Obtention des métriques sur le](http://www.ibm.com/support/) [conteneur d'espace table" dans le document Administrative Routines and Views](http://www.ibm.com/support/) ["Fonction de table ADMIN\\_GET\\_STORAGE\\_PATHS - Extraction des informations](http://www.ibm.com/support/) [du chemin de stockage automatique" dans le document Administrative Routines](http://www.ibm.com/support/) [and Views](http://www.ibm.com/support/)

["Fonction de table MON\\_GET\\_REBALANCE\\_STATUS - Obtention d'une](http://www.ibm.com/support/) [progression de rééquilibrage pour un espace table" dans le document](http://www.ibm.com/support/)

[" RENAME STOGROUP" dans le document SQL Reference Volume 2](http://www.ibm.com/support/)

[" ALTER STOGROUP" dans le document SQL Reference Volume 2](http://www.ibm.com/support/)

[" CREATE STOGROUP" dans le document SQL Reference Volume 2](http://www.ibm.com/support/)

# **Les espaces table héritent des attributs de support des groupes d'archivages**

[Administrative Routines and Views](http://www.ibm.com/support/)

Lorsque vous utilisez l'instruction CREATE TABLESPACE pour créer un espace table, vous pouvez spécifier que ce dernier hérite dynamiquement des attributs de support du groupe d'archivage qui lui est associé. Vous pouvez également utiliser l'instruction ALTER TABLESPACE pour qu'un espace table existant hérite des attributs de support de son groupe d'archivage.

Lorsqu'un espace table hérite dynamiquement des attributs de support du groupe d'archivage qui lui est associé et que l'espace table utilise un nouveau groupe d'archivage, les attributs de support de l'espace table sont dynamiquement définis comme étant identiques à ceux du nouveau groupe d'archivage. Ceci facilite la gestion du stockage car les attributs de support n'ont pas à être explicitement spécifiés lorsqu'un nouveau groupe d'archivage est utilisé.

Lors de la création d'un groupe d'archivage, vous pouvez spécifier les attributs de support suivants :

# **OVERHEAD**

Cet attribut indique le temps système du contrôleur d'entrée-sortie, ainsi que le temps d'accès et le temps d'attente du disque (en millisecondes).

#### **DEVICE READ RATE**

Cet attribut indique le débit en lecture (en Mo/seconde) de l'unité. Cette valeur est utilisée pour déterminer le coût d'E-S au cours de l'optimisation des requêtes. Si cette valeur n'est pas la même pour tous les chemins de stockage, le nombre indiqué doit être la moyenne pour tous les chemins de stockage appartenant au groupe d'archivage.

### <span id="page-29-0"></span>**DATA TAG**

Cet attribut indique une balise pour un groupe d'archivage donné, que WLM peut utiliser pour déterminer la priorité de traitement des activités de la base de données.

Les valeurs par défaut des attributs de groupe d'archivage sont les suivants :

*Tableau 1. Valeurs par défaut des attributs de groupe d'archivage*

| Attribut                 | Valeur par défaut |
|--------------------------|-------------------|
| <b>DATA TAG</b>          | AUCUNE            |
| <b>IDEVICE READ RATE</b> | $100$ Mo/sec      |
| <b>OVERHEAD</b>          | $6.725$ ms        |

Lorsque vous créez ou modifiez un espace table avec stockage automatique, vous pouvez spécifier le nom de groupe d'archivage avec les attributs DATA TAG, TRANSFERRATE et OVERHEAD. Toutefois, l'espace table peut hériter dynamiquement ces attributs du groupe d'archivage qui lui est associé en spécifiant la clause INHERIT.

**Remarque :** L'attribut TRANSFERRATE hérite de la valeur d'attribut DEVICE READ RATE du groupe d'archivage si la clause TRANSFERRATE INHERIT est indiquée.

#### **Concepts associés** :

["Attributs de support d'espace table et de groupe d'archivage" dans le document](http://www.ibm.com/support/) [Database Administration Concepts and Configuration Reference](http://www.ibm.com/support/)

# **Nouveau mécanisme pour récupérer de l'espace non utilisé dans des index**

Un nouveau mécanisme permettant de récupérer de l'espace non utilisé dans des index est présenté pour permettre de libérer plus efficacement de l'espace pour les index qui résident dans des espaces table DMS.

La suppression d'une quantité importante de données à partir des tables sur une base régulière génère des espaces inutilisés dans les tables et les index associés. Cet espace ne peut pas être utilisé par un autre objet dans le même espace table tant qu'une réorganisation n'a pas eu lieu.

Dans la Version 10.1, vous pouvez utiliser la nouvelle fonctionnalité de réorganisation d'index en ligne pour récupérer l'espace index inutilisé dans les tables qui résident dans les espaces table DMS. Cette fonctionnalité est disponible via les options suivantes :

- v Exécution de la commande **REORG INDEX FOR TABLE** ou **REORG INDEXES ALL FOR TABLE** avec la nouvelle clause RECLAIM EXTENTS.
- Appel de l'API db2Reorg et indication de la nouvelle valeur DB2REORG\_INDEX\_RECLAIM\_EXTENTS pour le paramètre reorgFlags dans la structure de données db2ReorgStruct.
- Configuration de la réorganisation automatique des index et indication de l'attribut reclaimExtentsSizeForIndexObjects dans l'élément ReorgOptions du fichier d'entrée XML.

**Référence associée** :

["REORG INDEXES/TABLE" dans le document Command Reference](http://www.ibm.com/support/)

# <span id="page-30-0"></span>**Nouvelles tables de regroupement avec heure d'insertion**

Les tables de regroupement avec heure d'insertion (ITC) offrent un moyen efficace de gérer le regroupement des données et de faciliter la gestion de l'utilisation de l'espace.

Les tables ITC ont des caractéristiques similaires aux tables MDC. Par exemple, ces deux types de table utilisent l'allocation basée sur les blocs et les index de bloc. Les tables ITC et MDC diffèrent quant au mode de mettre les données en cluster. Les tables ITC regroupent les données en cluster à l'aide d'une colonne virtuelle qui met en cluster les lignes qui sont insérées au même moment. Les dimensions de mise en cluster sur les tables MDC sont spécifiées par le créateur.

Les tables ITC sont créées à l'aide de la commande CREATE TABLE avec la clause ORGANIZE BY INSERT TIME.

La procédure ADMIN\_MOVE\_TABLE est une méthode en ligne pratique pour convertir les tables existantes en tables ITC. Une autre méthode de conversion des tables existantes en tables ITC consiste à exporter/importer ou à charger les données à partir de la table. Les tables existantes ne peuvent pas être modifiées pour devenir des tables ITC.

### **Concepts associés** :

["Scénario : Récupération par ExampleBANK d'espace table et d'espace index" dans](http://www.ibm.com/support/) [le document Troubleshooting and Tuning Database Performance](http://www.ibm.com/support/)

«La commande db2move prend désormais en charge le traitement parallèle»

#### **Tâches associées** :

["Déplacement de tables en ligne à l'aide de la procédure ADMIN\\_MOVE\\_TABLE"](http://www.ibm.com/support/) [dans le document Data Movement Utilities Guide and Reference](http://www.ibm.com/support/)

# **La commande db2move prend désormais en charge le traitement parallèle**

Dans des cas particuliers, la commande **db2move** prend en charge le traitement parallèle.

Si le mode COPY est spécifié lors de la copie d'un schéma, la commande **db2move** peut désormais charger en parallèle des tables dans le schéma, en utilisant la nouvelle option PARALLEL.

#### **Référence associée** :

["db2move - Outil de mouvement de base de données " dans le document](http://www.ibm.com/support/) [Command Reference](http://www.ibm.com/support/)

# **Les tables partitionnées restent accessibles aux requêtes lorsqu'une partition de données est ajoutée ou connectée**

Le processus d'ajout ou de connexion d'une partition de données à une table partitionnée via l'instruction ALTER TABLE avec la clause ADD PARTITION ou ATTACH PARTITION a été améliorée. La table partitionnée reste désormais accessible aux requêtes dynamiques exécutées au niveau d'isolement RS, CS ou UR.

En outre, si vous vérifiez l'intégrité des données avant une opération de connexion, les données récemment connectées pourront être disponibles beaucoup plus tôt. Vous pouvez optimiser le processus d'intégration des données à l'aide de l'instruction SET INTEGRITY... ALL IMMEDIATE UNCHECKED pour ignorer la vérification des violations de contrainte et de plage non requise. Dans ce cas, la table sort de l'état d'attente de SET INTEGRITY et les nouvelles données sont disponibles pour être utilisées immédiatement par les applications si la table cible ne comporte pas d'index utilisateur non partitionné.

#### **Concepts associés** :

["Partitionnement de table" dans le document Partitioning and Clustering Guide](http://www.ibm.com/support/)

# **Référence associée** :

[" ALTER TABLE" dans le document SQL Reference Volume 2](http://www.ibm.com/support/)

[" SET INTEGRITY" dans le document SQL Reference Volume 2](http://www.ibm.com/support/)

# <span id="page-32-0"></span>**Chapitre 4. Améliorations de pureXML**

DB2 V10.1 prend en charge le type de données XML et améliore la fonction pureXML pour permettre un traitement des données plus souple, plus rapide et encore plus fiable.

Dans DB2 V10.1, la fonction pureXML est étendue grâce aux améliorations suivantes, qui concernent les performances et la facilité d'utilisation :

- v Nouveaux index XML correspondant plus précisément à vos données (voir «Nouveaux types d'index pris en charge pour les index sur des données XML»)
- v Index fonctionnels permettant d'accélérer les recherches et les requêtes (voir [«Index XML fonctionnels pouvant accélérer les requêtes», à la page 18\)](#page-33-0)
- v Format XML binaire permettant d'augmenter la vitesse de transmission des données (voir [«Le nouveau format XML binaire améliore les performances de](#page-35-0) [certains clients Java», à la page 20\)](#page-35-0)
- v Gestion des erreurs de transtypage adaptée à SQL (voir [«Erreurs de transtypage](#page-36-0) [XML et de troncature réduites», à la page 21\)](#page-36-0)
- v Performances améliorées pour certaines requêtes de fonction XMLTABLE (voir [«Amélioration des performances pour certaines requêtes XML», à la page 23\)](#page-38-0)

# **Nouveaux types d'index pris en charge pour les index sur des données XML**

Vous pouvez désormais créer des index de type DECIMAL ou INTEGER sur des données XML. Dans les situations où vos données numériques sont de type INTEGER ou DECIMAL, les index créés en tant que valeurs DECIMAL et INTEGER peuvent potentiellement accélérer les temps de réponse aux requêtes.

Dans les éditions précédentes, DOUBLE était le seul type numérique pris en charge pour les index XML. Les valeurs décimales sans limite et les entiers 64 bits peuvent perdre de leur précision lorsqu'ils sont stockés dans des index DOUBLE, ce qui risque d'entraîner un ralentissement des performances des requêtes pour les index DOUBLE pour ce type de données. Pour éviter ce ralentissement potentiel des performances, utilisez les nouveaux types d'index INTEGER et DECIMAL, lorsqu'ils sont appropriés pour vos données.

Les nouveaux types d'index DECIMAL et INTEGER sont complètement pris en charge dans un environnement de base de données partitionnée en tant qu'index locaux ou globaux.

#### **Concepts associés** :

["Types de données associés aux expressions de modèle XML d'index" dans le](http://www.ibm.com/support/) [document pureXML Guide](http://www.ibm.com/support/)

#### **Référence associée** :

["CREATE INDEX" dans le document SQL Reference Volume 2](http://www.ibm.com/support/)

# <span id="page-33-0"></span>**Index XML fonctionnels pouvant accélérer les requêtes**

A partir de DB2 V10.1, vous pouvez créer des index XML fonctionnels à l'aide des fonctions fn:upper-case et fn:exists. Les index créés à l'aide de la fonction fn:upper-case peuvent accélérer les recherches insensibles à la casse dans les données XML. Les index créés à l'aide de la fonction fn:exists peuvent accélérer les requêtes qui recherchent la présence ou le manque d'éléments spécifiques.

En outre, dans DB2 V10.1, pour les requêtes avec des prédicats contenant la fonction fn:starts-with, l'optimiseur peut désormais opter pour l'utilisation des index de type VARCHAR.

# **Utilisation d'index créés à l'aide de la fonction fn:upper-case pour les recherches insensibles à la casse**

Dans les éditions précédentes, pour rechercher toutes les occurrences d'une chaîne dans un chemin donné, indépendamment de la casse, vous deviez utiliser une requête qui convertissait les données recherchées en une seule casse (majuscules ou minuscules). Cette requête n'utilisait pas d'index XML pour accélérer la recherche.

Dans DB2 V10.1, vous pouvez créer un index XML fonctionnel de type VARCHAR ou VARCHAR HASHED qui convertit les données de chaîne en majuscules. Pour ce faire, spécifiez fn:upper-case dans la clause XMLPATTERN de l'instruction CREATE INDEX. Exemple :

```
CREATE INDEX clients state idx ON clients(contactinfo)
GENERATE KEYS USING XMLPATTERN '/Client/address/state/fn:upper-case(.)'
AS SQL VARCHAR(50);
```
L'optimiseur peut choisir d'utiliser cet index pour les requêtes avec prédicats qui correspondent au chemin XML dans la clause XMLPATTERN, et qui spécifient également la fonction fn:upper-case, comme dans le fragment de requête suivant :

```
XQUERY db2-fn:xmlcolumn('CLIENTS.CONTACTINFO')
[Client/address/state/fn:upper-case(.)="NEW YORK"];
```
Pour les fichiers volumineux, l'utilisation d'un tel index permet d'améliorer de manière significative les performances.

Lorsque vous créez un index insensible à la casse, si nécessaire, vous pouvez utiliser le paramètre d'environnement local facultatif de la fonction fn:upper-case. Par exemple, l'instruction suivante crée un index sur le type et l'attribut d'adresse (avec le chemin /Client/address/@type) pour l'environnement local tr\_TR :

```
CREATE INDEX client address type idx tr ON clients(contactinfo)
GENERATE KEYS USING XMLPATTERN '/Client/address/@type/fn:upper-case(., "tr_TR")'
AS SQL VARCHAR(50);
```
Pour que l'index client\_address\_type\_idx\_tr soit considéré par l'optimiseur, une requête doit également spécifier le même environnement local, correspondre au chemin XML de la clause XMLPATTERN et spécifier la fonction fn:upper-case.

# **Utilisation d'index créés à l'aide de la fonction fn:exists pour rechercher uniquement des éléments ou des attributs qui existent**

Dans DB2 V10.1, vous pouvez créer un index XML qui vérifie l'existence d'un élément ou d'un attribut en incluant fn:exists dans la clause XMLPATTERN de l'instruction CREATE INDEX. L'élément ou l'attribut doit être spécifié comme paramètre de la fonction fn:exists, et l'index doit être de type VARCHAR(1).

Par exemple, l'index suivant stocke un seul caractère, T ou F, pour indiquer s'il est vrai (true) ou faux (false) qu'un employé possède un second prénom enregistré dans la structure du document XML :

```
CREATE INDEX empindex on company(companydocs)
      GENERATE KEY USING XMLPATTERN
      '/company/emp/name/fn:exists(middle)' AS SQL VARCHAR(1);
```
La fonction fn:exists vérifie l'existence, ou l'absence, d'un élément spécifique.

L'optimiseur peut choisir d'utiliser cet index pour les requêtes qui recherchent le paramètre de la fonction fn:exists, dans ce cas le second prénom, comme dans le fragment de requête suivant :

XQUERY db2-fn:xmlcolumn('COMPANY.COMPANYDOCS') /company/emp/name[fn:exists(middle)];

# **Utilisation d'index VARCHAR avec des requêtes dotées de prédicats contenant fn:starts-with**

Dans DB2 V10.1, pour les requêtes avec prédicats contenant fn:starts-with, l'optimiseur peut choisir d'utiliser les index VARCHAR pour accélérer la requête. Aucune modification n'est requise pour les index VARCHAR existants et vous n'avez pas à utiliser de syntaxe spéciale dans l'instruction CREATE INDEX pour les nouveaux index. Dans les éditions précédentes, les requêtes avec prédicats qui contenaient la fonction fn:starts-with n'utilisaient pas d'index XML pour l'accès, elles devaient utiliser les analyses de table.

La fonction fn:starts-with détermine si une chaîne commence par une sous-chaîne spécifique.

#### <span id="page-35-0"></span>**Concepts associés** :

["Expressions de modèle XML d'index" dans le document pureXML Guide](http://www.ibm.com/support/) ["Exemples d'utilisation d'index XML ne faisant pas la distinction entre les](http://www.ibm.com/support/) [majuscules et les minuscules" dans le document pureXML Guide](http://www.ibm.com/support/) ["Exemples d'utilisation d'index spécifiant fn:exists" dans le document pureXML](http://www.ibm.com/support/) [Guide](http://www.ibm.com/support/)

#### **Référence associée** :

["CREATE INDEX" dans le document SQL Reference Volume 2](http://www.ibm.com/support/) ["Fonction exists" dans le document XQuery Reference](http://www.ibm.com/support/) ["Fonction upper-case" dans le document XQuery Reference](http://www.ibm.com/support/)

# **Le nouveau format XML binaire améliore les performances de certains clients Java**

Le nouveau format XML binaire permet une transmission et une réception des données XML plus rapides entre certaines applications Java pureXML et un serveur DB2 Version 10.1. Pour ces applications Java, les coûts d'analyse syntaxique XML qui ne sont pas nécessaires sont éliminés, améliorant ainsi les performances.

Les données XML binaires sont des données au format XML binaire DB2 XDBX (Extensible Dynamic Binary XML).

Pour les applications JDBC et SQLJ, vous pouvez choisir de transmettre les données de/vers un serveur DB2 Version 10.1 au format binaire XML. Pour les applications qui utilisent des données dans une représentation non textuelle, par exemple les applications qui mettent en oeuvre des objets SAX ou StAX, le format binaire accélère la transmission et la réception des données XML. Dans les éditions précédentes, seul le format de données XML textuel était pris en charge. Vous pouvez désormais utiliser le format qui répond le mieux à vos besoins en terme de traitement des données. Le format XML binaire est utilisé uniquement pour la transmission des données. Aucune donnée n'est stockée au format binaire dans la base de données ou ailleurs.

Pour les applications JDBC et SQLJ qui utilisent des données dans une représentation non textuelle, le format XML binaire élimine les coûts d'analyse syntaxique XML et de sérialisation qui ne sont pas nécessaires, améliorant ainsi les performances. Par exemple, des améliorations significatives des performances doivent être constatées si votre application fait appel à l'une des méthodes suivantes pour extraire et mettre à jour des données XML :

- v getSource(SAXSource.class), getSource(StAXSource.class)
- v setResults(SAXResults.class), setResults(StAXResult.class)

Le degré d'amélioration des performances dépend également de la structure des documents XML, de la longueur des balises, du nombre de balises répétitives et de la profondeur des données dans le document.

Pour utiliser le format XML binaire, vous devez utiliser la version 4.9, ou une version ultérieure, d'IBM Data Server Driver for JDBC and SQLJ pour vous connecter à un serveur DB2 V10.1, ou ultérieur. Pour les applications SQLJ, vous devez également utiliser la version 4.9, ou ultérieure, du module sqlj4.zip.

Pour les applications JDBC et SQLJ qui utilisent la version 4.9 ou ultérieure d'IBM Data Server Driver for JDBC and SQLJ, le format XML binaire est le format par
défaut lorsque l'application se connecte à un serveur DB2 Version 10.1 ou une version ultérieure. Vous pouvez utiliser la propriété xmlFormat dans les interfaces DriverManager et DataSource pour contrôler si la transmission des données XML se fait au format textuel ou binaire.

Vous pouvez utiliser le format XML binaire avec toute instruction SQL/XML ou XQuery valide.

### **Concepts associés** :

["Format XML binaire dans des applications Java" dans le document pureXML](http://www.ibm.com/support/) [Guide](http://www.ibm.com/support/)

## **Erreurs de transtypage XML et de troncature réduites**

A partir de DB2 V10.1, le gestionnaire de base de données DB2 gère le transtypage XML comme il le fait pour SQL. Les situations qui auparavant généraient des erreurs permettent maintenant aux applications de poursuivre. De plus, pour améliorer la convivialité, les requêtes qui comparent des données XML de types incompatibles renvoient la valeur FALSE au lieu de renvoyer l'erreur SQL16061N.

## **Modifications du transtypage en type CHAR ou VARCHAR**

Dans DB2 V10.1, comme pour le traitement SQL, si vous convertissez des données XML en un type CHAR ou VARCHAR trop petit, les données sont tronquées en fonction du type de données spécifié et aucune erreur n'est générée. Si des caractères non blancs sont tronqués, l'avertissement SQL0445W est renvoyé. Dans les éditions précédentes, le transtypage de données XML en un type CHAR ou VARCHAR trop petit générait l'erreur SQL16061N.

Par exemple, dans les éditions précédentes, le fragment de requête suivant qui convertit la chaîne de 14 caractères 'SQL standards ' en type de données CHAR(13) génère l'erreur SQL16061N :

```
VALUES XMLCAST(XMLQUERY('"SQL standards "') AS char(13));
```
Results:

```
SQL016061N The value "SQL standards " cannot be constructed as, or cast
(using an implicit or explicit cast) to the data type char(13).
```
Pour le même fragment de requête exécuté dans DB2 V10.1, les données sont tronquées sans erreur. Etant donné que le 14ème caractère est un caractère blanc, aucune message d'avertissement n'est émis.

```
VALUES XMLCAST(XMLQUERY('"SQL standards "') AS char(13));
```
Results: 1 ------------- SQL standards

1 record(s) selected.

Dans DB2 V10.1, si la chaîne de 13 caractères 'SQL standards' est convertie en type de données VARCHAR(12), aucune erreur n'est générée. Toutefois, étant donné que le caractère 's' a été tronqué, le message d'avertissement SQL0445W est émis.

```
VALUES XMLCAST(XMLQUERY('"SQL standards"') AS varchar(12));
```
Results: 1 ------------ SQL standard SQL0445W Value "SQL standards" has been truncated. SQLSTATE=01004

1 record(s) selected with 1 warning messages printed.

Ce changement de comportement peut également se produire lorsque vous utilisez la fonction XMLTABLE. La fonction XMLTABLE permet d'exécuter une expression XQuery et de renvoyer des valeurs sous la forme d'une table et non comme une séquence de valeurs. Dans la clause COLUMNS de la fonction XMLTABLE, vous devez définir les caractéristiques de chaque colonne, telles que le type de données. Pour les colonnes CHAR et VARCHAR, si des caractères non blancs sont tronqués, la fonction XMLTABLE renvoie l'avertissement SQL0445W.

### **Modifications du transtypage en type DECIMAL**

Dans DB2 V10.1, comme pour le traitement SQL, si vous convertissez des données XML en un type DECIMAL qui ne dispose pas d'un espace suffisant pour les chiffres à droite du séparateur décimal, les chiffres de fin sont tronqués en fonction du type de données spécifié et aucune erreur n'est générée. Dans les éditions précédentes, l'erreur SQL16061N était renvoyée.

Comme dans les éditions précédentes, si la valeur des données dépasse le type DECIMAL spécifié (si le type ne dispose pas d'un espace suffisant pour les chiffres à gauche du séparateur décimal), l'erreur SQL16061N continue d'être générée.

Le type DECIMAL utilise deux paramètres, *precision* et *scale*. Le premier paramètre, *precision*, est une constante entière dont la valeur, comprise entre 1 et 31, indique le nombre total de chiffres. Le second paramètre, *scale*, est une constante entière supérieure ou égale à zéro, et inférieure ou égale à la valeur de *precision*. *scale* indique le nombre de chiffres à droite du séparateur décimal.

L'exemple suivant montre ce qui se passe dans DB2 V10.1 lorsque différentes valeurs sont transtypées en un type DECIMAL(3,2) :

| Valeur | Résultat                    | Commentaires                                                                                                    |  |
|--------|-----------------------------|----------------------------------------------------------------------------------------------------|--|
| 1,0    | 1,0                         | Aucune troncature n'a lieu.                                                                                                 |  |
| 3,23   | 3,23                        | Aucune troncature n'a lieu.                                                                                                 |  |
| 0,2    | 0,2                         | Aucune troncature n'a lieu.                                                                                                 |  |
| 9,99   | 9,99                        | Aucune troncature n'a lieu.                                                                                                 |  |
| 1,056  | 1,05                        | Tous les chiffres à droite de la deuxième décimale<br>sont tronqués. Il n'est émis aucune erreur ni aucun<br>avertissement. |  |
| 3,230  | 3,23                        | Tous les chiffres à droite de la deuxième décimale<br>sont tronqués. Il n'est émis aucune erreur ni aucun<br>avertissement. |  |
| 0,006  | 0,00                        | Tous les chiffres à droite de la deuxième décimale<br>sont tronqués. Il n'est émis aucune erreur ni aucun<br>avertissement. |  |
| 9,9999 | 9.99                        | Tous les chiffres à droite de la deuxième décimale<br>sont tronqués. Il n'est émis aucune erreur ni aucun<br>avertissement. |  |
| 19,9   | Une erreur est<br>renvoyée. | Cette valeur dépasse le type DECIMAL(3,2). L'erreur<br>SQL16061N est générée.                                               |  |

*Tableau 2. Exemples de transtypage de valeurs en DECIMAL(3,2) et résultats correspondants*

| Valeur | Résultat                             | <b>Commentaires</b>                                                           |
|--------|--------------------------------------|-------------------------------------------------------------------------------|
|        | 165   Une erreur est<br>renvoyée.    | Cette valeur dépasse le type DECIMAL(3,2). L'erreur<br>SQL16061N est générée. |
|        | $99,678$ Une erreur est<br>renvoyée. | Cette valeur dépasse le type DECIMAL(3,2). L'erreur<br>SQL16061N est générée. |

*Tableau 2. Exemples de transtypage de valeurs en DECIMAL(3,2) et résultats correspondants (suite)*

Ce changement de comportement dans le transtypage peut également se produire lorsque vous utilisez la fonction XMLTABLE. La fonction XMLTABLE convertit les valeurs XML dans le type des données des colonnes cible que vous créez.

### **Modifications dans les comparaisons**

Dans DB2 V10.1, si la requête compare des données XML de types incompatibles, la comparaison renvoie la valeur FALSE. Auparavant, l'erreur SQL16061N était renvoyée.

Par exemple, dans les éditions précédentes, étant donné que la requête suivante compare la chaîne de caractères 'N/A' avec le nombre 3,4 (3.4), l'erreur SQL16061N est renvoyée :

Xquery let \$doc := <a><b>N/A</b></a> return \$doc[b < 3.4];

Results:

SQL016061N The value "N/A" cannot be constructed as, or cast (using an implicit or explicit cast) to the data type double.

Pour la même requête exécutée dans DB2 V10.1, aucune erreur n'est générée. Le résultat de la comparaison est la valeur FALSE, par conséquent aucune ligne n'est renvoyée pour cette requête :

```
Xquery let \daggerdoc := <a> <br/>b>N/A</b></a> return \frac{1}{2}doc[b < 3.4];
```
Results: 1

-

0 record(s) selected.

### **Référence associée** :

["Transtypage entre types de données" dans le document SQL Reference Volume 1](http://www.ibm.com/support/) ["Comparaisons générales" dans le document XQuery Reference](http://www.ibm.com/support/)

## **Amélioration des performances pour certaines requêtes XML**

Dans DB2 V10.1, le serveur DB2 a été optimisé pour améliorer les performances pour certaines requêtes utilisées couramment, telles que celles qui font appel à la fonction XMLTABLE.

Exemples de requêtes pouvant afficher des réponses plus rapides :

```
v Requêtes utilisant la fonction XMLTABLE. Exemple :
  SELECT T.* FROM TEST,
     XMLTABLE('$doc/a/b' passing TEST.XMLCOL as "doc" columns
```

```
c varchar(10) path 'c1/c2/c'
d varchar(10) path 'd1/d2/d'
e varchar(10) path 'e1/e2/e') AS T;
```
v **Requêtes XQuery non linéaires** (avec chemins ou branches multiples). Exemple :

```
xquery for $a in db2-fn:xmlcolumn('XTAB.DOC')/a
   for $b in $a/b
   for $c in $a/c
   return <res>{$b,$c}</res>
```
v **Requêtes avec prédicats de jointure "early-out" (sortie précoce)**. Une jointure "early-out" est une jointure dans laquelle une ligne de la table interne, au maximum, doit correspondre à une ligne de la table externe. Par exemple, la requête XMLTABLE suivante possède une jointure "early-out" sur un générateur de ligne :

```
SELECT stat, gen FROM custacc,
     XMLTABLE('$CADOC/Customer [DateOfBirth >= xs:date("1910-01-01")
                             and BankingInfo/PremiumCustomer = "No"] '
     COLUMNS
       GEN VARCHAR(20) PATH 'Gender',
       Nationality VARCHAR(20) PATH 'Customer/Nationality,
       STAT VARCHAR(20) PATH 'BankingInfo/CustomerStatus');
```
L'exemple suivant possède une jointure "early out" sur la clause for :

```
xquery for $i in db2-fn:xmlcolumn('T.XMLCOL')/PRODUCT,
   $j in $i[NAME='5Z761']//PRICE
   return $j
```
v **Requêtes avec un axe parent**. Par exemple, la requête XMLTABLE suivante possède un axe parent qui ne se trouve pas dans l'étape de sortie :

```
SELECT T.* FROM TEST,
          XMLTABLE ( '$doc/a/b' passing TEST.XMLCOL as "doc" columns
               c varchar(10) path 'c1/c2/c'
              d varchar(10) path '../d1/d2/d'
              e varchar(10) path '../../e1/e2/e') as T
```
L'exemple suivant possède également un axe parent qui ne se trouve pas dans l'étape de sortie :

```
xquery let $doc := db2-fn:xmlcolumn('T.XMLCOL') return ($doc/root//a/.. )/b
```
# **Chapitre 5. Améliorations des fonctions de contrôle**

La Version 10.1 fournit des améliorations permettant d'avoir un contrôle fin plus complet des environnements de base de données DB2.

Les améliorations suivantes fournissent de nouvelles informations de contrôle :

- v Moniteur d'événements surveillant les modifications apportées à la configuration (voir [«Un nouveau moniteur d'événements suit les modifications de](#page-41-0) [configuration et de registre ainsi que les exécutions d'instructions DDL et](#page-41-0) [d'utilitaires», à la page 26\)](#page-41-0)
- v Nouvel objet de liste d'utilisation identifiant les instructions qui affectent des tables ou des index (voir [«Nouvel objet de liste d'utilisation identifiant les](#page-41-0) [instructions qui affectent des tables ou des index», à la page 26\)](#page-41-0)
- v Création de seuils pour des instructions données à l'aide du nouveau domaine de seuil STATEMENT (voir [«Le nouveau domaine STATEMENT pour les seuils](#page-42-0) [vous permet de définir des seuils pour les instructions contenant un texte](#page-42-0) [spécifique», à la page 27\)](#page-42-0)
- v Fonctions de table nouvelles et modifiées pour l'accès aux informations de contrôle (voir [«Fonctions nouvelles et modifiées pour l'accès aux informations de](#page-43-0) [contrôle», à la page 28\)](#page-43-0)
- v Liste des ID exécutables désormais incluse dans les informations capturées par le moniteur d'événements de l'unité d'oeuvre (voir [«Une liste d'ID exécutables est](#page-47-0) [incluse dans les informations du moniteur d'événements des unités d'oeuvre», à](#page-47-0) [la page 32\)](#page-47-0)
- v Prise en charge de l'écriture dans des tables pour tous les moniteurs d'événements (voir [«Tous les moniteurs d'événements prennent désormais en](#page-48-0) [charge la cible WRITE TO TABLE», à la page 33\)](#page-48-0)
- v Des moniteurs d'événements existants avec écriture dans une table peuvent être modifiés pour capturer des groupes de données logiques supplémentaires (voir [«Des moniteurs d'événements existants pouvant écrire dans des tables peuvent](#page-49-0) [être modifiés pour capturer des groupes de données logiques supplémentaires»,](#page-49-0) [à la page 34\)](#page-49-0)
- v Mise à niveau des tables de sortie de moniteur d'événements créées dans des éditions précédentes (voir [«Les tables du moniteur d'événements peuvent](#page-50-0) [désormais être mises à niveau», à la page 35\)](#page-50-0)
- v Elagage des données à partir de tables d'événements non formatées (voir [«Prise](#page-51-0) [en charge de l'élagage de données à partir de tables d'événement non formatées»](#page-51-0) [, à la page 36\)](#page-51-0)
- Nouveaux éléments de moniteur offrant un meilleur aperçu des serveurs DB2 (voir [«Nouveaux éléments de moniteur fournissant un meilleur aperçu de votre](#page-51-0) [serveur DB2», à la page 36\)](#page-51-0)

# <span id="page-41-0"></span>**Un nouveau moniteur d'événements suit les modifications de configuration et de registre ainsi que les exécutions d'instructions DDL et d'utilitaires**

Le moniteur d'événements de l'historique des changements capture les modifications apportées à la configuration et aux paramètres de registre de la base de données ou du gestionnaire de base de données ainsi que l'exécution d'instructions DDL et d'utilitaires. Vous pouvez utiliser ces données pour déterminer si des problèmes liés à votre base de données coïncident avec l'un de ces événements.

Voici quelques exemples de modifications apportées au système qui peuvent affecter les performances ou le comportement de travail sur le système :

- La création ou la suppression d'un index de manière inattendue
- v L'échec de la maintenance planifiée
- v Les modifications apportées à un paramètre de configuration de base de données ou à un paramètre de registre DB2

Des modifications involontaires ou imprévues affectant les opérations de base de données peuvent être effectuées par un utilisateur ; par exemple, un administrateur peut exécuter une instruction DDL pour supprimer un index. Sinon, des modifications peuvent se produire automatiquement, sans aucune interaction de l'utilisateur ; par exemple, le gestionnaire de mémoire STMM (self-tuning memory manager) peut modifier un paramètre de configuration, ou la réorganisation automatique de table peut réorganiser une table. Dans les deux cas, vous pouvez utiliser le moniteur d'événements de l'historique des changements pour suivre les différents types de changements, notamment :

- v Changements des paramètres de configuration de base de données et du gestionnaire de base de données
- Changements des variables de registre
- v Exécution d'instructions DDL
- v Exécution d'utilitaires (par exemple, RUNSTATS. LOAD, REORG)

Le moniteur d'événements de l'historique des changements peut enregistrer certains types de modification même si la base de données est déconnectée.

### **Concepts associés** :

["Moniteur d'événements de l'historique des changements" dans le document](http://www.ibm.com/support/) [Database Monitoring Guide and Reference](http://www.ibm.com/support/)

## **Nouvel objet de liste d'utilisation identifiant les instructions qui affectent des tables ou des index**

Utilisez le nouvel objet de base de données,*liste d'utilisation*, pour enregistrer les sections de l'instruction DML faisant référence à une table ou un index en particulier et capturez les statistiques indiquant l'impact de ces sections sur chaque objet au fur et à mesure de leur exécution.

Chaque entrée de la liste d'utilisation comprend des informations sur le nombre d'exécutions d'une section au cours d'un intervalle de temps donné. Les entrées contiennent également des statistiques d'agrégation qui indiquent comment la section a affecté la table ou l'index à travers toutes les exécutions.

<span id="page-42-0"></span>La liste d'utilisation inclut également des statistiques concernant les facteurs, telles que l'utilisation des verrous et du pool de mémoire tampon pour chaque section d'instruction. Si vous identifiez une incidence négative d'une instruction sur une table ou un index, servez-vous de ces statistiques pour déterminer si un contrôle plus avancé est nécessaire ou pour établir comment ajuster l'instruction.

### **Concepts associés** :

["Listes d'utilisation" dans le document Database Administration Concepts and](http://www.ibm.com/support/) [Configuration Reference](http://www.ibm.com/support/)

**Tâches associées** :

["Identification des instructions qui affectent une table" dans le document](http://www.ibm.com/support/) [Database Monitoring Guide and Reference](http://www.ibm.com/support/)

**Référence associée** :

[" CREATE USAGE LIST" dans le document SQL Reference Volume 2](http://www.ibm.com/support/)

# **Le nouveau domaine STATEMENT pour les seuils vous permet de définir des seuils pour les instructions contenant un texte spécifique**

Dans DB2 version 10.1, un nouveau domaine de seuil appelé STATEMENT a été ajouté à la syntaxe de l'instruction CREATE THRESHOLD. Ce domaine vous permet de définir des seuils pour l'exécution d'instructions spécifiques.

Par exemple, vous pouvez définir un seuil CPUTIME pour une instruction SQL telle que «SELECT \* FROM TABLE1, TABLE2», de sorte qu'un dépassement de seuil soit généré lorsque cette instruction est exécutée et que le seuil de temps UC pour l'instruction est dépassé. Vous pouvez identifier l'instruction pour ces seuils en spécifiant soit le texte de l'instruction (comme dans cet exemple), soit l'ID exécutable pour l'instruction. De la même manière que les seuils pour les autres domaines, vous pouvez configurer les seuils STATEMENT pour écrire des informations sur les activités qui dépassent le seuil dans le moniteur d'événements d'activité.

Cette nouvelle fonction offre une plus grande précision dans la capture d'informations que dans les éditions antérieures. Dans les éditions précédentes, l'identification des problèmes liés aux activités pour une instruction spécifique nécessitait la capture d'informations pour de nombreuses activités, et le retour aux données du moniteur d'événements pour la recherche d'anomalies. Désormais, lorsque vous identifiez une instruction qui s'exécute sur une durée plus longue que prévu, vous pouvez rapidement collecter et examiner des informations d'activité liée à cette instruction uniquement. Par exemple, vous pouvez visualiser les données représentées par des marqueurs de paramètre qui indiquent un identificateur de produit dans l'instruction. Il vous sera peut-être également utile d'examiner les éléments du moniteur de temps passé liés à l'exécution de l'instruction, comme par exemple le temps d'exécution total (TOTAL\_EXEC\_TIME).

### **Tâches associées** :

["Exemple : Capture des informations d'activité liées à l'exécution d'une instruction"](http://www.ibm.com/support/) [dans le document Database Monitoring Guide and Reference](http://www.ibm.com/support/)

### **Référence associée** :

["CREATE THRESHOLD" dans le document SQL Reference Volume 2](http://www.ibm.com/support/)

# <span id="page-43-0"></span>**Fonctions nouvelles et modifiées pour l'accès aux informations de contrôle**

Plusieurs fonctions de table et deux fonctions scalaires ont été étendues pour vous permettre d'extraire des informations de contrôle supplémentaires à l'aide de SQL.

Le tableau suivant décrit les nouvelles fonctions de table de la Version 10.1 pour renvoyer des informations de contrôle :

| Nom                         | <b>Détails</b>                                                                                                    |
|-----------------------------|----------------------------------------------------------------------------------------------------|
| ADMIN_GET_STORAGE_PATHS     | Renvoie la liste des chemins de stockage<br>automatique pour chaque groupe<br>d'archivage de la base de données et des<br>informations relatives au système de fichiers<br>pour chaque chemin de stockage.                                                          |
| MON_GET_AUTO_MAINT_QUEUE    | Renvoie des informations sur tous les<br>travaux de maintenance automatique qui<br>sont actuellement en file d'attente pour être<br>exécutés par le démon informatique<br>autonome (db2acd), à l'exception des travaux<br>de statistiques en temps réel.            |
| MON_GET_AUTO_RUNSTATS_QUEUE | Renvoie des informations sur tous les objets<br>qui sont actuellement en file d'attente pour<br>être évalués par la collecte automatique de<br>statistiques dans la base de données<br>actuellement connectée.                                                      |
| MON_GET_CF                  | Renvoie les informations d'état d'une ou de<br>plusieurs fonctions de mise en cache du<br>cluster sur le système.                                                                                                    |
| MON_GET_CF_CMD              | Rapporte la durée, en microsecondes, passée<br>par les fonctions de mise en cache du cluster<br>pour le traitement d'une requête.                                                                                                    |
| MON_GET_CF_WAIT_TIME        | Rapporte la durée d'attente, en<br>microsecondes, consacrée par les fonctions<br>de mise en cache du cluster à traiter une<br>demande et la durée, en microsecondes,<br>consacrée aux communications connexes<br>avec les fonctions de mise en cache du<br>cluster. |
| MON_GET_EXTENDED_LATCH_WAIT | Renvoie des informations sur les<br>verrouillages impliqués dans les attentes<br>prolongées.                                                                                                    |
| MON_GET_GROUP_BUFFERPOOL    | Renvoie des informations sur le pool de<br>mémoire tampon de groupe.                                                                                                    |
| MON_GET_HADR                | Renvoie des informations sur la reprise à<br>haut niveau de disponibilité après incident<br>(HADR).                                                                                                    |

*Tableau 3. Nouvelles fonctions de table pour le renvoi d'informations de contrôle*

| Nom                              | <b>Détails</b>                                                                                                    |
|----------------------------------|----------------------------------------------------------------------------------------------------|
| MON_GET_INDEX_USAGE_LIST         | Renvoie des informations provenant de la<br>liste d'utilisation définie pour un index.                                                                                                    |
| MON_GET_MEMORY_SET               | Renvoie des métriques à partir des jeux de<br>mémoires alloués, au niveau de l'instance et<br>pour toutes les bases de données actives<br>dans l'instance.                                                                                  |
| MON_GET_MEMORY_POOL              | Renvoie des métriques à partir des pools de<br>mémoires contenus dans un jeu de<br>mémoires.                                                                                                    |
| MON_GET_PAGE_ACCESS_INFO         | Renvoie des informations sur les pages de<br>mémoire tampon attendues pour une table<br>spécifiée.                                                                                                    |
| MON_GET_REBALANCE_STATUS         | Renvoie l'état d'une opération de<br>rééquilibrage sur un espace table.                                                                                                    |
| MON_GET_RTS_RQST                 | Renvoie des informations sur toutes les<br>demandes de statistiques en temps réel qui<br>sont en attente sur le système, et sur<br>l'ensemble des demandes qui sont<br>actuellement traitées par le démon de<br>statistiques en temps réel. |
| MON_GET_SERVERLIST               | Renvoie des métriques sur la liste de<br>serveurs pour la base de données<br>actuellement connectée, comme les données<br>en mémoire cache sur un ou plusieurs<br>membres.                                                                  |
| MON_GET_TABLE_USAGE_LIST         | Renvoie des informations provenant de la<br>liste d'utilisation définie pour une table.                                                                                                    |
| MON_GET_TRANSACTION_LOG          | Renvoie des informations sur le<br>sous-système de journalisation des<br>transactions pour la base de données<br>actuellement connectée.                                                                                                    |
| MON_GET_USAGE_LIST_STATUS        | Renvoie des informations sur une liste<br>d'utilisation, telles que sa taille, la date de sa<br>dernière modification et la quantité de<br>mémoire allouée pour la liste.                                                                   |
| MON_SAMPLE_SERVICE_CLASS_METRICS | Lit les métriques système à partir d'une ou<br>de plusieurs classes de service via une ou<br>plusieurs bases de données à deux points de<br>cohérence, et calcule des statistiques à partir<br>de ces métriques.                            |
| MON_SAMPLE_WORKLOAD_METRICS      | Lit les métriques système à partir d'une ou<br>de plusieurs charges de travail via une ou<br>plusieurs bases de données à deux points de<br>cohérence, et calcule des statistiques à partir<br>de ces métriques.                            |

*Tableau 3. Nouvelles fonctions de table pour le renvoi d'informations de contrôle (suite)*

Le tableau suivant décrit les nouvelles fonctions scalaires de la Version 10.1 pour renvoyer des informations de contrôle :

*Tableau 4. Nouvelles fonctions scalaires pour le renvoi d'informations de contrôle*

| Nom                               | <b>Détails</b>                                                      |
|-----------------------------------|---------------------------------------------------------------------|
| <b>MON GET APPLICATION HANDLE</b> | Renvoie le descripteur d'application de<br>l'application appelante. |
| <b>MON GET APPLICATION ID</b>     | Renvoie l'ID application de l'application<br>appelante.             |

Le tableau suivant décrit les fonctions de table qui ont été modifiées dans la Version 10.1 pour renvoyer des informations de contrôle supplémentaires :

| Nom                                                  | <b>Détails</b>                                                                                                    |
|------------------------------------------------------|----------------------------------------------------------------------------------------------------|
| MON_BP_UTILIZATION                                   | Renvoie des colonnes supplémentaires telles<br>que AVG_ASYNC_READ_TIME,<br>AVG_ASYNC_WRITE_TIME,<br>AVG_SYNC_READ_TIME,<br>AVG_SYNC_WRITE_TIME et<br>GBP_XDA_HIT_RATIO_PERCENT.                                                                                  |
| MON_GET_ACTIVITY_DETAILS                             | Renvoie des colonnes supplémentaires telles<br>que des colonnes pour renvoyer des<br>informations sur les balises de données dans<br>les seuils de classe de service.                                                                                            |
| MON_GET_BUFFERPOOL                                   | Renvoie des colonnes supplémentaires telles<br>que des colonnes pour renvoyer des<br>métriques sur la lecture asynchrone à partir<br>du pool de mémoire tampon et l'écriture<br>dans le pool de mémoire tampon ainsi que<br>sur l'efficacité des serveurs d'E-S. |
| MON_GET_CONNECTION and<br>MON_GET_CONNECTION_DETAILS | Renvoie des colonnes supplémentaires<br>fournissant des informations comme suit :                                                                                                    |
|                                                      | • Métriques sur l'efficacité des serveurs<br>$d$ <sup><math>E-S</math></sup>                                                                                                    |
|                                                      | · Nombre des activités non imbriquées<br>terminées qui ont été soumises à partir<br>d'applications externes                                                                                                    |
|                                                      | Durée du temps de traitement pour<br>l'authentification, la génération de<br>statistiques, l'exécution d'instructions et<br>les attentes de loquet étendu                                                                                                    |
| <b>MON_GET_CONTAINER</b>                             | Renvoie une colonne supplémentaire<br>décrivant l'ID du chemin de stockage pour<br>un conteneur.                                                                                                    |
| <b>MON GET INDEX</b>                                 | envoie des colonnes supplémentaires telles<br>que des colonnes pour renvoyer des<br>métriques sur la lecture à partir des pools de<br>mémoire tampon et l'écriture dans les pools<br>de mémoire tampon.                                                          |

*Tableau 5. Fonctions de table pour le renvoi d'informations de contrôle supplémentaires*

| Renvoie l'identificateur de routine associé à<br>la cible d'une instruction CALL. Pour les<br>autres instructions, la valeur est 0. Cette<br>fonction renvoie également des colonnes<br>supplémentaires pour rapporter les<br>métriques relatives à l'efficacité des serveurs<br>d'E-S, au temps de traitement de<br>l'authentification, à la génération de<br>statistiques, à l'exécution d'une instruction,<br>aux valeurs en entrée pour les cotes d'alerte<br>hautes et aux attentes de verrouillage |
|----------------------------------------------------------------------------------------------------|
| étendu.                                                                                                    |
| Renvoie des colonnes supplémentaires<br>fournissant des informations comme suit :<br>• Métriques sur l'efficacité des serveurs<br>$d'E-S$<br>Nombre des activités non imbriquées<br>terminées qui ont été soumises à partir<br>d'applications externes                                                                                                    |
| Durée du temps de traitement pour<br>l'authentification, la génération de<br>statistiques, l'exécution d'instructions et<br>les attentes de loquet étendu                                                                                                    |
| envoie des colonnes supplémentaires telles<br>que des colonnes pour renvoyer des<br>métriques sur la lecture à partir des pools de<br>mémoire tampon et l'écriture dans les pools<br>de mémoire tampon.                                                                                                    |
| Renvoie des colonnes supplémentaires<br>fournissant des informations comme suit :<br>· Numéro de la dernière page consécutive<br>au début de la table objet.                                                                                                    |
| Métriques sur la lecture asynchrone à<br>$\bullet$<br>partir de pools de mémoire tampon et<br>l'écriture dans des pools de mémoire<br>tampon.                                                                                                    |
| Informations de groupe d'archivage<br>Informations de balise de données                                                                                                    |
| Renvoie des colonnes supplémentaires<br>fournissant des informations comme suit :<br>Métriques sur l'efficacité des serveurs<br>$d$ <sup><math>E-S</math></sup>                                                                                                    |
| Nombre des activités non imbriquées<br>terminées qui ont été soumises à partir<br>d'applications externes<br>Durée du temps de traitement pour<br>l'authentification, la génération de<br>statistiques, l'exécution d'instructions et                                                                                                    |
|                                                                                                    |

*Tableau 5. Fonctions de table pour le renvoi d'informations de contrôle supplémentaires (suite)*

| <b>Nom</b>                                        | <b>Détails</b>                                                                                                    |
|---------------------------------------------------|----------------------------------------------------------------------------------------------------|
| MON_GET_WORKLOAD and<br>MON GET WORKLOAD DETAILS  | Renvoie des colonnes supplémentaires<br>fournissant des informations comme suit :                                                                                                    |
|                                                   | Métriques sur l'efficacité des serveurs<br>$d$ <sup><math>E-S</math></sup>                                                                                                    |
|                                                   | Nombre des activités non imbriquées<br>terminées qui ont été soumises à partir<br>d'applications externes                                                                                  |
|                                                   | Durée du temps de traitement pour<br>l'authentification, la génération de<br>statistiques, l'exécution d'instructions et<br>les attentes de loquet étendu                                  |
| WLM GET SERVICE CLASS<br>WORKLOAD OCCURRENCES     | Renvoie la colonne APPL_ID en plus de la<br>valeur application_handle.                                                                                                    |
| WLM_GET_WORKLOAD_<br><b>OCCURRENCE ACTIVITIES</b> | Renvoie des colonnes supplémentaires telles<br>que la colonne ENTRY_TIME qui peut vous<br>aider à supprimer les activités qui se<br>trouvent en file d'attente depuis un certain<br>temps. |

<span id="page-47-0"></span>*Tableau 5. Fonctions de table pour le renvoi d'informations de contrôle supplémentaires (suite)*

["Routines de moniteur" dans le document Administrative Routines and Views](http://www.ibm.com/support/) [«Nouvel objet de liste d'utilisation identifiant les instructions qui affectent des](#page-41-0) [tables ou des index», à la page 26](#page-41-0)

## **Une liste d'ID exécutables est incluse dans les informations du moniteur d'événements des unités d'oeuvre**

Vous pouvez maintenant collecter la liste des identificateurs exécutables et des métriques de niveau instruction associées pour une unité d'oeuvre. L'inclusion d'une liste d'ID exécutables peut aider à faciliter le traitement des problèmes des instructions SQL.

Vous pouvez activer la collecte de ces informations à l'aide de l'un des deux mécanismes suivants :

v Activer la collecte au niveau de la base de données en définissant le paramètre de configuration de base de données **mon\_uow\_data** sur BASE et le paramètre de configuration de base de données **mon\_uow\_execlist** sur ON, comme indiqué dans l'exemple suivant :

UPDATE DB CFG FOR SAMPLE USING mon\_uow\_data BASE UPDATE DB CFG FOR SAMPLE USING mon\_uow\_execlist ON

v Activer la collecte pour une charge de travail spécifique en spécifiant la clause COLLECT UNIT OF WORK DATA pour l'instruction CREATE WORKLOAD ou ALTER WORKLOAD. La syntaxe de la clause a été modifiée. Pour plus de détails, voir «ALTER WORKLOAD and CREATE WORKLOAD statements have changed».

Dans un environnement de base de données partitionnée, la liste d'ID exécutables est collectée pour chaque membre coordinateur ou membre de données. Dans un environnement DB2 pureScale, la liste des identificateurs exécutables est collectée à partir du membre coordinateur.

<span id="page-48-0"></span>["Surveillance des événements d'unité d'oeuvre" dans le document](http://www.ibm.com/support/) [Database Monitoring Guide and Reference](http://www.ibm.com/support/)

["Informations relatives aux listes exécutables" dans le document](http://www.ibm.com/support/) [Database Monitoring Guide and Reference](http://www.ibm.com/support/)

### **Référence associée** :

["mon\\_uow\\_data - Paramètre de configuration du suivi des événements d'unités](http://www.ibm.com/support/) [d'oeuvre" dans le document Database Administration Concepts and Configuration](http://www.ibm.com/support/) [Reference](http://www.ibm.com/support/)

["mon\\_uow\\_execlist - Surveillance des événements d'unité d'oeuvre avec le](http://www.ibm.com/support/) [paramètre de configuration de liste exécutable" dans le document Database](http://www.ibm.com/support/) [Administration Concepts and Configuration Reference](http://www.ibm.com/support/)

# **Tous les moniteurs d'événements prennent désormais en charge la cible WRITE TO TABLE**

Dans les éditions précédentes, les données d'événement de certains moniteurs d'événements étaient écrite dans des tables d'événement non formatées qui devaient être traitées pour être affichées. Désormais, tous les moniteurs d'événements peuvent écrire des données d'événement directement dans des tables relationnelles.

Trois nouveaux moniteurs d'événements ont été introduits dans DB2 version 9.7 :

- Moniteur d'événements de verrouillage
- v Moniteur d'événements de mémoire cache du module
- v Moniteur d'événements d'unité d'oeuvre

Dans la version 9.7, chacun de ces moniteurs d'événements écrivaient leur sortie dans des tables d'événements non formatées. Toutefois, la plupart des données d'événement qu'ils capturent étant stockées au format binaire, vous deviez exécuter un post-traitement sur la table d'événements non formatée pour utiliser les données. A partir de la version 10.1, vous pouvez choisir si ces moniteurs d'événements doivent écrire directement dans des tables relationnelles ou dans des tables d'événement non formatées.

<span id="page-49-0"></span>["Moniteurs d'événements de verrouillage et d'interblocage" dans le document](http://www.ibm.com/support/) [Database Monitoring Guide and Reference](http://www.ibm.com/support/)

["Surveillance des événements d'unité d'oeuvre" dans le document](http://www.ibm.com/support/) [Database Monitoring Guide and Reference](http://www.ibm.com/support/)

["Moniteur d'événements d'expulsion d'instructions contenues dans la mémoire](http://www.ibm.com/support/) [cache du module" dans le document Database Monitoring Guide and Reference](http://www.ibm.com/support/)

["Options en sortie pour moniteurs d'événements" dans le document](http://www.ibm.com/support/) [Database Monitoring Guide and Reference](http://www.ibm.com/support/)

### **Tâches associées** :

["Création de moniteurs d'événements qui écrivent dans des tables" dans le](http://www.ibm.com/support/) [document Database Monitoring Guide and Reference](http://www.ibm.com/support/)

# **Des moniteurs d'événements existants pouvant écrire dans des tables peuvent être modifiés pour capturer des groupes de données logiques supplémentaires**

Lorsque vous créez un moniteur d'événements avec écriture dans des tables, vous pouvez spécifier que les données provenant d'un ou plusieurs groupes de données logiques soient exclues de la sortie du moniteur d'événements. A partie de DB2 version 10.1, vous pouvez utiliser la nouvelle instruction ALTER EVENT MONITOR pour ajouter des groupes de données logiques qui étaient précédemment exclus d'un moniteur d'événements.

Dans les éditions précédentes, pour ajouter des groupes de données qui étaient précédemment exclus, vous deviez supprimer et recréer le moniteur d'événements.

Par exemple, si vous créez un moniteur d'événements de verrouillage qui écrit dans une table, vous pouvez indiquer que seuls les éléments du groupe de données logiques lock\_participants doivent être capturés. Dans ce cas, le moniteur d'événements crée uniquement la table LOCK\_PARTICIPANTS\_*nom-moniteur*, où *nom-moniteur* est le nom donné au moniteur d'événements.

Si vous décidez ensuite d'ajouter le groupe de données logiques lock\_participant\_activities à ce moniteur d'événements, vous pouvez utiliser l'instruction ALTER EVENT MONITOR :

ALTER EVENT MONITOR nom-moniteur événements ADD LOGICAL GROUP lock participant activities

#### Cette instruction ajoute une table

nomméeLOCK\_PARTICIPANT\_ACTIVITIES\_*nom-moniteur\_événements* pour le groupe de données logiques qui vient d'être ajouté. Elle modifie également le moniteur d'événements de sorte qu'il collecte les données du groupe de données logiques lock\_participant\_activities en plus des données qui étaient précédemment collectées.

**Restriction :** L'instruction ALTER EVENT MONITOR peut être utilisée uniquement pour ajouter des groupes de données logiques dans un moniteur d'événements. Vous ne pouvez pas supprimer un groupe de données logiques une fois qu'il a été ajouté, ni changer le nom, l'espace table cible ou la valeur de l'instruction PCTDEACTIVATE associée à la table utilisée pour capturer les données dans les éléments du moniteur appartenant à un groupe de données.

### **Tâches associées** :

["Modification d'un moniteur d'événements" dans le document](http://www.ibm.com/support/) [Database Monitoring Guide and Reference](http://www.ibm.com/support/)

#### **Référence associée** :

[" ALTER EVENT MONITOR" dans le document SQL Reference Volume 2](http://www.ibm.com/support/)

## <span id="page-50-0"></span>**Les tables du moniteur d'événements peuvent désormais être mises à niveau**

Vous pouvez désormais mettre à niveau des tables du moniteur d'événements existantes à partir d'éditions précédentes. Dans les éditions précédentes, si vous souhaitiez conserver les données de vos tables de moniteur d'événements existantes après avoir mis à niveau votre produit DB2, vous deviez modifier manuellement ces tables pour qu'elles correspondent aux définitions des tables de moniteur d'événements dans la nouvelle édition.

Vous pouvez désormais mettre à niveau des tables cible existantes pour les moniteurs d'événements qui écrivent dans des tables et ceux qui écrivent dans des tables d'événements non formatées, en utilisant la procédure EVMON\_UPGRADE\_TABLES. Cette procédure effectue les tâches suivantes pour mettre à niveau vos tables cible existantes et ajouter toutes les nouvelles tables cible nécessaires pour stocker la sortie du moniteur d'événements :

- v Pour les moniteurs d'événements qui écrivent dans des tables, elle modifie les tables cible en ajoutant de nouvelles colonnes, en supprimant d'anciennes colonnes et en modifiant des colonnes existantes pour que la table cible puisse collecter précisément tous les éléments. Elle crée également les nouvelles tables cible qui ont été introduites après la création du moniteur d'événements.
- v Pour les moniteurs d'événements qui écrivent dans des tables non formatées, elle modifie la table cible en ajoutant de nouvelles colonnes et en modifiant des colonnes existantes pour que la table cible puisse subir un post-traitement correct à l'aide des routines EVMON\_FORMAT\_UE\_TO\_TABLES ou EVMON\_FORMAT\_UE\_TO\_XML.

Vous pouvez également mettre à niveau les tables existantes générées par la procédure EVMON\_FORMAT\_UE\_TO\_TABLES. Une nouvelle option, UPGRADE\_TABLES, a été ajoutée à cette procédure. Si vous spécifiez cette option, la procédure EVMON\_FORMAT\_UE\_TO\_TABLES effectue les tâches suivantes pour mettre à niveau les tables requises pour stocker la sortie du moniteur d'événements :

- v Elle modifie toutes les tables existantes générées par la procédure EVMON\_FORMAT\_UE\_TO\_TABLES en ajoutant de nouvelles colonnes et en modifiant des colonnes existantes de sorte que la table d'événements non formatée puisse correctement subir un post-traitement.
- Elle crée toutes les nouvelles tables introduites après la création du moniteur d'événements.

<span id="page-51-0"></span>["Conservation des données du moniteur d'événements d'une édition à l'autre" dans](http://www.ibm.com/support/) [le document Database Monitoring Guide and Reference](http://www.ibm.com/support/)

#### **Référence associée** :

["Fonction de table EVMON\\_FORMAT\\_UE\\_TO\\_XML - Conversion XML](http://www.ibm.com/support/) [d'événements non mis en forme" dans le document Administrative Routines and](http://www.ibm.com/support/) [Views](http://www.ibm.com/support/)

["Procédure EVMON\\_FORMAT\\_UE\\_TO\\_TABLES - Déplacement d'un document](http://www.ibm.com/support/) [XML vers des tables relationnelles" dans le document Administrative Routines and](http://www.ibm.com/support/) [Views](http://www.ibm.com/support/)

["Procédure EVMON\\_UPGRADE\\_TABLES - Mise à niveau des tables cible de](http://www.ibm.com/support/) [moniteur d'événements" dans le document Administrative Routines and Views](http://www.ibm.com/support/)

# **Prise en charge de l'élagage de données à partir de tables d'événement non formatées**

L'option PRUNE\_UE\_TABLES a été ajoutée à la procédure EVMON\_FORMAT\_UE\_TO\_TABLES pour supprimer des données d'une table d'événement non formatée après l'exportation de ces données dans des tables relationnelles.

L'élagage des données à partir des tables d'événement non formatées est utile si vous n'avez plus besoin de conserver des données dans la table d'événement non formatée après les avoir exportées avec la procédure

EVMON\_FORMAT\_UE\_TO\_TABLES. Par exemple, si vous collectez des données quotidiennement, puis que vous les exportez dans des tables standard pour la préparation des rapports, vous pouvez choisir de ne pas conserver les données dans la table d'événement non formatée.

L'option PRUNE UE TABLES supprime uniquement les données de la table d'événement non formatée après leur insertion dans la table relationnelle à l'aide de la procédure EVMON\_FORMAT\_UE\_TO\_TABLES.

**Tâches associées** :

["Elagage de données à partir de tables d'événement non formatées" dans le](http://www.ibm.com/support/) [document Database Monitoring Guide and Reference](http://www.ibm.com/support/)

### **Référence associée** :

["Procédure EVMON\\_FORMAT\\_UE\\_TO\\_TABLES - Déplacement d'un document](http://www.ibm.com/support/) [XML vers des tables relationnelles" dans le document Administrative Routines and](http://www.ibm.com/support/) [Views](http://www.ibm.com/support/)

# **Nouveaux éléments de moniteur fournissant un meilleur aperçu de votre serveur DB2**

De nombreux nouveaux éléments de moniteur ont été ajoutés à Version 10.1.

Ces éléments de moniteur signalent différentes choses, notamment :

- v [Le fonctionnement des serveurs d'E-S \(utilitaires de lecture anticipée\)](#page-52-0) (voir [tableau 6, à la page 37\)](#page-52-1)
- v [L'état des activités non imbriquées soumises par les applications](#page-55-0) (voir [tableau 7,](#page-55-1) [à la page 40\)](#page-55-1)
- v [Informations sur les seuils DATATAGINSC](#page-56-0) (voir [tableau 8, à la page 41\)](#page-56-1)
- v [Informations sur les groupes d'archivage](#page-56-2) (voir [tableau 9, à la page 41\)](#page-56-1)
- <span id="page-52-1"></span>v [Informations sur le contrôle de la charge de travail](#page-57-0) (voir [tableau 10, à la page 42\)](#page-57-1)
- v [Temps écoulé entre les activités de connexion et d'authentification](#page-57-2) (voir [tableau 11, à la page 42\)](#page-57-1)
- v [Détails sur l'instruction SQL dont le temps d'exécution est le plus important](#page-58-0) [dans la mémoire cache du module](#page-58-0) (voir [tableau 12, à la page 43\)](#page-58-1)
- v [Mesures supplémentaires du temps passé dans le système](#page-58-2) (voir [tableau 13, à la](#page-58-1) [page 43\)](#page-58-1)
- v [Activité de pool de mémoire tampon et pool de mémoire tampon de groupe](#page-59-0) [pour les environnements DB2 pureScale](#page-59-0) (voir [tableau 14, à la page 44\)](#page-59-1)
- v [Informations sur les listes d'utilisation](#page-61-0) (voir [tableau 15, à la page 47\)](#page-62-0)
- v [Informations sur l'utilisation du pool de mémoire et de l'ensemble de mémoires](#page-62-1) (voir [tableau 16, à la page 47\)](#page-62-0)

En outre, de divers éléments de moniteur ont été ajoutés. Voir [tableau 17, à la page](#page-63-0) [48.](#page-63-0)

Le tableau suivant répertorie les nouveaux éléments de moniteur qui indiquent l'efficacité des serveurs d'E-S (pré-extracteurs ou utilitaires de lecture anticipée).

| Nom                               | Description                                                                                                    |
|-----------------------------------|----------------------------------------------------------------------------------------------------|
| pool_failed_async_data_reqs       | Nombre de tentatives de mise en file<br>d'attente d'une requête de lecture<br>anticipée de données ayant échoué.<br>Cause possible : la file d'attente de<br>lecture anticipée est pleine et aucune<br>requête n'a pu être obtenue de la liste des<br>espaces libres. |
| pool_failed_async_index_reqs      | Nombre de tentatives de mise en file<br>d'attente d'une requête de lecture<br>anticipée d'index ayant échoué. Cause<br>possible : la file d'attente de lecture<br>anticipée est pleine et aucune requête n'a<br>pu être obtenue de la liste des espaces<br>libres.    |
| pool_failed_async_other_reqs      | Nombre de tentatives de mise en file<br>d'attente d'une requête sans lecture<br>anticipée ayant échoué.                                                                                                    |
| pool_failed_async_temp_data_reqs  | Nombre de tentatives de mise en file<br>d'attente d'une requête de lecture<br>anticipée de données pour des espaces<br>table temporaires ayant échoué.                                                                                                    |
| pool_failed_async_temp_index_reqs | Nombre de tentatives de mise en file<br>d'attente d'une requête de lecture<br>anticipée d'index pour des espaces table<br>temporaires ayant échoué.                                                                                                    |
| pool_failed_async_temp_xda_reqs   | Nombre de tentatives de mise en file<br>d'attente d'une requête d'objet de<br>stockage XML pour des espaces table<br>temporaires ayant échoué.                                                                                                    |
| pool_failed_async_xda_reqs        | Nombre de tentatives de mise en file<br>d'attente d'une demande d'objet de<br>stockage XML ayant échoué.                                                                                                    |

<span id="page-52-0"></span>*Tableau 6. Nouveaux éléments du moniteur pour la lecture anticipée des données*

| Nom                                | Description                                                                                                    |
|------------------------------------|----------------------------------------------------------------------------------------------------|
| pool_queued_async_data_pages       | Nombre de pages de données pour<br>lesquelles la requête de lecture anticipée<br>a abouti.                                                                                                    |
| pool_queued_async_data_reqs        | Nombre de requêtes de lecture anticipée<br>de données ayant été ajoutées à la file<br>d'attente de lecture anticipée.                                                                                                    |
| pool_queued_async_index_pages      | Nombre de pages d'index pour lesquelles<br>la requête de lecture anticipée a abouti.                                                                                                    |
| pool_queued_async_index_reqs       | Nombre de requêtes de lecture anticipée<br>d'index ayant été ajoutées à la file<br>d'attente de lecture anticipée.                                                                                                    |
| pool_queued_async_other_reqs       | Nombre de requêtes de travail sans<br>lecture anticipée ayant été ajoutées à la<br>file d'attente de lecture anticipée.                                                                                                    |
| pool_queued_async_temp_data_pages  | Nombre de pages de données d'espaces<br>table temporaires pour lesquelles la<br>requête de lecture anticipée a abouti.                                                                                                    |
| pool_queued_async_temp_data_reqs   | Nombre de requêtes de lecture anticipée<br>de données pour des espaces table<br>temporaires ayant été ajoutées à la file<br>d'attente de lecture anticipée.                                                                                       |
| pool_queued_async_temp_index_pages | Nombre de pages d'index d'espaces table<br>temporaires pour lesquelles la requête de<br>lecture anticipée a abouti.                                                                                                    |
| pool_queued_async_temp_index_reqs  | Nombre de requêtes de lecture anticipée<br>d'index pour des espaces table<br>temporaires ayant été ajoutées à la file<br>d'attente de lecture anticipée.                                                                                          |
| pool_queued_async_temp_xda_pages   | Nombre de pages de données d'objet de<br>stockage XML d'espaces table<br>temporaires pour lesquelles la requête de<br>lecture anticipée a abouti.                                                                                                 |
| pool_queued_async_temp_xda_reqs    | Nombre de requêtes de lecture anticipée<br>de données d'objet de stockage XML<br>pour des espaces table temporaires ayant<br>été ajoutées à la file d'attente de lecture<br>anticipée.                                                            |
| pool_queued_async_xda_pages        | Nombre de pages de données d'objet de<br>stockage XML pour lesquelles la requête<br>de lecture anticipée a abouti.                                                                                                    |
| pool_queued_async_xda_reqs         | Nombre de requêtes de lecture anticipée<br>de données d'objet de stockage XML<br>ayant été ajoutées à la file d'attente de<br>lecture anticipée.                                                                                                  |
| pool_sync_data_gbp_reads           | Dans un DB2 pureScale, nombre de fois<br>où une page de données était attendue<br>dans le pool de mémoire tampon local<br>mais était en fait extraite du pool de<br>mémoire tampon du groupe. Cette valeur<br>est 0 dans d'autres environnements. |

*Tableau 6. Nouveaux éléments du moniteur pour la lecture anticipée des données (suite)*

| Nom                                 | Description                                                                                                    |
|-------------------------------------|----------------------------------------------------------------------------------------------------|
| pool_sync_data_reads                | Nombre de fois où une page de données<br>était attendue dans le pool de mémoire<br>tampon mais était en fait lue à partir du<br>disque.                                                                                                    |
| pool_sync_index_gbp_reads           | Dans un DB2 pureScale, nombre de fois<br>où une page d'index était attendue dans<br>le pool de mémoire tampon local mais<br>était en fait extraite du pool de mémoire<br>tampon du groupe. Cette valeur est 0<br>dans d'autres environnements. |
| pool_sync_index_reads               | Nombre de fois où une page d'index<br>était attendue dans le pool de mémoire<br>tampon mais était en fait lue à partir du<br>disque.                                                                                                    |
| pool_sync_xda_gbp_reads             | Dans un DB2 pureScale, nombre de fois<br>où une page XML était attendue dans le<br>pool de mémoire tampon local mais était<br>en fait extraite du pool de mémoire<br>tampon du groupe. Cette valeur est 0<br>dans d'autres environnements.     |
| pool_sync_xda_reads                 | Nombre de fois où une page XML était<br>attendue dans le pool de mémoire<br>tampon mais était en fait lue à partir du<br>disque.                                                                                                    |
| prefetch_waits                      | Nombre de fois où un agent a attendu<br>qu'un serveur d'E-S ait terminé de<br>charger des pages dans le pool de<br>mémoire tampon.                                                                                                    |
| skipped_prefetch_data_p_reads       | Nombre de pages de données qu'un<br>serveur d'E-S a ignorées car les pages<br>étaient déjà chargées dans le pool de<br>mémoire tampon.                                                                                                    |
| skipped_prefetch_index_p_reads      | Nombre de pages d'index qu'un serveur<br>d'E-S a ignorées car les pages étaient déjà<br>chargées dans le pool de mémoire<br>tampon.                                                                                                    |
| skipped_prefetch_temp_data_p_reads  | Nombre de pages de données d'espaces<br>table temporaires qu'un serveur d'E-S a<br>ignorées car les pages étaient déjà<br>chargées dans le pool de mémoire<br>tampon.                                                                          |
| skipped_prefetch_temp_index_p_reads | Nombre de pages d'index d'espaces table<br>temporaires qu'un serveur d'E-S a<br>ignorées car les pages étaient déjà<br>chargées dans le pool de mémoire<br>tampon.                                                                             |
| skipped_prefetch_temp_xda_p_reads   | Nombre de pages de données d'objet de<br>stockage XML d'espaces table<br>temporaires qu'un serveur d'E-S a<br>ignorées car les pages étaient déjà<br>chargées dans le pool de mémoire<br>tampon.                                               |

*Tableau 6. Nouveaux éléments du moniteur pour la lecture anticipée des données (suite)*

<span id="page-55-1"></span>

| Nom                                     | Description                                                                                                    |
|-----------------------------------------|----------------------------------------------------------------------------------------------------|
| skipped_prefetch_uow_data_p_reads       | Nombre de pages de données qu'un<br>serveur d'E-S a ignorées car les pages<br>étaient déjà chargées dans le pool de<br>mémoire tampon par une transaction<br>synchrone.                                                        |
| skipped_prefetch_uow_index_p_reads      | Nombre de pages d'index qu'un serveur<br>d'E-S a ignorées car les pages étaient déjà<br>chargées dans le pool de mémoire<br>tampon par une transaction synchrone.                                                              |
| skipped_prefetch_uow_temp_data_p_reads  | Nombre de pages de données d'espaces<br>table temporaires qu'un serveur d'E-S a<br>ignorées car les pages étaient déjà<br>chargées dans le pool de mémoire<br>tampon par une transaction synchrone.                            |
| skipped_prefetch_uow_temp_index_p_reads | Nombre de pages d'index d'espaces table<br>temporaires qu'un serveur d'E-S a<br>ignorées car les pages étaient déjà<br>chargées dans le pool de mémoire<br>tampon par une transaction synchrone.                               |
| skipped_prefetch_uow_temp_xda_p_reads   | Nombre de pages de données d'objet de<br>stockage XML d'espaces table<br>temporaires qu'un serveur d'E-S a<br>ignorées car les pages étaient déjà<br>chargées dans le pool de mémoire<br>tampon par une transaction synchrone. |
| skipped_prefetch_uow_xda_p_reads        | Nombre de pages de données d'objet de<br>stockage XML qu'un serveur d'E-S a<br>ignorées car les pages étaient déjà<br>chargées dans le pool de mémoire<br>tampon par une transaction synchrone.                                |
| skipped_prefetch_xda_p_reads            | Nombre de pages de données d'objet de<br>stockage XML qu'un serveur d'E-S a<br>ignorées car les pages étaient déjà<br>chargées dans le pool de mémoire<br>tampon.                                                              |

*Tableau 6. Nouveaux éléments du moniteur pour la lecture anticipée des données (suite)*

Le tableau suivant répertorie les nouveaux éléments de moniteur qui comptent le nombre d'activités non imbriquées (qui se sont terminées sans erreurs, avec des erreurs ou qui ont été rejetées) soumises par des applications externes.

<span id="page-55-0"></span>*Tableau 7. Nouveaux éléments du moniteur pour compter le nombre des activités non imbriquées*

| Nom                     | Description                                                                                                    |
|-------------------------|----------------------------------------------------------------------------------------------------|
| app_act_aborted_total   | Nombre total d'activités de coordinateur externes non<br>imbriquées qui se sont terminées avec des erreurs.                                                       |
| app_act_completed_total | Nombre total d'activités de coordinateur externes non<br>imbriquées qui se sont terminées sans erreur.                                                            |
| app_act_rejected_total  | Nombre total d'activités de coordinateur externes non<br>imbriquées, à tout niveau d'imbrication, qui ont été<br>rejetées au lieu d'être autorisées à s'exécuter. |

<span id="page-56-1"></span>Le tableau suivant répertorie les nouveaux éléments de moniteur qui indiquent l'identificateur unique du seuil, dressent la liste des balises de données appliquées au seuil et spécifient si le seuil n'a pas été respecté.

| Nom                               | Description                                                                                                    |
|-----------------------------------|----------------------------------------------------------------------------------------------------|
| datataginsc_threshold_id          | ID du seuil DATATAGINSC IN appliqué à une<br>activité.                                                                  |
| datataginsc_threshold_value       | Liste de balises de données, séparées par des<br>virgules, dans le seuil DATATAGINSC IN appliqué à<br>une activité.     |
| datataginsc_threshold_violated    | Valeur indiquant si une activité n'a pas respecté le<br>seuil DATATAGINSC IN.                                           |
| datatagnotinsc_threshold_id       | ID du seuil DATATAGINSC NOT IN appliqué à une<br>activité.                                                              |
| datatagnotinsc_threshold_value    | Liste de balises de données, séparées par des<br>virgules, dans le seuil DATATAGINSC NOT IN<br>appliqué à une activité. |
| datatagnotinsc_threshold_violated | Valeur indiquant si une activité n'a pas respecté le<br>seuil DATATAGINSC IN.                                           |

<span id="page-56-0"></span>*Tableau 8. Nouveaux éléments de moniteur pour les seuils*

Le tableau suivant répertorie les nouveaux éléments de moniteur qui prennent en charge la surveillance des espaces table et des groupes de stockage.

| Nom                                                 | Description                                                                                                    |
|-----------------------------------------------------|----------------------------------------------------------------------------------------------------|
| db_storage_path_id                                  | Identificateur unique pour chaque occurrence d'un<br>chemin de stockage dans un groupe d'archivage.                                            |
| query_data_tag_list                                 | Liste de valeurs de balise de données, séparées par<br>des virgules, référencées dans une instruction.                                         |
| storage_group_id                                    | Nombre entier qui représente de façon unique un<br>groupe d'archivage utilisé par la base de données<br>en cours.                              |
| storage_group_name                                  | Nom d'un groupe d'archivage.                                                                                                    |
| tablespace_rebalancer_source<br>_storage_group_id   | Identificateur du groupe d'archivage source si la<br>procédure de rééquilibrage déplace un espace table<br>d'un groupe d'archivage à un autre. |
| tablespace_rebalancer_source<br>_storage_group_name | Nom du groupe d'archivage source si la procédure<br>de rééquilibrage déplace un espace table d'un<br>groupe d'archivage à un autre.            |
| tablespace_rebalancer_target<br>_storage_group_id   | Identificateur du groupe d'archivage cible si la<br>procédure de rééquilibrage déplace un espace table<br>d'un groupe d'archivage à un autre.  |
| tablespace_rebalancer_target<br>_storage_group_name | Nom du groupe d'archivage cible la procédure de<br>rééquilibrage déplace un espace table d'un groupe<br>d'archivage à un autre.                |
| tbsp_datatag                                        | Valeur de balise de données spécifiée explicitement<br>pour l'espace table ou héritée d'un groupe<br>d'archivage d'espace table.               |

<span id="page-56-2"></span>*Tableau 9. Nouveaux éléments de moniteur pour les espaces table et les groupes d'archivage*

<span id="page-57-1"></span>*Tableau 9. Nouveaux éléments de moniteur pour les espaces table et les groupes d'archivage (suite)*

| $\mathsf{Nom}$        | <b>Description</b>                                                                                       |
|-----------------------|----------------------------------------------------------------------------------------------------|
| tbsp_last_consec_page | Numéro de page relatif de l'objet de la<br>dernière page de métadonnées contiguë pour<br>l'espace table. |

Le tableau suivant répertorie les nouveaux éléments de moniteur qui améliorent la surveillance des charges de travail.

| Nom                       | Description                                                                                                    |
|---------------------------|----------------------------------------------------------------------------------------------------|
| act_throughput            | Nombre d'activités de coordinateur par seconde qui<br>sont terminées à tout niveau d'imbrication.                                                                                                    |
| cpu_limit                 | Limite d'UC du répartiteur WLM configurée pour<br>une classe de service.                                                                                                    |
| cpu_share_type            | Type des partages d'UC du répartiteur WLM<br>configurés pour une classe de service.                                                                                                    |
| cpu_shares                | Nombre de partages d'UC du répartiteur WLM<br>configurés pour une classe de service.                                                                                                    |
| cpu_utilization           | Temps UC total consommé par une classe de service<br>ou une charge de travail sur une partition logique<br>spécifique divisé par la quantité de temps UC<br>disponible sur l'hôte ou la partition logique pendant<br>une période de temps donnée. |
| cpu_velocity              | Quantité de conflits pour des ressources de l'unité<br>centrale, mesurée sur une échelle de 0 à 1, avec les<br>valeurs inférieures signifiant plus de conflits.                                                                                   |
| estimated_cpu_entitlement | Pourcentage total d'utilisation d'UC, sur un hôte ou<br>une partition logique, qui devrait être consommé par<br>une sous-classe de service selon sa configuration en<br>fonction de ses partages d'UC.                                            |
| total_disp_run_queue_time | Temps d'attente total, en microsecondes, avant<br>d'accéder à l'UC pour les demandes qui ont été<br>exécutées dans une classe de service.                                                                                                    |
| uow_completed_total       | Nombre total d'unités d'oeuvre qui se sont terminées,<br>en étant validées ou annulées.                                                                                                    |
| uow_lifetime_avg          | Durée de vie moyenne d'une unité d'oeuvre,<br>en millisecondes.                                                                                                    |
| uow_throughput            | Nombre d'unités unité d'oeuvre terminées<br>par seconde.                                                                                                    |

<span id="page-57-0"></span>*Tableau 10. Nouveaux éléments du moniteur pour le contrôle de la charge de travail*

Le tableau suivant répertorie les nouveaux éléments de moniteur qui rapportent les temps de demande de connexion et de traitement de l'authentification.

<span id="page-57-2"></span>*Tableau 11. Nouveaux éléments du moniteur pour les temps de demande de connexion et de processus d'authentification*

| Nom                                    | Description                                                                                                    |
|----------------------------------------|----------------------------------------------------------------------------------------------------|
| total_connect_authentication_proc_time | Temps de traitement (hors attente) passé à établir<br>des connexions ou des authentifications de<br>permutation d'utilisateur, en millisecondes. |

| Nom                               | Description                                                                                                    |
|-----------------------------------|----------------------------------------------------------------------------------------------------|
| total connect authentication time | Temps passé à établir des connexions ou des<br>authentifications de permutation d'utilisateur,<br>en millisecondes.                   |
| total connect authentications     | Nombre de connexions ou d'authentifications de<br>permutation d'utilisateur effectuées                                                |
| total_connect_request_proc_time   | Temps de traitement (hors attente) passé à traiter<br>une connexion ou une demande de permutation<br>d'utilisateur, en millisecondes. |
| total_connect_request_time        | Temps passé à traiter une demande de connexion<br>ou de permutation d'utilisateur,<br>en millisecondes.                               |
| total_connect_requests            | Nombre total de demandes de connexion ou de<br>permutation d'utilisateur                                                              |

<span id="page-58-1"></span>*Tableau 11. Nouveaux éléments du moniteur pour les temps de demande de connexion et de processus d'authentification (suite)*

Le tableau suivant répertorie les nouveaux éléments de moniteur qui rapportent les éléments suivants :

- v Temps d'exécution d'instruction maximal
- v Variables d'entrée associées à cette exécution de l'instruction
- v Heure de début d'exécution de l'instruction
- <span id="page-58-0"></span>• Routine associée à cette instruction

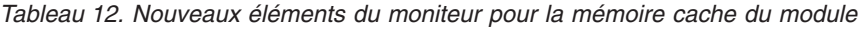

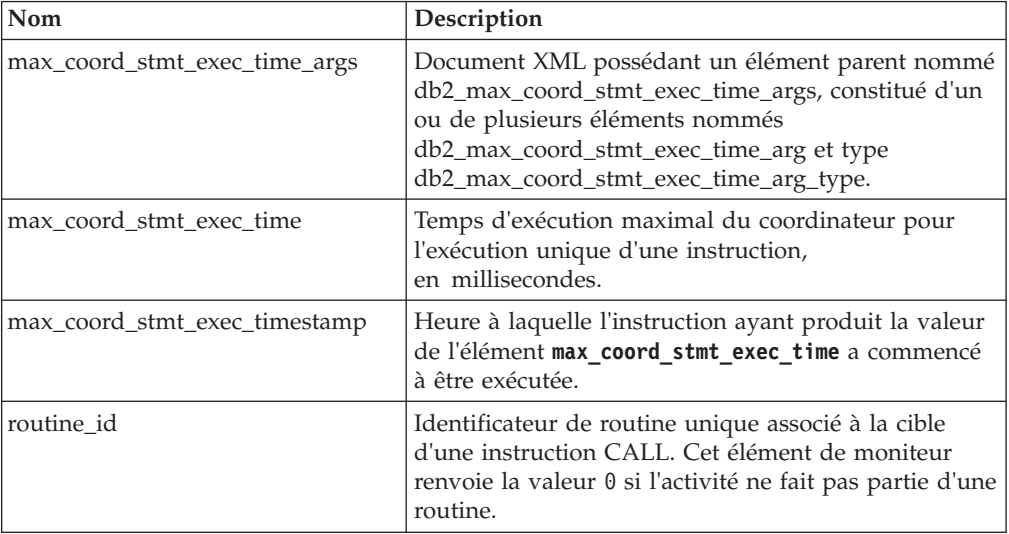

Le tableau suivant répertorie les nouveaux éléments de moniteur de temps passé qui fournissent des informations sur les lectures et écritures asynchrones, les temps d'attente, les fabrications de statistiques et les composants de statistiques en temps réel synchrones.

<span id="page-58-2"></span>*Tableau 13. Nouveaux éléments du moniteur de temps passé*

| Nom             | Description                                                                                             |
|-----------------|----------------------------------------------------------------------------------------------------|
| async_read_time | Temps total passé par les EDU asynchrones à lire<br>depuis le pool de mémoire tampon ou l'espace table. |

| Nom                               | Description                                                                                                    |
|-----------------------------------|----------------------------------------------------------------------------------------------------|
| async_write_time                  | Temps total passé par les EDU asynchrones à écrire<br>dans le pool de mémoire tampon ou l'espace table.                                                                                         |
| evmon wait time                   | Durée d'attente d'un agent avant qu'un<br>enregistrement du moniteur d'événements devienne<br>disponible. Voir aussi evmon_waits_total.                                                         |
| total extended latch wait time    | Durée, en millisecondes, passée en attente de<br>verrouillage étendu                                                                                                    |
| total_extended_latch_waits        | Nombre d'attentes de verrouillage étendu                                                                                                    |
| total_stats_fabrication_proc_time | Temps total (hors attente) passé à la fabrication de<br>statistiques par le regroupement de statistiques en<br>temps réel, en millisecondes.                                                    |
| total stats fabrication time      | Temps total passé à la fabrication de statistiques par<br>le regroupement de statistiques en temps réel,<br>en millisecondes. Voir aussi total_stats_fabrications.                              |
| total_sync_runstats_proc_time     | Temps total (hors attente) passé sur les activités de la<br>commande RUNSTATS synchrone déclenchées par le<br>regroupement de statistiques en temps réel,<br>en millisecondes.                  |
| total_sync_runstats_time          | Temps total passé sur les activités de la commande<br>RUNSTATS synchrone déclenchées par le regroupement<br>de statistiques en temps réel, en millisecondes. Vois<br>aussi total_sync_runstats. |

<span id="page-59-1"></span>*Tableau 13. Nouveaux éléments du moniteur de temps passé (suite)*

Le tableau suivant répertorie les nouveaux éléments de moniteur qui fournissent des informations sur l'utilisation du pool de mémoire tampon et du pool de mémoire tampon de groupe.

| Nom                           | Description                                                                                                    |
|-------------------------------|----------------------------------------------------------------------------------------------------|
| object_data_gbp_invalid_pages | Nombre de requêtes d'une page de données<br>effectuées pour une table à partir du pool de<br>mémoire tampon de groupe car la page n'était pas<br>valide dans le pool de mémoire tampon local.                                                                          |
| object_data_gbp_invalid_pages | Nombre de requêtes d'une page de données<br>effectuées pour une table à partir du pool de<br>mémoire tampon de groupe car la page n'était pas<br>valide dans le pool de mémoire tampon local.                                                                          |
| object_data_gbp_l_reads       | Nombre de requêtes d'une page de données<br>dépendant d'un pool de mémoire tampon de groupe<br>effectuées pour une table à partir du pool de<br>mémoire tampon de groupe car la page n'était pas<br>valide ou absente dans le pool de mémoire tampon<br>local.         |
| object_data_gbp_p_reads       | Nombre de fois où une page de données dépendant<br>d'un pool de mémoire tampon de groupe a été lue<br>pour une table dans le pool de mémoire tampon local<br>depuis le disque car la page de données était<br>introuvable dans le pool de mémoire tampon de<br>groupe. |

<span id="page-59-0"></span>*Tableau 14. Nouveaux éléments du moniteur pour les pools de mémoire tampon et les pools de mémoire tampon de groupe*

| Nom                            | Description                                                                                                    |
|--------------------------------|----------------------------------------------------------------------------------------------------|
| object_data_l_reads            | Nombre de pages de données qui ont été demandées<br>à partir du pool de mémoire tampon (logique) pour<br>une table.                                                                                                    |
| object_data_lbp_pages_found    | Nombre de fois où une page de données pour une<br>table était présente dans le pool de mémoire tampon<br>local.                                                                                                    |
| object_data_p_reads            | Nombre de pages de données lues physiquement<br>pour une table.                                                                                                    |
| object_index_gbp_invalid_pages | Nombre de requêtes d'une page d'index effectuées<br>pour un index à partir du pool de mémoire tampon<br>de groupe car la page n'était pas valide dans le pool<br>de mémoire tampon local.                                                                                                    |
| object_index_gbp_l_reads       | Nombre de requêtes d'une page d'index dépendant<br>d'un pool de mémoire tampon de groupe effectuées<br>pour un index à partir du pool de mémoire tampon<br>de groupe car la page n'était pas valide ou était<br>absente dans le pool de mémoire tampon local.                                      |
| object_index_gbp_p_reads       | Nombre de fois où une page d'index dépendant d'un<br>pool de mémoire tampon de groupe a été lue pour<br>un index dans le pool de mémoire tampon local<br>depuis le disque car la page était introuvable dans le<br>pool de mémoire tampon de groupe.                                               |
| object_index_l_reads           | Nombre de pages d'index qui ont été demandées à<br>partir du pool de mémoire tampon (logique) pour un<br>index.                                                                                                    |
| object_index_lbp_pages_found   | Nombre de fois où une page d'index pour un index<br>était présente dans le pool de mémoire tampon local.                                                                                                    |
| object_index_p_reads           | Nombre de pages d'index lues physiquement pour<br>un index.                                                                                                    |
| object_name                    | Nom d'objet d'une table ou d'un index. L'élément de<br>moniteur objtype indique si l'objet est une table ou<br>un index.                                                                                                    |
| object_schema                  | Nom de schéma d'une table ou d'un index. L'élément<br>de moniteur <b>objtype</b> indique si l'objet est une table<br>ou un index.                                                                                                    |
| object_xda_gbp_invalid_pages   | Nombre de requêtes d'une page de données d'un<br>objet de stockage XML effectuées pour une table à<br>partir du pool de mémoire tampon de groupe car<br>la page n'était pas valide dans le pool de mémoire<br>tampon local.                                                                        |
| object_xda_gbp_l_reads         | Nombre de requêtes d'une page de données<br>dépendant d'un pool de mémoire tampon de groupe<br>pour un objet de stockage XML effectuées pour une<br>table à partir du pool de mémoire tampon de groupe<br>car la page n'était pas valide ou était absente dans le<br>pool de mémoire tampon local. |

*Tableau 14. Nouveaux éléments du moniteur pour les pools de mémoire tampon et les pools de mémoire tampon de groupe (suite)*

| Nom                                               | Description                                                                                                    |
|---------------------------------------------------|----------------------------------------------------------------------------------------------------|
| object_xda_gbp_p_reads                            | Nombre de fois où une page de données dépendant<br>d'un pool de mémoire tampon de groupe pour un<br>objet de stockage XML a été lue pour une table dans<br>le pool de mémoire tampon local depuis le disque car<br>elle était introuvable dans le pool de mémoire<br>tampon de groupe. |
| object_xda_l_reads                                | Nombre de pages de données pour des objets de<br>stockage XML qui ont été demandées à partir du pool<br>de mémoire tampon (logique) pour une table.                                                                                                    |
| object_xda_lbp_pages_found                        | Nombre de fois où une page de données d'objet de<br>stockage XML pour une table était présente dans le<br>pool de mémoire tampon local.                                                                                                    |
| object_xda_p_reads                                | Nombre de pages de données pour des objets de<br>stockage XML lues physiquement pour une table.                                                                                                    |
| pool_async_data_gbp_indep<br>_pages_found_in_lbp  | Nombre de pages de données indépendantes de pool<br>de mémoire tampon de groupe trouvées dans un pool<br>de mémoire tampon local par des unités EDU<br>asynchrones.                                                                                                    |
| pool_async_index_gbp_indep<br>_pages_found_in_lbp | Nombre de pages d'index indépendantes de pool de<br>mémoire tampon de groupe trouvées dans un pool de<br>mémoire tampon local par des unités EDU<br>asynchrones.                                                                                                    |
| pool_async_xda_gbp_indep<br>_pages_found_in_lbp   | Nombre de pages d'objet de stockage XML<br>indépendantes de pool de mémoire tampon de<br>groupe (XDA) trouvées dans un pool de mémoire<br>tampon local par des unités EDU asynchrones.                                                                                                 |
| object_data_gbp_indep<br>_pages_found_in_lbp      | Nombre de pages de données indépendantes de pool<br>de mémoire tampon de groupe trouvées dans un pool<br>de mémoire tampon local par un agent.                                                                                                    |
| object_index_gbp_indep<br>pages_found_in_lbp      | Nombre de pages d'index indépendantes de pool de<br>mémoire tampon de groupe trouvées dans un pool de<br>mémoire tampon local par un agent.                                                                                                    |
| object_xda_gbp_indep<br>_pages_found_in_lbp       | Nombre de pages de données d'objet de stockage<br>XML indépendantes de pool de mémoire tampon de<br>groupe (XDA) trouvées dans un pool de mémoire<br>tampon local par un agent.                                                                                                    |
| pool_data_gbp_indep<br>_pages_found_in_lbp        | Nombre de pages de données indépendantes de pool<br>de mémoire tampon de groupe trouvées dans un pool<br>de mémoire tampon local par un agent.                                                                                                    |
| pool_index_gbp_indep<br>_pages_found_in_lbp       | Nombre de pages d'index indépendantes de pool de<br>mémoire tampon de groupe trouvées dans un pool de<br>mémoire tampon local par un agent.                                                                                                    |
| pool_xda_gbp_indep<br>_pages_found_in_lbp         | Nombre de pages de données d'objet de stockage<br>XML indépendantes de pool de mémoire tampon de<br>groupe (XDA) trouvées dans un pool de mémoire<br>tampon local par un agent.                                                                                                    |

*Tableau 14. Nouveaux éléments du moniteur pour les pools de mémoire tampon et les pools de mémoire tampon de groupe (suite)*

<span id="page-61-0"></span>Le tableau suivant répertorie les nouveaux éléments de moniteur qui fournissent des informations sur les listes d'utilisation.

| Nom                             | Description                                                                                                    |
|---------------------------------|----------------------------------------------------------------------------------------------------|
| usage_list_last_state_change    | Horodatage de la dernière modification de la valeur<br>de l'élément de moniteur usage_list_state.                                                                                                    |
| usage_list_last_updated         | Horodatage de la dernière modification de la section<br>représentée par les valeurs des éléments de moniteur<br>executable_id et mon_interval_id.                                                      |
| usage_list_mem_size             | Quantité totale de mémoire allouée à une liste, en<br>kilooctets.                                                                                                    |
| usage_list_name                 | Nom de la liste d'utilisation.                                                                                                    |
| usage_list_num_references       | Nombre total de fois où une section a référencé un<br>objet depuis qu'il a été ajouté à la liste.                                                                                                    |
| usage_list_num_ref_with_metrics | Nombre total de fois où une section a référencé un<br>objet depuis qu'il a été ajouté à la liste, les statistiques<br>ayant été mises à jour.                                                          |
| usage_list_schema               | Nom du schéma de la liste d'utilisation.                                                                                                    |
| usage_list_size                 | Nombre maximal d'entrées pouvant figurer dans une<br>liste d'utilisation.                                                                                                    |
| usage_list_state                | Statut d'une liste d'utilisation.                                                                                                    |
| usage_list_used_entries         | Nombre d'entrées ajoutées à une liste d'utilisation. Si<br>l'état est I, cet élément de moniteur représente le<br>nombre d'entrées capturées avant que le contrôle ne<br>soit activé pour cette liste. |
| usage_list_wrapped              | Valeur indiquant si la liste a été bouclée.                                                                                                    |

<span id="page-62-0"></span>*Tableau 15. Nouveaux éléments de moniteur pour les listes d'utilisation*

Le tableau suivant répertorie les nouveaux éléments de moniteur qui donnent des informations sur l'allocation de mémoire.

<span id="page-62-1"></span>*Tableau 16. Nouveaux éléments de moniteur pour les ensembles de mémoires et les pools de mémoire*

| Nom                  | Description                                                                                                    |
|----------------------|----------------------------------------------------------------------------------------------------|
| memory_pool_id       | Identificateur du pool de mémoire.                                                                                               |
| memory_pool_type     | Nom du pool de mémoire pour identifier son type.                                                                                 |
| memory_pool_used_hwm | Plus grande quantité de mémoire en ko, allouée à ce<br>pool depuis sa création.                                                  |
| memory_set_committed | Quantité de mémoire en ko actuellement attribuée à<br>un ensemble de mémoires.                                                   |
| memory_set_id        | Identificateur numérique d'un type d'ensemble de<br>mémoires spécifique.                                                         |
| memory_set_size      | Limite en ko pour la validation de mémoire.                                                                                      |
| memory_set_type      | Type de l'ensemble de mémoires.                                                                                                  |
| memory_set_used_hwm  | Plus grande quantité de mémoire en ko allouée aux<br>pools de mémoire depuis un ensemble de mémoires<br>depuis qu'il a été créé. |
| memory_set_used      | Quantité de mémoire en ko d'un ensemble de<br>mémoires ayant été allouée aux pools de mémoire.                                   |

Le tableau suivant répertorie divers nouveaux éléments de moniteur.

| Nom                      | Description                                                                                                    |
|--------------------------|----------------------------------------------------------------------------------------------------|
| disabled_peds            | Nombre de fois où des opérations de distinction<br>anticipée partielle ont été désactivées car la quantité<br>de mémoire dynamique de tri disponible était<br>insuffisante.                                                                                    |
| edu_ID                   | ID de l'EDU auquel un pool de mémoires est associé.                                                                                                    |
| evmon_waits_total        | Nombre d'attentes d'un agent avant qu'un<br>enregistrement du moniteur d'événements devienne<br>disponible. Voir aussi evmon_wait_time.                                                                                                    |
| index_jump_scans         | Nombre d'analyses par saut. Une analyse par saut est<br>une analyse d'index dans laquelle les clés de<br>démarrage et d'arrêt d'index ne sont pas contiguës et<br>dans laquelle les sections de l'index qui ne<br>fourniraient pas de résultats sont ignorées. |
| index_name               | Nom d'un index.                                                                                                    |
| index_schema             | Nom d'un schéma de l'index.                                                                                                    |
| mon interval id          | Valeur de la variable globale MON_INTERVAL_ID à<br>la fin d'une transaction.                                                                                                    |
| num_page_dict_built      | Nombre de pages de dictionnaire de compression de<br>niveau page créées ou recréées pour une table.                                                                                                    |
| post_threshold_peds      | Nombre de fois où des opérations de distinction<br>anticipée partielle ont reçu moins de mémoire que<br>demandé car le seuil de la mémoire dynamique de tri<br>était dépassé.                                                                                  |
| total_peas               | Nombre d'exécutions d'opérations d'agrégation<br>partielle anticipée.                                                                                                    |
| total_peds               | Nombre d'exécutions d'opérations de distinction<br>anticipée partielle.                                                                                                    |
| total_stats_fabrications | Nombre total de fabrications de statistiques effectuées<br>par le regroupement de statistiques en temps réel.<br>Voir aussi total_stats_fabrication_time.                                                                                                    |
| total_sync_runstats      | Nombre total d'activités synchrones de la commande<br>RUNSTATS, déclenchées par le regroupement de<br>statistiques en temps réel. Voir aussi<br>total_sync_runstats_time.                                                                                      |
| tq_sort_heap_rejections  | Nombre de demandes de mémoire dynamique de tri<br>effectuées par les files d'attente de tables ayant été<br>rejetées car le seuil de la mémoire dynamique de tri<br>était dépassé.                                                                             |
| tq_sort_heap_requests    | Nombre de demandes de mémoire dynamique de tri<br>effectuées par les files d'attente de tables pour stocker<br>des données.                                                                                                    |

<span id="page-63-0"></span>*Tableau 17. Nouveaux éléments de moniteur divers*

["Eléments du moniteur de temps passé" dans le document Database Monitoring](http://www.ibm.com/support/) [Guide and Reference](http://www.ibm.com/support/)

["Eléments du moniteur" dans le document Database Monitoring Guide and](http://www.ibm.com/support/) [Reference](http://www.ibm.com/support/)

# **Chapitre 6. Améliorations apportées à la disponibilité, la sauvegarde, la consignation, la résilience et la récupération**

La Version 10.1 intègre des améliorations garantissant la disponibilité de vos données.

Les améliorations suivantes ont été intégrées :

- v HADR prend désormais en charge plusieurs bases de données de secours (voir «HADR prend désormais en charge plusieurs bases de données de secours»)
- v Utilitaire de versement à haut débit permettant de déplacer des données en temps réel sans affecter leur disponibilité (voir [«Utilitaire de versement à haut](#page-65-0) [débit permettant de déplacer des données en temps réel sans affecter leur](#page-65-0) [disponibilité», à la page 50\)](#page-65-0)
- v Contrôle d'une reprise par restauration survenant dans un DB2 pureScale (voir «La commande **db2cluster** [prend désormais en charge la réparation du domaine](#page-115-0) [d'une instance et le contrôle d'une reprise par restauration automatique», à la](#page-115-0) [page 100\)](#page-115-0)
- Le délai de réexécution HADR fournit une protection contre l'erreur d'application (voir [«Le délai de réexécution HADR fournit une protection contre](#page-66-0) [les erreurs d'application», à la page 51\)](#page-66-0)
- v Le spoulage de journaux HADR empêche les variations de débit (voir [«Le](#page-67-0) [spoulage de journaux HADR empêche les variations de débit», à la page 52\)](#page-67-0)
- La réplication de niveau schéma est désormais prise en charge (voir [«Améliorations de la réplication», à la page 52\)](#page-67-0)

## **HADR prend désormais en charge plusieurs bases de données de secours**

La fonction HADR (reprise à haut niveau de disponibilité après incident) accepte désormais jusqu'à trois bases de données de secours HADR. Une configuration de bases de données de secours multiples améliore votre capacité à protéger vos données tout en préservant leur disponibilité, le tout à l'aide d'une seule technologie.

Dans les éditions précédentes, la fonction HADR n'autorisait qu'une seule base de données de secours, ce qui signifiait que vos données ne pouvaient se trouver que sur deux sites au maximum. Avec plusieurs bases de données de secours, vous pouvez vous protéger contre les risques d'indisponibilité ou de sinistre d'une région entière qui arrête à la fois la base de données principale et la base de données de secours. Par exemple, la base de données principale et l'une de vos bases de données de secours peuvent se trouver au même emplacement, avec une ou deux bases de données de secours supplémentaires très éloignées. Ces bases de données de secours distantes s'exécutent automatiquement en mode SUPERASYNC, la distance n'a donc pas d'impact sur l'activité de la base de données principale.

Autre avantage des bases de données de secours multiples : elles éliminent le choix implicite entre la haute disponibilité et la reprise après incident. L'une des bases de données de secours, la *base de données de secours HADR principale*, peut répondre à vos besoins en haute disponibilité si vous la configurez pour qu'elle s'exécute en synchronisation étroite avec la base de données principale et pour

<span id="page-65-0"></span>qu'elle effectue un basculement automatisé opportun en cas d'indisponibilité. Une ou deux autres bases de données de secours, les *bases de données de secours HADR secondaires*, peuvent également répondre à vos besoins en reprise après incident si vous les placez sur un site distant. Précédemment, la seule manière d'obtenir ce type de configuration était d'utiliser HADR pour le basculement et une autre technologie pour la haute disponibilité.

Toutes les bases de données de secours prennent en charge les lectures HADR sur la fonction de secours et toutes prennent en charge les reprises forcée et non forcée. En outre, vous pouvez associer l'une des bases de données de secours à la nouvelle fonction de délai de réexécution. Cette fonction vous permet de garder une base de données de secours derrière la base de données principale pour la réexécution des journaux de sorte que vous avez le temps d'effectuer une reprise après des erreurs d'application qui détruisent les données sur la base de données principale.

#### **Concepts associés** :

["Plusieurs bases de données de secours HADR" dans le document Data Recovery](http://www.ibm.com/support/) [and High Availability Guide and Reference](http://www.ibm.com/support/)

## **Utilitaire de versement à haut débit permettant de déplacer des données en temps réel sans affecter leur disponibilité**

L'utilitaire de versement est un nouvel utilitaire DB2 côté client spécialisé le version à haut débit et en continu de données à partir de sources telles que des fichiers, et des tubes dans des tables cible DB2 et dans le remplissage fréquent de tables d'entrepôt de données tout en ayant un impact minimal sur la charge de travail utilisateur simultanée et les ressources du serveur de données.

L'utilitaire de versement permet d'incorporer facilement des données métier stratégiques, même lorsque des requêtes à exécution longue accèdent à la table. En d'autres termes, il n'existe aucun compromis entre l'accès concurrent aux données et la disponibilité des données. L'utilitaire de versement fonctionne en alimentant des données en continu dans des tables DB2 à l'aide d'instructions SQL d'insertion, de mise à jour et de suppression de tableaux jusqu'à épuisement des sources. Toutes les opérations de versement peuvent, par défaut, redémarrer en cas de panne. Comme avec l'utilitaire de chargement, les utilisateurs ont la possibilité de redémarrer ou d'arrêter le versement qui a échoué.

Contrairement à certains chargeurs par lots qui ne prennent en charge que quelques instructions SQL de base, la commande INGEST accepte de nombreuses opérations SQL, notamment les insertions, les mises à jour, les fusions, les remplacements et les suppressions. En outre, vous pouvez utiliser des expressions SQL pour générer des valeurs de colonnes individuelles à partir de plusieurs zones de données.

Voici la liste des nouvelles commandes de l'utilitaire de versement :

- v **INGEST**
- v **INGEST SET**
- v **INGEST GET STATS**
- **· INGEST LIST**

Voici la liste des paramètres de configuration de l'utilitaire de versement :

- **commit count** Calcul validé
- **commit period** Période validée
- <span id="page-66-0"></span>v **num\_flushers\_per\_partition** - Nombre de videurs par partition
- v **num\_formatters** Nombre de formateurs
- v **pipe\_timeout** Délai d'attente du tube
- **retry\_count** Nombre de relances
- **retry\_period** Période de relance
- v **shm\_max\_size** Taille maximale de la mémoire partagée

["Utilitaire Ingest" dans le document Data Movement Utilities Guide and Reference](http://www.ibm.com/support/)

## **Le stockage des fichiers journaux requiert moins d'espace disque**

Pour réduire l'espace disque requis pour stocker les fichiers journaux archivés, vous pouvez à présent compresser les fichiers journaux archivés lorsque vous les stockez.

L'avantage principal de cette solution est la réduction des coûts associés aux bases de données récupérables en aval. DB2 for Linux, UNIX and Windows comporte des mécanismes existants pour compresser des données et des index dans la base de données réelle ainsi que pour compresser des images de sauvegarde. Cette solution ajoute la possibilité de compresser des fichiers journaux archivés. Les fichiers journaux archivés constituent le troisième consommateur d'espace des bases de données récupérables en aval.

Les fichiers journaux archivés contiennent une quantité de données considérable. Ils peuvent augmenter rapidement, notamment pour les scénarios OLTP hautement simultanés. Si les données modifiées sont dans des tables compressées, l'espace disque de journalisation est déjà réduit par l'inclusion d'images d'enregistrement compressées dans les enregistrements de journal. Toutefois, il est possible de réduire davantage les coûts de stockage si la compression est appliquée aux fichiers journaux archivés aux-mêmes.

Cette fonction est disponible dans toutes les éditions DB2 for Linux, UNIX and Windows qui prennent en charge la compression de copie de sauvegarde. De même que la compression de copie de sauvegarde, cette nouvelle fonction ne requiert pas de licence DB2 Storage Optimization Feature dans DB2 Enterprise Server Edition.

#### **Concepts associés** :

["Compression de fichier journal d'archivage" dans le document Data Recovery and](http://www.ibm.com/support/) [High Availability Guide and Reference](http://www.ibm.com/support/)

# **Le délai de réexécution HADR fournit une protection contre les erreurs d'application**

Vous pouvez utiliser un nouveau paramètre de configuration de base de données, hadr replay delay, pour vous aider à protéger vos données contre les erreurs d'application.

Vous pouvez utiliser le paramètre de configuration **hadr\_replay\_delay** sur votre base de données de secours HADR (reprise à haut niveau de disponibilité après incident) pour spécifier un délai de lecture des journaux et appliquer des modifications à la base de données de secours. En disposant intentionnellement une base de données de secours avant la base de données principale HADR, vous pouvez éviter les pertes de données causées par des transactions erronées. Si l'une <span id="page-67-0"></span>de ces transactions se produit sur la base de données principale, vous pouvez récupérer ces données sur la base de données de secours si vous détectez le problème avant la fin du délai de réexécution.

### **Concepts associés** :

["Réexécution différée HADR" dans le document Data Recovery and High](http://www.ibm.com/support/) [Availability Guide and Reference](http://www.ibm.com/support/)

#### **Référence associée** :

["hadr\\_replay\\_delay - Paramètre de configuration de délai de réexécution HADR"](http://www.ibm.com/support/) [dans le document Database Administration Concepts and Configuration Reference](http://www.ibm.com/support/)

## **Le spoulage de journaux HADR empêche les variations de débit**

Le spoulage de journaux HADR est une nouvelle fonction qui vous permet de spécifier un espace supplémentaire où les journaux peuvent être mis en spool sur la base de données de secours. Cela permet d'éviter les problèmes de contre pression sur la base de données principale, causés par des variations soudaines de l'activité de journalisation sur la base de données de secours.

Activez le spoulage des journaux à l'aide du paramètre de configuration de base de données, *hadr\_spool\_limit*, qui définit un plafond d'écriture ou de *spoulage* des données sur le disque si la mémoire tampon de réception des journaux se remplit. La fonction de lecture des journaux sur la base de données de secours peut ensuite lire les données de journal à partir du disque.

Cette fonction permet aux transactions sur la base de données principale HADR de progresser sans avoir à attendre la lecture des journaux sur la base de données de secours HADR. Elle permet de réduire l'impact de la base de données principale causé par une lecture des journaux lente sur la base de données de secours. La lecture peut ralentir en cas de pic soudain du volume des transactions sur la base de données principale ou lorsque des opérations intensives comme des réorganisations sont lues sur la base de données de secours. Le spoulage des journaux ne compromet pas la protection HA (haute disponibilité) et DR (reprise après incident) fournie par la fonction HADR. Les données provenant des données principales sont dupliquées sur la base de données de secours à l'aide du mode de synchronisation spécifié ; la lecture des données dans les espaces table de la base de données de secours peut prendre un certain temps.

### **Concepts associés** :

["Traitement différé en E-S du journal HADR" dans le document Data Recovery and](http://www.ibm.com/support/) [High Availability Guide and Reference](http://www.ibm.com/support/)

#### **Référence associée** :

["hadr\\_spool\\_limit – Paramètre de configuration de limite de spool de journaux](http://www.ibm.com/support/) [HADR" dans le document Database Administration Concepts and Configuration](http://www.ibm.com/support/) [Reference](http://www.ibm.com/support/)

## **Améliorations de la réplication**

Depuis version 10.1, la réplication est prise en charge au niveau schéma. Cela signifie que toutes les nouvelles tables sont configurées pour la réplication.

Dans les éditions précédentes, vous devez utiliser l'instruction CREATE TABLE pour activer la réplication. A présent, si vous utilisez l'attribut DATA CAPTURE avec l'instruction CREATE SCHEMA ou si vous définissez le paramètre de configuration de base de données *dft\_schemas\_dcc* sur ON, les tables créées par la suite héritent de la propriété DATA CAPTURE CHANGES.

### **Référence associée** :

[" CREATE SCHEMA" dans le document SQL Reference Volume 2](http://www.ibm.com/support/)

["dft\\_schemas\\_dcc - Paramètre de configuration de capture de données par défaut](http://www.ibm.com/support/) [sur les nouveaux schémas" dans le documentDatabase Administration Concepts](http://www.ibm.com/support/) [and Configuration Reference](http://www.ibm.com/support/)

# **Chapitre 7. Améliorations des performances**

La Version 10.1 contient plusieurs améliorations au niveau des performances SQL qui confirment la position dominante de DB2 comme solution de serveur de données adaptable aux entreprises de toutes tailles.

Les améliorations suivantes ont été apportées à l'optimiseur de requêtes SQL DB2 :

- v Améliorations des performances des requêtes pour des instructions SQL communes (voir «Améliorations des performances des requêtes pour des instructions SQL communes»)
- v Améliorations des statistiques de base de données et RUNSTATS (voir [«Amélioration de RUNSTATS et des statistiques de base de données», à la page](#page-72-0) [57\)](#page-72-0)
- v Le profil d'optimisation prend en charge les variables de registre et les correspondances inexactes (voir [«Le profil d'optimisation prend en charge les](#page-73-0) [variables de registre et la correspondance inexacte», à la page 58\)](#page-73-0)
- v Les vues statistiques améliorent les statistiques et le regroupement des statistiques pour l'optimiseur de requêtes (voir [«Vues statistiques améliorant les](#page-74-0) [statistiques et le regroupement de statistiques pour l'optimiseur de requêtes», à](#page-74-0) [la page 59\)](#page-74-0)
- Améliorations du parallélisme intrapartition (voir [«Améliorations du](#page-75-0) [parallélisme intrapartition», à la page 60\)](#page-75-0)
- Optimisation du partage de mémoire sur de grands systèmes POWER7 exécutant AIX (voir [«Optimisation du partage de mémoire sur de grands](#page-77-0) [systèmes POWER7 exécutant AIX», à la page 62\)](#page-77-0)
- v Améliorations des performances des requêtes grâce à une lecture anticipée des données et des index plus efficace (voir [«Amélioration des performances des](#page-77-0) [requêtes à l'aide d'une lecture anticipée des données et des index plus efficace»,](#page-77-0) [à la page 62\)](#page-77-0)
- v Améliorations des performances de requêtes sur les tables avec index composites (voir [«Améliorations des performances pour les requêtes sur les tables avec](#page-79-0) [index composites», à la page 64\)](#page-79-0)
- v Améliorations des performances des requêtes basées sur un schéma en étoile (voir [«Amélioration des performances des requêtes basées sur un schéma en](#page-80-0) [étoile», à la page 65\)](#page-80-0)

# **Améliorations des performances des requêtes pour des instructions SQL communes**

Plusieurs améliorations des performances ont été incluses dans DB2 version 10.1 pour augmenter la vitesse de nombreuses requêtes.

Ces améliorations sont automatiques. Aucun paramètre de configuration ni aucune modification des instructions SQL n'est obligatoire.

## **Distinction anticipée partielle (PED - partial early distinct).**

Une fonction de hachage efficace permet désormais de supprimer partiellement des doublons au plus tôt dans le traitement des requêtes. Tous les doublons ne seront pas forcément supprimés, mais la quantité de données à traiter ultérieurement au

cours de l'évaluation de la requête sera réduite. La suppression de lignes en double permet d'accélérer la requête et de réduire les risques d'un manque de mémoire dynamique de tri, évitant ainsi d'avoir à utiliser un espace disque relativement lent pour le stockage temporaire des données. Cette amélioration est appelée distinction anticipée partielle (PED - partial early distinct).

Pour déterminer si cette amélioration est utilisée pour une requête particulière, activez la fonction Explain et exécutez la requête. Une nouvelle valeur dans la table EXPLAIN\_ARGUMENT indique quand cette nouvelle fonctionnalité a été appliquée à une requête :

- Colonne ARGUMENT\_TYPE = UNIQUE
- La colonne ARGUMENT\_VALUE peut maintenant avoir la valeur HASHED PARTIAL, qui indique que la nouvelle fonction a été utilisée.

L'outil **db2exfmt** affiche également HASHED PARTIAL dans sa sortie, comme le montre l'exemple suivant :

6) UNIQUE: (Unique)

```
Cumulative Total Cost: 132.519
Cumulative CPU Cost: 1.98997e+06
...
...
Arguments:
---------
JN INPUT: (Join input leg)
     INNER
UNIQKEY : (Unique Key columns)
     1: Q1.C22
UNIQKEY : (Unique Key columns)
     2: Q1.C21
pUNIQUE : (Uniqueness required flag)
     HASHED PARTIAL
```
## **Agrégation anticipée partielle (PEA - partial early aggregation).**

De même que la distinction anticipée partielle (PED), l'agrégation anticipée partielle (PEA) est une tentative d'effectuer une agrégation partielle des données avec anticipation dans le traitement de la requête. S'il est improbable que toutes les agrégations puissent se produire à ce stade, cela réduit pour le moins la quantité de données à traiter ultérieurement pendant l'évaluation de la requête.

Pour déterminer si l'agrégation anticipée partielle est utilisée pour une requête particulière, activez la fonction Explain et exécutez la requête. Une nouvelle valeur dans la table EXPLAIN\_ARGUMENT indique quand cette nouvelle fonctionnalité a été appliquée à une requête :

- ARGUMENT\_TYPE column = AGGMODE
- La colonne ARGUMENT\_VALUE peut maintenant avoir la valeur HASHED PARTIAL, qui indique que cette nouvelle fonction a été utilisée.

L'outil **db2exfmt** affiche également HASHED PARTIAL dans sa sortie pour les sections GRPBY avec pGRPBY dans la vue d'arborescence, si cette nouvelle fonctionnalité a été appliquée dans cette partie de la requête.

## **La jointure par hachage est à présent sélectionnée par l'optimiseur de requêtes pour un plus grand nombre de requêtes SQL**

L'optimiseur de requêtes choisit entre trois stratégies de jointure de base lorsqu'il détermine les modalités d'exécution d'une requête SQL qui inclut une jointure. Une
jointure par hachage est souvent la méthode la plus efficace et, dans cette édition, elle peut être utilisée dans de nombreux cas.

#### **Non-concordance de type de données**

Une jointure par hachage est désormais envisagée, y compris si les deux colonnes de la jointure n'ont pas le même type de données. Cela est le cas dans toutes les situations, à l'exception des plus inhabituelles.

#### **Expressions utilisées dans un prédicat de jointure**

Les prédicats de jointure qui contiennent une expression ne limitent plus la méthode de jointure à une jointure de boucle imbriquée. Dans cette édition, une jointure par hachage est envisagée dans les cas où la clause WHERE contient une expression du type : WHERE T1.C1 = UPPER(T1.C3)

Dans ces cas, la jointure par hachage est automatiquement envisagée. Il n'est pas nécessaire de modifier des requêtes SQL existantes pour tirer parti de cette fonctionnalité améliorée. Notez que les jointures par hachage utilisent la mémoire de tri.

### **Meilleure estimation des coûts du trafic de communication réseau généré par une requête**

L'optimiseur de requêtes repose sur une série d'informations pour déterminer un plan d'accès aussi efficace que possible. L'estimation des coûts de communication des requêtes a été améliorée, ce qui permet à l'optimiseur de considérer et de comparer avec une meilleure précision tous les coûts d'UC, d'E-S et de communication. Dans de nombreux cas, il en découle de meilleures performances de requêtes.

L'estimation des coûts de communication par noeud d'une requête, telle qu'elle est renvoyée par les éléments explain **COMM\_COST** et **FIRST\_COMM\_COST**, a été améliorée. Elle est désormais plus cohérente avec les calculs de coûts par noeud existants d'UC et d'E-S. Cela permet à l'optimiseur de requêtes de budgétiser correctement ces trois estimations de coûts lors de l'évaluation des différents plans d'accès. Cela permet également d'augmenter le parallélisme lorsque cela est possible en permettant de répartir le trafic du réseau plus équitablement sur plusieurs adaptateurs de réseau. Notamment :

- v Si plusieurs adaptateurs de réseau sont concernés, le coût de communication cumulé pour l'adaptateur dont la valeur est la plus élevée est renvoyé. Dans les éditions précédentes, le nombre total de trames transmises via la totalité du réseau a été renvoyé.
- v Les valeurs incluent uniquement les coûts du trafic réseau entre les machines physiques. Elles n'incluent pas les coûts de communication virtuelle entre les partitions de noeud sur la même machine physique dans un environnement de base de données partitionnée.

## **Amélioration de RUNSTATS et des statistiques de base de données**

Un certain nombre d'améliorations ont été apportées à la commande **RUNSTATS** pour accélérer le regroupement de statistiques dans certains cas. Les paramètres de commande ont également été simplifiés.

### **RUNSTATS prend désormais en charge l'échantillonnage d'index**

La commande **RUNSTATS** peut désormais collecter des statistiques d'index à l'aide d'une méthode d'échantillonnage au lieu d'analyser tout l'index. Un nouveau

paramètre de commande active cette fonctionnalité : **INDEXSAMPLE**. L'interface est similaire au paramètre de commande **TABLESAMPLE** existant. Le nouvel échantillonnage accélère généralement la production des statistiques en réduisant le nombre de total de noeuds terminaux traités par **RUNSTATS** (lorsque **INDEXSAMPLE** SYSTEM est spécifié) ou en réduisant le nombre total d'entrées d'index traitées par **RUNSTATS** (lorsque **INDEXSAMPLE** BERNOULLI est spécifié).

A partir de DB2 version 10.1, la méthode par défaut permettant de regrouper des statistiques d'index détaillées a été modifiée. Lorsque l'option **DETAILED** est utilisée, l'index n'est plus analysé dans sa totalité mais une méthode d'échantillonnage est utilisée pour regrouper les statistiques. Cette option est désormais équivalente à l'option **SAMPLED** DETAILED, qui a été conservée pour des raisons de compatibilité. Pour regrouper des statistiques d'index détaillées en analysant tout l'index, comme dans les éditions précédentes, vous pouvez spécifier l'option **UNSAMPLED**.

### **Amélioration de la commande RUNSTATS**

### **Nouveau paramètre de commande VIEW**

La commande **RUNSTATS** prend désormais en charge le paramètre de commande **VIEW**. Ce paramètre a été ajouté pour rendre l'exécution de la commande **RUNSTATS** sur les vues plus intuitive. La commande s'exécute comme si le paramètre **TABLE** était spécifié pour les vues.

#### **Spécification de nom de schéma**

Pour faciliter l'utilisation de la commande **RUNSTATS**, vous n'avez plus besoin d'indiquer des noms d'objet qualifiés complets en spécifiant un nom de schéma. En l'absence de nom de schéma spécifié, c'est le schéma par défaut qui est utilisé.

### **Echantillonnage automatique possible pour toute la collecte de statistiques d'arrière-plan**

Il est à présent possible d'activer l'échantillonnage automatique pour toute la collecte de statistiques d'arrière-plan sur de grandes tables et vues statistiques. Les statistiques générées à partir d'un échantillonnage de données sont souvent aussi précises que celles générées à partir de la table ou de la vue entière mais peuvent nécessiter moins de temps et de ressources. Utilisez le nouveau paramètre auto\_sampling pour activer l'échantillonnage automatique.

### **Référence associée** :

["RUNSTATS" dans le document Command Reference](http://www.ibm.com/support/)

# **Le profil d'optimisation prend en charge les variables de registre et la correspondance inexacte**

Le profil d'optimisation peut à présent être utilisé pour définir certaines variables de registre et il prend en charge la correspondance inexacte. La correspondance inexacte est utile pour établir une meilleure correspondance lors de la compilation d'instructions de requête.

Un sous-ensemble de variables de registre peut être défini dans le profil d'optimisation avec l'élément OPTION dans l'élément REGISTRY. L'élément OPTION comporte les attributs NAME et VALUE dans lesquels vous indiquez la variable de registre et ses valeurs. Vous pouvez définir de nombreuses variables de registre au niveau global ou, pour les instructions spécifiques, au niveau de l'instruction.

Le profil d'optimisation prend désormais en charge la correspondance inexacte, en plus de la correspondance exacte. La correspondance inexacte ignore les littéraux, les variables hôte et les marqueurs de paramètre lorsque les instructions sont mises en correspondance. Pour spécifier la correspondance inexacte dans le profil d'optimisation, définissez la valeur de l'attribut EXACT de l'élément STMTMATCH sur FALSE. Vous pouvez spécifier l'élément STMTMATCH au niveau global ou au niveau de l'instruction.

#### **Concepts associés** :

["Correspondance de clé d'instruction et de clé de compilation" dans le document](http://www.ibm.com/support/) [Troubleshooting and Tuning Database Performance](http://www.ibm.com/support/)

["Variables de registre du compilateur SQL dans un profil d'optimisation" dans le](http://www.ibm.com/support/) [document Troubleshooting and Tuning Database Performance](http://www.ibm.com/support/)

# **Vues statistiques améliorant les statistiques et le regroupement de statistiques pour l'optimiseur de requêtes**

Il existe de nouvelles fonctions de vues statistiques que l'optimiseur de requêtes DB2 peut désormais utiliser pour générer de meilleurs plans d'accès, améliorant ainsi les performances de certaines requêtes.

### **Prédicats contenant des expressions complexes**

L'optimiseur de requêtes DB2 peut désormais utiliser les statistiques à partir de colonnes d'expressions, d'une colonne comportant une ou plusieurs fonctions, dans les vues statistiques. Dans les éditions précédentes, l'optimiseur ne pouvait utiliser qu'une valeur par défaut pour l'estimation de sélection pour les requêtes comportant des expressions complexes dans le prédicat. A partir de cette édition, cependant, l'optimiseur peut utiliser les statistiques réelles pour générer de meilleurs plans d'accès.

### **Réduction du nombre de vues statistiques**

Le nombre de vues statistiques requis pour obtenir des statistiques de bonne qualité pour une requête de jointure en étoile peut désormais être réduit si des contraintes d'intégrité référentielle existent et sont définies dans les données. Vous pouvez maintenant créer une vue statistique qui contient un grand nombre de colonnes issues des requêtes de jointure. Les statistiques relatives aux jointures spécifiques sont induites par cette vue statistique en fonction des contraintes d'intégrité référentielle.

### **Statistiques de groupe de colonnes rassemblées dans des vues statistiques**

Les statistiques peuvent désormais être utilisées par l'optimiseur de requêtes DB2 à partir des vues statistiques dans lesquelles les statistiques de groupe de colonnes sont collectées. L'association des statistiques de groupe de colonnes avec les vues statistiques améliore les plans d'accès car l'optimiseur peut utiliser les statistiques ajustées rassemblées à partir de requêtes qui risquent d'être faussées.

### **Collecte de statistiques automatique pour les vues statistiques**

La fonction de collecte de statistiques automatique de DB2 peut maintenant regrouper automatiquement des statistiques pour les vues statistiques. Cette fonction n'est pas activée par défaut. Elle doit être activée à l'aide du nouveau paramètre de configuration de base de données **auto stats view**. Ce nouveau paramètre doit être activé à l'aide de la commande **UPDATE** pour les statistiques soient regroupées automatiquement à partir des vues statistiques. Les statistiques regroupées à l'aide de la fonction de collecte de statistiques automatique sont les mêmes que celles regroupées à l'aide de la commande suivante : runstats on view *<nom\_vue>* with distribution.

### **Concepts associés** :

["Collecte de statistiques de catalogue précises, y compris des statistiques avancées"](http://www.ibm.com/support/) [dans le document Troubleshooting and Tuning Database Performance](http://www.ibm.com/support/)

["Statistiques utilisées à partir de colonnes d'expression dans des vues statistiques"](http://www.ibm.com/support/) [dans le document Troubleshooting and Tuning Database Performance](http://www.ibm.com/support/)

["Contraintes d'intégrité référentielle réduisant le nombre de vues statistiques" dans](http://www.ibm.com/support/) [le document Troubleshooting and Tuning Database Performance](http://www.ibm.com/support/)

["Statistiques utilisées à partir de statistiques de groupe de colonnes dans des vues](http://www.ibm.com/support/) [statistiques" dans le document Troubleshooting and Tuning Database Performance](http://www.ibm.com/support/)

## **Améliorations du parallélisme intrapartition**

Un des objectifs de l'optimiseur de requêtes DB2 consiste à choisir des stratégies d'exécution parallèle qui maintiennent l'équilibre des données parmi les sous-agents et les conservent occupés de manière équitable. Dans cette édition, les fonctions de parallélisation de l'optimiseur ont été renforcées pour activer plus de charges de travail afin de mieux utiliser les processeurs multicoeur.

### **Rééquilibrage des charges de travail déséquilibrées des sous-agents**

Le filtrage et le défaut d'alignement des données peuvent déséquilibrer les charges de travail entre les sous-agents pendant l'exécution d'une requête. L'inefficacité des charges de travail déséquilibrées est amplifiée par des jointures et d'autres opérations coûteuses en termes de ressources informatiques. L'optimiseur recherche les sources de déséquilibre dans le plan d'accès de la requête et applique une stratégie d'équilibrage, en veillant à ce que le travail soit réparti uniformément entre les sous-agents. Pour un flux de données externes non ordonnées, l'optimiseur équilibre la jointure à l'aide de l'opérateur REBAL sur l'extérieur. Pour un flux de données ordonnées (dans lequel les données ordonnées sont produites par un accès à l'index ou un tri), l'optimiseur équilibre les données à l'aide d'un tri partagé. Un tri partagé ne sera pas utilisé si le tri déborde dans les tables temporaires, en raison du coût élevé d'un dépassement de capacité en cours de tri.

### **Analyses parallèles des index et des tables partitionnées par spécification de plages de valeurs**

Il est possible d'exécuter des analyses de tables parallèles sur des tables partitionnées par spécification de plages de valeurs, et des analyses d'index parallèles sur des index partitionnés. Pour une analyse parallèle, les index partitionnés sont divisés en plages d'enregistrements, basées sur les valeurs de clé d'index et sur le nombre d'entrées de clé pour une valeur de clé. Lorsqu'une analyse parallèle commence, une plage d'enregistrements est affectée aux sous-agents et une fois que le sous-agent a terminé une plage, une nouvelle plage lui est affectée. Les partitions d'index sont analysées de manière séquentielle avec des sous-agents qui analysent les partitions d'index non réservées à tout moment, sans s'attendre mutuellement. Seul est analysé le sous-ensemble de partitions d'index pertinent pour la requête basée sur l'analyse d'élimination de la partition de données.

### **Possibilité de réguler le degré de parallélisme pour optimiser les charges de travail transactionnelles**

Les applications individuelles ou les charges de travail peuvent désormais réguler de façon dynamique le parallélisme intrapartition afin d'optimiser les performances des types de requête en cours d'exécution. Dans les versions précédentes de DB2, il était uniquement possible de contrôler le degré de parallélisme (et s'il était activé ou désactivé) pour l'instance dans son ensemble. L'activation et la désactivation du parallélisme nécessitait également le redémarrage de l'instance. Sur les serveurs de base de données avec des charges de travail mixtes, une approche plus souple du contrôle du parallélisme intrapartition est nécessaire. Les charges de travail transactionnelles, qui comportent généralement des transactions INSERT, UPDATE et DELETE courtes, ne tirent pas avantage de la parallélisation. On constate un temps système consacré au traitement lorsque le parallélisme intrapartition est activé, avec pour conséquence un impact négatif sur les charges de travail transactionnelles. Cependant, les charges de travail de l'entrepôt de données bénéficient largement de la parallélisation car elles incluent généralement des requêtes à exécution longue faisant appel à de nombreuses ressources de processeur.

Pour les charges de travail mixtes, comportant des composants transactionnels et de création d'entrepôts de données, vous pouvez maintenant configurer le système de base de données afin de fournir des paramètres de parallélisme optimaux pour le type de charge de travail déployé par chaque application. Vous pouvez contrôler les paramètres de parallélisme via une logique d'application ou via DB2 Workload Manager (lequel ne requiert pas de modifications d'application).

**Contrôle du parallélisme intrapartition à partir des applications de base de données :** Pour activer ou désactiver le parallélisme intrapartition à partir d'une application de base de données, vous pouvez appeler la nouvelle procédure ADMIN\_SET\_INTRA\_PARALLEL. Par exemple, l'instruction suivante active le parallélisme intrapartition :

CALL ADMIN\_SET\_INTRA\_PARALLEL('YES')

Bien que la procédure soit appelée dans la transaction en cours, elle prend effet à partir de la transaction suivante et est applicable uniquement à l'application appelante. Le paramètre de parallélisme intrapartition défini par ADMIN\_SET\_INTRA\_PARALLEL remplace toute valeur du paramètre de configuration **intra\_parallel**.

**Contrôle du parallélisme intrapartition à partir de DB2 Workload Manager :** Pour activer ou désactiver le parallélisme intrapartition pour une charge de travail spécifiée, vous pouvez définir l'attribut de charge de travail MAXIMUM DEGREE. Par exemple, l'instruction suivante désactive le parallélisme intrapartition pour une charge de travail appelée trans :

ALTER WORKLOAD trans MAXIMUM DEGREE 1

Toutes les instructions de charge de travail exécutées après l'instruction ALTER WORKLOAD seront exécutées avec le parallélisme intrapartition désactivé. Le paramètre du parallélisme intrapartition défini par l'attribut de charge de travail MAXIMUM DEGREE remplace les appels vers ADMIN\_SET\_INTRA\_PARALLEL, et remplacera toute valeur du paramètre de configuration **intra\_parallel**.

["Stratégies d'optimisation du parallélisme intrapartition" dans le document](http://www.ibm.com/support/) [Troubleshooting and Tuning Database Performance](http://www.ibm.com/support/)

# **Optimisation du partage de mémoire sur de grands systèmes POWER7 exécutant AIX**

Un système DB2 version 10.1 peut à présent déterminer la topologie matérielle sur les systèmes AIX qui exécutent POWER7 afin de tenter d'améliorer les performances de requête en partageant la mémoire de manière efficace.

Si vous définissez la variable **DB2\_RESOURCE\_POLICY** sur AUTOMATIC, le système de base de données DB2 va automatiquement déterminer la topologie matérielle et allouer des unités transmissibles de moteur (EDU) aux différents modules matériels, de telle sorte que la mémoire peut être partagée plus efficacement entre plusieurs EDU devant accéder aux mêmes régions de la mémoire.

Ce paramètre est destiné à être utilisé sur des systèmes POWER7 plus grands, avec 16 coeurs ou plus et peut améliorer les performances des requêtes sur certaines charges de travail. Il est préférable d'exécuter une analyse des performances de la charge de travail avant et après la définition de cette variable sur AUTOMATIC afin de valider les améliorations de performances.

#### **Référence associée** :

["Variables de performances" dans le document Database Administration Concepts](http://www.ibm.com/support/) [and Configuration Reference](http://www.ibm.com/support/)

# **Amélioration des performances des requêtes à l'aide d'une lecture anticipée des données et des index plus efficace**

DB2 version 10.1 fournit les fonctions de *lecture anticipée intelligente des données* et de *lecture anticipée intelligente des index*, qui améliorent les performances des requêtes et réduisent la nécessité de réorganiser les tables et les index.

Après de nombreuses modifications apportées aux données ou aux index d'une table, les données ou index séquentiels peuvent résider sur des pages de données mal groupées ou des pages élémentaires d'index à faible densité. Dans les éditions précédentes, cet état réduisait les performances des requêtes. En effet, la lecture anticipée séquentielle perd de son efficacité lorsque le nombre de pages de données mal groupées augmente et que la densité des pages élémentaires d'index diminue.

La lecture anticipée intelligente des données est appliquée uniquement pendant une opération ISCAN-FETCH et la lecture anticipée intelligente des index est appliquée pendant toute analyse d'index, même si elle fait partie d'une opération ISCAN-FETCH. L'optimiseur peut combiner la lecture anticipée intelligente des données et des index pour sélectionner une technique de lecture anticipée des données et des données optimale. Toutefois, la lecture anticipée intelligente des index et celle des données sont indépendantes.

Un nouveau type de lecture anticipée introduit dans DB2 version 10.1 et appelé *préextraction par lecture anticipée* sert à préextraire efficacement les pages de données mal groupées et les pages d'index à faible densité. Sauf dans le cas suivant des restrictions, l'optimiseur sélectionne la préextraction par lecture anticipée comme méthode de secours pour une lecture anticipée séquentielle. Lors de l'exécution, le type de lecture anticipée peut passer de la lecture anticipée séquentielle à la préextraction par lecture anticipée lorsque la première méthode n'est pas suffisamment efficace. La préextraction par lecture anticipée parcourt l'index avec de l'avance pour déterminer les pages de données ou les pages élémentaires d'index exactes qu'une opération d'analyse d'index consultera, et les préextrait de manière anticipée. Alors que la préextraction par lecture anticipée fournit toutes les pages de données et les pages élémentaires d'index nécessaires lors de l'analyse d'index (sans aucune page non requise), elle exige également d'autres ressources pour localiser ces pages. Pour des données ou des index hautement séquentiels, la lecture anticipée séquentielle sera le plus souvent plus performante que la préextraction par lecture anticipée.

La lecture anticipée intelligente des données est envisagée en cas de lecture anticipée séquentielle ou de préextraction par lecture anticipée, et dépend du degré du groupement des données. La lecture anticipée séquentielle est utilisée lorsque les pages de données sont stockées séquentiellement, et la préextraction par lecture anticipée est utilisée lorsque les pages de données sont mal groupées. La lecture anticipée intelligente des données permet aux systèmes de base de données de capitaliser sur les performances potentielles des données stockées dans des pages séquentielles. Elle permet également aux données mal groupées d'être préextraites de manière efficace. Etant donné que les données mal groupées ne sont plus aussi préjudiciables pour les performances des requêtes, il n'est plus forcément nécessaire d'envisager une opération aussi coûteuse qu'une réorganisation de table.

La lecture anticipée intelligente des index est envisagée en cas de lecture anticipée séquentielle ou de préextraction par lecture anticipée, et dépend de la densité des index. La lecture anticipée séquentielle est utilisée lorsque les index sont stockés séquentiellement, et la préextraction par lecture anticipée est utilisée lorsque les index ont une faible densité. La lecture anticipée intelligente des index permet aux systèmes de base de données de capitaliser sur les performances potentielles des index stockés séquentiellement. Elle permet également aux index à faible densité d'être préextraits de manière efficace. La lecture anticipée intelligente des index réduit la nécessité d'effectuer une opération aussi coûteuse qu'une réorganisation d'index.

La lecture anticipée intelligente des données et des index ne s'applique qu'aux opérations d'analyse d'index et ne prend pas en charge les index XML, les index étendus, ni les index de texte Text Search. Il est impossible d'utiliser la lecture anticipée intelligente des données pendant les analyses d'index globaux de table groupée par plage, car il s'agit d'index logiques et non physiques. En outre, pour la lecture anticipée intelligente des données, si ISCAN-FETCH analyse un index global partitionné par spécification de plages de valeurs, la préextraction des données par lecture anticipée n'est pas utilisée. Si les prédicats d'index sont évalués lors de l'analyse des index pour la lecture anticipée intelligente des données, et que l'optimiseur détermine que peu de lignes répondent aux critères de l'analyse d'index, la préextraction par lecture anticipée est désactivée. La lecture anticipée intelligente des index ne peut pas non plus être utilisée pour les index de table groupée par plage.

["Lecture anticipée des données dans le pool de mémoire tampon" dans le](http://www.ibm.com/support/) [document Troubleshooting and Tuning Database Performance](http://www.ibm.com/support/)

# **Améliorations des performances pour les requêtes sur les tables avec index composites**

L'optimiseur de requêtes DB2 peut désormais créer des plans d'accès supplémentaires susceptibles d'être plus efficaces pour les requêtes avec des écarts d'index dans leurs clés de démarrage/d'arrêt, en effectuant une analyse par saut.

Par exemple, les écarts d'index sont courants dans les requêtes à plusieurs prédicats émises sur des tables dotées d'index composites. Grâce aux analyses par saut, plus besoin d'adopter des tactiques de contournement d'écart d'index telles que la création d'index supplémentaires.

### **Problème : les écarts d'index**

Pour les charges de travail impliquant de nombreuses requêtes ad hoc, il est souvent difficile d'optimiser une base de données pour obtenir des performances élevées. Les requêtes lancées sur des tables dotées d'index composites (multicolonne) représentent un défi particulier. Idéalement, les prédicats d'une requête sont cohérents avec l'index composite d'une table. Cela signifie que chaque prédicat peut être utilisé en tant que clé de démarrage/d'arrêt, ce qui, en retour, limite la portée de l'index dans lequel effectuer la recherche. Lorsqu'une requête contient des prédicats incohérents avec un index composite, on parle d'*écart d'index*. En tant que tel, les écarts d'index constituent une caractéristique d'une requête, et non des index d'une table.

Par exemple, considérons une table T avec des colonnes de nombres entiers A, B et C, et un index composite défini sur les colonnes A, B et C. Maintenant, considérons la requête suivante sur la table T : SELECT \* FROM t WHERE a=5 AND c=10

Cette requête contient un écart d'index sur la colonne B de l'index composite (on suppose ici que le plan d'accès contient une analyse de l'index composite).

Dans le cas d'un écart d'index, l'analyse d'index devra sans doute traiter de nombreuses clés non requises. Les prédicats des colonnes qui ne se trouvent pas en tête de l'index devront sans doute être appliqués individuellement à chaque clé de l'index satisfaisant les clés de démarrage/d'arrêt. Cette opération ralentit l'analyse d'index car les lignes à traiter sont plus nombreuses, et des prédicats supplémentaires doivent être évalués pour chaque clé. De même, DB2 doit examiner de manière séquentielle toutes les clés d'une plage potentiellement étendue.

Pour éviter les écarts d'index, vous pouvez définir des index supplémentaires pour couvrir les permutations des prédicats de requête susceptibles d'apparaître dans vos charges de travail. Cette solution n'est pas idéale car la définition d'index supplémentaires nécessite un surplus d'administration de base de données et consomme des ressources de stockage. De plus, pour les charges de travail avec de nombreuses requêtes ad hoc, il peut être difficile d'anticiper les index nécessaires.

### **Solution : l'activation de l'analyse par saut**

Dans DB2 version 10.1, l'optimiseur de requêtes peut générer un plan d'accès qui utilise les opérations d'*analyse par saut* lorsque les requêtes contiennent des écarts d'index. Dans une analyse par saut, le gestionnaire d'index identifie les clés appropriées pour les petites sections d'un index composite comportant des écarts, et remplit ces écarts à l'aide de ces clés. Au final, le gestionnaire d'index ignore les parties de l'index qui ne produiront pas de résultats.

**Remarque :** Lors de l'évaluation des requêtes, il est possible, dans certains cas, que l'optimiseur de requêtes génère un plan d'accès qui n'inclut pas d'analyse par saut, même si des écarts d'index sont présents. Cela peut se produire si l'optimiseur de requêtes considère qu'une méthode autre que l'analyse par saut sera plus efficace.

#### **Concepts associés** :

["Accès aux données via des analyses d'index" dans le document Troubleshooting](http://www.ibm.com/support/) [and Tuning Database Performance](http://www.ibm.com/support/)

#### **Référence associée** :

["index\\_jump\\_scans - Elément du moniteur pour les analyses d'index" dans le](http://www.ibm.com/support/) [document Database Monitoring Guide and Reference](http://www.ibm.com/support/)

## **Amélioration des performances des requêtes basées sur un schéma en étoile**

Les améliorations des performances des schémas en étoile comprennent un algorithme de détection amélioré et une nouvelle méthode de jointure.

L'algorithme amélioré de détection des schémas en étoile permet à l'optimiseur de requêtes de détecter des requêtes basées sur un schéma en étoile et d'employer des stratégies spécifiques à ce type de schéma pour améliorer les performances de ces requêtes. En outre, pour améliorer les performances des requêtes utilisant le schéma en étoile dans des environnements d'entrepôt de données et de magasin de données, la nouvelle méthode de jointure zigzag peut être utilisée pour joindre une ou plusieurs tables des faits avec deux tables de dimension ou plus.

### **Amélioration de la détection des schémas en étoile**

Le nouvel algorithme amélioré de détection des schémas en étoile ne base pas son analyse sur la taille des tables pour décider si la requête est basée sur le schéma en étoile. Au lieu de cela, il se base sur les clés primaires, les index uniques ou les contraintes uniques des tables de dimension/flocon de neige et les prédicats de jointure entre la table de dimension/flocon de neige et la table des faits. L'algorithme de détection des schémas en étoile amélioré peut reconnaître plusieurs étoiles dans un bloc de requête. Certaines restrictions imposées par l'algorithme de détection des schémas en étoile qui était utilisé avant DB2 Database for Linux, UNIX and Windows Version 10.1 sont supprimées. Si la nouvelle méthode de détection ne peut pas détecter si une requête est basée sur un schéma en étoile, par exemple si la table de dimension ne comporte ni clé primaire, ni index unique, ni contrainte de clé unique, alors la méthode de détection initiale est utilisée à la place.

A l'aide de la fonction d'analyse par saut, l'optimiseur de requêtes peut reconnaître les schémas en étoile même lorsqu'il manque un prédicat de jointure dans la requête.

## **Nouvelle méthode de jointure zigzag**

Avant cette édition de DB2 Database for Linux, UNIX and Windows, il existait deux stratégies spécifiques pour traiter les requêtes de jointure en étoile :

- v Un plan de jointure cartésienne qui calcule le produit cartésien des dimensions. Chaque ligne du produit cartésien est alors utilisée pour analyser l'index de table des faits multicolonne.
- v Un plan de jointure en étoile qui préfiltre la table des faits par dimensions pour générer des semi-jointures, des index et les résultats des semi-jointures, puis termine les semi-jointures.

Outre ces deux techniques particulières de traitement des jointures en étoile, la nouvelle méthode de jointure zigzag permet désormais d'accélérer le traitement des requêtes basées sur un schéma en étoile.

Une jointure zigzag est une méthode de jointure dans laquelle une table des faits et deux tables de dimension ou plus d'un schéma en étoile sont jointes, de telle manière qu'on accède à la table des faits à l'aide d'un index. Ce type de jointure requiert des prédicats d'égalité entre chaque table de dimension et la table des faits. Cette méthode de jointure calcule le produit cartésien des lignes des tables de dimension sans réellement matérialiser le produit cartésien, et analyse la table des faits à l'aide d'un index multicolonne. La table des faits est ainsi filtrée simultanément avec deux tables de dimensions ou plus. L'analyse de la table des faits détecte les lignes qui correspondent. La jointure zigzag renvoie ensuite la combinaison de valeurs suivante qui est disponible à partir de l'index de la table des faits. Cette combinaison de valeurs, appelée feedback, permet d'ignorer les valeurs d'analyse fournies par le produit cartésien des tables de dimension qui n'ont pas de correspondance dans la table des faits. Le filtrage simultané de la table des faits sur deux tables de dimension ou plus, et le fait d'ignorer les analyses non productives font de la jointure zigzag une méthode efficace pour interroger des tables des faits volumineuses.

#### **Concepts associés** :

["S'assurer que les requêtes respectent les critères requis pour la jointure du schéma](http://www.ibm.com/support/) [en étoile" dans le document Troubleshooting and Tuning Database Performance](http://www.ibm.com/support/)

# **Chapitre 8. Améliorations apportées à la compatibilité SQL**

Si vous utilisez des produits de base de données relationnelle autres que le produit DB2, des nouvelles améliorations de la Version 10.1 vous rendront les produits DB2 plus familiers. Ces améliorations réduisent le temps et la complexité liés à l'activation de certaines applications écrites pour d'autres produits de base de données, pour une exécution dans un environnement DB2.

Les améliorations suivantes ont été intégrées :

- v L'instruction CREATE TRIGGER offre une meilleure flexibilité (voir «Prise en charge étendue des déclencheurs»)
- v Types de données et procédures définis par l'utilisateur déclarés améliorés (voir [«Types et procédures déclarés», à la page 68\)](#page-83-0)
- v Les nouvelles fonctions scalaires augmentent la compatibilité de DB2 (voir [«Nouvelles fonctions scalaires», à la page 68\)](#page-83-0)

## **Prise en charge étendue des déclencheurs**

Un déclencheur définit un ensemble d'actions exécutées en réponse à un événement comme une opération d'insertion, de mise à jour ou de suppression sur une table. A partir de la version 10.1, l'instruction CREATE TRIGGER offre plus de souplesse et de fonctionnalité lors de la création des déclencheurs.

#### **Prise en charge des déclencheurs à événements multiples**

La clause d'événement déclencheur de l'instruction CREATE TRIGGER peut désormais contenir plusieurs opérations. La possibilité d'utiliser les opérations UPDATE, DELETE et INSERT ensemble dans une même clause signifie que le déclencheur est activé par l'occurrence de l'un des événements spécifiés. Un, deux ou trois de ces événements déclencheurs peuvent être spécifiés de manière arbitraire dans une instruction CREATE TRIGGER. Toutefois, un événement déclencheur ne peut pas être spécifié plusieurs fois.

**Prédicats d'événement déclencheur identifiant les événements déclencheurs**

Les prédicats d'événement déclencheur des opérations UPDATING, INSERTING et DELETING peuvent être utilisés pour identifier l'événement qui a activé un déclencheur. Les prédicats d'événement peuvent servir uniquement dans l'action de déclenchement d'une instruction CREATE TRIGGER qui utilise une instruction SQL composée (compilée).

#### **Suppression de la restriction FOR EACH STATEMENT**

L'option FOR EACH STATEMENT est maintenant prise en charge dans l'instruction CREATE TRIGGER pour les déclencheurs PL/SQL. Vous pouvez créer des déclencheurs qui se déclenchent uniquement une fois par instruction, quel que soit le nombre des lignes affectées.

<span id="page-83-0"></span>["Types de déclencheur \(PL/SQL\)" dans le document SQL Procedural Languages:](http://www.ibm.com/support/) [Application Enablement and Support](http://www.ibm.com/support/)

["Prédicats de l'événement déclencheur \(PL/SQL\)" dans le document SQL](http://www.ibm.com/support/) [Procedural Languages: Application Enablement and Support](http://www.ibm.com/support/)

#### **Référence associée** :

["CREATE TRIGGER" dans le document SQL Reference Volume 2](http://www.ibm.com/support/) ["Instruction CREATE TRIGGER \(PL/SQL\)" dans le document SQL Procedural](http://www.ibm.com/support/) [Languages: Application Enablement and Support](http://www.ibm.com/support/)

# **Types et procédures déclarés**

A partir de la version 10.1, vous pouvez déclarer des données et des procédures définies par l'utilisateur locales pour une instruction SQL composée (compilée).

Les informations concernant les types de données et les procédures ne sont pas stockées dans le catalogue DB2. Les types de données peuvent être utilisés et les procédures appelées uniquement dans les instructions SQL composées (compilées) où ils sont déclarés, ou dans les instructions SQL composées imbriquées (compilées).

#### **Concepts associés** :

["Instruction de bloc anonyme \(PL/SQL\)" dans le document SQL Procedural](http://www.ibm.com/support/) [Languages: Application Enablement and Support](http://www.ibm.com/support/)

## **Nouvelles fonctions scalaires**

De nouvelles fonctions scalaires sont ajoutées dans DB2 version 10.1 pour augmenter la compatibilité de DB2.

#### **INSTRB**

La fonction INSTRB renvoie la position de départ, en octets, d'une chaîne dans une autre chaîne.

#### **TO\_SINGLE\_BYTE**

La fonction TO\_SINGLE\_BYTE renvoie une chaîne dans laquelle les caractères multi-octets sont convertis en caractères mono-octets équivalents lorsqu'un caractère équivalent existe.

#### **TIMESTAMPDIFF**

La fonction TIMESTAMPDIFF renvoie l'estimation du nombre d'intervalles du type défini par le premier argument, en fonction de la différence entre deux horodatages.

#### **Référence associée** :

[" TIMESTAMPDIFF" dans le document SQL Reference Volume 1](http://www.ibm.com/support/)

["Type de données DATE basé sur TIMESTAMP\(0\)" dans le document SQL](http://www.ibm.com/support/) [Procedural Languages: Application Enablement and Support](http://www.ibm.com/support/)

[" INSTRB" dans le document SQL Reference Volume 1](http://www.ibm.com/support/)

[" TO\\_SINGLE\\_BYTE" dans le document SQL Reference Volume 1](http://www.ibm.com/support/)

# **Chapitre 9. Améliorations de la gestion de charge de travail**

Les fonctions de la Version 10.1 étendent les capacités de gestion de charge de travail fournies dans les éditions précédentes.

Vous pouvez maintenant gérer vos charges de travail avec DB2 Workload Manager dans un DB2 pureScale :

v DB2 Workload Manager est maintenant disponible dans l'DB2 pureScale (voir [«DB2 Workload Manager est désormais disponible dans l'DB2 pureScale», à la](#page-89-0) [page 74\)](#page-89-0)

La gestion des ressources d'unité centrale au niveau des classes de service a été fournie pour DB2 Workload Manager par la fonctionnalité suivante de la version 10.1 :

v Le répartiteur Le répartiteur DB2 WLM gère les ressources UC pour les charges de travail exécutées dans des classes de service (voir «Le répartiteur DB2 WLM gère les allocations de ressources UC des classes de service»)

A l'aide de DB2 WLM, vous pouvez maintenant classer et hiérarchiser les activités par priorité en fonction des données auxquelles l'activité accède :

v A l'aide de DB2 WLM, vous pouvez maintenant classer et hiérarchiser les activités par priorité en fonction des données auxquelles l'activité accède (voir [«DB2 WLM peut hiérarchiser les activités par priorité en fonction des données](#page-87-0) [auxquelles elles accèdent», à la page 72\)](#page-87-0)

Vous pouvez désormais créer des seuils pour des instructions spécifiques en utilisant le nouveau domaine de seuil STATEMENT :

v Vous pouvez désormais créer des seuils pour des instructions spécifiques en utilisant le nouveau domaine de seuil STATEMENT (voir [«Le nouveau domaine](#page-42-0) [STATEMENT pour les seuils vous permet de définir des seuils pour les](#page-42-0) [instructions contenant un texte spécifique», à la page 27\)](#page-42-0)

# **Le répartiteur DB2 WLM gère les allocations de ressources UC des classes de service**

Le répartiteur Workload Manager DB2 offre une technologie DB2 intégrée qui permet d'allouer de manière spécifique les ressources de l'unité centrale (ressources UC) à un travail en cours d'exécution sur un serveur de base de données. Les autorisations des ressources UC sont contrôlables à l'aide de paramètres de partages d'UC et de limites d'UC sur les objets de classe de service d'utilisateur et de maintenance DB2 WLM.

En résumé, le répartiteur DB2 WLM présente les avantages suivants :

- v Implémentation facile nécessitant moins de temps et d'efforts que l'implémentation d'un gestionnaire de charge de travail d'un autre système d'exploitation (produit OS WLM) tel qu'AIX WLM ou Linux WLM.
- v Prise en charge d'une allocation flexible des ressources UC prenant en compte les flux et fluctuations de l'utilisation du système. Cette flexibilité est réalisée via des allocations permanentes appliquées tout le temps (partages d'UC et limites d'UC fixes), ou des allocations dynamiques appliquées uniquement lorsque la demande dépasse la capacité (partages d'UC flexibles).
- v Autonomie au sein du gestionnaire de base de données DB2, ainsi la définition des autorisations des ressources UC permet de contrôler efficacement la charge de travail sur toutes les plateformes grâce à son indépendance par rapport à un autre gestionnaire de charge de travail tel qu'AIX WLM ou Linux WLM.
- Vous pouvez continuer à utiliser les produits OS WLM pour contrôler la charge de travail mais cela n'est pas nécessaire si la complexité d'une implémentation supplémentaire (par exemple, la configuration d'AIX WLM sur chaque partition) ou si des difficultés d'organisation (par exemple, si l'administrateur système hésite à implémenter un produit OS WLM ou à autoriser son utilisation ) constituent un obstacle. Vous pouvez aussi utiliser les produits OS WLM à des fins de contrôle tout en vous appuyant sur le répartiteur DB2 WLM pour le contrôle de la charge de travail.

Vous pouvez utiliser le répartiteur DB2 WLM pour gérer efficacement les charges de travail DB2 en allouant les autorisations de ressources UC, que vous spécifiez, sans recourir à un logiciel tiers de gestionnaire de charge de travail. Le répartiteur peut contrôler les autorisations des ressources UC pour les charges de travail DB2 au moyen de paramètres de partages d'UC et de limites d'UC. Les partages d'UC flexibles non plafonnés permettent d'utiliser les ressources UC inutilisées presque sans restriction, dès qu'elles sont disponibles. Vous les attribuez alors aux travaux prioritaires. Vous pouvez affecter des limites ou des partages d'UC fixes plafonnés aux travaux moins prioritaires. Les limites et les partages d'UC fixes sont plus efficaces pour empêcher les travaux moins prioritaires d'interrompre l'exécution des travaux prioritaires. Toutefois, les travaux moins prioritaires, auxquels les partages d'UC fixes sont généralement affectés, ont la souplesse d'adapter leur consommation aux ressources UC non utilisées qui ont été délaissées par des travaux prioritaires (passés en veille ou qui utilisent moins d'une limite minimale de ressources UC et sont donc considérés comme inactifs). Ce scénario se produit généralement pendant les heures creuses. Les partages et les limites d'UC fixes sont plus utiles dans les environnements dans lesquels l'utilisation de l'unité centrale est généralement faible, sans la nécessité d'affecter des partages d'UC flexibles, lesquels sont plus efficaces dans des environnements où l'utilisation de l'unité centrale est presque toujours élevée.

L'infrastructure du répartiteur fonctionne au niveau de l'instance du gestionnaire de base de données DB2. Le répartiteur WLM détermine les agents DB2 qui peuvent s'exécuter en fonction de l'allocation des ressources UC pour leur classe de service.

Pour activer le répartiteur WLM, vous devez définir le paramètre de configuration du gestionnaire de base de données **wlm\_dispatcher** sur YES (par défaut, ce paramètre de configuration a la valeur NO). Par défaut, une fois activé, le répartiteur ne peut gérer les ressources UC que par le biais de paramètres de limite d'UC.

Après avoir décidé que le premier répartiteur WLM activé était le plus à même de gérer des ressources UC limitées à l'aide de partages d'UC et de limites d'UC, vous devez activer les partages d'UC en définissant le paramètre de configuration du gestionnaire de base de données **wlm\_disp\_cpu\_shares** sur YES. Par défaut, ce paramètre a la valeur NO. Vous pouvez définir et ajuster les partages et les limites d'UC à l'aide des instructions CREATE SERVICE CLASS et ALTER SERVICE CLASS.

Ce qui vous permet également de bénéficier d'une souplesse maximale pour contrôler le comportement du gestionnaire de base de données DB2 est la possibilité de définir un pourcentage minimal d'utilisation des ressources UC pour les classes de service à l'aide du paramètre de configuration du gestionnaire de base de données **wlm\_disp\_min\_util**. Les classes de service utilisant un pourcentage de ressources UC égale ou supérieur au pourcentage minimal sont considérées actives sur l'hôte ou la partition logique, et les partages d'UC des classes de service actives sont pris en compte dans le calcul des autorisations de ressources UC.

Le répartiteur WLM peut gérer un certain nombre d'unités d'exécution simultanées, désignées par niveau d'accès concurrent de répartition. Vous pouvez définir le niveau d'accès concurrent de répartition à l'aide du paramètre de configuration de gestionnaire de base de données **wlm\_disp\_concur**. Vous pouvez spécifier que le gestionnaire de base de données DB2 même définit le niveau d'accès concurrent (COMPUTED) ou vous pouvez définir manuellement ce niveau d'accès concurrent à une valeur fixe.

Le contrôle de la charge de travail a été améliorer pour prendre en charge la technologie du répartiteur WLM. Voici la liste des fonctions de table et des éléments du moniteur qui sont nouveaux ou étendus :

- v Nouveaux éléments du moniteur :
	- act\_throughput Elément du moniteur pour le rendement des activités
	- cpu\_limit Elément du moniteur pour les limites d'UC du répartiteur WLM
	- cpu\_share\_type Elément du moniteur pour les types de partage d'UC du répartiteur WLM
	- cpu\_shares Elément du moniteur pour les partages d'UC du répartiteur WLM
	- cpu\_utilization Elément du moniteur pour l'utilisation de l'UC
	- cpu\_velocity Elément du moniteur pour la vitesse de l'UC du répartiteur WLM
	- estimated\_cpu\_entitlement Elément du moniteur pour l'autorisation estimée de l'utilisation de l'UC
	- total\_disp\_run\_queue\_time Elément du moniteur pour le délai total de la file d'attente d'exécution du répartiteur
	- uow\_completed\_total Elément du moniteur pour les unités d'oeuvre terminées
	- uow\_lifetime\_avg Elément du moniteur pour la durée de vie moyenne d'une unité d'oeuvre
	- uow\_throughput Elément du moniteur pour le rendement des unités d'oeuvre
- v Eléments du moniteur étendus :
	- db\_name Elément du moniteur pour le nom de la base de données
	- histogram\_type Elément du moniteur pour le type d'histogramme
	- hostname Elément du moniteur pour le nom d'hôte
	- total\_cpu\_time Elément du moniteur pour le temps UC total
- Nouvelles fonctions de table :
	- MON\_SAMPLE\_SERVICE\_CLASS\_METRICS Obtention des exemples de métrique de classe de service
	- MON\_SAMPLE\_WORKLOAD\_METRICS Obtention des exemples de métrique de charge de travail
- v Fonctions de table étendues :
- <span id="page-87-0"></span>– Fonction de table MON\_GET\_ACTIVITY\_DETAILS - Obtention des détails complets sur les activités
- Fonction de table MON\_GET\_CONNECTION Obtention des métriques de connexion
- Fonction de table MON\_GET\_CONNECTION\_DETAILS Obtention des métriques détaillées de connexion
- Fonction de table MON\_GET\_PKG\_CACHE\_STMT Obtention des métriques d'activité d'instruction SQL dans le cache du module
- Fonction de table MON\_GET\_PKG\_CACHE\_STMT\_DETAILS Obtention des métriques détaillées d'activité d'instruction SQL dans la mémoire cache du module
- Fonction de table MON\_GET\_SERVICE\_SUBCLASS Obtention des métriques de sous-classe de service
- Fonction de table MON\_GET\_SERVICE\_SUBCLASS\_DETAILS Obtention des métriques détaillées de sous-classe de service
- Fonction de table MON\_GET\_UNIT\_OF\_WORK Obtention des métriques d'unité d'oeuvre
- Fonction de table MON\_GET\_UNIT\_OF\_WORK\_DETAILS Obtention des métriques détaillées d'unité d'oeuvre
- Fonction de table MON\_GET\_WORKLOAD Obtention des métriques de charge de travail
- Fonction de table MON\_GET\_WORKLOAD\_DETAILS Obtention des métriques détaillées de charge de travail
- Fonction de table WLM\_GET\_SERVICE\_SUBCLASS\_STATS Obtention des statistiques de sous-classe de service
- Fonction de table WLM\_GET\_WORKLOAD\_STATS Obtention des statistiques de charge de travail

["Présentation du répartiteur de la gestion de charge de travail" dans le document](http://www.ibm.com/support/) [DB2 Workload Management Guide and Reference](http://www.ibm.com/support/)

# **DB2 WLM peut hiérarchiser les activités par priorité en fonction des données auxquelles elles accèdent**

A l'aide de DB2 WLM, vous pouvez désormais hiérarchiser une activité en fonction des données auxquelles elle accède, soit avant son exécution (de façon prédictive), soit pendant (de façon réactive).

Pour hiérarchiser une activité, associez une *balise de données*, qui est un identificateur numérique appliqué à un espace table ou à un groupe d'archivage, à des commandes WLM. Par exemple, si vous disposez d'un espace table IMPORTANT\_TS contenant des données critiques et auquel une balise de données est affectée, vous pouvez mapper toute requête qui lit les données d'une table de cet espace table vers une classe de service à laquelle est alloué un pourcentage plus élevé de cycles d'UC sur le système.

Vous pouvez affecter une balise de données directement à un espace table ou attribuer la balise de données au groupe d'archivage de l'espace table et faire en sorte que l'espace table hérite de la balise de données issue du groupe d'archivage.

La hiérarchisation prédictive à l'aide d'ensembles de classes de travail et d'actions de travail utilise une liste de balises de données estimée obtenue pour une activité au moment de la compilation, comme les estimations de coût et de cardinalité. La liste de balises de données estimée contient les balises de données pour tous les espaces table qui sont susceptibles d'être sollicités pendant l'exécution de l'activité, selon les estimations du compilateur. Vous pouvez définir des ensembles de classes de travail pour identifier les activités qui possèdent une balise de données particulière dans leurs listes de balises de données estimées. Vous pouvez ensuite définir une action de travail pour mapper toutes les activités correspondant à un ensemble de classes de travail sur une classe de service spécifique avant le début de leur exécution.

La hiérarchisation réactive à l'aide du nouveau seuil DATATAGINSC mappe une activité sur une classe de service différente au moment de l'exécution lorsque l'activité accède aux données dotées d'une balise de données en particulier. Par exemple, vous pouvez spécifier qu'une activité sera mappée sur une classe de service différente lorsqu'elle lira des données provenant d'un espace table avec la valeur de balise de données 3. La hiérarchisation réactive est utile si le compilateur ne peut pas estimer avec précision la liste des balises de données pour l'activité. Il peut s'agir, par exemple, d'une requête lancée sur une table partitionnée par plage qui utilise des marqueurs de paramètre. Le compilateur ne peut pas nécessairement déterminer à l'avance les plages de table auxquelles on accédera.

Pour prendre en charge des balises de données, les instructions de référence SQL pour commandes DB2 suivantes ont été ajoutées ou modifiées :

- v La sortie du paramètre **-tablespace** de la commande **db2pd** inclut désormais des informations relatives aux balises de données.
- v La sortie du **-workclasses** de la commande **db2pd** répertorie désormais les attributs de classe de travail sous les informations de base concernant les classes de travail.
- v L'instruction ALTER TABLESPACE comporte la nouvelle clause DATA TAG.
- v L'instruction ALTER THRESHOLD comporte la nouvelle clause DATATAGINSC.
- L'instruction ALTER WORK CLASS SET comporte la nouvelle clause DATA TAG LIST CONTAINS.
- v L'instruction CREATE TABLESPACE comporte la nouvelle clause DATA TAG.
- v L'instruction CREATE THRESHOLD comporte la nouvelle clause DATATAGINSC.
- v L'instruction CREATE WORK CLASS SET comporte la nouvelle clause DATA TAG LIST CONTAINS.

<span id="page-89-0"></span>[«Stockage de données "multi-température" permettant un accès plus rapide aux](#page-25-0) [données», à la page 10](#page-25-0)

#### **Tâches associées** :

["Création d'un ensemble de classes de travail" dans le document DB2 Workload](http://www.ibm.com/support/) [Management Guide and Reference](http://www.ibm.com/support/)

### **Référence associée** :

["CREATE THRESHOLD" dans le document SQL Reference Volume 2](http://www.ibm.com/support/)

["ALTER THRESHOLD" dans le document SQL Reference Volume 2](http://www.ibm.com/support/)

["Seuil DATATAGINSC" dans le document DB2 Workload Management Guide and](http://www.ibm.com/support/) [Reference](http://www.ibm.com/support/)

# **DB2 Workload Manager est désormais disponible dans l'DB2 pureScale**

Avec DB2 Version 10.1, vous pouvez désormais utiliser DB2 Workload Manager (DB2 WLM) pour gérer vos charges de travail lorsque la fonction IBM DB2 pureScale Feature est activée. Une bonne configuration de gestion de la charge de travail aide à optimiser l'efficacité et la capacité de traitement du système, tout en vous permettant d'atteindre vos objectifs de performance métier.

#### **Concepts associés** :

["Présentation des concepts de gestion de charge de travail DB2" dans le document](http://www.ibm.com/support/) [DB2 Workload Management Guide and Reference](http://www.ibm.com/support/)

# **Chapitre 10. Améliorations de la sécurité**

Compte tenu de l'augmentation du nombre de menaces de sécurité internes et externes, il est important de séparer les tâches de sécurisation des données des tâches d'administration des systèmes vitaux. S'appuyant sur les améliorations intégrées des éditions précédentes, les améliorations de la Version 10.1 garantissent une meilleure protection de vos données sensibles.

Les améliorations suivantes ont été intégrées :

v .Améliorations de la sécurité des données (voir «Le contrôle d'accès aux lignes et aux colonnes (RCAC) améliore la sécurité des données»).

# **Le contrôle d'accès aux lignes et aux colonnes (RCAC) améliore la sécurité des données**

DB2 version 10.1 présente le contrôle d'accès aux lignes et aux colonnes (RCAC row and column access control) comme une solution pour vous aider à sécuriser vos données. Il est parfois appelé contrôle d'accès à granularité fine (FGACfine-grained access control).

Le contrôle d'accès aux lignes et aux colonnes vous permet de réguler l'accès aux données au niveau de la ligne, de la colonne, ou les deux. Il peut être utilisé pour compléter le modèle des privilèges de table.

Vous pouvez vous baser sur le contrôle d'accès aux lignes et aux colonnes pour assurer aux utilisateurs un accès spécifique aux données nécessaires à leur travail.

#### **Concepts associés** :

["Présentation du contrôle d'accès aux lignes et aux colonnes \(RCAC\)" dans le](http://www.ibm.com/support/) [document Database Security Guide](http://www.ibm.com/support/)

# **Chapitre 11. Améliorations apportées au développement d'applications**

Les améliorations apportées au développement d'applications Version 10.1 simplifient le développement d'applications de base de données, améliorent la portabilité et facilitent le déploiement d'applications.

Les améliorations suivantes ont été intégrées :

- v Les variables globales intégrées développent les fonctions de programmation SQL (voir «Les variables globales intégrées développent les fonctions de programmation SQL»)
- v Utilisation des fonctions de table générique Java pour l'analyse personnalisée (voir [«Utilisation des fonctions de table générique Java pour des analyses](#page-94-0) [personnalisées», à la page 79\)](#page-94-0)
- v Gérer et interroger des données basées sur le temps à l'aide de tables temporelles (voir [«Gestion et interrogation des données temporelles à l'aide de](#page-95-0) [tables temporelles», à la page 80\)](#page-95-0)
- v Améliorations de clients et de pilotes de serveurs de données IBM (voi[r«Améliorations des pilotes et des clients de serveurs de données IBM», à la](#page-96-0) [page 81\)](#page-96-0)

# **Les variables globales intégrées développent les fonctions de programmation SQL**

Les variables globales intégrées sont des variables globales créées à l'aide du gestionnaire de base de données et sont enregistrées auprès du gestionnaire de base de données dans le catalogue système.

Les variables globales intégrées introduites dans DB2 version 10.1 sont générées automatiquement pendant la création de base de données. Après la création, vous pouvez accéder aux valeurs de ces variables globales à l'aide d'un programme via des instructions SQL afin de partager des données sans avoir à faire appel à une logique d'application supplémentaire.

Les variables globales intégrées suivantes sont à présent disponibles :

#### **CLIENT\_HOST**

Cette variable globale intégrée contient le nom d'hôte du client en cours, tel qu'il est renvoyé par le système d'exploitation.

#### **CLIENT\_IPADDR**

Cette variable globale intégrée contient l'adresse IP du client en cours, tel qu'elle est renvoyée par le système d'exploitation.

#### **CLIENT\_ORIGUSERID**

Cette variable globale intégrée contient l'identificateur utilisateur initial, tel qu'il est fourni par une application externe, par exemple un serveur d'applications sur une connexion sécurisée explicite.

#### **CLIENT\_USRSECTOKEN**

Cette variable globale intégrée contient un jeton de sécurité, tel qu'il est fourni par une application externe, par exemple un serveur d'applications sur une connexion sécurisée explicite.

#### **MON\_INTERVAL\_ID**

Cette variable globale intégrée contient l'identificateur de l'intervalle de surveillance en cours.

#### **PACKAGE\_NAME**

Cette variable globale intégrée contient le nom du package en cours d'exécution.

### **PACKAGE\_SCHEMA**

Cette variable globale intégrée contient le nom du schéma du package en cours d'exécution.

#### **PACKAGE\_VERSION**

Cette variable globale intégrée contient l'identificateur de version du package en cours d'exécution.

#### **ROUTINE\_MODULE**

Cette variable globale intégrée contient le nom du module de la routine en cours d'exécution.

#### **ROUTINE\_SCHEMA**

Cette variable globale intégrée contient le nom du schéma de la routine en cours d'exécution.

#### **ROUTINE\_SPECIFIC\_NAME**

Cette variable globale intégrée contient le nom spécifique de la routine en cours d'exécution.

### **ROUTINE\_TYPE**

Cette variable globale intégrée contient le type de la routine en cours d'exécution.

#### **TRUSTED\_CONTEXT**

Cette variable globale intégrée contient le nom du contexte sécurisé qui a été choisi pour établir la connexion accréditée en cours.

<span id="page-94-0"></span>["Variables globales intégrées" dans le document SQL Reference Volume 1](http://www.ibm.com/support/) **Référence associée** :

["Variable globale ROUTINE\\_MODULE" dans le document SQL Reference Volume 1](http://www.ibm.com/support/) ["Variable globale ROUTINE\\_SCHEMA" dans le document SQL Reference Volume 1](http://www.ibm.com/support/) ["Variable globale ROUTINE\\_TYPE" dans le document SQL Reference Volume 1](http://www.ibm.com/support/) ["Variable globale ROUTINE\\_SPECIFIC\\_NAME" dans le document SQL Reference](http://www.ibm.com/support/) [Volume 1](http://www.ibm.com/support/)

["Variable globale CLIENT\\_HOST" dans le document SQL Reference Volume 1](http://www.ibm.com/support/) ["Variable globale CLIENT\\_IPADDR" dans le document SQL Reference Volume 1](http://www.ibm.com/support/) ["Variable globale CLIENT\\_ORIGUSERID" dans le document SQL Reference Volume](http://www.ibm.com/support/) [1](http://www.ibm.com/support/)

["Variable globale CLIENT\\_USRSECTOKEN" dans le document SQL Reference](http://www.ibm.com/support/) [Volume 1](http://www.ibm.com/support/)

["Variable globale MON\\_INTERVAL\\_ID" dans le document SQL Reference Volume 1](http://www.ibm.com/support/) ["Variable globale PACKAGE\\_NAME" dans le document SQL Reference Volume 1](http://www.ibm.com/support/) ["Variable globale PACKAGE\\_SCHEMA" dans le document SQL Reference Volume](http://www.ibm.com/support/) [1](http://www.ibm.com/support/)

["Variable globale PACKAGE\\_VERSION" dans le document SQL Reference Volume](http://www.ibm.com/support/) [1](http://www.ibm.com/support/)

["Variable globale TRUSTED\\_CONTEXT" dans le document SQL Reference Volume](http://www.ibm.com/support/) [1](http://www.ibm.com/support/)

# **Utilisation des fonctions de table générique Java pour des analyses personnalisées**

Les fonctions de table générique permettent de spécifier la sortie d'une fonction de table au moment de son référencement plutôt qu'au moment de sa création.

Pour définir une fonction de table générique, utilisez l'instruction CREATE FUNCTION et spécifiez l'option RETURNS GENERIC TABLE. Pour utiliser cette option, vous devez également indiquer les options LANGUAGE JAVA et PARAMETER STYLE DB2GENERAL.

Une fois la fonction définie, vous pouvez accéder à la sortie de la fonction à l'aide d'une instruction SQL SELECT, qui inclut une clause de corrélation typée. La clause de corrélation typée définit le schéma de la table résultat, y compris les noms de colonne et les types de données. Vous pouvez utiliser plusieurs instructions SELECT pour les tables de sortie de différents schémas à partir de la même fonction de table générique.

#### **Référence associée** :

["Classes Java des routines DB2GENERAL" dans le document Developing](http://www.ibm.com/support/) [User-defined Routines \(SQL and External\)](http://www.ibm.com/support/)

# <span id="page-95-0"></span>**Gestion et interrogation des données temporelles à l'aide de tables temporelles**

Utilisez les tables temporelles associées à Time Travel Query pour affecter des informations d'état basées sur le temps à vos données. Les données des tables qui n'utilisent pas le support temporel représentent le présent, tandis que les données des tables temporelles sont valides pour une période définie par le système de base de données, les applications client, ou les deux.

Par exemple, une base de données peut stocker l'historique d'une table (les lignes supprimées ou les valeurs d'origine des lignes mises à jour) ce qui vous permet de demander l'état passé de vos données. Vous pouvez également affecter une plage de dates à une ligne pour indiquer le moment où elle est jugée valide par l'application ou les règles métier.

Pour de nombreuses entreprises, il existe des raisons importantes pour conserver l'historique des modifications de données. Sans cette fonction dans la base de données, il est coûteux et complexe pour les entreprises de gérer des traces d'audit pour la conformité aux réglementations.

Beaucoup d'entreprises ont également besoin de suivre la période durant laquelle une ligne de données est jugée valide d'un point de vue commercial. Par exemple, la période pendant laquelle une police d'assurance est active. Il peut être nécessaire de stocker les futures données dans des tables, par exemple, les données pas encore affichées comme valides par les applications métier.

Utilisations potentielles des tables temporelles :

- v Gestion des données et accès à ces données en fonction de différentes périodes
- v Association d'une plage de dates et d'heures aux données d'une ligne
- v Application de contraintes basées sur la date et l'heure. Par exemple, un employé ne peut être affecté qu'à un seul service dans une période donnée.
- v Mise à jour ou suppression d'une ligne pour une partie de sa période de validité
- v Stockage de données futures

Il est coûteux et techniquement complexe pour les entreprises de développer leur propre infrastructure de support temporelle, comme des tables supplémentaires, des déclencheurs et une logique d'application. A l'aide des tables temporelles, les entreprises peuvent stocker et extraire les données temporelles sans avoir à créer, gérer et administrer une infrastructure temporelle complexe.

["Interrogation chronologique à l'aide de tables temporelles" dans le document](http://www.ibm.com/support/) [Database Administration Concepts and Configuration Reference](http://www.ibm.com/support/)

## <span id="page-96-0"></span>**Ajout de la prise en charge du développement d'applications RDF**

DB2 Database for Linux, UNIX, and Windows prend désormais en charge la structure RDF (Resource Description Framework) pour modéliser des informations à l'aide d'URI (Uniform Resource Identifier). Vous pouvez développer des applications qui permettent de stocker et d'interroger facilement des données RDF dans des bases de données DB2.

RDF crée des relations entre les données sous forme de blocs, par 3 ou 4. Utilisez les commandes RDF DB2 pour créer, modifier ou supprimer vos magasins RDF. Utilisez le langage de requête SPARQL pour interroger et modifier des données dans ces magasins. Vous pouvez également charger de gros volumes de données RDF dans des bases de données DB2.

#### **Concepts associés** :

["Développement d'application RDF pour les serveurs de données IBM" dans le](http://www.ibm.com/support/) [document](http://www.ibm.com/support/)

## **Améliorations des pilotes et des clients de serveurs de données IBM**

Certains pilotes et clients de serveurs de données IBM ont été enrichis de fonctions nouvelles et améliorées qui optimisent les performances et la fiabilité des applications.

Pour utiliser les fonctions de la Version 10.1, vous devez effectuer une mise à niveau vers un client IBM Data Server ou un pilote Version 10.1.

En général, vous pouvez utiliser les clients et pilotes des versions 9.7 et 9.5 pour l'exécution, le développement d'applications et la réalisation de tâches d'administration de bases de données sur DB2 Version 10.1. De la même façon, vous pouvez utiliser les clients et pilotes de la Version 10.1 pour l'exécution, le développement d'applications et la réalisation de tâches d'administration sur les serveurs DB2 versions 9.8, 9.7 et 9.5. Toutefois, les fonctionnalités disponibles peuvent différer selon la combinaison des niveaux de versions utilisés sur le serveur et le client (ou le pilote).

## **Amélioration de la prise en charge de JDBC et SQLJ**

IBM Data Server Driver for JDBC and SQLJ apporte un certain nombre d'améliorations majeures à la version 10.

### **Améliorations de DB2 version 10 dans IBM Data Server Driver for JDBC and SQLJ versions 3.62 et 4.12**

Les améliorations suivantes apportées à IBM Data Server Driver for JDBC and SQLJ sont disponibles dans la version 3.62, la version 4.12 ou une version ultérieure. Les versions 3.62 et 4.12 ont été fournies pour la première fois avec DB2 version 9.7, groupe de correctifs 4.

### **Prise en charge de db2sqljprint pour les métadonnées dans les tables temporelles**

L'utilitaire d'impression des profils db2sqljprint d'IBM Data Server Driver for JDBC and SQLJ est amélioré pour afficher les métadonnées pour les tables temporelles. Exemple :

```
...
Parameter 3:
  name:START_TS
   label:null
   nullable:false
   sqlType:392
   precision:0
  scale:0
  ccsid:37
   columnLength:32
  tableName:POLICY_DETAIL
   temporal column: ROW BEGIN
 Parameter 4:
   name:END_TS
   label:null
   nullable:false
   sqlType:392
  precision:0
   scale:0
   ccsid:37
   columnLength:32
   tableName:POLICY_DETAIL
   temporal column: ROW END
 Parameter 5:
  name:TRANS_ID
   label:null
   nullable:true
   sqlType:393
   precision:0
   scale:0
   ccsid:37
   columnLength:32
   tableName:POLICY_DETAIL
   temporal column: TRANSACTION START ID
...
```
### **Améliorations de DB2 version 10 dans IBM Data Server Driver for JDBC and SQLJ versions 3.63 et 4.13**

Les améliorations suivantes apportées à IBM Data Server Driver for JDBC and SQLJ sont disponibles dans la version 3.63, la version 4.13 ou une version ultérieure.

#### **Amélioration apportée au contrôle système**

La durée d'exécution du serveur renvoyée par DB2SystemMonitor.getServerTimeMicros inclut désormais la durée de validation et d'annulation.

#### **Nouvelle méthode de modification d'un mot de passe expiré**

La nouvelle méthode com.ibm.db2.jcc.DB2Driver.changeDB2Password permet de modifier un mot de passe, qu'il soit expiré ou non.

# **Valeurs par défaut améliorées pour les propriétés de configuration globale**

Plusieurs valeurs par défaut de propriétés de configuration globale ont été remplacées par des valeurs plus appropriées aux environnements client classiques. Le tableau suivant répertorie les anciennes et les nouvelles valeurs par défaut.

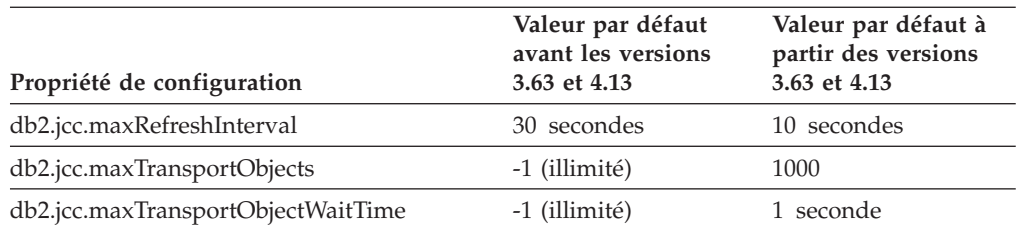

### **Valeurs par défaut améliorées pour les propriétés Connection et DataSource**

Plusieurs valeurs par défaut des propriétés Connection et DataSource ont été remplacées par des valeurs qui sont plus appropriées aux environnements client classiques. Le tableau suivant répertorie les anciennes et les nouvelles valeurs par défaut.

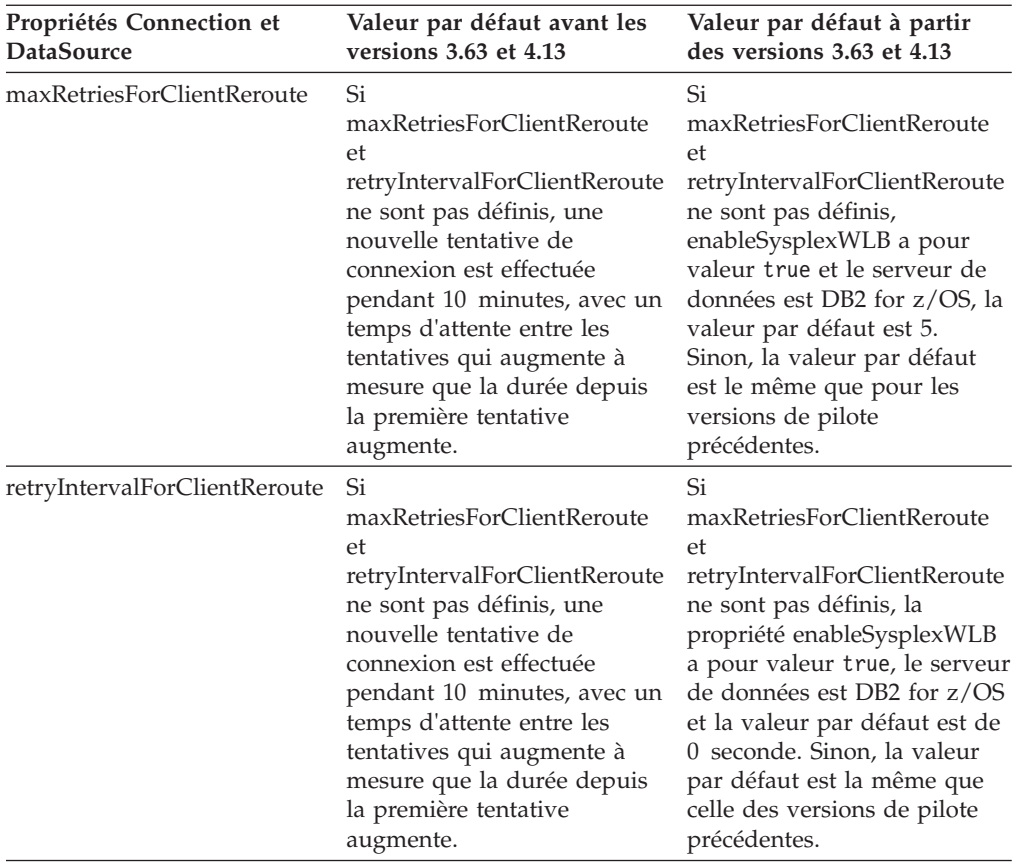

# **Chapitre 12. Améliorations de DB2 Text Search**

La version 10.1 propose des améliorations qui étendent la fonctionnalité Text Search.

Les améliorations suivantes ont été intégrées :

- v Améliorations de Améliorations de DB2 Text Search (voir «Améliorations de DB2 Text Search pour la recherche»)
- v DB2 Text Search prend en charge le déploiement de serveur autonome (voir «Améliorations de DB2 Text Search pour la recherche»)
- DB2 Text Search prend en charge les environnements de base de données partitionnée (voir «Améliorations de DB2 Text Search pour la recherche»)

## **Améliorations de DB2 Text Search pour la recherche**

DB2 Text Search a fait l'objet d'améliorations pour prendre en charge de nouvelles fonctions de recherche et des capacités de traitement linguistiques améliorées.

Les fonctions de recherche incluent désormais des fonctions de recherche de correspondance partielle et de proximité. Une recherche de correspondance partielle permet de trouver des mots dont l'orthographe est proche de celle des termes recherchés. Une recherche de proximité extrait les documents contenant les mots recherchés situés à une certaine distance les uns des autres.

DB2 Text Search fournit à présent une option de segmentation morphologique (également appelée segmentation de mots basée sur un dictionnaire) pour le chinois, le japonais et le coréen. La segmentation morphologique utilise un dictionnaire spécifique de la langue pour identifier les mots dans la séquence de caractères du document. Cette technique fournit des résultats de recherche précis car les dictionnaires sont utilisés pour identifier les limites de mot.

Pour les recherches génériques telles que 'so\*', un paramètre de configuration **queryExpansionLimit** permet de définir la limite d'extension des caractères génériques. Si le nombre de termes concordants distincts dans l'index de recherche de texte excède la limite, seuls les documents qui correspondent aux termes déjà étendus sont inclus dans le résultat de la recherche.

Utilisez le signe pourcentage (%) pour spécifier qu'un terme ou une expression est facultatif plutôt que de faire précéder un terme par un point d'interrogation '?'. Pour plus d'informations sur les arguments DB2 Text Search, voir le document.

["Traitement linguistique pour DB2 Text Search" dans le document Text Search](http://www.ibm.com/support/) [Guide](http://www.ibm.com/support/)

["Recherche floue" dans le document Text Search Guide](http://www.ibm.com/support/)

["Recherche de proximité" dans le document Text Search Guide](http://www.ibm.com/support/)

#### **Référence associée** :

["Arguments DB2 Text Search" dans le document Text Search Guide](http://www.ibm.com/support/)

### **déploiement de serveur autonome DB2 Text Search**

DB2 Text Search prend à présent en charge une configuration de serveur autonome outre une configuration intégrée.

Un serveur de recherche de texte autonome, également appelé serveur Enterprise Content Management (ECM) Text Search, peut être installé et administré indépendamment de l'installation de DB2 et peut être situé sur la même machine physique ou une machine différente de celle du serveur de base de données. Le serveur de recherche de texte autonome est automatiquement activé pour le support du texte enrichi et des formats propriétaires.

Un serveur DB2 Text Search autonome est à privilégier pour les environnements partitionnés, car il facilite la distribution de la charge de travail. Le déploiement multiplateforme pour le serveur de base de données DB2 et le serveur de recherche de texte est également pris en charge.

Pour le déploiement de serveur intégré et autonome, le serveur de recherche de texte fournit des contrôles supplémentaires pour régler l'utilisation des ressources ainsi qu'un contrôle plus précis pour les fonctions de consignation et de trace.

#### **Concepts associés** :

["Scénarios de déploiement de serveur DB2 Text Search" dans le document Text](http://www.ibm.com/support/) [Search Guide](http://www.ibm.com/support/)

# **DB2 Text Search prend en charge les environnements de base de données partitionnée**

DB2 Text Search prend en charge la recherche en texte intégral dans un environnement de base de données partitionnée.

Chaque index de recherche de texte est partitionné en plusieurs collections d'index de recherche de texte en fonction du partitionnement de la table qui accueille l'index. Une mise à jour d'index de recherche de texte produit donc plusieurs mises à jour de collections, une pour chaque partition. Vous pouvez spécifier pour chaque index de recherche de texte si les mises à jour de la collection sont exécutées en parallèle ou en série, par défaut l'exécution est en parallèle. Le plan de capacité est requis pour déterminer les besoins de ressources.

["DB2 Text Search dans un environnement de base de données partitionnée" dans le](http://www.ibm.com/support/) [document Text Search Guide](http://www.ibm.com/support/)

## **DB2 Text Search prend en charge les tables partitionnées**

DB2 Text Search prend en charge la recherche en texte intégral sur les tables à partitions de plages et les tables qui utilisent la fonction de mise en clusters multidimensionnelle.

Pour les environnements de base de données non partitionnée, l'index de recherche de texte pour une table partitionnée est mappé sur une collection d'index de recherche de texte unique. Dans un environnement de base de données partitionnée, il est divisé en collections d'index de recherche de texte en fonction du partitionnement de base de données.

Les index de recherche de texte sur les tables à partitions de plages utilisent le traitement d'intégrité pour identifier les modifications. Ce mécanisme peut être activé pour les tables non partitionnées en paramétrant la configuration d'index **AUXLOG** sur ON. Plutôt que d'utiliser des déclencheurs d'insertion/suppression, la mise à jour incrémentielle va utiliser une infrastructure de transfert gérée par le texte pour le traitement d'intégrité, qui inclut par exemple des données de l'insertion de charge.

Cette infrastructure génère des changements de statut de table similaires à l'utilisation de tables de requêtes matérialisées avec une actualisation différée. Une nouvelle commande de recherche de texte **db2ts RESET PENDING** a été fournie dans cette édition DB2 afin de faciliter l'exécution d'une instruction d'intégrité définie sur les tables dépendantes affectées. Si l'index de recherche de texte n'a pas été créé par l'utilisateur qui exécute la commande, et si l'utilisateur ne dispose pas des privilèges DBADM, SECADM doit affecter CONTROL sur la table de journal auxiliaire.

#### **Concepts associés** :

["Création, mises à jour et modification des propriétés d'index de recherche de](http://www.ibm.com/support/) [texte" dans le document Text Search Guide](http://www.ibm.com/support/)

["Mises à jour incrémentielles des index DB2 Text Search" dans le document Text](http://www.ibm.com/support/) [Search Guide](http://www.ibm.com/support/)

#### **Référence associée** :

["Commande db2ts RESET PENDING" dans le document Text Search Guide](http://www.ibm.com/support/)

# **Chapitre 13. Amélioration de l'installation et de la mise à niveau**

La Version 10.1 a été améliorée pour faciliter le déploiement rapide des produits et leur maintenance.

Les améliorations suivantes ont été apportées aux installations de produit sur tous les systèmes d'exploitation :

- v Une nouvelle commande vérifie les prérequis (voir [«La nouvelle commande](#page-107-0) [db2prereqcheck vérifie les conditions requises avant le démarrage d'une](#page-107-0) [installation», à la page 92\)](#page-107-0)
- v Nouveaux paramètres de commande (voir [«Améliorations des commandes](#page-105-0) [d'installation», à la page 90\)](#page-105-0)
- Installation IBM DB2 pureScale Feature améliorée (voir [«Inclusion de DB2](#page-107-0) [pureScale Feature dans les installations des éditions DB2 Server», à la page 92\)](#page-107-0)
- IBM Data Studio peut être installé à partir du tableau de bord DB2 (voir [«Intégration d'IBM Data Studio au processus d'installation de DB2», à la page](#page-108-0) [93\)](#page-108-0)
- v Nouveaux mots clés de fichier de réponses (voir [«Ajout de nouveaux mots clés](#page-106-0) [de fichiers de réponses», à la page 91\)](#page-106-0)
- Non respects de licence signalés (voir [«Rapport de conformité des licences DB2](#page-107-0) [étendu», à la page 92\)](#page-107-0)

Si vous disposez de la version 9.5, 9.7 ou 9.8 et que vous voulez la remplacer par la version 10.1, vous devez procéder à une mise à niveau vers la version 10.1. La version 10.1 est une nouvelle édition. Vous ne pouvez pas appliquer de groupe de correctifs pour mettre à niveau une version antérieure vers la version 10.1.

Pour en savoir plus sur les limitations de la mise à niveau, les éventuels problèmes et autres informations importantes, reportez-vous aux rubriques «Concepts de base de la mise à niveau des serveurs DB2 » dans *Mise à niveau vers DB2 version 10.1* et «Concepts de base de la mise à niveau des clients» dans *Mise à niveau vers DB2 version 10.1*.

La mise à niveau de vos serveurs DB2 et clients DB2 vers la version 10.1 peut également requérir la mise à niveau de vos applications et routines de base de données. Pour vous aider à déterminer si une mise à niveau s'impose, reportez-vous aux rubriques «Concepts de base de la mise à niveau des applications de bases de données » dans *Mise à niveau vers DB2 version 10.1* et «Concepts de base de la mise à niveau des routines» dans *Mise à niveau vers DB2 version 10.1* .

# <span id="page-105-0"></span>**Améliorations des commandes d'installation**

Plusieurs commandes d'installation ont été améliorées pour renforcer la souplesse de l'installation et de la gestion de votre environnement DB2.

De nouveaux paramètres ont été ajoutés aux commandes d'installation suivantes :

*Tableau 18. Récapitulatif des nouveaux paramètres de commande d'installation*

| Commande d'installation   | Nouveau paramètre                                                                                                    |
|---------------------------|----------------------------------------------------------------------------------------------------|
| db2cluster_prepare        | Les nouveaux paramètres suivants s'appliquent à un environnement DB2<br>pureScale:                                                                                                    |
|                           | -instance_shared_mount rép_montage_partagé<br>Permet de spécifier le point de montage d'un nouveau système de fichiers<br>GPFS.                                                                                                    |
|                           | -cfs takeover<br>Permet d'indiquer que le produit DB2 contrôle un cluster.                                                                                                    |
| db2icrt<br>db2iupdt       | Le nouveau paramètre -j facilite la configuration du serveur DB2 Text Search à<br>l'aide des valeurs par défaut.<br>-j "TEXT_SEARCH" ou<br>-j "TEXT_SEARCH, servicename" ou<br>-j "TEXT_SEARCH, servicename, portnumber" ou<br>-j "TEXT_SEARCH, portnumber"<br>Les nouveaux paramètres suivants s'appliquent à un environnement DB2<br>pureScale:<br>-mnet NomRéseauMembre<br>Utilisez ce paramètre pour spécifier le nom de réseau d'interconnexion de<br>cluster pour le membre. Ce nouveau paramètre remplace la syntaxe<br>:nomréseau du paramètre -m nomhôte:nomréseau. La syntaxe :nomréseau est<br>obsolète et sera peut-être supprimée dans une édition ultérieure. Vous pouvez<br>spécifier le membre hôte en utilisant le paramètre -m NomHôteMembre.<br>-cfnet NomRéseauCF<br>Utilisez ce paramètre pour spécifier le nom de réseau d'interconnexion de<br>cluster pour la fonction de mise en cache de cluster (CF). Ce nouveau<br>paramètre remplace la syntaxe :nomréseau du paramètre -cf<br>nomhôte:nomréseau. La syntaxe :nomréseau est obsolète et sera peut-être |
|                           | supprimée dans une édition ultérieure. Vous spécifiez la fonction de mise en<br>cache de clusters (CF) à l'aide du paramètre -cf NomHôteCF.<br>-instance_shared_mount rép_montage_partagé<br>Permet de spécifier le point de montage d'un nouveau système de fichiers                                                                                                    |
|                           | GPFS.                                                                                                    |
| db2iupgrade               | Les valeurs par défaut facilitent la configuration du serveur DB2 Text Search.<br>-j "TEXT_SEARCH" ou<br>-j "TEXT_SEARCH, servicename" ou<br>-j "TEXT_SEARCH, servicename, portnumber" ou<br>-j "TEXT_SEARCH, portnumber"                                                                                                    |
| db2nrupdt<br>db2nrupgrade | Les valeurs par défaut facilitent la configuration du serveur DB2 Text Search.<br>-j "TEXT_SEARCH" ou<br>-j "TEXT_SEARCH, portnumber"                                                                                                    |

<span id="page-106-0"></span>*Tableau 18. Récapitulatif des nouveaux paramètres de commande d'installation (suite)*

| Commande d'installation | Nouveau paramètre                                                                                                    |
|-------------------------|----------------------------------------------------------------------------------------------------|
| db2setup                | Le nouveau paramètre -c valide le contenu d'un fichier de réponses avant<br>l'installation d'un groupe de correctifs. Le contenu d'un fichier de réponses peut<br>maintenant être validé sans avoir à effectuer l'installation. Cela permet de vérifier<br>si le contenu du fichier de réponses est correct et complet avant de déployer<br>l'installation.                                                                                                    |
| db2val                  | Le nouveau paramètre de trace -t permet de tracer la validation et remplace le<br>paramètre -d. Le paramètre -d est obsolète et sera peut-être supprimé dans une<br>édition ultérieure.                                                                                                    |
| <i>installFixPack</i>   | Le paramètre -p permet d'installer un groupe de correctifs DB2 dans un<br>emplacement précis. En outre, tous les certificats de licence sont automatiquement<br>appliqués. Par exemple, si DB2 Workgroup Server Edition est installé dans<br>chemin1 et que vous souhaitez installer le groupe de correctifs dans chemin2 et<br>appliquer tous les certificats de licence dans ce chemin, exécutez la commande<br>suivante :<br>installFixPack -b chemin1 -p chemin2<br>Dans un environnement DB2 pureScale, le nouveau paramètre - <b>H</b> permet<br>d'appliquer un groupe de correctifs sur plusieurs hôtes. Certaines restrictions<br>s'appliquent. Pour plus de détails, voir la commande installFixPack. |

### **Référence associée** :

["db2icrt - Création d'instance " dans le document Command Reference](http://www.ibm.com/support/)

["db2iupdt - Update instances \(\)" dans le document Command Reference](http://www.ibm.com/support/)

["db2setup - Install DB2 database products \(\)" dans le document Command](http://www.ibm.com/support/) [Reference](http://www.ibm.com/support/)

["db2\\_install - Install DB2 database product \(\)" dans le document Command](http://www.ibm.com/support/) [Reference](http://www.ibm.com/support/)

["installFixPack - Mise à jour des produits de base de données DB2 installés " dans](http://www.ibm.com/support/) [le document Command Reference](http://www.ibm.com/support/)

["db2val - Outil de validation de copie DB2 " dans le document Command](http://www.ibm.com/support/) [Reference](http://www.ibm.com/support/)

# **Ajout de nouveaux mots clés de fichiers de réponses**

Vous pouvez utiliser de nouveaux mots clés pendant les installations automatisées qui utilisent des fichiers de réponses.

En raison de nouvelles caractéristiques et fonctionnalités, de nouveaux mots clés Version 10.1 sont disponibles pour les installations automatisées qui utilisent des fichiers de réponses.

| Mot clé d'un fichier de<br>réponses           | <b>Détails</b>                                                                                                    |
|-----------------------------------------------|----------------------------------------------------------------------------------------------------|
| INSTANCE_SHARED_MOUNT                         | Permet de spécifier le point de montage d'un nouveau système de fichiers GPFS.                                                                   |
| REMOVE INSTALL CREATED<br><b>USERS GROUPS</b> | Permet de supprimer les utilisateurs et les groupes créés par DB2 Installer pour la<br>copie de DB2 actuelle.                                    |
| <b>SSH SERVER INSTALL DIR</b>                 | Sur les systèmes d'exploitation Windows, détermine le chemin d'installation de<br>base du service IBM Secure Shell (SSH) Server for Windows.     |
| AUTOSTART SSH SERVER                          | Sur les systèmes d'exploitation Windows, détermine si le service IBM Secure Shell<br>(SSH) Server for Windows doit être démarré automatiquement. |

*Tableau 19. Récapitulatif des nouveaux paramètres de la commande d'installation*

**Référence associée** :

["Mots clés de fichier de réponses" dans le document Installation des serveurs DB2](http://www.ibm.com/support/)

# <span id="page-107-0"></span>**La nouvelle commande db2prereqcheck vérifie les conditions requises avant le démarrage d'une installation**

Vous pouvez utiliser la commande **db2prereqcheck** pour vérifier si votre système remplit les conditions requises pour l'installation d'une version spécifique de DB2.

A l'aide de la commande **db2prereqcheck**, vous pouvez déterminer si votre système répond aux exigences requises pour l'installation de DB2 sans avoir à télécharger la nouvelle version de DB2 et à démarrer le processus d'installation.

## **Rapport de conformité des licences DB2 étendu**

Le rapport de conformité des licences indique désormais le produit et la fonction qui ont entraîné la violation.

Chaque produit et fonction DB2 possède une clé de licence. Pour vérifier la conformité des licences de vos produits et fonctions DB2, analysez un rapport de conformité des licences DB2. Si une violation de licence se produit, vous pouvez y remédier en vous procurant les clés de licence appropriées ou en supprimant les produits ou fonctions DB2 à l'origine du problème.

#### **Tâches associées** :

["Analyse des rapports de conformité de licence DB2" dans le document](http://www.ibm.com/support/) [Troubleshooting and Tuning Database Performance](http://www.ibm.com/support/)

## **Inclusion de DB2 pureScale Feature dans les installations des éditions DB2 Server**

Dans DB2 version 10, vous pouvez installer IBM DB2 pureScale Feature tout en installant DB2 Enterprise Server Edition, DB2 Workgroup Server Edition et DB2 Advanced Enterprise Server Edition.

DB2 pureScale Feature est pris en charge uniquement sur les systèmes d'exploitation AIX et Linux x86\_64.

Vous ne pouvez pas installer un produit DB2 avec DB2 pureScale Feature dans le même chemin d'accès qu'une installation DB2 Enterprise Server Edition, DB2 Workgroup Server Edition ou DB2 Advanced Enterprise Server Edition. Inversement, vous ne pouvez pas installer DB2 Enterprise Server Edition, DB2 Workgroup Server Edition ou DB2 Advanced Enterprise Server Edition dans le même chemin d'accès qu'une installation existante du produit DB2 avec DB2 pureScale Feature.

Pour installer DB2 pureScale Feature, utilisez l'une des méthodes suivantes :

- v A partir du tableau de bord DB2, sélectionnez le produit DB2 approprié avec DB2 pureScale Feature.
- v A l'aide d'une installation de DB2 par fichier de réponses, spécifiez une installation personnalisée et sélectionnez DB2 pureScale Feature.
## **DB2 Spatial Extender est désormais inclus sur le support de produit de base de données DB2**

L'installation initiale et l'application des groupes de correctifs de DB2 Spatial Extender sont désormais simplifiées grâce à un support d'installation unique.

DB2 Spatial Extender permet de stocker et de demander des données spatiales : des points, des lignes et des polygones représentant des objets tels que des autoroutes, des emplacements client et des limites de livraison de colis.

Dans la Version 10.1, vous pouvez utiliser l'utilitaire d'installation DB2 pour installer DB2 Spatial Extender dans le cadre de l'installation d'un produit de base de données DB2. Spatial Extender est disponible lorsque vous sélectionnez une installation personnalisée. Il n'existe plus de CD ou de DVD spécifique pour DB2 Spatial Extender.

Pour les éditions précédentes, DB2 Spatial Extender était fourni sur un CD ou un DVD à part et ne figurait sur aucun support de produit de base de données DB2.

#### **Tâches associées** :

["Configuration et installation de DB2 Spatial Extender" dans le document Spatial](http://www.ibm.com/support/) [Extender User's Guide and Reference](http://www.ibm.com/support/)

### **Intégration d'IBM Data Studio au processus d'installation de DB2**

Après l'installation de votre produit DB2, vous pouvez désormais installer IBM Data Studio à partir du tableau de bord DB2.

Vous pouvez utiliser le composant IBM Data Studio Full Client pour les tâches d'administration de base de données, pour analyser et optimiser les requêtes, et pour créer, déployer et déboguer les applications de base de données.

Vous pouvez utiliser le composant IBM Data Studio Web Console pour contrôler la santé de votre base de données, gérer des travaux et partager des informations de connexion de catalogue de base de données entre des clients Data Studio. Les utilisateurs autorisés peuvent accéder à la console Web à l'aide d'un navigateur Web ou à partir d'IBM Data Studio Full Client.

#### **Concepts associés** :

["Installation intégrée d'IBM Data Studio avec les produits de base de données DB2"](http://www.ibm.com/support/) [dans le document Installation des serveurs DB2](http://www.ibm.com/support/)

# **Chapitre 14. Améliorations apportées à DB2 pureScale Feature**

La fonction IBM DB2 pureScale Feature a été introduite pour la première fois dans la version 9.8. La Version 10.1 repose sur la prise en charge de DB2 pureScale Feature.

Les améliorations suivantes ont été intégrées :

- v Amélioration de l'installation de DB2 pureScale Feature (voir [«Inclusion de DB2](#page-107-0) [pureScale Feature dans les installations des éditions DB2 Server», à la page 92\)](#page-107-0)
- v Support ajouté pour les serveurs AIX sur les réseaux RoCE (voir [«Support de](#page-111-0) [DB2 pureScale Feature ajouté pour les serveurs AIX sur les réseaux RoCE», à la](#page-111-0) [page 96\)](#page-111-0)
- v Le support sur Red Hat Enterprise Linux (RHEL) 6.1 a été ajouté. Pour plus d'informations, voir «Network topology configuration» dans *Installation des serveurs DB2*.
- v Un groupe de correctifs peut être installé sur plusieurs hôtes à l'aide de la commande **installFixPack** et du nouveau paramètre **-p**. Voir [«Améliorations](#page-105-0) [des commandes d'installation», à la page 90.](#page-105-0)
- Support de partitionnement par spécification de plages de valeurs ajouté (voi[r«Le partitionnement par spécification de plages de valeurs est à présent](#page-113-0) [disponible pour les environnements DB2 pureScale», à la page 98\)](#page-113-0)
- Support de la commande db2val ajouté (voir [«La fonction DB2 pureScale Feature](#page-114-0) [peut être validée à l'aide de la commande db2val», à la page 99\)](#page-114-0)
- v La commande La commande **db2cluster**prend désormais en charge la réparation du domaine d'une instance et le contrôle d'une reprise par restauration automatique (voir «La commande **db2cluster** [prend désormais en charge la](#page-115-0) [réparation du domaine d'une instance et le contrôle d'une reprise par](#page-115-0) [restauration automatique», à la page 100\)](#page-115-0)
- La nouvelle valeur par défaut de CURRENT MEMBER améliore les performances de DB2 pureScale (voir [«La nouvelle valeur par défaut de](#page-116-0) [CURRENT MEMBER améliore les performances de DB2 pureScale», à la page](#page-116-0) [101\)](#page-116-0)
- v Une nouvelle fonction et de nouveaux éléments de table de surveillance améliorent les performances globales du pool de mémoire tampon (voir [«Nouvelle routine de contrôle offrant un aperçu de l'utilisation du pool de](#page-117-0) [mémoire tampon de groupe», à la page 102\)](#page-117-0)
- v DB2 Workload Manager est désormais disponible (voir [«DB2 Workload Manager](#page-89-0) [est désormais disponible dans l'DB2 pureScale», à la page 74\)](#page-89-0)
- v La collecte des données de diagnostic a été améliorée (voir [«La collecte de](#page-117-0) [données de diagnostic pour les environnements DB2 pureScale a été améliorée»,](#page-117-0) [à la page 102\)](#page-117-0)

**Remarque :** Dans la Version 10.1, les occurrences de "DB2 pureCluster Feature" dans la documentation ou les messages font référence à IBM DB2 pureScale Feature.

## <span id="page-111-0"></span>**Inclusion de DB2 pureScale Feature dans les installations des éditions DB2 Server**

Dans DB2 version 10, vous pouvez installer IBM DB2 pureScale Feature tout en installant DB2 Enterprise Server Edition, DB2 Workgroup Server Edition et DB2 Advanced Enterprise Server Edition.

DB2 pureScale Feature est pris en charge uniquement sur les systèmes d'exploitation AIX et Linux x86\_64.

Vous ne pouvez pas installer un produit DB2 avec DB2 pureScale Feature dans le même chemin d'accès qu'une installation DB2 Enterprise Server Edition, DB2 Workgroup Server Edition ou DB2 Advanced Enterprise Server Edition. Inversement, vous ne pouvez pas installer DB2 Enterprise Server Edition, DB2 Workgroup Server Edition ou DB2 Advanced Enterprise Server Edition dans le même chemin d'accès qu'une installation existante du produit DB2 avec DB2 pureScale Feature.

Pour installer DB2 pureScale Feature, utilisez l'une des méthodes suivantes :

- v A partir du tableau de bord DB2, sélectionnez le produit DB2 approprié avec DB2 pureScale Feature.
- v A l'aide d'une installation de DB2 par fichier de réponses, spécifiez une installation personnalisée et sélectionnez DB2 pureScale Feature.

### **Support de DB2 pureScale Feature ajouté pour les serveurs AIX sur les réseaux RoCE**

Le support de IBM DB2 pureScale Feature sur les serveurs AIX interconnectés avec un réseau Memory Access (RDMA) over Converged Ethernet (RoCE) a été ajouté dans DB2 for Linux, UNIX, and Windows version 10.1.

Remote Direct Memory Access (RDMA) est requis pour fonctions de mise en cache du cluster et membres pour communiquer sur un réseau interconnecté de clusters à temps d'attente faible, à grande vitesse. Dans les éditions précédentes de DB2 for Linux, UNIX, and Windows, le support pour DB2 pureScale Feature avec un réseau interconnecté de clusters RDMA over Converged Ethernet (RoCE) était limité aux serveurs Linux.

Le support pour les réseaux interconnectés de clusters RoCE offre plus de choix aux architectes système qui déploient une solution DB2 pureScale Feature. A l'aide de l'infrastructure de réseau Ethernet existante, vous pouvez aider à réduire les coûts de déploiement, car vous n'avez pas à adopter de nouveau support de réseau.

# **Améliorations des commandes d'installation**

Plusieurs commandes d'installation ont été améliorées pour renforcer la souplesse de l'installation et de la gestion de votre environnement DB2.

De nouveaux paramètres ont été ajoutés aux commandes d'installation suivantes :

*Tableau 20. Récapitulatif des nouveaux paramètres de commande d'installation*

| Commande d'installation   | Nouveau paramètre                                                                                                    |  |
|---------------------------|----------------------------------------------------------------------------------------------------|--|
| db2cluster_prepare        | Les nouveaux paramètres suivants s'appliquent à un environnement DB2<br>pureScale:                                                                                                    |  |
|                           | -instance_shared_mount rép_montage_partagé<br>Permet de spécifier le point de montage d'un nouveau système de fichiers<br>GPFS.                                                                                                    |  |
|                           | -cfs_takeover<br>Permet d'indiquer que le produit DB2 contrôle un cluster.                                                                                                    |  |
| db2icrt<br>db2iupdt       | Le nouveau paramètre -j facilite la configuration du serveur DB2 Text Search à<br>l'aide des valeurs par défaut.<br>-j "TEXT_SEARCH" ou<br>-j "TEXT_SEARCH, servicename" ou<br>-j "TEXT_SEARCH, servicename, portnumber" ou                                                                                                    |  |
|                           | -j "TEXT_SEARCH, portnumber"<br>Les nouveaux paramètres suivants s'appliquent à un environnement DB2<br>pureScale:                                                                                                    |  |
|                           | -mnet NomRéseauMembre<br>Utilisez ce paramètre pour spécifier le nom de réseau d'interconnexion de<br>cluster pour le membre. Ce nouveau paramètre remplace la syntaxe<br>:nomréseau du paramètre -m nomhôte:nomréseau. La syntaxe :nomréseau est<br>obsolète et sera peut-être supprimée dans une édition ultérieure. Vous pouvez<br>spécifier le membre hôte en utilisant le paramètre -m NomHôteMembre.                                                      |  |
|                           | -cfnet NomRéseauCF<br>Utilisez ce paramètre pour spécifier le nom de réseau d'interconnexion de<br>cluster pour la fonction de mise en cache de cluster (CF). Ce nouveau<br>paramètre remplace la syntaxe :nomréseau du paramètre -cf<br>nomhôte:nomréseau. La syntaxe :nomréseau est obsolète et sera peut-être<br>supprimée dans une édition ultérieure. Vous spécifiez la fonction de mise en<br>cache de clusters (CF) à l'aide du paramètre -cf NomHôteCF. |  |
|                           | -instance_shared_mount rép_montage_partagé<br>Permet de spécifier le point de montage d'un nouveau système de fichiers<br>GPFS.                                                                                                    |  |
| db2iupgrade               | Les valeurs par défaut facilitent la configuration du serveur DB2 Text Search.<br>-j "TEXT_SEARCH" ou<br>j "TEXT_SEARCH, servicename" ou<br>-j "TEXT_SEARCH, servicename, portnumber" ou<br>-j "TEXT_SEARCH, portnumber"                                                                                                    |  |
| db2nrupdt<br>db2nrupgrade | Les valeurs par défaut facilitent la configuration du serveur DB2 Text Search.<br>-j "TEXT_SEARCH" ou<br>-j "TEXT_SEARCH, portnumber"                                                                                                    |  |

<span id="page-113-0"></span>*Tableau 20. Récapitulatif des nouveaux paramètres de commande d'installation (suite)*

| Commande d'installation | Nouveau paramètre                                                                                                    |
|-------------------------|----------------------------------------------------------------------------------------------------|
| db2setup                | Le nouveau paramètre -c valide le contenu d'un fichier de réponses avant<br>l'installation d'un groupe de correctifs. Le contenu d'un fichier de réponses peut<br>maintenant être validé sans avoir à effectuer l'installation. Cela permet de vérifier<br>si le contenu du fichier de réponses est correct et complet avant de déployer<br>l'installation.                                                                                                    |
| db2val                  | Le nouveau paramètre de trace -t permet de tracer la validation et remplace le<br>paramètre -d. Le paramètre -d est obsolète et sera peut-être supprimé dans une<br>édition ultérieure.                                                                                                    |
| <i>installFixPack</i>   | Le paramètre -p permet d'installer un groupe de correctifs DB2 dans un<br>emplacement précis. En outre, tous les certificats de licence sont automatiquement<br>appliqués. Par exemple, si DB2 Workgroup Server Edition est installé dans<br>chemin1 et que vous souhaitez installer le groupe de correctifs dans chemin2 et<br>appliquer tous les certificats de licence dans ce chemin, exécutez la commande<br>suivante :<br>installFixPack -b chemin1 -p chemin2<br>Dans un environnement DB2 pureScale, le nouveau paramètre -H permet<br>d'appliquer un groupe de correctifs sur plusieurs hôtes. Certaines restrictions<br>s'appliquent. Pour plus de détails, voir la commande installFixPack. |

#### **Référence associée** :

["db2icrt - Création d'instance " dans le document Command Reference](http://www.ibm.com/support/)

["db2iupdt - Update instances \(\)" dans le document Command Reference](http://www.ibm.com/support/)

["db2setup - Install DB2 database products \(\)" dans le document Command](http://www.ibm.com/support/) [Reference](http://www.ibm.com/support/)

["db2\\_install - Install DB2 database product \(\)" dans le document Command](http://www.ibm.com/support/) [Reference](http://www.ibm.com/support/)

["installFixPack - Mise à jour des produits de base de données DB2 installés " dans](http://www.ibm.com/support/) [le document Command Reference](http://www.ibm.com/support/)

["db2val - Outil de validation de copie DB2 " dans le document Command](http://www.ibm.com/support/) [Reference](http://www.ibm.com/support/)

# **Le partitionnement par spécification de plages de valeurs est à présent disponible pour les environnements DB2 pureScale**

Vous pouvez à présent utiliser le partitionnement par spécification de plages de valeurs pour les tables DB2 pureScale.

Le partitionnement par spécification de plages de valeurs vous permet de répartir des objets de table volumineux sur plusieurs partitions afin d'obtenir de meilleures performances.

Vous pouvez utiliser le partitionnement par spécification de plages de valeurs dans les tables DB2 pureScale, notamment les tables qui utilisent la clause PARTITION BY RANGE. En outre, les commandes associées au partitionnement par spécification de plages de valeurs peuvent être utilisées dans un environnement DB2 pureScale.

Cela signifie, par exemple, que toutes les opérations suivantes sont prises en charge :

- <span id="page-114-0"></span>v Opérations de partition d'incorporation et de détachement disponibles via l'instruction ALTER TABLE
- v Clauses PARTITIONED et NOT PARTITIONED pour l'instruction CREATE INDEX
- v Pour les index partitionnés, clause ON DATA PARTITION des instructions REORG TABLE et REORG INDEXES ALL

En outre, la fonction de table MON\_GET\_PAGE\_ACCESS\_INFO a été mise à jour pour fonctionner avec des tables à partitionnement par spécification de plages de valeurs. Toutes les fonctions de surveillance existantes qui contrôlent les tables à partitionnement par spécification de plages de valeurs fonctionnent sur les tables DB2 pureScale.

Si vous utilisez déjà DB2 pureScale Feature, vous pouvez utiliser le partitionnement par spécification de plages de valeurs pour résoudre les conflits de page. En répartissant les conflits sur une plage plus large, vous pouvez réduire les conflits entre les pages de données : de même, vous pouvez réduire les conflits des pages d'index à l'aide d'index partitionnés.

#### **Concepts associés** :

["Partitionnement de table" dans le document Partitioning and Clustering Guide](http://www.ibm.com/support/)

["Partitionnement de table dans un environnement DB2 pureCluster" dans le](http://www.ibm.com/support/) [document Partitioning and Clustering Guide](http://www.ibm.com/support/)

#### **Tâches associées** :

["Réglage des paramètres de configuration de base de données en vue de répondre](http://www.ibm.com/support/) [aux conditions requises de l'environnement DB2 pureCluster" dans le document](http://www.ibm.com/support/) [Installation des serveurs DB2](http://www.ibm.com/support/)

#### **Référence associée** :

["Fonction de table MON\\_GET\\_PAGE\\_ACCESS\\_INFO - Extraction d'informations](http://www.ibm.com/support/) [d'attente de la page de pools de mémoire tampon" dans le document](http://www.ibm.com/support/) [Administrative Routines and Views](http://www.ibm.com/support/)

### **La fonction DB2 pureScale Feature peut être validée à l'aide de la commande db2val**

Vous pouvez désormais utiliser la commande **db2val** pour vérifier la fonctionnalité principale d'un environnement DB2 pureScale. Cette commande valide l'installation et les instances.

Cette commande s'assure rapidement que votre environnement DB2 pureScale est correctement configuré en vérifiant l'état des fichiers d'installation et de la configuration de l'instance.

**Référence associée** :

["db2val - Outil de validation de copie DB2 " dans le document Command](http://www.ibm.com/support/) [Reference](http://www.ibm.com/support/)

# <span id="page-115-0"></span>**La commande db2cluster prend désormais en charge la réparation du domaine d'une instance et le contrôle d'une reprise par restauration automatique**

La commande **db2cluster** peut désormais être utilisée pour réparer un domaine d'instance. Certaines situations d'échec peuvent être récupérées plus rapidement en recréant le domaine du gestionnaire de clusters et toutes les ressources du cluster. En outre, vous pouvez utiliser **db2cluster** pour contrôler à quel moment se produit une reprise par restauration automatique d'un membre sur son hôte d'accueil.

### **Réparation d'un domaine**

Si un incident se produit avec une instance DB2 pureScale , nécessitant de recréer le domaine du gestionnaire de clusters, vous pouvez utiliser la commande **db2cluster** pour recréer les modèles de domaine et de ressource pour toutes les instances du cluster. Dans ce contexte, la commande peut uniquement être exécutée par l'administrateur des services de cluster DB2.

Le domaine de gestionnaire de clusters est recréé à l'aide de la même configuration (condition de départage et temps de détection de défaillance sur l'hôte) que celle du domaine de gestionnaire de clusters existant.

Pour recréer le domaine, exécutez la commande suivante : db2cluster -cm -repair -domain *nom\_domaine*

Pour utiliser la commande **db2cluster** pour réparer le domaine d'une instance, le domaine doit précédemment avoir été créé à l'aide de la commande **db2cluster** dans un environnement DB2 pureScale version 10.1. Les domaines d'instance créés à l'aide de la commande **db2haicu** dans des environnements de base de données partitionnée version 10.1 ou dans des bases de données non partitionnées ne peuvent pas être réparés à l'aide de la commande **db2cluster**.

### **Désactivation de la restauration automatique**

Dans un DB2 pureScale, un réamorçage ou un incident sur un hôte entraîne le déplacement automatique du membre vers un hôte invité avec un redémarrage en mode léger. Lorsque l'hôte devient disponible, la reprise par restauration automatique redéplace immédiatement le membre transféré sur son hôte personnel. A titre d'exemple, un administrateur peut décider de contrôler la reprise par restauration automatique pour vérifier la santé de l'hôte personnel redémarré avant que le nouveau membre soit redéplacé et réintégré dans le cluster. Sans ce contrôle, l'administrateur doit mettre l'hôte personnel hors ligne, interrompant ainsi les transactions pendant le court moment nécessaire pour déplacer le membre vers un hôte invité, et pour le replacer ensuite.

A partir de DB2 version 10.1, vous pouvez désactiver la reprise par restauration automatique en exécutant la commande suivante : db2cluster -cm -set -option autofailback -value off

<span id="page-116-0"></span>Vous pouvez alors utiliser la commande **db2cluster** pour démarrer manuellement la reprise par restauration automatique d'un membre vers son hôte personnel en l'exécutant comme suit :

db2cluster -cm -set -option autofailback -value on

En cas d'échec d'un hôte et lorsque le membre est prêt pour la reprise par restauration automatique sur son hôte personnel, une alerte est émise pour ce membre spécifique si la reprise par restauration automatique a été désactivée. La commande db2instance -list peut être exécutée pour montrer la présence de cette alerte. La commande db2cluster -cm -list -alert fournit les informations relatives à cette alerte et à la façon de démarrer la reprise par restauration automatique.

#### **Tâches associées** :

["Réparation du domaine de gestionnaire de clusters" dans le document](http://www.ibm.com/support/) [Troubleshooting and Tuning Database Performance](http://www.ibm.com/support/)

["Désactivation de la restauration automatique des membres" dans le document](http://www.ibm.com/support/) [Data Recovery and High Availability Guide and Reference](http://www.ibm.com/support/)

#### **Référence associée** :

["Options d'identification et résolution des problèmes pour la commande](http://www.ibm.com/support/) [db2cluster" dans le document Troubleshooting and Tuning Database Performance](http://www.ibm.com/support/)

# **La nouvelle valeur par défaut de CURRENT MEMBER améliore les performances de DB2 pureScale**

Les instructions SQL ALTER TABLE et CREATE TABLE disposent à présent d'une option CURRENT MEMBER dans le jeu autorisé des valeurs par défaut.

#### **Colonne CURRENT MEMBER par défaut**

Cette modification vous permet d'utiliser la valeur du registre spécial CURRENT MEMBER en tant que valeur par défaut de la colonne. Cette valeur de registre est extraite lorsque l'action INSERT, UPDATE ou LOAD est exécutée. Vous pouvez alors partitionner des charges de travail basées sur cette valeur de membre en cours et, par conséquent, réduire les conflits de base de données dans un environnement DB2 pureScale.

Une méthode pour réduire les conflits consiste à ajouter la colonne CURRENT MEMBER à la table avec l'instruction ALTER TABLE, puis à définir le partitionnement par spécification de plages de valeurs sur la table à l'aide de cette nouvelle colonne. Grâce à cette approche, les nouvelles lignes insérées restent locales pour un membre. Par conséquent, un membre a une affinité avec des lignes spécifiques de la table e le coût de la synchronisation entre les membres est donc réduit.

Si vous rencontrez des conflits d'index, vous pouvez ajouter une colonne implicitement masquée ayant une valeur par défaut CURRENT MEMBER, puis utiliser les informations de cette colonne pour redéfinir vos index.

Dans un environnement DB2 pureScale, le coût statique de l'utilisation des ressources système est directement proportionnel à la quantité de partage actif qui se produit entre des membres de cluster. L'utilisation de la colonne CURRENT MEMBER pour partitionner par spécification de plages de valeurs une table ou un index réduit ce niveau de partage actif entre les membres et optimise donc les performances dans l'ensemble de l'environnement.

#### <span id="page-117-0"></span>**Concepts associés** :

["Colonnes maquées" dans le document Database Administration Concepts and](http://www.ibm.com/support/) [Configuration Reference](http://www.ibm.com/support/)

["Utilisation de la valeur par défaut CURRENT MEMBER dans un environnement](http://www.ibm.com/support/) [DB2 pureCluster pour réduire les problèmes de conflit" dans le document](http://www.ibm.com/support/) [Troubleshooting and Tuning Database Performance](http://www.ibm.com/support/)

#### **Référence associée** :

[" ALTER TABLE" dans le document SQL Reference Volume 2](http://www.ibm.com/support/) ["CREATE TABLE" dans le document SQL Reference Volume 2](http://www.ibm.com/support/)

# **Nouvelle routine de contrôle offrant un aperçu de l'utilisation du pool de mémoire tampon de groupe**

La nouvelle fonction de table MON\_GET\_GROUP\_BUFFERPOOL fournit des informations qui peuvent vous aider à déterminer si la taille configurée pour le pool de mémoire tampon dans un environnement DB2 pureScale est correcte.

Si le pool de mémoire tampon de groupe ne possède pas suffisamment d'espace lors de la tentative d'enregistrement d'une page ou d'écriture d'une page sur ce pool de mémoire tampon de groupe, une erreur GBP\_FULL se produit. Vous pouvez utiliser la fonction de table MON\_GET\_GROUP\_BUFFERPOOL pour signaler le nombre de fois où l'erreur GBP\_FULL se produit pour un membre donné, le membre actuellement connecté, ou tous les membres dans l'environnement DB2 pureScale. Si la valeur de GBP\_FULL augmente au cours d'une période, vous devrez peut-être augmenter la taille du pool de mémoire tampon de groupe.

#### **Référence associée** :

["Formules de calcul des taux de réussite des recherches dans le pool de mémoire](http://www.ibm.com/support/) [tampon" dans le document Troubleshooting and Tuning Database Performance](http://www.ibm.com/support/) ["" dans le documentAdministrative Routines and Views](http://www.ibm.com/support/)

## **DB2 Workload Manager est désormais disponible dans l'DB2 pureScale**

Avec DB2 Version 10.1, vous pouvez désormais utiliser DB2 Workload Manager (DB2 WLM) pour gérer vos charges de travail lorsque la fonction IBM DB2 pureScale Feature est activée. Une bonne configuration de gestion de la charge de travail aide à optimiser l'efficacité et la capacité de traitement du système, tout en vous permettant d'atteindre vos objectifs de performance métier.

#### **Concepts associés** :

["Présentation des concepts de gestion de charge de travail DB2" dans le document](http://www.ibm.com/support/) [DB2 Workload Management Guide and Reference](http://www.ibm.com/support/)

### **La collecte de données de diagnostic pour les environnements DB2 pureScale a été améliorée**

Des données de diagnostic supplémentaires sont à présent collectées pour les composants DB2 pureScale par la commande **db2support** améliorée. Cette collecte de données de diagnostic améliorée peut accélérer le processus de traitement des problèmes dans les environnements DB2 pureScale.

Pour accélérer le processus d'identification de problème dans les environnements DB2 pureScale, la commande **db2support** a été améliorée afin de collecter essentiellement des données de diagnostic qui sont spécifiques aux composants DB2 pureScale, tels que le gestionnaire de clusters, le système de fichiers cluster et uDAPL, par défaut. Le paramètre -purecluster ou -purescale de la commande **db2support** a également été amélioré. Si désormais vous spécifiez l'option -purecluster ou -purescale, d'autres données de diagnostic spécifiques aux environnements DB2 pureScale sont collectées.

La commande **db2support** permet désormais de collecter également des données de diagnostic de tous les hôtes, ce qui inclut la fonction de mise en cache du cluster et des membres, par défaut. Cette amélioration assure que toutes les informations qui peuvent être nécessaires pendant le processus de traitement des problèmes sont collectées par défaut.

Pour vous aider à rechercher rapidement les données de diagnostic collectées par la commande **db2support**, le fichier db2support.html a été amélioré et comporte désormais les liens des données collectées dans le fichier db2support.html qui pointent vers les fichiers à plat correspondants dans le sous-répertoire du package db2support. Une version en texte standard du fichier de mappe db2support.map est également incluse dans le package **db2support**.

#### **Tâches associées** :

["Collecte d'informations sur l'environnement avec la commande db2support" dans](http://www.ibm.com/support/) [le document Troubleshooting and Tuning Database Performance](http://www.ibm.com/support/)

#### **Référence associée** :

["db2support - Outil de collecte d'environnement et d'analyse des problèmes " dans](http://www.ibm.com/support/) [le document Command Reference](http://www.ibm.com/support/)

# **Chapitre 15. Améliorations du support multiculturel**

DB2 V10.1 fournit une palette d'options étendue pour exploiter des données multiculturelles.

Les améliorations suivantes ont été intégrées :

- v Utilisation de nouveaux classements basés sur l'algorithme de classement Unicode UCA en fonction de l'environnement local et basés sur CLDR 1.8.1 (voir «Nouveaux classements dépendants de l'environnement local basés sur l'algorithme UCA et le référentiel CLDR 1.8.1»)
- v Utilisation de nouveaux environnements locaux basés sur CLDR 1.8.1 (voir [«Nouveaux environnements locaux basés sur CLDR 1.8.1», à la page 106\)](#page-121-0)
- v Codes territoire supplémentaires pris en charge par le client DB2 (voir [«Codes](#page-121-0) [territoire supplémentaires pris en charge par les clients IBM Data Server», à la](#page-121-0) [page 106\)](#page-121-0)

## **Nouveaux classements dépendants de l'environnement local basés sur l'algorithme UCA et le référentiel CLDR 1.8.1**

La Version 10.1 fournit des classements supplémentaires dépendants de l'environnement local et basés sur l'algorithme UCA.

Un classement dépendant de l'environnement local fournit l'ordre escompté pour les données sur la base de paramètres locaux spécifiés, notamment la langue et le territoire. Ces classements peuvent également être personnalisés pour offrir un ordre indépendant de la casse et de l'accent.

L'algorithme de classement Unicode UCA (Unicode Collation Algorithm) fournit une spécification pour comparer deux chaînes Unicode conformément aux exigences de la norme Unicode. Les classements dépendants de l'environnement local dans la Version 10.1 sont implémentés par la version 5.2 de l'algorithme UCA. Ces classements sont basés sur la version 1.8.1 du référentiel CLDR (Common Locale Data Repository).

Vous pouvez également utiliser des classements dépendants de l'environnement local basés sur l'algorithme UCA avec la fonction scalaire SQL COLLATION\_KEY\_BIT.

De nouveaux environnements locaux sont ajoutés pour représenter les langues suivantes :

- Afrikaans
- Arménien
- Azéri
- Bengali
- Bengali (traditionnel)
- Haoussa
- Igbo
- Kannada (traditionnel)
- Konkani
- <span id="page-121-0"></span>v Sinhala
- Sinhala (dictionnaire)
- Swahili
- Ourdou
- Gallois
- Yoruba

#### **Référence associée** :

[" COLLATION\\_KEY\\_BIT" dans le document SQL Reference Volume 1](http://www.ibm.com/support/)

### **Nouveaux environnements locaux basés sur CLDR 1.8.1**

La version 1.8.1 du référentiel CDLR (Common Locale Data Repository) contient des données pour plus de 500 environnements locaux, basés sur 186 langues et 159 territoires. Lorsque la prise en charge de l'environnement local est fournie dans le produit DB2, vous pouvez utiliser ces paramètres régionaux dans la version 10.1.

Tous les environnements locaux représentés dans le référentiel CLDR 1.8.1 peuvent être utilisés dans le registre spécial CURRENT LOCALE LC\_TIME. Ils peuvent également être utilisés dans les fonctions scalaires SQL et dans les fonctions XQuery dépendantes de l'environnement local suivantes :

- DAYNAME
- v LOWER (dépendante de l'environnement local)
- MONTHNAME
- NEXT\_DAY
- ROUND
- ROUND TIMESTAMP
- TIMESTAMP\_FORMAT
- TRUNC TIMESTAMP
- TRUNCATE or TRUNC
- v UPPER (dépendante de l'environnement local)
- VARCHAR FORMAT
- fonction XQuery en minuscules
- fonction XQuery en majuscules

## **Codes territoire supplémentaires pris en charge par les clients IBM Data Server**

Les utilisateurs des clients IBM Data Server disposant de codes territoire définis voient la date, l'heure et le séparateur décimal s'afficher selon les paramètres de leur environnement local.

Les nouveaux territoires suivants sont pris en charge dans la version 10.1 :

- Arménie
- Géorgie
- Kenya
- Népal
- Sri Lanka
- Tanzanie

# **Partie 2. Modifications apportées à cette version**

Les rubriques Nouveautés incluent des informations relatives aux modifications apportées aux fonctionnalités existantes de la version 9.7 et de la version 9.8.

DB2 version 10.1 for Linux, UNIX and Windows contient les fonctionnalités modifiées, obsolètes ou non suivies dont vous devez tenir compte dans le code de vos nouvelles applications ou en cas de modification d'applications existantes.

La connaissance de ces changements facilitera le développement de votre application actuelle et la planification de votre mise à niveau vers la version 10.1.

La modification de fonctionnalités implique généralement un changement des valeurs par défaut ou des résultats différents de ceux produits par les éditions précédentes. Une instruction SQL utilisée dans l'édition précédente, par exemple, peut générer des résultats différents dans la version 10.1.

La gestion de la compatibilité des applications au fil des versions est une priorité clé. Toutefois, certains comportements doivent changer pour permettre de tirer parti des fonctionnalités nouvelles et modifiées de la version actuelle.

Les chapitres suivants décrivent les fonctionnalités modifiées, les fonctionnalités obsolètes et les fonctionnalités non suivies dans la version 10.1 qui peuvent avoir un impact sur les applications existantes.

#### **[Chapitre 16, «Récapitulatif des modifications apportées à l'administration», à la](#page-124-0) [page 109](#page-124-0)**

Ce chapitre décrit les modifications apportées aux fonctionnalités DB2 liées à l'administration de base de données.

#### **[Chapitre 17, «Récapitulatif des modifications apportées à la configuration de](#page-136-0) [base de données et à l'installation de produit», à la page 121](#page-136-0)**

Ce chapitre décrit les modifications apportées aux fonctionnalités DB2 liées à la configuration de base de données et à l'installation de produit.

**[Chapitre 18, «Récapitulatif des modifications de sécurité», à la page 127](#page-142-0)** Ce chapitre décrit les modifications apportées aux fonctionnalités DB2 liées à la sécurité.

#### **[Chapitre 19, «Récapitulatif des modifications apportées au développement](#page-144-0) [d'applications», à la page 129](#page-144-0)**

Ce chapitre décrit les modifications apportées aux fonctionnalités DB2 liées au développement d'application.

#### **[Chapitre 20, «Récapitulatif des modifications apportées aux commandes DB2 et](#page-156-0) [aux instructions SQL», à la page 141](#page-156-0)**

Ce chapitre décrit les modifications apportées aux commandes CLP DB2, aux commandes système DB2 et aux instructions SQL pour permettre la prise en charge de nouvelles fonctions.

#### **[Chapitre 21, «Fonctionnalités obsolètes», à la page 151](#page-166-0)**

Ce chapitre répertorie les fonctionnalités devenues obsolètes, à savoir les fonctions et options spécifiques toujours prises en charges mais dont l'utilisation est dorénavant déconseillée et qui pourraient être supprimées dans une version ultérieure.

#### **[Chapitre 22, «Fonctionnalités non suivies», à la page 169](#page-184-0)**

Ce chapitre répertorie les options et fonctionnalités non prises en charge dans la version 10.1.

#### **[Chapitre 23, «Récapitulatif des fonctionnalités DB2 obsolètes et non suivies dans](#page-200-0) [la Version 10.1 et dans les éditions précédentes», à la page 185](#page-200-0)**

Ce chapitre répertorie les options et fonctionnalités devenues obsolètes ou qui ne sont plus suivies à compter de DB2 version 10.1.

Pour plus d'informations sur les modifications apportées aux produits de base de données DB2, voir «Fonctionnalité dans les fonctions DB2 et dans les éditions de produit DB2». Les informations de licence et marketing associées sont disponibles à la page d'accueil DB2 for Linux, UNIX and Windows à l'adresse [http://www.ibm.com/software/data/db2/linux-unix-windows/.](http://www.ibm.com/software/data/db2/linux-unix-windows/)

#### **Référence associée** :

[Annexe A, «Fonctionnalités des fonctions DB2 et des éditions de produit DB2», à la](#page-224-0) [page 209](#page-224-0)

## <span id="page-124-0"></span>**Chapitre 16. Récapitulatif des modifications apportées à l'administration**

La version 10.1 inclut des modifications de fonctionnalité affectant l'administration et l'utilisation des bases de données DB2.

### **Le Centre de réplication est désormais un outil autonome**

Le Centre de réplication est désormais un outil autonome. Les options d'installation par défaut et la commande de démarrage du Centre de réplication ont changé.

#### **Détails**

Dans la Version 10.1, le Centre de réplication est disponible en tant qu'outil autonome sur les systèmes d'exploitation Linux et Windows. Dans les éditions précédentes, il était groupé à d'autres outils d'administration tels que le Centre de contrôle. Les outils d'administration ne sont plus suivis.

Dans la Version 10.1, la commande **db2rc** est disponible pour démarrer le Centre de réplication. La commande **db2cc -rc** qui était disponible dans les éditions précédentes n'est plus suivie.

Sur les systèmes d'exploitation Windows, vous pouvez également cliquer sur **Démarrer** > **Programmes** > **IBM DB2** > *nom de la copie DB2* > **Centre de réplication**, où *nom de la copie DB2* indique le nom de la copie DB2 que vous avez spécifiée lors de l'installation.

Dans la Version 10.1, le Centre de réplication est installé dans le composant des outils de réplication par défaut lors des installations standard ou personnalisées. Cependant, l'installation minimale n'installe plus le composant des outils de réplication, notamment le Centre de réplication. Dans les éditions précédentes, les outils de réplication constituaient un composant obligatoire pour les installations minimales de certains produits.

Toutes les fonctionnalités du Centre de réplication des éditions précédentes sont toujours disponibles et prises en charge.

#### **Résolution**

Pour installer le Centre de réplication, assurez-vous que vous avez sélectionné une installation standard ou personnalisée pour l'un des produits de base de données DB2.

Pour démarrer le Centre de réplication, exécutez la commande **db2rc**. Sous Windows, vous pouvez également utiliser le menu **Démarrer**.

### **La collecte des informations de liste de modules a été modifiée**

Les mécanismes qui activent la collecte des informations relatives à une liste de modules par le moniteur d'événements d'unité d'oeuvre ont changé.

#### **Détails**

Vous pouvez activer la collecte des informations relatives à une liste de modules à l'aide de l'un des deux mécanismes suivants :

- v Activer la collecte au niveau de la base de données en définissant les paramètres de configuration de base de données **mon\_uow\_data** et **mon\_uow\_pkglist**. Dans la Version 10.1, le paramètre de configuration de base de données **mon\_uow\_data** a deux valeurs : NONE et BASE. Dans les éditions antérieures, ce paramètre avait trois valeurs possibles : NONE, BASE et PKGLIST. Le paramètre **mon\_uow\_data** est le paramètre parent des nouveaux paramètres de configuration de base de données **mon\_uow\_pkglist** et **mon\_uow\_execlist**. Vous pouvez utiliser ces deux paramètres ensemble pour collecter les informations relatives à une liste de modules, les informations relatives à une liste d'identificateurs exécutables, ou les deux.
- Activer la collecte pour une charge de travail spécifique en utilisant la clause COLLECT UNIT OF WORK DATA de l'instruction CREATE WORKLOAD ou ALTER WORKLOAD. La syntaxe de la clause a été modifiée pour spécifier la collecte des informations de liste de modules, des informations d'ID exécutable ou les deux. Pour plus de détails, voir «Les instructions ALTER WORKLOAD et CREATE WORKLOAD ont été modifiées».

#### **Résolution**

Si, dans des scripts ou applications, le paramètre de configuration de base de données **mon\_uow\_data** a la valeur PKGLIST, définissez le paramètre de configuration de base de données **mon\_uow\_data** sur BASE et le paramètre de configuration de base de données **mon\_uow\_pkglist** sur ON comme dans l'exemple suivant : UPDATE DB CFG FOR SAMPLE USING mon\_uow\_data BASE UPDATE DB CFG FOR SAMPLE USING mon\_uow\_pkglist ON

Si vous mettez à niveau une base de données qui a le paramètre de configuration de base de données **mon\_uow\_data** défini sur PKGLIST, le paramètre de configuration de base de données **mon\_uow\_data** est défini sur BASE et le paramètre de configuration de base de données **mon\_uow\_pkglist** est défini sur ON pendant la mise à niveau de la base de données.

Si vous spécifiez la clause COLLECT UNIT OF WORK DATA dans l'instruction CREATE WORKLOAD ou ALTER WORKLOAD, commencez à utiliser la nouvelle syntaxe pour cette clause.

### **Modification du modèle de sécurité DB2 Text Search**

DB2 Text Search exécute désormais des opérations d'administration en fonction de l'identificateur d'autorisation de l'utilisateur qui exécute l'opération.

#### **Détails**

Le propriétaire de l'instance ne nécessite plus aucune configuration requise pour les privilèges de base de données, et l'utilisateur isolé ne doit pas nécessairement se trouver dans le même groupe primaire que le propriétaire de l'instance. L'exécution d'opérations avec l'identificateur d'autorisation de l'utilisateur améliore les possibilités d'audit et le contrôle de la gestion de la recherche de texte.

Pour simplifier le contrôle d'accès, trois nouveaux rôles système sont disponibles :

v Administrateur Text Search (SYSTS\_ADM) - Il exécute les opérations au niveau de la base de données.

- v Gestionnaire Text Search (SYSTS\_MGR) Il exécute les opérations au niveau de l'index.
- v Utilisateur Text Search (SYSTS\_USR) Il peut accéder aux données du catalogue de la recherche de texte.

#### **Résolution**

Modifiez les scripts et les applications pour utiliser le nouveau modèle de sécurité DB2 Text Search.

### **L'emplacement de l'index DB2 Text Search a été modifié**

L'emplacement par défaut des index de recherche de texte a changé.

#### **Détails**

L'emplacement par défaut des index de recherche de texte est désormais contrôlé par le paramètre **defaultDataDirectory** et peut être défini à l'aide de configTool. Le paramètre n'a pas de configuration par défaut. S'il n'est pas modifié, les collections sont créées dans un sous-dossier du dossier sqllib et non dans le chemin de la base de données.

### **Résolution**

Utilisez l'utilitaire configTool pour configurer le nouveau paramètre **defaultDataDirectory** ou modifiez vos scripts et vos applications pour utiliser des répertoires de collection personnalisés.

Pour plus de détails, consultez la description de la commande **CREATE INDEX FOR TEXT**.

### **Modification du planificateur DB2 Text Search**

DB2 Text Search utilise désormais le planificateur de tâches d'administration pour automatiser l'exécution des tâches.

#### **Détails**

Les tâches de planification sont automatiquement créées et mises à jour avec les paramètres **UPDATE FREQUENCY** de l'index de recherche de texte. Vous pouvez contrôler la liste des tâches et le statut des tâches exécutées grâce aux vues d'administration du planificateur. Pour plus d'informations sur le planificateur, voir la rubrique relative à l'utilisation du planificateur de tâches d'administration.

Le planning d'un index de texte est uniquement visible pour l'utilisateur qui a créé la planification et pour les utilisateurs disposant des privilèges DBADM. Si un index de texte comportant un planning est supprimé par un utilisateur qui n'est pas son créateur et qui ne dispose pas des privilèges DBADM, la suppression a lieu mais la tâche de planification est conservée. De même, si un utilisateur de ce type modifie un index de texte pour supprimer un planning existant, la tâche de planification est conservée. Cela se produit si plusieurs utilisateurs gèrent des index de texte sans disposer des privilèges DBADM, étant donné que l'identificateur d'autorisation de l'utilisateur sert à exécuter les opérations d'administration. Par conséquent, pour supprimer ces plannings orphelins, connectez-vous avec les privilèges DBADM, vérifiez la liste des tâches du planificateur, et supprimez toutes les tâches de planification orphelines.

### **Résolution**

Pour les index de recherche de texte créés avec des éditions précédentes, vérifiez les tâches planifiées et utilisez l'opération **ALTER INDEX** pour définir et mettre à jour les planifications.

## **Des commandes d'administration et des procédures mémorisées DB2 Text Search ont été modifiées**

Des commandes d'administration et des procédures mémorisées DB2 Text Search ont été ajoutées ou modifiées pour prendre en charge les nouvelles fonctions de version 10.1.

#### **Détails**

Des commandes ont été étendues pour la recherche de texte dans cette édition de DB2 afin de prendre en charge de nouvelles fonctionnalités. Voici la liste des commandes de recherche de texte étendues :

- Commande db2ts ALTER INDEX FOR TEXT
- Commande db2ts CLEANUP FOR TEXT
- v Commande db2ts CLEAR COMMAND LOCKS FOR TEXT
- Commande db2ts CLEAR EVENTS FOR TEXT
- Commande db2ts CREATE INDEX FOR TEXT
- v Commande db2ts DISABLE DATABASE FOR TEXT
- Commande db2ts DROP INDEX FOR TEXT
- Commande db2ts ENABLE DATABASE FOR TEXT
- v Commande db2ts RESET PENDING FOR TEXT
- Commande db2ts START FOR TEXT
- v Commande db2ts STOP FOR TEXT
- Commande db2ts UPDATE INDEX FOR TEXT

Voici la liste des procédures mémorisées de recherche de texte étendues :

- Procédure SYSTS\_ADMIN\_CMD
- Procédure SYSTS ALTER
- Procédure SYSTS\_CLEAR\_EVENTS
- Procédure SYSTS\_CLEAR\_COMMANDLOCKS
- Procédure SYSTS\_CONFIGURE
- Procédure SYSTS\_CREATE
- Procédure SYSTS\_DISABLE
- Procédure SYSTS\_DROP
- Procédure SYSTS\_ENABLE
- Procédure SYSTS\_UPDATE

#### **Résolution**

Consultez la liste des fonctions et fonctionnalités modifiées DB2 Text Search afin de déterminer si vos applications ou vos scripts sont affectés, puis modifiez-les en conséquence.

Profitez des fonctionnalités ou des fonctions modifiées grâce à l'utilisation des nouveaux paramètres de recherche de texte ou des nouvelles valeurs des paramètres de recherche de texte existants.

## **Les noms des seuils TOTALDBPARTITIONCONNECTIONS et TOTALSCPARTITIONCONNECTIONS ont été modifiés**

Le nom du seuil TOTALDBPARTITIONCONNECTIONS a été remplacé par le nom de seuil TOTALMEMBERCONNECTIONS. Le nom du seuil TOTALSCPARTITIONCONNECTIONS a été remplacé par le nom de seuil TOTALSCMEMBERCONNECTIONS.

#### **Détails**

La fonctionnalité de chacun des seuils renommés reste la même. Seul le nom des seuils a été modifié. Dans les environnements de base de données partitionnée, les partitions de base de données sont à présent désignées par le terme membres.

#### **Résolution**

Utilisez le seuil TOTALMEMBERCONNECTIONS plutôt que le seuil TOTALDBPARTITIONCONNECTIONS.

Utilisez le seuil TOTALSCMEMBERCONNECTIONS plutôt que le seuil TOTALSCPARTITIONCONNECTIONS.

## **Les valeurs de section réalisées incluent maintenant des statistiques d'objet**

Dans la Version 10.1, les informations relatives aux valeurs de section réalisées dans la sortie de la fonction Explain incluent des statistiques sur les objets de base de données.

#### **Détails**

Dans les éditions précédentes, la sortie de la fonction Explain comportait des informations réelles uniquement pour les opérateurs. Cette sortie inclut désormais des statistiques d'exécution pour les tables et les index auxquels une instruction de section accède lorsqu'elle s'exécute.

#### **Résolution**

Pour obtenir une instruction Explain de section avec des valeurs réelles incluant des statistiques d'objet, vous devez faire migrer vos tables Explain. Pour cela, utilisez la procédure SYSINSTALLOBJECTS ou la commande **db2exmig**.

### **Les chemins d'accès aux journaux de diagnostic par défaut sont à présent fractionnés par défaut**

Dans la version 10.1, tous les serveurs de partition de base de données membres, fonctions de mise en cache du cluster et toutes les partitions de base de données se connectent à un journal db2diag.log privé par défaut.

#### **Détails**

Dans les versions précédentes, tous les membres et fonctions de mise en cache du cluster consignaient leurs données de diagnostic au même emplacement sur un partage GPFS, sous le répertoire sqllib\_shared. Pour permettre aux membres, fonctions de mise en cache du cluster, serveurs de partition de données et partitions de base de données de se connecter à des répertoires de diagnostic distincts, vous deviez spécifier manuellement que les données de diagnostic devaient être fractionnées.

Cette modification des répertoires de diagnostic privés permet d'améliorer les performances de la consignation de diagnostics car elle réduit les conflits dans les fichiers db2diag.log et cfdiag.\*.log. En outre, elle empêche tout point de défaillance unique.

tableau 21 et [tableau 22, à la page 115](#page-130-0) affichent les chemins de diagnostic pour les instances version 10.1 nouvellement créées qui sont mis à jour à l'aide de la commande suivante :

update dbm cfg using [DIAGPATH|CF DIAGPATH|ALT DIAGPATH] <*config setting*>

Notez que les valeurs réelles qui sont stockées et affichées dans le cas d'entrée NULL représentent la valeur par défaut réelle, ce qui signifie que le paramètre NULL n'est plus pris en charge. Autrement dit, même si vous spécifiez le paramètre NULL, la valeur par défaut apparaît dans le fichier de configuration.

| config_setting              | Environnement<br>monopartition                                           | Environnement de<br>base de données<br>partitionnée | DB2 pureScale                                        |
|-----------------------------|--------------------------------------------------------------------------|-----------------------------------------------------|------------------------------------------------------|
| NULL                        | \$INSTHOME/sqllib/<br>db2dump/\$m                                        | \$INSTHOME/sqllib/<br>db2dump/\$m                   | \$INSTHOME/<br>sqllib_shared/<br>db2dump/\$m         |
| chemin                      | chemin                                                                   | chemin                                              | chemin                                               |
| $\mathcal{S} \mathcal{X}^1$ | \$INSTHOME/sqllib/<br>db2dump/ \$X                                       | \$INSTHOME/sqllib/<br>db2dump/\$X                   | \$INSTHOME/<br>sqllib_shared/<br>db2dump/ \$X        |
| chemin \$X                  | chemin \$X                                                               | chemin \$X                                          | chemin \$X                                           |
| \$X/chemin                  | \$INSTHOME/sqllib/<br>db2dump/ \$X/chemin                                | \$INSTHOME/sqllib/<br>db2dump/ \$X/chemin           | \$INSTHOME/<br>sqllib_shared/<br>db2dump/ \$X/chemin |
| chemin \$X/chemin           | chemin \$X/chemin                                                        | chemin \$X/chemin                                   | chemin \$X/chemin                                    |
|                             | $1$ \$X représente l'un des jetons diagpath de fractionnement suivants : |                                                     |                                                      |
| $\cdot$ \$h                 |                                                                          |                                                     |                                                      |
| $\cdot$ \$n                 |                                                                          |                                                     |                                                      |
| $\cdot$ \$m                 |                                                                          |                                                     |                                                      |
| $\cdot$ $\phi$ h $\phi$ n   |                                                                          |                                                     |                                                      |

*Tableau 21. Paramétrage des chemins diag.log et cfdiag.\*.log dans une nouvelle instance DB2*

v \$h\$n

 $\cdot$  \$h\$m

Puisque le chemin d'accès au répertoire partagé et \$*INSTHOME* sont à présent séparés, un paramètre **alt\_diagpath** par défaut est physiquement séparé de **diagpath** ; ceci correspond à la configuration recommandée précédemment.

| config_setting    | Environnement<br>monopartition            | Environnement de<br>base de données<br>partitionnée | DB <sub>2</sub> pureScale                     |
|-------------------|-------------------------------------------|-----------------------------------------------------|-----------------------------------------------|
| <b>NULL</b>       | $\langle\langle \rangle$                  | $\langle\langle \rangle\rangle$                     | \$INSTHOME/sqllib/<br>db2adump/\$m            |
| chemin            | chemin                                    | chemin                                              | chemin                                        |
| \$X               | \$INSTHOME/sqllib/<br>db2dump/\$X         | \$INSTHOME/sqllib/<br>db2dump/ \$X                  | \$INSTHOME/<br>sqllib_shared/<br>db2adump/\$X |
| chemin \$X        | chemin \$X                                | chemin \$X                                          | chemin \$X                                    |
| \$X/chemin        | \$INSTHOME/sqllib/<br>db2dump/ \$X/chemin | \$INSTHOME/sqllib/<br>db2dump/ \$X/chemin           | \$INSTHOME/sqllib/<br>db2adump/<br>\$X/chemin |
| chemin \$X/chemin | chemin \$X/chemin                         | chemin \$X/chemin                                   | chemin \$X/chemin                             |

<span id="page-130-0"></span>*Tableau 22. Paramétrage du chemin de diagnostic de remplacement dans une nouvelle instance DB2*

tableau 23 présente les valeurs des paramètres de configuration **diagpath** et **cf\_diagpath** après une mise à niveau d'une instance DB2 antérieure à version 10.1.

*Tableau 23. Paramétrage des chemins diag.log et cfdiag.\*.log dans une instance DB2 mise à niveau*

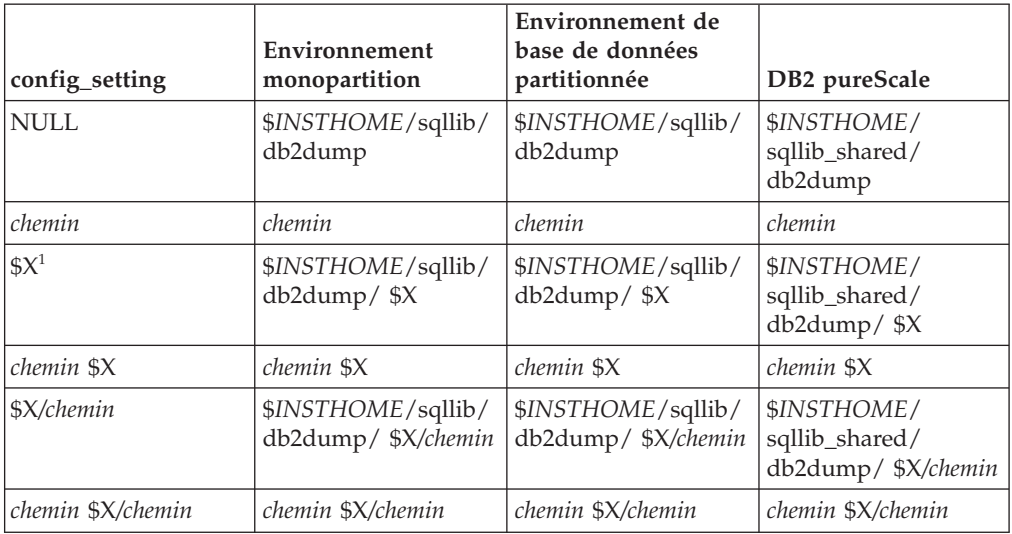

### **Résolution**

Aucune action utilisateur n'est requise sauf si vous souhaitez spécifier un répertoire diagpath unique. Si vous souhaitez rétablir le comportement précédent et définir un seul emplacement pour les données de diagnostic, indiquez un chemin de diagnostic sans le jeton.

## **Modification de certains paramètres de configuration du gestionnaire de base de données**

La version 10.1 comporte un certain nombre de paramètres de configuration du gestionnaire de base de données nouveaux ou modifiés.

### **Détails**

#### **Nouveaux paramètres de configuration du gestionnaire de base de données**

En raison de nouvelles caractéristiques et fonctionnalités, la version 10.1 comporte un certain nombre de nouveaux paramètres de configuration.

*Tableau 24. Récapitulatif des nouveaux paramètres de configuration du gestionnaire de base de données de la version 10.1*

| Nom du paramètre    | Description                                                                   | <b>Détails</b>                                                                                                    |
|---------------------|-------------------------------------------------------------------------------|----------------------------------------------------------------------------------------------------|
| comm exit list      | Liste de bibliothèques d'exit<br>du tampon de<br>communication                | Ce paramètre spécifie la liste des bibliothèques<br>d'exit du tampon de communication que va<br>utiliser DB2. Une bibliothèque d'exit du<br>tampon de communication est une bibliothèque<br>chargée dynamiquement que les applications<br>fournisseur peuvent utiliser pour accéder aux<br>mémoires tampon de communication DB2<br>utilisées pour communiquer avec des<br>applications client et pour examiner ces<br>mémoires. |
| wlm dispatcher      | Répartiteur Workload<br>Manager                                               | Ce paramètre active (YES) ou désactive (NO) le<br>répartiteur DB2 Workload Manager (WLM). Par<br>défaut, un répartiteur WLM activé contrôle<br>uniquement les limites d'UC.                                                                                                    |
| wlm disp concur     | Accès concurrent aux unités<br>d'exécution du répartiteur<br>Workload Manager | Ce paramètre indique comment le répartiteur<br>DB2 Workload Manager définit le niveau<br>d'accès concurrent aux unités d'exécution. Vous<br>pouvez également attribuer manuellement une<br>valeur fixe au niveau d'accès concurrent aux<br>unités d'exécution.                                                                                                    |
| wlm disp cpu shares | Partages d'UC du<br>répartiteur Workload<br>Manager                           | Ce paramètre active (YES) ou désactive (NO) le<br>contrôle des partages d'UC par le répartiteur<br>DB2 Workload Manager (WLM). Par défaut, un<br>répartiteur WLM activé contrôle uniquement<br>les limites d'UC.                                                                                                    |
| wlm disp min util   | Utilisation minimale de l'UC<br>par le répartiteur Workload<br>Manager        | Ce paramètre indique la quantité minimale de<br>l'utilisation de l'unité centrale qui est nécessaire<br>pour inclure une classe de service dans le<br>partage des ressources UC géré par DB2 WLM.                                                                                                    |

#### **Paramètres de configuration du gestionnaire de base de données modifiés**

Le tableau suivant répertorie les paramètres de configuration du gestionnaire de base de données dont les valeurs par défaut ont été modifiées.

*Tableau 25. Récapitulatif des paramètres de configuration dont les valeurs par défaut ont été modifiées*

| Nom du<br>paramètre | Description                                                                        | Détails sur la modification de la valeur<br>par défaut                                                                               |
|---------------------|------------------------------------------------------------------------------------|----------------------------------------------------------------------------------------------------|
| alt diagpath        | Paramètre de<br>configuration Autre<br>chemin d'accès aux<br>données de diagnostic | Versions précédentes<br>NULL<br><b>Environnements version 10.1 DB2</b><br>pureScale (Linux et UNIX)<br>INSTHOME/sqllib/db2adump/ \$m |

| Nom du<br>paramètre | Description                                                                                               | Détails sur la modification de la valeur<br>par défaut                                                                                                    |
|---------------------|----------------------------------------------------------------------------------------------------|----------------------------------------------------------------------------------------------------|
| cf_diagpath         | Paramètre de<br>configuration Chemin de<br>répertoire des données de<br>diagnostic pour la<br>fonction CF | Précédentes versions des environnements<br>DB2 pureScale<br><b>NULL</b><br>Environnements DB2 Data Sharing de la<br>version 10.1<br><i>INSTHOME</i> /sqllib/db2dump/ \$m                                                                                                    |
| diagpath            | Paramètre de<br>configuration Chemin de<br>répertoire des données de<br>diagnostic                        | La valeur par défaut du paramètre de<br>configuration du chemin de répertoire de<br>données de diagnostic a été modifiée<br>Versions précédentes<br>NULL                                                                                                    |
|                     |                                                                                                    | version 10.1 Server Edition (Linux et<br>UNIX)<br>INSTHOME/sqllib/db2dump/                                                                                                    |
|                     |                                                                                                    | version 10.1 environnements de base de<br>données partitionnée (Linux et UNIX)<br><i>INSTHOME</i> /sqllib/db2dump/ \$m                                                                                                    |
|                     |                                                                                                    | <b>Environnements DB2 Data Sharing version</b><br>10.1 (Linux et UNIX)<br>INSTHOME/sqllib/db2dump/ \$m                                                                                                    |
|                     |                                                                                                    | Cette nouvelle valeur par défaut<br>signifie que toutes les partitions de<br>base de données, toutes les CF et<br>tous les membres possèdent leur<br>propre répertoire de journaux de<br>diagnostic.                                                                                                    |
|                     |                                                                                                    | version 10.1 (Windows)<br>Dans environnements de base de<br>données partitionnée :<br>Sous-répertoire d'instance du<br>répertoire spécifié par la variable<br>de registre DB2INSTPROF \ $\text{\$m}$                                                                                                    |
|                     |                                                                                                    | En dehors de environnements de<br>base de données partitionnée :<br>Sous-répertoire d'instance du<br>répertoire spécifié par la variable<br>de registre DB2INSTPROF<br>Vous pouvez utiliser la nouvelle valeur \$m,<br>interprétée comme une valeur de type<br>DIAG_nombre, pour indiquer un chemin<br>d'accès unique au journal de diagnostic<br>pour toutes les partitions de base de<br>données, les CF ou les membres. |
| mon_obj_metrics     | Paramètre de<br>configuration du contrôle<br>des mesures d'objet                                          | Versions précédentes<br>BASE<br>version 10.1<br><b>EXTENDED</b>                                                                                                    |

*Tableau 25. Récapitulatif des paramètres de configuration dont les valeurs par défaut ont été modifiées (suite)*

Le comportement des paramètres de configuration du gestionnaire de base de données suivants a changé ou leur plage de valeurs a évolué dans la version 10.1.

| Nom du paramètre | Description                                                                                                    | Changement dans la version 10.1                                                                                                    |
|------------------|----------------------------------------------------------------------------------------------------|----------------------------------------------------------------------------------------------------|
| diagpath         | Paramètre de configuration<br>Chemin de répertoire des<br>données de diagnostic                                                                        | Vous pouvez utiliser la nouvelle<br>٠<br>valeur \$m, interprétée comme une<br>valeur de type DIAG_nombre, pour<br>indiquer un chemin d'accès unique<br>au journal de diagnostic pour toutes<br>les partitions de base de données, les<br>CF ou les membres.<br>La valeur \$n est obsolète et sera<br>peut-être supprimée dans une<br>édition ultérieure. Utilisez la valeur<br>\$m à la place. |
| mon_obj_metrics  | Paramètre de configuration<br>du contrôle des mesures<br>d'objet                                                                                       | Une nouvelle valeur, EXTENDED, a<br>٠<br>été ajoutée pour ce paramètre de<br>configuration. Vous pouvez<br>désormais choisir parmi trois<br>niveaux de collecte de données pour<br>des mesures d'objet : aucun, BASE et<br>EXTENDED ; la valeur par défaut<br>est EXTENDED.                                                                                                    |
| numdb            | Paramètre de configuration<br>du nombre maximal de<br>bases de données<br>simultanément actives, y<br>compris les bases de<br>données hôte et System i | Le nombre maximal de bases de<br>$\bullet$<br>données simultanément actives dans<br>un environnement DB2 pureScale est<br>désormais 200.                                                                                                    |

*Tableau 26. Récapitulatif des paramètres de configuration du gestionnaire de base de données avec un comportement changé ou des plages de valeurs modifiées ou ajoutées.*

### **Résolution**

Profitez des fonctionnalités améliorées ou nouvelles en utilisant de nouveaux paramètres de configuration du gestionnaire de base de données ou de nouvelles valeurs pour les paramètres existants.

Pour les nouveaux paramètres de configuration du gestionnaire de base de données ou les modifications apportées aux paramètres de configuration du gestionnaire de base de données existants qui aboutissent à un changement de comportement du serveur DB2, ajustez vos applications ou scripts existants.

# **Modification de certaines variables de registre et d'environnement**

Un certain nombre de modifications affectant les variables de registre et d'environnement ont été appliquées dans la version 10.1.

#### **Détails**

#### **Nouvelles variables**

Les variables d'environnement et de registre suivantes sont des nouveautés de la version 10.1 :

| Variable de registre             | Description                                                                                                    |
|----------------------------------|----------------------------------------------------------------------------------------------------|
| DB2_INDEX_PCTFREE_DEFAULT        | Vous pouvez utiliser cette variable de registre pour<br>spécifier le pourcentage de chaque page d'index à<br>laisser libre lors de la génération de l'index.                                                                                                    |
| DB2 MCR RECOVERY PARALLELISM CAP | Vous pouvez utiliser cette variable de registre pour<br>limiter le nombre de bases de données actives qui<br>font l'objet d'une reprise en parallèle sur un membre<br>lors d'une reprise sur incident de membre. Vous ne<br>pouvez utiliser cette variable que dans un<br>environnement DB2 pureScale. |
| <b>DB2 XSLT ALLOWED PATH</b>     | Vous pouvez utiliser cette variable de registre pour<br>spécifier si l'instance DB2 fait référence à des entités<br>externes définies dans une feuille de style XSLT.                                                                                                    |

*Tableau 27. Variables de registre et d'environnement ajoutées*

#### **Nouvelles valeurs dans des variables de registre existantes**

Le tableau suivant présente les variables de registre qui ont de nouvelles valeurs pour les instances de la version 10.1 :

*Tableau 28. Variables de registre avec de nouvelles valeurs*

| Variable de registre | Nouvelles valeurs                                                                                                    |
|----------------------|----------------------------------------------------------------------------------------------------|
| DB2 PMODEL SETTINGS  | Vous pouvez désormais utiliser la nouvelle option<br>SRVLST_EQUAL_WEIGHT de cette variable pour<br>remplacer le comportement par défaut dans lequel le<br>poids des membres est calculé en fonction de la<br>charge, afin que les poids de membres différents de<br>zéro dans la liste des serveurs soient toujours<br>identiques. |

#### **Comportements modifiés**

Le tableau suivant décrit les modifications apportées aux variables de registre lorsque vous créez une instance Galileo ou lorsque vous effectuez une mise à niveau vers une instance version 10.1 :

*Tableau 29. Variables de registre avec un comportement modifié*

| Variable de registre      | Comportement modifié                                                                                                    |
|---------------------------|----------------------------------------------------------------------------------------------------|
| <b>DB2BPVARS</b>          | Les options NUMPREFETCHQUEUES et PREFETCHQUEUESIZE de<br>cette variable ne sont plus suivies car les améliorations<br>appliquées les rendent obsolètes. La variable de registre<br><b>DB2BPVARS</b> est toujours obsolète.                                                                                                    |
| DB2 EXTENDED OPTIMIZATION | Le paramètre ENHANCED MULTIPLE DISTINCT est obsolète et<br>sera peut-être supprimé dans une édition ultérieure. version<br>10.1 inclut des améliorations pour optimiser les<br>performances de plusieurs requêtes distinctes. Ces<br>améliorations sont prise en charge dans tous les<br>environnements, y compris dans les bases de données<br>partitionnées et environnements DB2 pureScale. Ces<br>améliorations sont activées par défaut dans les nouvelles<br>bases de données et les bases de données mises à niveau où<br>cette variable de registre n'est pas définie par<br>ENHANCED_MULTIPLE_DISTINCT. Si vous conservez ce<br>paramètre, le comportement de l'édition précédente est<br>conservé. Vous devez supprimer ce paramètre pour mettre à<br>disposition les nouvelles améliorations et tirer parti des<br>meilleures performances des requêtes. |

| Variable de registre     | Comportement modifié                                                                                                    |
|--------------------------|----------------------------------------------------------------------------------------------------|
| <b>DB2 NO FORK CHECK</b> | Cette variable de registre n'est plus obsolète. Vous pouvez<br>continuer d'utiliser cette variable pour que DB2 Runtime<br>Client réduise les vérifications effectuées afin de déterminer<br>si le processus en cours est le résultat d'un appel avec<br>bifurcation. |
| <b>DB2NTNOCACHE</b>      | Cette variable de registre n'est plus obsolète. Vous pouvez<br>continuer d'utiliser cette variable pour remplacer la limite<br>non documentée de 192 Mo pour la mémoire cache.                                                                                        |

*Tableau 29. Variables de registre avec un comportement modifié (suite)*

### **Résolution**

Profitez des fonctionnalités améliorées ou nouvelles en utilisant de nouvelles variables de registre ou de nouvelles valeurs pour les variables de registre existantes.

Pour les nouvelles variables de registre ou les modifications apportées aux variables de registre existantes qui aboutissent à un changement de comportement du serveur DB2, ajustez vos applications ou scripts existants.

Consultez la liste des variables de registre obsolètes et non suivies pour connaître les modifications supplémentaires qui risquent d'avoir un impact sur vos applications et vos scripts et déterminer si vous devez les ajuster ou non.

# <span id="page-136-0"></span>**Chapitre 17. Récapitulatif des modifications apportées à la configuration de base de données et à l'installation de produit**

La version 10.1 inclut des modifications de fonctionnalité affectant l'installation de produits de base de données DB2 et la configuration des bases de données DB2.

Pour exploiter les nouvelles fonctions de l'édition actuelle, certains éléments de la configuration logicielle minimum requise ont été mis à jour. Pour vous assurer que vos systèmes sont correctement configurés, consultez les rubriques «Configuration requise pour l'installation de bases de données DB2» et «Support des éléments de l'environnement de développement d'applications de base de données».

Vous pouvez mettre à niveau des copies de serveur ou de client DB2 vers la version 10.1 à partir des versions 9.8, 9.7 ou 9.5. La version 10.1 est une nouvelle édition et vous ne pouvez pas appliquer de groupe de correctifs pour mettre à niveau une édition précédente.

Pour vous familiariser avec les caractéristiques et les limitations du processus de mise à niveau, et pour prendre connaissance de certains problèmes éventuels, consultez les sections «Principes de mise à niveau des serveurs DB2» et «Principes de mise à niveau pour les clients» dans *Mise à niveau vers DB2 version 10.1*.

La mise à niveau de vos serveurs et clients DB2 vers la version 10.1 peut également requérir la mise à niveau de vos applications et routines de base de données. Consultez les sections «Principes de mise à niveau des applications de base de données» et «Principes de mise à niveau des routines» dans *Mise à niveau vers DB2 version 10.1* pour déterminer si celles-ci seront affectées.

## **Les contraintes informationnelles peuvent désormais être TRUSTED ou NOT TRUSTED**

Vous pouvez maintenant indiquer les mots clés TRUSTED ou NOT TRUSTED lors de la création des contraintes informationnelles pour les contraintes d'intégrité référentielle dans les tables et les alias.

#### **Détails**

Dans la Version 10.1, les contraintes informationnelles peuvent être définies comme étant TRUSTED (sécurisées) ou NOT TRUSTED (non sécurisées). Une contrainte NOT ENFORCED TRUSTED a le même comportement que dans les éditions antérieures, c'est-à-dire le comportement par défaut. Une contrainte NOT ENFORCED NOT TRUSTED indique que les données ne peuvent être sécurisées pour être conformes à la contrainte. Si une contrainte NOT ENFORCED NOT TRUSTED est activée pour l'optimisation de requête, elle ne sera pas utilisée pour effectuer les optimisations qui dépendent des données conformes à la contrainte en totalité.

Vous pouvez indiquer les mots clés TRUSTED ou NOT TRUSTED après le paramètre NOT ENFORCED dans les instructions SQL suivantes uniquement pour les contraintes d'intégrité référentielle :

- CREATE TABLE
- ALTER TABLE
- CREATE NICKNAME
- ALTER NICKNAME

#### **Résolution**

Modifiez vos applications et scripts en remplaçant NOT ENFORCED par NOT ENFORCED TRUSTED. Bien que les mots clés NOT ENFORCED et NOT ENFORCED TRUSTED soient équivalents, il est recommandé de qualifier complètement les instructions SQL.

Modifiez vos applications et scripts en ajoutant le mot clé NOT TRUSTED pour les cas où les données sont conformes à la contrainte pour la plupart des lignes. Néanmoins, toutes les lignes ou ajouts à venir ne seront pas conformes à la contrainte.

## **IBM Tivoli System Automation for Multiplatforms (SA MP) est désormais installé automatiquement**

IBM Tivoli System Automation for Multiplatforms (SA MP) est désormais installé automatiquement lorsque SA MP est un composant obligatoire pour d'autres composants sélectionnés pour l'installation.

#### **Détails**

Si vous sélectionnez un composant dont l'installation nécessite SA MP, ce dernier est installé automatiquement qu'il soit sélectionné ou non. Par exemple, IBM DB2 pureScale Feature requiert SA MP. Si vous installez DB2 pureScale Feature, SA MP est automatiquement installé.

En conséquence, le mot clé du fichier de réponses INSTALL\_TSAMP pour l'installation de DB2 est obsolète. Si vous indiquez INSTALL\_TSAMP=NO dans le fichier de réponses, SA MP n'est pas installé si un autre composant sélectionné pour l'installation ne nécessite pas SA MP.

#### **Résolution**

Supprimez le mot clé INSTALL\_TSAMP des fichiers de réponses. SA MP est installé uniquement lorsque cela est requis par d'autres composants sélectionnés pour l'installation.

## **Modification de certains paramètres de configuration de base de données**

La version 10.1 comporte un certain nombre de paramètres de configuration de base de données nouveaux ou modifiés.

#### **Nouveaux paramètres de configuration de base de données**

En raison de nouvelles caractéristiques et fonctionnalités, la version 10.1 comporte un certain nombre de nouveaux paramètres de configuration de base de données.

| Nom du paramètre  | Description                                                    | Détails                                                                                                    |
|-------------------|----------------------------------------------------------------|----------------------------------------------------------------------------------------------------|
| dft_schemas_dcc   | Capture de données par<br>défaut sur les nouveaux<br>schémas   | Ce paramètre permet de contrôler le<br>paramètre par défaut pour DATA<br>CAPTURE CHANGES sur les schémas<br>nouvellement créés à des fins de<br>réplication. Pour plus d'informations,<br>voir «Améliorations de la réplication»,<br>à la page 52.                                                                                                    |
| hadr_replay_delay | Délai pour relecture du<br>journal de secours HADR             | Ce paramètre indique la durée qui doit<br>s'écouler entre le moment où les<br>données sont modifiées dans la base<br>principale et celui où ces modifications<br>sont reflétées dans la base de données<br>de secours. La durée est exprimée<br>en secondes. Pour plus d'informations,<br>voir «Le délai de réexécution HADR<br>fournit une protection contre les erreurs<br>d'application», à la page 51.                                                                                                    |
| hadr_spool_limit  | Limite de spool HADR                                           | Ce paramètre permet de situer la<br>relecture du journal de la base de<br>données HADR de secours derrière<br>celle de la base de données HADR<br>principale. En cas de pic dans le<br>volume des transactions ou de relecture<br>ralentie en raison d'opérations<br>spécifiques, et si la mémoire tampon de<br>réception du journal se remplit, les<br>données de journal sont écrites (ou<br>mises dans le spool) sur un disque, puis<br>relues ultérieurement. Pour plus<br>d'informations, voir «Le spoulage de<br>journaux HADR empêche les variations<br>de débit», à la page 52. |
| hadr_target_list  | Liste cible HADR                                               | Ce paramètre, qui est utilisé pour<br>activer plusieurs fonctions HADR de<br>secours, indique une liste de trois<br>paires hôte:port cible, au maximum,<br>qui agissent comme bases de données<br>HADR de secours. Pour plus<br>d'informations, voir «HADR prend<br>désormais en charge plusieurs bases de<br>données de secours», à la page 49.                                                                                                    |
| log_appl_info     | Enregistrement du journal<br>des informations<br>d'application | Ce paramètre indique que<br>l'enregistrement du journal des<br>informations d'application est écrit au<br>début de chaque transaction de mise à<br>jour.                                                                                                    |
| log_ddl_stmts     | Consignation<br>d'instructions DDL                             | Ce paramètre indique que des<br>informations supplémentaires<br>concernant les instructions DDL sont<br>écrites dans le journal.                                                                                                    |

*Tableau 30. Nouveaux paramètres de configuration de base de données version 10.1*

| Nom du paramètre   | Description                                                                 | <b>Détails</b>                                                                                                    |
|--------------------|-----------------------------------------------------------------------------|----------------------------------------------------------------------------------------------------|
| mon_uow_execlist   | Surveillance des<br>événements d'unité<br>d'oeuvre avec liste<br>exécutable | Ce paramètre active (ON) ou désactive<br>(OFF) la collecte des informations<br>relatives à la liste d'exécution par le<br>moniteur d'événements d'unité<br>d'oeuvre. Par défaut, les informations<br>de la liste d'exécution ne sont pas<br>collectées (OFF). Il s'agit d'un<br>paramètre enfant du paramètre de<br>configuration de base de données<br>mon_uow_data. Pour plus<br>d'informations, voir «Une liste d'ID<br>exécutables est incluse dans les<br>informations du moniteur<br>d'événements des unités d'oeuvre», à la<br>page 32. |
| mon_uow_pkglist    | Surveillance des<br>événements d'unité<br>d'oeuvre avec liste de<br>modules | Ce paramètre active (ON) ou désactive<br>(OFF) la collecte des informations<br>relatives à la liste de modules par le<br>moniteur d'événements d'unité<br>d'oeuvre. Par défaut, les informations<br>de la liste de modules ne sont pas<br>collectées (OFF). Il s'agit d'un<br>paramètre enfant du paramètre de<br>configuration de base de données<br>mon_uow_data. Pour plus<br>d'informations, voir «La collecte des<br>informations de liste de modules a été<br>modifiée», à la page 109.                                                  |
| systime_period_adj | Ajustement de période<br>temporelle SYSTEM_TIME                             | Ce paramètre de configuration de base<br>de données indique comment gérer la<br>situation d'une ligne de l'historique<br>pour une table temporelle de période<br>système susceptible d'être générée avec<br>un horodatage de fin inférieur à<br>l'horodatage de début.                                                                                                    |

*Tableau 30. Nouveaux paramètres de configuration de base de données version 10.1 (suite)*

### **Paramètres de configuration de base de données modifiés**

Les paramètres de configuration de base de données suivants ont été modifiés, possèdent de nouvelles plages ou de nouvelles valeurs dans la version 10.1.

*Tableau 31. Paramètres de configuration de base de données dont les comportements ont changé ou qui possèdent de nouvelles plages ou de nouvelles valeurs*

| Nom du paramètre | Description                                            | <b>Détails</b>                                                                                                    |
|------------------|--------------------------------------------------------|----------------------------------------------------------------------------------------------------|
| auto_stats_views | Paramètre de<br>configuration des vues<br>statistiques | Ce paramètre active et désactive<br>la collecte automatique des<br>statistiques sur des vues<br>statistiques. Lorsque cette<br>option est activée, DB2 conserve<br>automatiquement les<br>statistiques sur les vues<br>statistiques. |

| Nom du paramètre                                                                                                    | Description                                              | <b>Détails</b>                                                                                                    |
|----------------------------------------------------------------------------------------------------|----------------------------------------------------------|----------------------------------------------------------------------------------------------------|
| hadr_local_host<br>hadr_local_svc<br>hadr_peer_window<br>hadr_remote_host<br>hadr_remote_inst<br>hadr_remote_svc<br>hadr syncmode<br>hadr timeout | Paramètres de<br>configuration associés à<br><b>HADR</b> | Dans les éditions précédentes,<br>aucun paramètre de<br>configuration HADR ne pouvait<br>être mis à jour<br>dynamiquement ; la base de<br>données devait être désactivée<br>et réactivée pour que les mises<br>à jour soient prises en compte.<br>Depuis version 10.1, les mises à<br>jour de ces paramètres de<br>configuration peuvent être<br>prises en compte sur la base de<br>données principale HADR sans<br>désactivation de la base de<br>données. Vous devez exécuter<br>la commande STOP HADR sur<br>la base de données principale,<br>suivie de la commande START<br><b>HADR AS PRIMARY. Vous</b><br>pouvez alors mettre à jour des<br>paramètres de configuration sur<br>votre base de données<br>principale HADR sans affecter<br>les applications qui utilisent la<br>base de données.<br>Remarque : Les nouveaux<br>paramètres de configuration<br>HADR suivants se comportent<br>de même:<br>• hadr_replay_delay<br>hadr_spool_limit<br>hadr_target_list |
| mon_uow_data                                                                                                    | Surveillance des unités<br>d'oeuvre                      | Dans la version 10.1, les valeurs<br>que vous pouvez indiquer pour<br>mon_uow_data ont changé. La<br>valeur par défaut du paramètre<br>mon uow data reste NONE. Il<br>s'agit d'un paramètre parent de<br>mon_uow_execlistet<br>mon_uow_pkglist. Pour plus<br>d'informations, voir «La collecte<br>des informations de liste de<br>modules a été modifiée», à la<br>page 109.                                                                                                    |

*Tableau 31. Paramètres de configuration de base de données dont les comportements ont changé ou qui possèdent de nouvelles plages ou de nouvelles valeurs (suite)*

| Nom du paramètre | Description                                                                                  | <b>Détails</b>                                                                                                    |
|------------------|----------------------------------------------------------------------------------------------|----------------------------------------------------------------------------------------------------|
| num_iocleaners   | Contrôle le nombre de<br>rafraîchisseurs de pages<br>asynchrones pour une<br>base de données | Dans les éditions précédentes,<br>le paramètre AUTOMATIC calculait<br>le nombre de rafraîchisseurs<br>de pages à partir du nombre<br>d'unités centrales logiques.<br>Dans version 10.1, le calcul<br>utilise désormais le nombre de<br>coeurs d'unité centrale<br>physique. (Sur la plateforme<br>HP-UX, le nombre d'unités<br>centrales logiques est toujours<br>utilisé.) |
| seqdetect        | Indicateur de lecture<br>anticipée et de détection<br>séquentielle                           | Ce paramètre contrôle si le<br>gestionnaire de base de<br>données est autorisé à effectuer<br>une lecture anticipée ou une<br>détection séquentielle pendant<br>l'activité d'E-S.                                                                                                    |
| mon_req_metrics  | Paramètre de<br>configuration du<br>contrôle des mesures de<br>demande                       | Dans version 10.1, la valeur par<br>défaut pour mon_req_metrics,<br>BASE, a été remplacée par NONE.                                                                                                    |
| mon_act_metrics  | Paramètre de<br>configuration du<br>contrôle des mesures<br>d'activité                       | La valeur par défaut pour<br>mon_act_metrics, BASE, a été<br>remplacée par NONE.                                                                                                    |
| mon_obj_metrics  | Paramètre de<br>configuration du<br>contrôle des mesures<br>d'objet                          | La valeur par défaut pour<br>mon_obj_metrics, BASE, a été<br>remplacée par NONE.                                                                                                    |
| mon_lw_thresh    | Paramètre de<br>configuration du<br>contrôle du seuil<br>d'attente sur verrouillage          | La valeur par défaut pour<br>mon_lw_thresh, 5000000, a été<br>remplacée par 4294967295.                                                                                                    |

*Tableau 31. Paramètres de configuration de base de données dont les comportements ont changé ou qui possèdent de nouvelles plages ou de nouvelles valeurs (suite)*

### **Résolution**

Profitez des fonctionnalités améliorées ou nouvelles en utilisant de nouveaux paramètres de configuration de base de données ou de nouvelles valeurs pour les paramètres existants.

Pour les nouveaux paramètres de configuration de base de données ou les modifications apportées aux paramètres de configuration de base de données existants qui aboutissent à un changement de comportement du serveur DB2, ajustez vos applications ou scripts existants.

Consultez la liste des paramètres de configuration de base de données non suivis pour déterminer les modifications supplémentaires qui risquent d'avoir un impact sur vos applications et vos scripts.

# <span id="page-142-0"></span>**Chapitre 18. Récapitulatif des modifications de sécurité**

La version 10.1 inclut des modifications de fonctionnalités affectant la portée et les capacités des niveaux d'autorité SYSADM, SECADM et DBADM, la configuration SSL et d'autres fonctionnalités.

## **Modifications de l'authentification Kerberos (UNIX)**

Le support d'authentification Kerberos pour les systèmes d'exploitation UNIX a été modifié dans cette édition.

#### **Détails**

Sur les systèmes d'exploitation Solaris et Linux, l'authentification Kerberos pour les connexions DB2 utilise désormais les modules Kerberos MIT "krb5" fournis par le système d'exploitation sous-jacent. Ces modules Kerberos MIT remplacent ceux fournis par le kit d'outils IBM NAS Toolkit.

Sur le système d'exploitation HP, l'authentification Kerberos pour les connexions DB2 est désormais prise en charge à l'aide des modules Kerberos MIT "krb5" fournis par le système d'exploitation sous-jacent.

Sur le système d'exploitation AIX, l'authentification Kerberos pour les connexions DB2 continue d'utiliser les modules Kerberos fournis par IBM NAS Toolkit.

Les instructions d'installation et de configuration pour Kerberos ont été mises à jour en conséquence. Voir Installation et configuration de Kerberos

### **Résolution**

Les utilisateurs des systèmes d'exploitation Solaris et Linux doivent d'abord supprimer les modules Kerberos fournis par IBM NAS Toolkit, puis installer les modules Kerberos MIT "krb5" fournis par le système d'exploitation.

Pour obtenir des instructions supplémentaires sur l'installation et la configuration de nouveaux modules Kerberos, consultez les instructions d'installation correspondant à votre système d'exploitation dans la section Liens connexes.
# **Chapitre 19. Récapitulatif des modifications apportées au développement d'applications**

La version 10.1 inclut des modifications de fonctionnalité affectant le développement d'applications.

En outre, consultez les fonctionnalités obsolètes et non suivies pour déterminer si elle a une incidence sur vos applications existantes.

## **Erreur de transtypage XML (SQL16061N) moins susceptible de se produire**

Pour éviter toute interruption non requise pendant l'interrogation de données XML, le transtypage et la troncature sont maintenant des opérations gérées de la même façon que pour SQL.

#### **Détails**

Dans les éditions antérieures de DB2 V10.1, des erreurs simples de transtypage et de comparaison de données XML entraînaient une alerte SQLCODE. A l'origine de ces erreurs, il pouvait s'agir d'un type de données indiqué trop petit ou d'une comparaison de types de données incompatibles. Par exemple, dans les éditions antérieures, les requêtes suivantes renvoient une erreur SQL16061N :

- XMLCAST(XMLQUERY('"Jonathan"') AS VARCHAR(2)) Cette requête échoue car la chaîne, Jonathan, est trop longue pour s'insérer dans une valeur VARCHAR(2).
- Xquery let  $s$ doc := <a><b>N/A</b></a> return  $s$ doc $s$  = 3.4];

Cette comparaison échoue car la requête compare la chaîne de caractères 'N/A' au nombre 3,4 (3.4).

### **Résolution**

Dans DB2 V10.1, lorsque les données XML sont transtypées en type CHAR, VARCHAR ou DECIMAL, dans certains cas le message SQL16061N n'est plus émis pour de simples erreurs de transtypage et de comparaison. Le tableau suivant compare le comportement des éditions antérieures avec le nouveau comportement de DB2 V10.1.

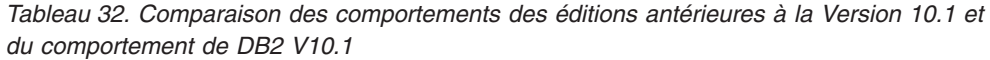

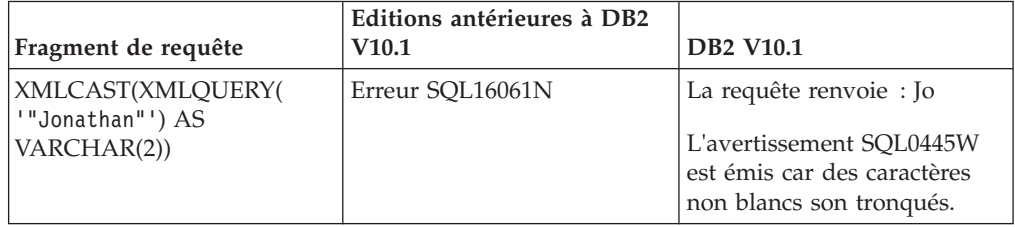

| Fragment de requête                                                       | Editions antérieures à DB2<br>V <sub>10.1</sub> | <b>DB2 V10.1</b>                                                                                                    |
|---------------------------------------------------------------------------|-------------------------------------------------|----------------------------------------------------------------------------------------------------|
| XMLCAST(XMLQUERY(<br>$1"$ Jo $1"$ ) AS<br>VARCHAR(2)                      | Erreur SQL16061N                                | La requête renvoie : Jo<br>Aucun avertissement n'est<br>émis car seuls les caractères<br>blancs sont tronqués.                             |
| XMLCAST (XMLQUERY)<br>$(1.234)$ AS DECIMAL $(3,2)$ )                      | Erreur SOL16061N                                | La requête renvoie : 1.23                                                                                                    |
| Xquery let \$doc :=<br>$b$ $N/A$ $b$ $<$ $/a$<br>  return \$doc[b < 3.4]; | Erreur SOL16061N                                | La requête renvoie: FALSE<br>Aucune erreur n'est émise.<br>La comparaison renvoie<br>FALSE, aucune ligne n'est<br>extraite par la requête. |

*Tableau 32. Comparaison des comportements des éditions antérieures à la Version 10.1 et du comportement de DB2 V10.1 (suite)*

Ce nouveau comportement peut également se produire lorsque vous utilisez la fonction XMLTABLE. Cette dernière permet d'exécuter une expression XQuery et de renvoyer des valeurs sous la forme d'une table au lieu d'une séquence de valeurs. Dans la clause COLUMNS de la fonction XMLTABLE, définissez les caractéristiques de chaque colonne, telles que le type des données. Pour les colonnes CHAR et VARCHAR, si des caractères non blancs sont tronqués, la fonction XMLTABLE renvoie l'avertissement SQL0445W.

# **L'optimiseur peut désormais choisir des index VARCHAR pour les requêtes contenant fn:starts-with**

A partir de DB2 V10.1, pour les requêtes avec prédicats contenant la fonction fn:starts-with, l'optimiseur peut désormais choisir d'utiliser des index de type VARCHAR.

#### **Détails**

Dans les éditions précédentes, les requêtes avec prédicats qui contenaient la fonction fn:starts-with ne pouvaient pas utiliser les index XML pour l'accès, elles devaient utiliser les analyses de table. La fonction fn:starts-with détermine si une chaîne commence par une sous-chaîne spécifique.

#### **Résolution**

Dans DB2 V10.1, pour les requêtes avec prédicats contenant fn:starts-with, l'optimiseur peut choisir d'utiliser les index de type VARCHAR pour accélérer la requête. Aucune modification n'est requise pour les index VARCHAR existants et vous n'avez pas à utiliser de syntaxe spéciale dans l'instruction CREATE INDEX pour les nouveaux index.

Par exemple, considérons l'index créé par l'instruction suivante :

CREATE INDEX varcharidx ON favorite\_cds (cdinfo) GENERATE KEYS USING XMLPATTERN '/favoritecds/cd/year' as SQL VARCHAR(20);

Dans les versions 9.8 et antérieures, la requête suivante doit effectuer une analyse de table, alors que, dans DB2 V10.1, l'optimiseur peut choisir d'utiliser l'index **varcharidx**, si elle offre une réponse de requête plus rapide :

```
XQUERY for $y in db2-fn:xmlcolumn
('FAVORITE_CDS.CDINFO')/FAVORITECDS/CD
[YEAR/fn:starts-with(., "199")] return $y;
```
L'utilisation d'index de type VARCHAR HASHED avec ces types de requête n'est pas prise en charge.

# **Les instructions CREATE GLOBAL TEMPORARY TABLE et DECLARE GLOBAL TEMPORARY TABLE ont été modifiées**

Les colonnes masquées implicitement dans les tables temporaires créées et les tables temporaires déclarées ne sont pas prises en charge.

#### **Détails**

Vous ne pouvez pas utiliser la clause LIKE pour créer des tables temporaires créées ou des tables temporaires déclarées à partir d'une table de base qui contient des colonnes masquées implicitement. Une erreur est générée. Dans les éditions antérieures, vous pouviez créer des tables temporaires avec la clause LIKE en indiquant une table de base avec des colonnes masquées implicitement.

Si vous utilisez la clause AS (*sélection\_complète*) DEFINITION ONLY pour créer des tables temporaires créées et des tables temporaires déclarées à partir d'une table de base qui contient des colonnes masquées implicitement, les nouvelles colonnes de la table temporaire n'héritent pas de l'attribut masqué implicitement.

#### **Résolution**

Commencez à utiliser la clause AS (*sélection\_complète*) DEFINITION ONLY à la place de la clause LIKE sur les tables qui contiennent des colonnes masquées implicitement. Gardez à l'esprit que les nouvelles colonnes des tables temporaires ne seront pas des colonnes masquées implicitement. Vous pouvez choisir d'exclure les colonnes masquées implicitement dans la sélection complète.

Modifiez également les scripts et applications à l'aide de la clause LIKE pour créer des tables temporaires créées ou des tables temporaires déclarées à partir d'une table de base qui contient des colonnes masquées implicitement.

# **Certaines vues catalogue et routines intégrées ont été modifiées pour inclure des informations de membre**

Dans la version 10.1, certaines vues catalogue système et routines SQL d'administration ont été modifiées pour inclure des informations de membre de base de données.

#### **Détails**

Les vues catalogue système suivantes comportent désormais une nouvelle colonne MEMBER :

- SYSCAT.EVENTMONITORS
- SYSCAT.PACKAGES

Les vues et routines SQL d'administration suivantes renvoient désormais une nouvelle colonne MEMBER :

- APPL\_PERFORMANCE
- APPLICATIONS<sup>1</sup>
- AUDIT\_ARCHIVE
- BP\_HITRATIO
- BP\_READ\_IO
- BP\_WRITE\_IO
- DBCFG
- v DB\_GET\_CFG
- LOG UTILIZATION
- LONG\_RUNNING\_SQL
- LOCKS\_HELD<sup>3</sup>
- LOCKWAITS $3$
- v PD\_GET\_DIAG\_HIST
- PD\_GET\_LOG\_MSGS
- PDLOGMSGS\_LAST24HOURS
- QUERY\_PREP\_COST
- SNAP\_GET\_AGENT
- SNAP\_GET\_AGENT\_MEMORY\_POOL<sup>3</sup>
- SNAP\_GET\_APPL\_INFO<sup>1</sup>
- SNAP\_GET\_APPL
- SNAP\_GET\_BP\_PART
- SNAP\_GET\_BP
- SNAP\_GET\_DB\_MEMORY\_POOL<sup>3</sup>
- SNAP\_GET\_DB
- SNAP\_GET\_DBM\_MEMORY\_POOL<sup>3</sup>
- SNAP\_GET\_DBM
- SNAP\_GET\_DETAILLOG
- SNAP\_GET\_DYN\_SQL
- SNAP\_GET\_FCM
- SNAP GET FCM PART<sup>2</sup>
- SNAP\_GET\_HADR $3$
- SNAP\_GET\_LOCK $3$
- SNAP\_GET\_LOCKWAIT<sup>3</sup>
- v SNAP\_GET\_STMT
- SNAP\_GET\_SUBSECTION
- SNAP\_GET\_SWITCHES
- SNAP\_GET\_TAB
- v SNAP\_GET\_TAB\_REORG
- SNAP\_GET\_TBSP
- SNAP\_GET\_TBSP\_QUIESCER
- SNAP\_GET\_UTIL
- SNAP\_GET\_UTIL\_PROGRESS
- SNAP\_WRITE\_FILE
- SNAPAGENT
- SNAPAGENT\_MEMORY\_POOL<sup>3</sup>
- SNAPAPPL
- SNAPAPPL\_INFO $1$
- SNAPBP
- SNAPBP\_PART
- SNAPDB
- SNAPDB\_MEMORY\_POOL<sup>3</sup>
- SNAPDBM
- SNAPDBM\_MEMORY\_POOL<sup>3</sup>
- SNAPDETAILLOG
- SNAPDYN SOL
- SNAPFCM
- SNAPFCM PART<sup>2</sup>
- SNAPHADR $3$
- SNAPLOCK $3$
- SNAPLOCKWAIT $3$
- SNAPSTMT
- SNAPSUBSECTION
- SNAPSWITCHES
- SNAPTAB
- SNAPTAB\_REORG
- SNAPTBSP
- SNAPTBSP QUIESCER
- SNAPUTIL
- SNAPUTIL\_PROGRESS
- TOP\_DYNAMIC\_SQL
- v WLM\_GET\_QUEUE\_STATS
- v WLM\_GET\_SERVICE\_CLASS\_AGENTS
- WLM\_GET\_SERVICE\_CLASS\_WORKLOAD\_OCCURRENCES<sup>1</sup>
- v WLM\_GET\_SERVICE\_SUBCLASS\_STATS
- WLM\_GET\_SERVICE\_SUPERCLASS\_STATS
- v WLM\_GET\_WORK\_ACTION\_SET\_STATS
- WLM\_GET\_WORKLOAD\_OCCURRENCE\_ACTIVITIES<sup>1</sup>
- WLM\_GET\_WORKLOAD\_STATS
- <sup>1</sup> Cette routine renvoie également une nouvelle colonne supplémentaire appelée COORD\_MEMBER.
- <sup>2</sup> Cette routine renvoie également une nouvelle colonne supplémentaire appelée FCM\_MEMBER.
- **<sup>3</sup>** Cette routine est obsolète dans DB2 version 10.1.

La routine SQL d'administration suivante renvoie une colonne NUM\_MEMBER à la place de la colonne MEMBER :

• ENV\_INST\_INFO

En outre, la fonction de table ADMIN\_GET\_DBP\_MEM\_USAGE, qui renvoyait la consommation de mémoire totale pour une instance, est obsolète. La fonction de table ADMIN\_GET\_DBP\_MEM\_USAGE table est remplacée par la fonction de table ADMIN\_GET\_MEM\_USAGE. Ces deux routines se différencient par leur nom et par le fait que la nouvelle fonction de table renvoie des informations sur chaque membre de l'instance.

## **Résolution**

Pour ces vues catalogue système et ces routines SQL d'administration, si vos applications n'utilisent pas de noms de colonne explicites au sein d'instructions SELECT, la nouvelle colonne MEMBER est également renvoyée. Ce résultat renvoyé supplémentaire peut avoir un impact sur des applications existantes.

Pour utiliser les routines affectées dans un environnement DB2 pureScale, vous devrez peut-être mettre à jour vos applications pour qu'elles utilisent explicitement la colonne MEMBER.

En dehors d'un environnement DB2 pureScale, aucune action n'est nécessaire pour pouvoir utiliser la nouvelle fonctionnalité. La seule différence est que la nouvelle colonne MEMBER est renvoyée. Vous pouvez être amené à modifier vos requêtes d'application si elles utilisent un caractère générique ou une expression SELECT \* FROM ....

Si vous utilisiez la fonction de table ADMIN\_GET\_DBP\_MEM\_USAGE dans vos applications, vous devez modifier votre application pour qu'elle utilise la fonction de table ADMIN\_GET\_MEM\_USAGE à la place.

# **Les types de données de résultat de certaines fonctions de chaîne intégrées ont été modifiés dans les bases de données Unicode**

Dans la version 10.1, le type de données de résultat de certaines fonctions de chaîne intégrées a été modifié pour être conforme avec le contenu de la rubrique de documentation détaillée concernant la fonction.

#### **Détails**

Dans les éditions précédentes, les appels de certaines fonctions de chaîne intégrées dans les bases de données Unicode renvoyaient un type de données de caractères au lieu d'un type de données graphiques.

Les fonctions suivantes sont affectées :

- $\cdot$  CONCAT
- INSERT
- LISTAGG
- $\cdot$  LPAD
- OVERLAY
- REPLACE
- $\cdot$  RPAD
- TRANSLATE

Par exemple :

v Dans les éditions précédentes, la fonction suivante comportait le type de données de résultat VARCHAR(10) :

```
LPAD(g'abcdefg', 10, ?)
```
Dans version 10.1, le type de données de résultat est VARGRAPHIC(10).

v Dans les éditions précédentes, la fonction suivante comportait le type de données de résultat VARCHAR(5) :

**RPAD**(**DBCLOB**('abc'), 5)

Dans version 10.1, le type de données de résultat est VARGRAPHIC(5).

v Dans les éditions précédentes, la fonction suivante comportait le type de données de résultat VARCHAR(254) :

TRANSLATE(?, **VARGRAPHIC**('abc'), **VARGRAPHIC**('def'))

Dans version 10.1, le type de données de résultat est VARGRAPHIC(254).

## **Résolution**

Si vous avez besoin que le type de données reste inchangé, vous pouvez transtyper le résultat explicitement.

Si vous disposez d'une table de requêtes matérialisée qui utilise un appel affecté des fonctions de chaîne intégrées dans la liste de sélection de l'instruction FULLSELECT utilisée pour définir la table de requêtes matérialisée, il se peut qu'un message d'erreur SQLCODE -344 (SQL0344N) s'affiche lors de l'accès à cette table de requêtes matérialisée. Pour remédier à ce problème, supprimez et recréez la table de requêtes matérialisée affectée.

#### **Exemples**

- v **VARCHAR**(**LPAD**(g'abcdefg', 1, ?), 10) renvoie un type de données de résultat VARCHAR(10).
- v **VARCHAR**(**RPAD**(**DBCLOB**('abc'), 1), 5) renvoie un type de données de résultat VARCHAR(5).
- v **VARCHAR**(**TRANSLATE**(?, **VARGRAPHIC**('abc'), **VARGRAPHIC**('def')), 254) renvoie un type de données de résultat VARCHAR(254).

## **Certains registres spéciaux ont été modifiés**

Des registres spéciaux ont été modifiés pour la prise en charge des nouvelles fonctions de la version 10.1.

## **Détails**

Les registres spéciaux suivants ont été ajoutés :

- CURRENT TEMPORAL BUSINESS\_TIME
- CURRENT TEMPORAL SYSTEM TIME

#### **Résolution**

Commencez à utiliser ces nouveaux registres spéciaux dans vos applications et scripts. Les instructions suivantes indiquent la façon de modifier leurs valeurs :

- SET CURRENT TEMPORAL BUSINESS TIME
- SET CURRENT TEMPORAL SYSTEM\_TIME

# **Des vues du catalogue système, des fonctions et des variables globales intégrées à des vues et des routines d'administration ont été ajoutées et modifiées**

Pour prendre en charge les nouvelles fonctions de la version 10.1, des objets du catalogue de base de données tels que des vues du catalogue système, des fonctions, des variables globales des routines d'administration et des vues intégrées ont été ajoutées et modifiées.

## **Détails**

#### **Modifications des vues du catalogue système**

Les vues du catalogue système suivantes ont été modifiées dans la version 10.1. La plupart de ces modifications consistent en de nouvelles colonnes, une modification des descriptions et des types de données des colonnes et une augmentation des longueurs de colonnes.

- SYSCAT.AUDITUSE
- SYSCAT.BUFFERPOOLDBPARTITIONS
- SYSCAT.BUFFERPOOLEXCEPTIONS
- SYSCAT.COLUMNS
- SYSCAT.CONTEXTS
- SYSCAT.DATAPARTITIONS
- SYSCAT.DATATYPES
- SYSCAT.DBAUTH
- SYSCAT.EVENTMONITORS
- SYSCAT.EVENTS
- SYSCAT.EVENTTABLES
- SYSCAT.HISTOGRAMTEMPLATEUSE
- SYSCAT.INDEXCOLUSE
- SYSCAT.INDEXES
- SYSCAT.INDEXXMLPATTERNS
- SYSCAT.INVALIDOBIECTS
- SYSCAT.PACKAGEDEP
- SYSCAT.PACKAGES
- SYSCAT.ROLES
- SYSCAT.ROUTINES
- SYSCAT.ROWFIELDS
- SYSCAT.SCHEMATA
- SYSCAT.SERVICECLASSES
- SYSCAT.TABCONST
- SYSCAT.TABLES
- SYSCAT.TABLESPACES
- SYSCAT.THRESHOLDS
- SYSCAT.TRANSFORMS
- SYSCAT.TRIGGERS
- SYSCAT.VARIABLES
- SYSCAT.WORKACTIONS

#### • SYSCAT.WORKLOADS

Les vues du catalogue système suivantes ont été ajoutées dans la version 10.1 :

- SYSCAT.CONTROLDEP
- SYSCAT.CONTROLS
- SYSCAT.PERIODS
- SYSCAT.SCPREFTBSPACES
- SYSCAT.STATEMENTTEXTS
- SYSCAT.STOGROUPS
- SYSCAT.USAGELISTS
- SYSCAT.WORKCLASSATTRIBUTES

Les vues du catalogue système suivantes sont devenues obsolètes dans la version 10.1 :

v SYSCAT.BUFFERPOOLDBPARTITIONS. Commencez à utiliser la vue du catalogue SYSCAT.BUFFERPOOLEXCEPTIONS à la place.

#### **Modifications de fonctions intégrées**

Les fonctions intégrées suivantes ont été modifiées dans la version 10.1 :

• Fonction scalaire TIMESTAMPDIFF

Les fonctions intégrées suivantes ont été ajoutées :

- Fonction scalaire INSTRB
- Fonction scalaire TO\_SINGLE\_BYTE
- v Fonction scalaire VERIFY\_GROUP\_FOR\_USER
- v Fonction scalaire VERIFY\_ROLE\_FOR\_USER
- v Fonction scalaire VERIFY\_TRUSTED\_CONTEXT\_ROLE\_FOR\_USER

#### **Modifications des variables globales intégrées**

Les variables globales intégrées suivantes ont été ajoutées :

- CLIENT\_HOST
- CLIENT\_IPADDR
- v CLIENT\_ORIGUSERID
- CLIENT\_USRSECTOKEN
- MON\_INTERVAL\_ID
- PACKAGE\_NAME
- PACKAGE SCHEMA
- PACKAGE VERSION
- ROUTINE MODULE
- ROUTINE\_SCHEMA
- ROUTINE SPECIFIC NAME
- ROUTINE TYPE
- TRUSTED CONTEXT

#### **Modifications des routines et des vues d'administration intégrées**

Les routines et les vues d'administration suivantes ont été modifiées dans la version 10.1. La plupart des modifications consistent en de nouvelles colonnes, de nouvelles valeurs, une modification des types de données des colonnes et une augmentation des longueurs de colonnes :

- v Fonction de table ADMIN\_GET\_INDEX\_INFO
- Vue d'administration APPLICATIONS
- v Vue d'administration APPL\_PERFORMANCE
- v Vue d'administration BP\_HITRATIO
- v Vue d'administration BP\_READ\_IO
- v Vue d'administration BP\_WRITE\_IO
- ENV\_GET\_SYSTEM\_RESOURCES
- v Vue d'administration ENV\_SYS\_RESOURCES
- v Procédure EVMON\_FORMAT\_UE\_TO\_TABLES
- v Vue d'administration LOG\_UTILIZATION
- v Vue d'administration LONG\_RUNNING\_SQL
- Vue d'administration MON\_BP\_UTILIZATION
- Fonction de table MON\_FORMAT\_XML\_METRICS\_BY\_ROW
- Fonction de table MON\_GET\_ACTIVITY\_DETAILS
- Fonction de table MON\_GET\_BUFFERPOOL
- Fonction de table MON\_GET\_CONNECTION
- v Fonction de table MON\_GET\_CONNECTION\_DETAILS
- Fonction de table MON\_GET\_CONTAINER
- MON\_GET\_FCM
- MON GET FCM CONNECTION LIST
- Fonction de table MON\_GET\_INDEX
- v Fonction de table MON\_GET\_PAGE\_ACCESS\_INFO
- v Fonction de table MON\_GET\_PKG\_CACHE\_STMT
- Fonction de table MON\_GET\_PKG\_CACHE\_STMT\_DETAILS
- Fonction de table MON\_GET\_SERVICE\_SUBCLASS
- Fonction de table MON\_GET\_SERVICE\_SUBCLASS\_DETAILS
- Fonction de table MON\_GET\_TABLE
- Fonction de table MON\_GET\_TABLESPACE
- v Fonction de table MON\_GET\_UNIT\_OF\_WORK
- v Fonction de table MON\_GET\_UNIT\_OF\_WORK\_DETAILS
- Fonction de table MON\_GET\_WORKLOAD
- Fonction de table MON\_GET\_WORKLOAD\_DETAILS
- v Vue d'administration PDLOGMSGS\_LAST24HOURS
- v Vue d'administration QUERY\_PREP\_COST
- Vue d'administration SNAPAGENT
- v Vue d'administration SNAPAGENT\_MEMORY\_POOL
- Fonction de table SNAP\_GET\_AGENT
- Fonction de table SNAP\_GET\_BP\_PART
- v Fonction de table SNAP\_GET\_DBM\_MEMORY\_POOL
- v Fonction de table SNAP\_GET\_DB\_MEMORY\_POOL
- Fonction de table SNAP\_GET\_FCM
- Fonction de table SNAP\_GET\_FCM\_PART
- Fonction de table SNAP\_GET\_LOCK
- Fonction de table SNAP\_GET\_LOCKWAIT
- Fonction de table SNAP GET STMT
- Fonction de table SNAP\_GET\_SUBSECTION
- Fonction de table SNAP\_GET\_SWITCHES
- Fonction de table SNAP\_GET\_TBSP\_QUIESCER
- Fonction de table SNAP\_GET\_UTIL
- Fonction de table SNAP\_GET\_UTIL\_PROGRESS
- Procédure SYSINSTALLOBJECTS
- v Fonction de table WLM\_GET\_SERVICE\_SUPERCLASS\_STATS
- Fonction de table WLM\_GET\_WORK\_ACTION\_SET\_STATS

La procédure mémorisée ADMIN\_CMD et les routines SQL d'administration associées suivantes ont été ajoutées :

- Fonction scalaire ADMIN\_GET\_INTRA\_PARALLEL
- Fonction de table ADMIN\_GET\_STORAGE\_PATHS
- v Fonction de table ADMIN\_GET\_TAB\_COMPRESS\_INFO
- v Fonction de table ADMIN\_GET\_TAB\_DICTIONARY\_INFO
- Fonction de table ADMIN\_GET\_TAB\_INFO
- Procédure ADMIN SET INTRA PARALLEL

Les procédures de recherche de texte suivantes ont été ajoutées ou modifiées :

- Procédure SYSTS\_CLEANUP
- Procédure SYSTS\_CONFIGURE
- Procédure SYSTS\_DROP
- Procédure SYSTS\_ENABLE
- Procédure SYSTS\_UPDATE
- Procédure SYSTS\_UPGRADE\_CATALOG
- Procédure SYSTS\_UPGRADE\_INDEX

Les routines de moniteur suivantes ont été ajoutées :

- v Fonction scalaire MON\_GET\_APPLICATION\_HANDLE
- v Fonction scalaire MON\_GET\_APPLICATION\_ID
- v Fonction de table MON\_GET\_AUTO\_MAINT\_QUEUE
- v Fonction de table MON\_GET\_AUTO\_RUNSTATS\_QUEUE
- Fonction de table MON\_GET\_CF
- v Fonction de table MON\_GET\_CF\_CMD
- Fonction de table MON\_GET\_CF\_WAIT\_TIME
- v Fonction de table MON\_GET\_EXTENDED\_LATCH\_WAIT
- v Fonction de table MON\_GET\_GROUP\_BUFFERPOOL
- Fonction de table MON GET HADR
- v Fonction de table MON\_GET\_INDEX\_USAGE\_LIST
- v Fonction de table MON\_GET\_REBALANCE\_STATUS
- Fonction de table MON\_GET\_RTS\_RQST
- v Fonction de table MON\_GET\_TABLE\_USAGE\_LIST
- Fonction de table MON\_GET\_TRANSACTION\_LOG
- MON\_GET\_USAGE\_LIST\_STATUS
- Procédure mémorisée MON\_INCREMENT\_INTERVAL\_ID
- Fonction de table MON\_SAMPLE\_SERVICE\_CLASS\_METRICS
- Fonction de table MON\_SAMPLE\_WORKLOAD\_METRICS

Les routines d'environnement suivantes ont été ajoutées :

- v Fonction de table ENV\_GET\_DB2\_SYSTEM\_RESOURCES
- v Fonction de table ENV\_GET\_NETWORK\_RESOURCES

Les routines et vues de capture instantanée suivantes ont été ajoutées :

- Fonction de table SNAP\_GET\_APPL\_INFO
- Fonction de table SNAP\_GET\_APPL
- Fonction de table SNAP\_GET\_BP
- v Fonction de table SNAP\_GET\_CONTAINER
- v Fonction de table SNAP\_GET\_DB
- v Fonction de table SNAP\_GET\_DBM
- Fonction de table SNAP GET DETAILLOG
- Fonction de table SNAP\_GET\_DYN\_SQL
- Fonction de table SNAP\_GET\_TAB
- Fonction de table SNAP\_GET\_TBSP\_PART
- Fonction de table SNAP GET TBSP

Les routines de gestion de charge de travail suivantes ont été ajoutées :

- Fonction de table WLM\_GET\_SERVICE\_CLASS\_AGENTS
- Fonction de table WLM\_GET\_SERVICE\_CLASS\_WORKLOAD\_OCCURRENCES
- Fonction de table WLM\_GET\_SERVICE\_SUBCLASS\_STATS
- Fonction de table WLM\_GET\_WORKLOAD\_OCCURRENCE\_ACTIVITIES
- Fonction de table WLM\_GET\_WORKLOAD\_STATS

#### **Résolution**

Ajustez vos applications aux modifications dans les objets du catalogue système existants tels que de nouvelles colonnes ou un type de données modifié dans les colonnes. De même, commencez avec de nouveaux objets de catalogue système qui offrent des vues ou des routines plus complètes, ou accédez aux informations relatives à la nouvelle fonctionnalité.

Consultez la liste des «Routines d'administration SQL obsolètes et routines ou vues qui les remplacent» dans *Administrative Routines and Views* pour déterminer les autres modifications susceptibles d'influer sur vos applications et scripts. Pour réduire au maximum l'impact des modifications sur les routines et les vues intégrées, voir «Best practices for calling built-in routines and views in applications» dans *Administrative Routines and Views* .

Pour obtenir une liste des vues compatibles avec les dictionnaires de données, voir la rubrique «Vues compatibles avec les dictionnaires de données».

# **Chapitre 20. Récapitulatif des modifications apportées aux commandes DB2 et aux instructions SQL**

Version 10.1 introduit des modifications de commandes CLP DB2, de commandes système DB2 et d'instructions SQL pour permettre la prise en charge de nouvelles fonctions. Ces modifications peuvent affecter vos applications de base de données existantes ou vos scripts d'administration de base de données.

Les commandes système DB2 suivantes ont été modifiées :

- v Commande **db2cat** (voir «Le texte de la sortie produite par la commande db2cat a été modifié»)
- v Commande **db2ckupgrade** (voir [«La commande db2ckupgrade a été améliorée](#page-157-0) [pour les environnements partitionnés», à la page 142\)](#page-157-0)
- v Commande **db2cluster\_prepare** (voir [«Modification de certains paramètres de](#page-158-0) [commandes permettant de gérer les instances», à la page 143\)](#page-158-0)
- v Commande **db2evtbl** (voir [«La commande db2evtbl a été modifiée», à la page](#page-158-0) [143\)](#page-158-0)
- v Commande **db2exfmt** (voir [«La sortie de la commande db2exfmt a été modifiée](#page-159-0) [pour les tables partitionnées», à la page 144\)](#page-159-0)
- v Commande **db2icrt** (voir [«Modification de certains paramètres de commandes](#page-158-0) [permettant de gérer les instances», à la page 143\)](#page-158-0)
- Commande db2iupdt (voir [«Modification de certains paramètres de commandes](#page-158-0) [permettant de gérer les instances», à la page 143\)](#page-158-0)
- v Commande **db2pd** (voir «La commande **db2pd** [a été modifiée pour prendre en](#page-160-0) [charge de nouvelles fonctionnalités», à la page 145\)](#page-160-0)

Les instructions SQL suivantes ont été modifiées :

- v Instruction ALTER TABLE (voir [«Modification des instructions ALTER TABLE et](#page-161-0) [CREATE TABLE», à la page 146\)](#page-161-0)
- v Instruction ALTER TABLESPACE (voir [«L'instruction ALTER TABLESPACE a](#page-162-0) [une nouvelle clause», à la page 147\)](#page-162-0)
- v Instruction ALTER WORKLOAD (voir [«Les instructions ALTER WORKLOAD et](#page-162-0) [CREATE WORKLOAD ont été modifiées», à la page 147\)](#page-162-0)
- v Instruction CREATE INDEX (voir [«Le mot clé DETAILED de l'instruction](#page-163-0) [CREATE INDEX indique désormais un comportement par défaut qui a changé»,](#page-163-0) [à la page 148\)](#page-163-0)
- Instruction CREATE TABLE (voir [«Modification des instructions ALTER TABLE](#page-161-0) [et CREATE TABLE», à la page 146\)](#page-161-0)
- Instruction CREATE WORKLOAD (voir [«Les instructions ALTER WORKLOAD](#page-162-0) [et CREATE WORKLOAD ont été modifiées», à la page 147\)](#page-162-0)

En outre, vérifiez les commandes CLP DB2, les commandes système DB2 et les instructions SQL qui sont obsolètes ou arrêtées car elles peuvent également affecter vos scripts d'administration ou applications de base de données existants.

## **Le texte de la sortie produite par la commande db2cat a été modifié**

La sortie produite par la commande **db2cat** n'inclut plus les propriétés pour l'espace table dans lequel l'objet de base de données est stocké.

## <span id="page-157-0"></span>**Détails**

En raison de modifications apportées aux groupes d'archivage dans la version 10.1, les propriétés d'espace table suivantes ne sont plus signalées par la commande **db2cat** :

- TRANSFERRATE
- OVERHEAD
- WRITETRANSFERRATE
- WRITEOVERHEAD
- PREFETCHSIZE
- EXTENTSIZE
- $\cdot$  PAGESIZE

La vue catalogue SYSCAT.TABLESPACES fournit des valeurs pour toutes ces propriétés d'espace table. La table EXPLAIN\_ARGUMENT fournit également des informations sur les valeurs utilisées par l'optimiseur pour les propriétés TRANSFERRATE, OVERHEAD et PREFETCHSIZE.

Dans les éditions antérieures, la commande **db2cat** comportait les propriétés d'espace table avec les informations du descripteur condensées pour les tables.

### **Résolution**

Pour déterminer les valeurs des propriétés de l'espace table, vous devez d'abord déterminer l'espace table dans lequel la table ou l'index est stocké, puis rechercher cet espace table dans la vue catalogue SYSCAT.TABLESPACES.

# **La commande db2ckupgrade a été améliorée pour les environnements partitionnés**

La commande **db2ckupgrade** vérifie désormais que toutes les partitions de base de données sont prêtes par défaut pour une mise à niveau. Dans les éditions antérieures, seule la partition de base de données en cours était vérifiée.

#### **Détails**

Dans les éditions précédentes, vous deviez exécuter la commande **db2ckupgrade** sur chaque partition de base de données pour vérifier toutes les partitions de base de données. Dans la version 10.1, vous pouvez l'exécuter une seule fois à partir de n'importe quelle partition et elle vérifiera toutes les partitions de base de données.

## **Résolution**

Exécutez la commande **db2ckupgrade** une fois pour vérifier toutes les partitions de base de données et assurer la mise à niveau de l'instance.

Assurez-vous que la commande **db2ckupgrade** a abouti avant d'exécuter la commande **db2iupgrade**.

# <span id="page-158-0"></span>**Modification de certains paramètres de commandes permettant de gérer les instances**

<span id="page-158-1"></span>Les commandes **db2icrt**, **db2iupdt** et **db2cluster\_prepare** comportent des paramètres nouveaux, des paramètres existants modifiés et des formats de valeur modifiés pour certains paramètres.

### **Détails**

Dans la Version 10.1, les paramètres **-m** et **-cf** des commandes **db2icrt**, **db2iupdt** et **db2cluster\_prepare** indiquent le nom d'hôte d'un membre ou d'une fonction de mise en cache de cluster (CF). Le nom de réseau d'interconnexion de cluster est le nom d'hôte de l'interconnexion utilisée pour les communications à haut débit entre les membres et les fonctions de mise en cache de cluster. Pour spécifier le nom de réseau d'interconnexion de cluster pour les membres, utilisez le nouveau paramètre **-mnet**. Pour spécifier le nom de réseau d'interconnexion de cluster pour les CF, utilisez le nouveau paramètre **-cfnet**.

Dans les éditions antérieures, vous pouviez utiliser les paramètres **-m** et **-cf** pour indiquer le nom d'hôte et le nom de réseau à l'aide d'un signe deux-points comme séparateur. Ce format de paramètre est obsolète et ne sera peut-être pas suivi dans une édition ultérieure.

Si vous indiquez une adresse IP IPv6 pour le nom d'hôte, vous devez indiquer le nom d'hôte avec les paramètres **-m** et **-cf**, et le nom de réseau avec les paramètres **-mnet** et **-cfnet**. L'utilisation de l'ancien format disponible dans les éditions précédentes pour indiquer à la fois le nom d'hôte et le nom de réseau renverra une erreur.

En outre, vous pouvez utiliser le paramètre **instance\_shared\_mount** dans la Version 10.1 pour indiquer le répertoire dans lequel vous souhaitez monter un nouveau système de fichiers DB2 géré en cluster. Si vous n'utilisez pas ce paramètre, le gestionnaire de base de données génère un nom.

## **Résolution**

Commencez à utiliser les nouveaux paramètres **-mnet** et **-cfnet** pour indiquer le nom de réseau avant que l'ancien format ne soit plus suivi. Modifiez les scripts et applications existants pour utiliser les nouveaux paramètres.

Commencez à utiliser le paramètre **instance\_shared\_mount** pour indiquer un répertoire pour monter le système de fichiers DB2 géré par cluster au lieu d'utiliser un nom généré par le système.

## **La commande db2evtbl a été modifiée**

Cette commande permet désormais de générer des DDL pour créer des moniteurs d'événements d'historique des changements. Vous pouvez également utiliser cette commande avec le nouveau type de cible par défaut (TABLE) pour générer des DDL afin de créer les moniteurs d'événements de verrouillage, d'unité d'oeuvre et de mémoire cache de module.

### <span id="page-159-0"></span>**Détails**

Dans les éditions précédentes, les moniteurs d'événements de verrouillage, de mémoire cache de module ou d'unité d'oeuvre ne pouvaient écrire que dans des tables d'événements non formatées. La commande **db2evtbl** générait donc des instructions CREATE TO EVENT MONITOR avec la clause WRITE TO UNFORMATTED EVENT TABLE. Depuis la Version 10.1, ces moniteurs d'événements prennent en charge la cible TABLE, en plus de UNFORMATTED EVENT TABLE. La commande **db2evtbl** génère désormais des instructions CREATE TO EVENT MONITOR avec la clause WRITE TO TABLE au lieu de la clause WRITE TO UNFORMATTED EVENT TABLE.

#### **Résolution**

Utilisez la commande **db2evtbl** pour générer des instructions CREATE TO EVENT MONITOR avec la clause RITE TO TABLE, y compris pour le nouveau moniteur d'événements d'historique des changements.

Si vous avez besoin de générer des instructions DDL pour créer des moniteurs d'événements de verrouillage, de mémoire cache de module ou d'unité d'oeuvre écrivant des tables d'événements non formatées, vous pouvez utiliser la commande **db2evtbl** pour générer des instructions CREATE TO EVENT MONITOR avec la clause WRITE TO TABLE. Editez ensuite les instructions créées et remplacez «WRITE TO TABLE» par «WRITE TO UNFORMATTED EVENT TABLE».

## **La sortie de la commande db2exfmt a été modifiée pour les tables partitionnées**

La sortie de la commande **db2exfmt** affiche désormais la valeur des attributs d'espace table pour chaque espace table qui contient une table partitionnée.

#### **Détails**

Dans la Version 10.1, la table EXPLAIN\_OBJECT contient une valeur unique pour chacun des espaces table dans lesquels il existe une table partitionnée.

Dans les éditions précédentes, pour une table partitionnée, la valeur des attributs d'espace table qui était stockée dans la table EXPLAIN\_OBJECT était la valeur d'agrégation de l'attribut d'espace table stockée dans tous les espaces table correspondants. Si vous avez exécuté la commande **db2exfmt** pour mettre en forme la table EXPLAIN\_OBJECT, la sortie utilisée affiche la valeur d'agrégation des attributs d'espace table pour les tables partitionnées.

Pour les instructions que vous compilez avec le paramètre CURRENT EXPLAIN MODE défini sur YES dans la Version 10.1, si la valeur d'un attribut d'espace table pour une table partitionnée est identique pour chaque espace table contenant la table partitionnée, la table EXPLAIN\_OBJECT contient cette valeur. Dans le cas contraire, si les attributs sont différents, la table EXPLAIN\_OBJECT contient la valeur -1.

Par exemple, si les attributs d'espace table OVERHEAD, TRANSFERRATE et PREFETCHSIZE diffèrent, les colonnes OVERHEAD, TRANSFERRATE et PREFETCHSIZE respectives de la table EXPLAIN\_OBJECT contiennent la valeur -1 pour indiquer que l'attribut correspondant est différent parmi les divers espaces table.

<span id="page-160-0"></span>Les procédures mémorisées lisent les sections et écrivent des informations Explain dans les tables Explain. Pour les tables ou les index partitionnés, les procédures suivantes écrivent la valeur des attributs dans la table EXPLAIN\_OBJECT :

- EXPLAIN\_FROM\_ACTIVITY
- EXPLAIN\_FROM\_CATALOG
- EXPLAIN\_FROM\_DATA
- EXPLAIN\_FROM\_SECTION

#### **Résolution**

Ajustez les applications ou scripts qui utilisent la commande **db2exfmt** afin de permettre le traitement de la sortie modifiée pour les tables partitionnées.

# **La commande db2pd a été modifiée pour prendre en charge de nouvelles fonctionnalités**

Le nouveau paramètre **-storagegroups** a été ajouté dans le cadre de la prise en charge des groupes d'archivage. En outre, le rapport de sortie des paramètres **-catalogcache**, **-hadr**, **-serviceclasses**, **-storagepaths**, **-tablespaces** et **-workclasssets** a été modifié pour prendre en charge de nouvelles fonctionnalités.

#### **Détails**

Dans la Version 10.1, le nouveau paramètre **-storagegroups** fournit des détails sur les groupes d'archivage et les chemins de stockage. Si vous ne spécifiez pas d'identificateur de groupe d'archivage, des informations relatives à tous les groupes de stockage sont rapportées. Le paramètre **-storagepaths** continue de signaler des informations sur tous les groupes d'archivage.

En outre, les rapports de sortie pour les paramètres suivants ont été modifiés :

- v La sortie produite par le paramètre **-catalogcache** rapporte des détails sur la mémoire cache du nouvel espace table.
- v La sortie produite par le paramètre **-hadr** a été complètement modifiée. Certaines zones existantes ont été renommées afin de correspondre à la sortie de la fonction de table MON\_GET\_HADR, et des zones ont été ajoutées pour prendre en charge la surveillance d'une nouvelle base de données HADR de secours. Le formatage de la sortie a également été modifié, passant de plusieurs noms de zone sur une ligne avec des valeurs de zone sur la ligne suivante, à une zone par ligne.
- v La sortie produite par le paramètre **serviceclasses** inclut désormais le débit de l'unité d'oeuvre, le débit de l'activité, la durée de vie moyenne de l'activité, la vitesse de l'unité centrale et son utilisation.
- v La sortie produite par le paramètre **-storagepaths** inclut des détails sur la configuration du groupe d'archivage.
- v La sortie produite par le paramètre **-tablespaces** inclut désormais l'identificateur du groupe d'archivage auquel est associé un espace table et les statistiques de stockage d'un espace table.
- La sortie du paramètre **-tcbstats** pour les colonnes RowsComp et RowsUNcomp a été supprimée. En outre, la sortie pour la colonne et les données pour IndexObjSize est obsolète. Si vous effectuez une réorganisation pour récupérer les domaines, la sortie produite par IndexObjSize ne reflète pas exactement *le nombre de pages dans l'objet index* car la valeur inclut toujours les pages qui ont été publiés pendant la réorganisation. Utilisez à la place les

<span id="page-161-0"></span>colonnes INDEX\_OBJECT\_P\_SIZE ou INDEX\_OBJECT\_L\_SIZE de la fonction de table ADMIN\_GET\_INDEX\_INFO pour obtenir des valeurs exactes.

v La sortie produite par le paramètre **-workclasssets** n'est plus dans un format de table. Le format de sortie répertorie les informations de base relatives à une classe de travail suivies par les informations d'attribut de classe de travail.

#### **Résolution**

Modifiez les applications ou scripts qui utilisent la sortie de la commande **db2pd** en fonction de ces changements.

Commencez à utiliser les vues et les routines d'administration SQL qui signalent les mêmes informations au lieu de la sortie produite par la commande car elles offrent plus de souplesse pour la programmation.

## **Modification des instructions ALTER TABLE et CREATE TABLE**

La clause COMPRESS des instructions ALTER TABLE et CREATE TABLE présente un nouveau format et la méthode de compression par défaut a changé. En outre, la clause IMPLICITLY HIDDEN peut être utilisée dans tout type de colonne.

#### **Détails**

La Version 10.1 présente une nouvelle méthode de compression des lignes de données utilisant à la fois des dictionnaires de compression de niveau page et un dictionnaire de compression de niveau table appelée *compression adaptative de lignes*. Dans les éditions antérieures, la méthode de compression des lignes de données utilisait un dictionnaire de compression de niveau table. Cette méthode est désormais appelée *compression classique de lignes*.

Les clauses COMPRESS YES ADAPTIVE ou COMPRESS YES des instructions CREATE TABLE et ALTER TABLE permettent d'effectuer la compression adaptative des lignes sur une table. La nouvelle clause COMPRESS YES STATIC permet d'effectuer la compression classique de lignes. La clause COMPRESS YES reste la clause par défaut. Toutefois, elle a un comportement différent de celui des éditions antérieures, car elle active la compression adaptative des lignes. Dans les éditions antérieures, la clause COMPRESS YES activait la compression classique des lignes.

Après l'activation de la compression de lignes sur une table existante, les opérations d'écriture entraînent uniquement des lignes de données compressées. Les données existantes de la table restent au format non compressé. Pour compresser les données existantes, vous devez réorganiser la table ou recharger les données pour régénérer les dictionnaires de compression de niveau page et le dictionnaire de compression de niveau table.

Dans la Version 10.1, la clause IMPLICITLY HIDDEN des instructions ALTER TABLE et CREATE TABLE peut être utilisée dans tout type de colonne. Dans les éditions antérieures, vous ne pouvez spécifier cette clause que pour les colonnes ROW CHANGE TIMESTAMP. Pour plus de détails sur les tables qui utilisent des colonnes IMPLICITLY HIDDEN, voir «Time period and transaction start columns for system-period temporal tables».

<span id="page-162-0"></span>Si vous disposez de scripts ou d'applications qui émettent les instructions ALTER TABLE ou CREATE TABLE avec la clause COMPRESS YES, assurez-vous que vous ajoutez le mot clé STATIC ou ADAPTIVE pour indiquer explicitement la méthode de compression de la table que vous souhaitez.

Après la mise à niveau de vos bases de données à partir d'éditions antérieures, pour activer la compression adaptative de lignes sur des tables existantes, lancez l'instruction ALTER TABLE avec la clause COMPRESS YES ADAPTIVE et régénérez les dictionnaires de compression. Pour plus de détails, voir «Amélioration des taux de compression de table avec une plus grande facilité d'utilisation». Pour continuer à activer la compression classique des lignes, vous devez utiliser la clause COMPRESS YES STATIC.

Commencez à utiliser des colonnes masquées dans les tables nouvelles et existantes. Pour ajouter des colonnes masquées à des tables existantes, utilisez les commandes **LOAD**, **IMPORT** ou **EXPORT** avec le modificateur includeimplicitlyhidden pour les remplir.

# **L'instruction ALTER TABLESPACE a une nouvelle clause**

Vous pouvez désormais explicitement suspendre une opération de rééquilibrage en cours pendant les périodes sensibles en termes de performances, et la reprendre à un moment ultérieur.

#### **Détails**

Pour interrompre l'opération de rééquilibrage, spécifiez l'instruction ALTER TABLESPACE avec la clause REBALANCE SUSPEND. L'opération est alors interrompue.

Pour reprendre l'opération, spécifiez l'instruction ALTER TABLESPACE avec la clause REBALANCE RESUME.

L'état interrompu est permanent et l'opération de rééquilibrage est redémarrée lors de l'activation de la base de données.

Vous pouvez contrôler les opérations de rééquilibrage en cours à l'aide de la fonction de table MON\_GET\_REBALANCE\_STATUS.

#### **Résolution**

Commencez à utiliser l'instruction ALTER TABLESPACE pour interrompre ou redémarrer une opération de rééquilibrage.

# **Les instructions ALTER WORKLOAD et CREATE WORKLOAD ont été modifiées**

La syntaxe des instructions ALTER WORKLOAD et CREATE WORKLOAD a été modifiée pour prendre en charge de nouvelles fonctionnalités, telles que l'activation du parallélisme intrapartition pour les applications, la limite du degré d'exécution maximal d'une application et la collecte d'informations.

## <span id="page-163-0"></span>**Détails**

#### **Activation du parallélisme intrapartition d'application et limitation du degré d'exécution maximum d'une application**

- Lorsque vous créez ou modifiez des charges de travail, vous pouvez utiliser la nouvelle clause MAXIMUM DEGREE aux fins suivants :
- v Activer et désactiver le parallélisme intrapartition pour les applications que vous affectez à la charge de travail
- v Limiter la ressource système qu'une application peut consommer

#### **Collecte des informations**

Vous pouvez à présent spécifier deux nouvelles valeurs pour l'option BASE de la clause COLLECT UNIT OF WORK DATA : INCLUDE PACKAGE LIST et INCLUDE EXECUTABLE LIST. Vous pouvez utiliser ces nouvelles valeurs pour indiquer si vous souhaitez collecter des informations sur la liste des ID exécutables et/ou la liste de modules pour les transactions associées à la charge de travail. Ces informations sont envoyées aux moniteurs d'événements d'unités de travail. Dans les éditions précédentes, il était possible de collecter uniquement les informations de liste de modules pour les transactions associées à une charge de travail, à l'aide de l'option PACKAGE LIST pour la clause COLLECT UNIT OF WORK DATA.

#### **Résolution**

#### **Activation du parallélisme intrapartition d'application et limitation du degré d'exécution maximum d'une application**

Commencez à utiliser la nouvelle clause MAXIMUM DEGREE pour activer ou désactiver le parallélisme intrapartition pour les applications affectées à une charge de travail ou limiter le degré d'exécution maximal d'une application.

#### **Collecte des informations**

Modifiez les scripts et les applications qui utilisent la clause COLLECT UNIT OF WORK DATA PACKAGE LIST. Utilisez la nouvelle syntaxe pour collecter les informations de la liste des modules, comme illustré dans l'exemple suivant :

ALTER WORKLOAD REPORTS COLLECT UNIT OF WORK DATA BASE INCLUDE PACKAGE LIST

Si vous souhaitez collecter des informations sur la liste des ID exécutables, utilisez la nouvelle syntaxe affichée dans l'exemple suivant :

ALTER WORKLOAD REPORTS COLLECT UNIT OF WORK DATA BASE INCLUDE PACKAGE LIST, EXECUTABLE LIST

Bien que la clause COLLECT UNIT OF WORK DATA PACKAGE LIST soit toujours prise en charge pour la compatibilité avec les éditions antérieures, cette syntaxe n'est pas standard et ne doit pas être utilisée.

# **Le mot clé DETAILED de l'instruction CREATE INDEX indique désormais un comportement par défaut qui a changé**

Le mot clé DETAILED de l'instruction CREATE INDEX indique désormais qu'une technique d'échantillonnage doit être utilisée lors du traitement des entrées d'index pour collecter des statistiques d'index étendues.

## **Détails**

Dans DB2 Version 10.1, le mot clé DETAILED indiqué dans l'instruction CREATE INDEX est équivalent au mot clé SAMPLED DETAILED indiqué dans l'instruction CREATE INDEX.

Dans les éditions précédentes, le mot clé DETAILED de l'instruction CREATE INDEX spécifiait que toute les entrées d'index devaient être examinées individuellement.

Afin de conserver le même comportement que celui des éditions précédentes, utilisez le mot clé UNSAMPLED DETAILED avec l'instruction CREATE INDEX.

#### **Résolution**

Utilisez les mots clés SAMPLED DETAILED ou UNSAMPLED DETAILED lorsque vous émettez une instruction CREATE INDEX pour obtenir le comportement souhaité.

# **Chapitre 21. Fonctionnalités obsolètes**

Une fonctionnalité est signalée comme *obsolète* lorsqu'une fonction ou un dispositif spécifiques pris en charge dans la version actuelle pourraient être retirés dans une prochaine version. Dans certains cas, il peut être souhaitable de planifier l'abandon du recours à la fonctionnalité obsolète.

Par exemple, une variable de registre peut constituer une fonction obsolète dans la mesure où le comportement déclenché par cette variable sera activé par défaut : la variable de registre obsolète sera retirée dans une édition future.

#### **Fonctionnalités DB2**

Les fonctionnalités DB2 suivantes sont devenues obsolètes :

- v Routines du Moniteur d'activités (voir [«Les routines du Moniteur](#page-167-0) [d'activités sont obsolètes», à la page 152\)](#page-167-0)
- v Priorité de l'agent des classes de service (voir [«La priorité d'agent des](#page-168-0) [classes de service est obsolète», à la page 153\)](#page-168-0)
- v Classements basés sur Unicode Standard version 4.00 (voir [«Les](#page-169-0) [classements basés sur l'algorithme UCA du standard Unicode version](#page-169-0) [4.0.0 sont obsolètes», à la page 154\)](#page-169-0)
- Mots clés du fichier de réponses INSTALL\_TSAMP (voir [«IBM Tivoli](#page-137-0) [System Automation for Multiplatforms \(SA MP\) est désormais installé](#page-137-0) [automatiquement», à la page 122\)](#page-137-0)
- v Espaces table utilisateur SMS (voir [«Espaces table SMS permanents](#page-169-0) [obsolètes», à la page 154\)](#page-169-0)
- v Création automatique de profils de statistiques (voir [«La création](#page-170-0) [automatique de profils de statistiques est obsolète», à la page 155\)](#page-170-0)
- v Certaines routines d'administration SQL avec la version en suffixe (voir [«Certaines routines d'administration SQL avec la version en suffixe sont](#page-171-0) [obsolètes», à la page 156\)](#page-171-0)
- Vue d'administration SNAPHADR et fonction de table SNAP\_GET\_HADR (voir [«Certaines interfaces de contrôle pour la](#page-181-0) [reprise à haut niveau de disponibilité après incident sont obsolètes», à la](#page-181-0) [page 166\)](#page-181-0)

#### **Produits de base de données DB2**

Le produit suivant est devenu obsolète :

• Net Search Extender (voir [«Net Search Extender est obsolète», à la page](#page-172-0) [157\)](#page-172-0)

#### **Commandes, paramètres de commande, instructions, variables de registre, paramètres de configuration et éléments du moniteur**

Les commandes, paramètres de commande, instructions, variables de registre, paramètres de configuration et éléments du moniteur suivants sont devenus obsolètes :

- La commande **db2IdentifyType1** (voir [«La commande db2IdentifyType1](#page-173-0) [est obsolète», à la page 158\)](#page-173-0)
- v La commande **db2\_install** (voir [«La commande db2\\_install est obsolète](#page-173-0) [\(Linux et UNIX\)», à la page 158\)](#page-173-0)
- La commande **dynexpln** (voir [«La commande dynexpln est obsolète», à](#page-174-0) [la page 159\)](#page-174-0)
- <span id="page-167-0"></span>v La commande **PRUNE LOGFILE** (voir [«La commande PRUNE LOGFILE est](#page-175-0) [obsolète», à la page 160\)](#page-175-0)
- v Certains paramètres de la commande **CREATE DATABASE** (voir [«Certains](#page-175-0) [paramètres de la commande CREATE DATABASE sont obsolètes», à la](#page-175-0) [page 160\)](#page-175-0)
- v [Le format permettant d'indiquer le nom d'hôte et le nom de réseau à](#page-158-1) [l'aide des paramètres](#page-158-1) **-m** et **-cf** dans les commandes **db2icrt**, **db2iupdt** et **[db2cluster\\_prepare](#page-158-1)**Le format permettant d'indiquer le nom d'hôte et le nom de réseau à l'aide des paramètres **-m** et **-cf** dans certaines commandes de gestion d'instances (voir [«Modification de certains](#page-158-0) [paramètres de commandes permettant de gérer les instances», à la page](#page-158-0) [143\)](#page-158-0)
- v Le paramètre **-flushbp** de la commande **db2pdcfg** (voir [«Le paramètre](#page-177-0) [-flushbp de la commande db2pdcfg est obsolète», à la page 162\)](#page-177-0)
- v L'une des colonnes de sortie par le paramètre -tcbstat de la commande **db2pd** (voir «La commande **db2pd** [a été modifiée pour prendre en charge](#page-160-0) [de nouvelles fonctionnalités», à la page 145\)](#page-160-0)
- v Le mot clé ONLY dans les paramètres **CLEANUP ONLY** et **RECLAIM EXTENTS ONLY** de la commande REORG INDEXES/TABLE (voir [«Les paramètres](#page-177-0) [de la commande REORG INDEXES/TABLE et les valeurs de paramètre](#page-177-0) [des structures de données d'API DB2 connexes sont obsolètes ou non](#page-177-0) [suivis», à la page 162\)](#page-177-0)
- v L'instruction ALTER DATABASE (voir [«L'instruction ALTER DATABASE](#page-178-0) [est obsolète», à la page 163\)](#page-178-0)
- v Certaines variables de registre et d'environnement (voir [«Certaines](#page-179-0) [variables de registre et d'environnement sont obsolètes», à la page 164\)](#page-179-0)
- Le paramètre ENHANCED MULTIPLE DISTINCT de la variable de registre **DB2\_EXTENDED\_OPTIMIZATION** (voir [«Modification de certaines variables de](#page-133-0) [registre et d'environnement», à la page 118\)](#page-133-0)
- v Certains paramètres de configuration de base de données (voir [«Certains](#page-179-0) [paramètres de configuration de base de données sont obsolètes ou ne](#page-179-0) [sont plus suivis», à la page 164\)](#page-179-0)
- Certains éléments du moniteur HADR (voir [«Certaines interfaces de](#page-181-0) [contrôle pour la reprise à haut niveau de disponibilité après incident](#page-181-0) [sont obsolètes», à la page 166\)](#page-181-0)
- v L'option **-global** des outils d'identification et de résolution des problème[s«L'option -global pour les outils d'identification et de](#page-182-0) [résolution des problèmes est obsolète», à la page 167](#page-182-0)

Pour plus d'informations et pour une planification en vue de modifications futures, consultez chacune des rubriques correspondantes. Consultez également les [Chapitre 22, «Fonctionnalités non suivies», à la page 169](#page-184-0) susceptibles d'affecter votre base de données et les applications existantes.

# **Les routines du Moniteur d'activités sont obsolètes**

Les routines du Moniteur d'activités sont obsolètes et seront peut-être supprimées dans une édition ultérieure.

#### **Détails**

Le moniteur d'activités était un outil graphique de génération de rapports qui faisait partie des outils du Centre de contrôle pour générer des rapports de

<span id="page-168-0"></span>moniteur. En outre, un ensemble de routines du Moniteur d'activités fournissait des rapports prédéfinis basés sur un sous-ensemble spécifique de données du moniteur.

Dans la Version 10.1, les outils du Centre de contrôle DB2 ne sont plus suivis. Par conséquent, l'interface graphique du moniteur d'activités n'est plus disponible. Par conséquent, les routines du Moniteur d'activités suivantes sont obsolètes :

- AM\_BASE\_RPT\_RECOMS
- AM\_BASE\_RPTS
- AM\_DROP\_TASK
- AM\_GET\_LOCK\_CHN\_TB
- AM GET LOCK CHNS
- AM\_GET\_LOCK\_RPT
- AM\_GET\_RPT
- AM SAVE TASK

#### **Résolution**

Commencez à utiliser les routines du moniteur, la commande **db2pd** ou les outils IBM InfoSphere Optim pour contrôler les activités car ils fournissent les mêmes informations.

## **La priorité d'agent des classes de service est obsolète**

L'association de chaque classe de service DB2 avec une priorité d'agent, qui contrôle la priorité relative des agents du système d'exploitation dans la classe de service, est rendue obsolète et pourrait être supprimée dans une édition ultérieure.

#### **Détails**

Dans la Version 10.1, vous pouvez utiliser le répartiteur du gestionnaire de charge de travail (WLM) pour contrôler la consommation des ressources d'unité centrale plus efficacement et permettre à un travail de priorité supérieure de consommer plus de ressources qu'un travail de priorité inférieure. Le répartiteur WLM fournit des fonctions supplémentaires par rapport à la priorité d'agent.

Dans la version 9.5, la priorité d'agent a été introduite pour affecter moins de ressources d'UC à un travail de priorité inférieure et plus de ressources d'UC à un travail de priorité supérieure, en fonction de la priorité d'agent de la classe de service dans laquelle le travail est exécuté. Toutefois, cette méthode ne s'est révélée efficace que pour certains types de charge de travail.

Pour les systèmes d'exploitation AIX et Linux, vous pouvez également utiliser l'intégration entre les classes de service DB2 et les classes AIX WLM ou Linux WLM pour contrôler la quantité de ressources système allouée à chaque classe de service.

#### **Résolution**

Commencez à utiliser le répartiteur WLM à la place de la priorité d'agent pour contrôler la consommation des ressources de l'unité centrale.

# <span id="page-169-0"></span>**Les classements basés sur l'algorithme UCA du standard Unicode version 4.0.0 sont obsolètes**

Les mots clés UCA400\_NO, UCA400\_LSK et UCA400\_LTH sont devenus obsolètes pour le paramètre **COLLATE USING** de la commande **CREATE DATABASE**.

### **Détails**

Lorsque vous créez des bases de données Unicode, vous pouvez spécifier des classements sensibles à l'environnement local basés sur l'algorithme UCA avec le paramètre **COLLATE USING** de la commande **CREATE DATABASE**. Ces classements fournissent une fonctionnalité similaire et de meilleures performances.

## **Résolution**

Créez les bases de données Unicode à l'aide de l'un des classements sensibles à l'environnement local basés sur l'algorithme UCA pris en charge. Pour plus de détails, voir «Classements basés sur l'algorithme UCA».

Concernant les bases de données Unicode existantes, vous pouvez effectuer une conversion en un classement basé sur l'algorithme UCA dépendant de l'environnement local pris en charge en recréant vos bases de données en suivant une procédure similaire à celle indiquée dans la tâche «Conversion de bases de données non Unicode en bases de données Unicode».

# **IBM Tivoli System Automation for Multiplatforms (SA MP) est désormais installé automatiquement**

IBM Tivoli System Automation for Multiplatforms (SA MP) est désormais installé automatiquement lorsque SA MP est un composant obligatoire pour d'autres composants sélectionnés pour l'installation.

#### **Détails**

Si vous sélectionnez un composant dont l'installation nécessite SA MP, ce dernier est installé automatiquement qu'il soit sélectionné ou non. Par exemple, IBM DB2 pureScale Feature requiert SA MP. Si vous installez DB2 pureScale Feature, SA MP est automatiquement installé.

En conséquence, le mot clé du fichier de réponses INSTALL\_TSAMP pour l'installation de DB2 est obsolète. Si vous indiquez INSTALL\_TSAMP=NO dans le fichier de réponses, SA MP n'est pas installé si un autre composant sélectionné pour l'installation ne nécessite pas SA MP.

#### **Résolution**

Supprimez le mot clé INSTALL\_TSAMP des fichiers de réponses. SA MP est installé uniquement lorsque cela est requis par d'autres composants sélectionnés pour l'installation.

## **Espaces table SMS permanents obsolètes**

Le type d'espace table SMS (géré par le système) est devenu obsolète pour les espaces table permanents qui sont définis par l'utilisateur.

## <span id="page-170-0"></span>**Détails**

Vous pouvez toujours indiquer le type SMS pour les espaces table de catalogue et les espaces table temporaires. Le stockage automatique continue à utiliser le type SMS pour les espaces table temporaires. Les types d'espace table recommandés pour les espaces table utilisateur sont le stockage automatique et les espaces DMS (gérés par la base de données).

Dans les éditions précédentes, les espaces table permanents SMS étaient utilisés en raison de leur facilité de création et de gestion. Pour créer des espaces table SMS (sous-système de gestion d'archivage), vous n'avez pas besoin de spécifier une taille initiale, mais vous devez vous assurer que la quantité d'espace disque libre est suffisante. La taille et la croissance des fichiers conteneur sont gérées au niveau du système d'exploitation. Toutefois, les espaces table SMS ne fonctionnent pas aussi bien que les espaces table DMS.

L'introduction du stockage automatique a permis de simplifier la gestion des espaces table DMS en fournissant une fonction qui redimensionne automatiquement les conteneurs. IBM continue d'investir et de développer dans le stockage automatique et les espaces table DMS.

#### **Résolution**

Créez les nouvelles bases de données avec des espaces table utilisateur de type DMS ou de type espace table avec stockage automatique à l'aide de l'instruction CREATE TABLESPACE ou de la commande **CREATE DATABASE**.

Commencez par convertir les espaces table SMS permanents existants en espaces table de type DMS ou de type espace table avec stockage automatique avant que les espaces table utilisateur SMS ne soient plus suivis. Vous pouvez utiliser la commande **db2move** ou la commande **LOAD** en indiquant le type de fichier CURSOR pour déplacer les tables de l'espace table SMS vers un espace table de type stockage automatique ou DMS.

## **La création automatique de profils de statistiques est obsolète**

La création automatique de profils de statistiques est obsolète et sera peut-être supprimée dans une édition ultérieure.

#### **Détails**

La création automatique de profils de statistiques est obsolète car elle entraîne une diminution significative des performances du système et possède des restrictions importantes. Cette fonction n'est pas prise en charge dans les environnements de base de données partitionnée, sur les systèmes fédérés ou les bases de données avec parallélisme intrapartition, ou elle permet la collecte de valeurs de section réalisée.

La valeur ASP en tant que paramètre de nom d'outil pour la procédure SYSINSTALLOBJECTS est également obsolète.

Dans les éditions précédentes, vous pouviez utiliser la création automatique de profils de statistiques afin de déterminer les paramètres recommandés pour la commande **RUNSTATS**. En outre, la création automatique de profils de statistiques pouvait détecter si les statistiques des tables étaient périmées.

<span id="page-171-0"></span>Les profils de statistiques pour la commande **RUNSTATS** ne sont pas concernés par cette obsolescence et sont toujours totalement pris en charge.

#### **Résolution**

Désactiver l'utilisation de la création automatique de profils de statistiques en définissant le paramètre de configuration de base de données **auto\_stats\_prof** avec la valeur OFF avant que cette fonction ne soit plus suivie.

Vous pouvez utiliser l'outil IBM Data Studio afin de déterminer les paramètres les mieux adaptés à la commande **RUNSTATS** afin de continuer à collecter des statistiques à l'aide des profils de statistiques ou de la commande **RUNSTATS**. Les dispositifs suivants peuvent vous aider à obtenir des recommandations en termes de collecte de statistiques :

- v Assistant Statistiques. Pour plus d'informations, voir Génération et exécution des recommandations pour la collecte de statistiques concernant les objets de base de données qui se trouvent dans le chemin d'accès d'une instruction SQL, dans [http://publib.boulder.ibm.com/infocenter/dstudio/v3r1/topic/](http://publib.boulder.ibm.com/infocenter/dstudio/v3r1/topic/com.ibm.datatools.qrytune.sngqry.doc/topics/genrecsstats.html) [com.ibm.datatools.qrytune.sngqry.doc/topics/genrecsstats.html.](http://publib.boulder.ibm.com/infocenter/dstudio/v3r1/topic/com.ibm.datatools.qrytune.sngqry.doc/topics/genrecsstats.html)
- Assistant Charge de travail. Cet assistant nécessite une licence active pour l'outil IBM InfoSphere Optim Query Workload Tuner. Pour plus d'informations, voir Génération et exécution des recommandations pour les tables de requêtes matérialisées, le regroupement multidimensionnel et la redistribution des données sur des partitions de base de données pour les charges de travail de requête s'exécutant sous DB2 for Linux, UNIX, and Windows, dans [http://publib.boulder.ibm.com/infocenter/dstudio/v3r1/topic/](http://publib.boulder.ibm.com/infocenter/dstudio/v3r1/topic/com.ibm.datatools.qrytune.workloadtunedb2luw.doc/topics/genrecsdsgn.html) [com.ibm.datatools.qrytune.workloadtunedb2luw.doc/topics/genrecsdsgn.html.](http://publib.boulder.ibm.com/infocenter/dstudio/v3r1/topic/com.ibm.datatools.qrytune.workloadtunedb2luw.doc/topics/genrecsdsgn.html)
- Assistant de tâche pour la commande RUNSTATS. Pour plus d'informations, voir Commandes d'administration de base de données exécutables à partir des assistants de tâche, dans [http://publib.boulder.ibm.com/infocenter/dstudio/](http://publib.boulder.ibm.com/infocenter/dstudio/v3r1/topic/com.ibm.datatools.adm.doc/topics/c_taskassitantcommandsupport.html) [v3r1/topic/com.ibm.datatools.adm.doc/topics/](http://publib.boulder.ibm.com/infocenter/dstudio/v3r1/topic/com.ibm.datatools.adm.doc/topics/c_taskassitantcommandsupport.html) [c\\_taskassitantcommandsupport.html.](http://publib.boulder.ibm.com/infocenter/dstudio/v3r1/topic/com.ibm.datatools.adm.doc/topics/c_taskassitantcommandsupport.html)

# **Certaines routines d'administration SQL avec la version en suffixe sont obsolètes**

Plusieurs routines d'administration SQL avec la version en suffixe sont obsolètes dans la Version 10.1. Commencez à utiliser les routines de remplacement avant que les routines obsolètes ne soient supprimées dans une édition ultérieure.

#### **Détails**

A partir de la Version 10.1, les noms des routines d'administration ne comportent plus la version en suffixe pour maintenir une cohérence dans les noms au fil des éditions.

Les routines d'administration SQL obsolètes sont les suivantes :

- ADMIN GET TAB COMPRESS INFO V97
- ADMIN\_GET\_TAB\_INFO\_V97
- SNAP\_GET\_APPL\_INFO\_V95
- SNAP\_GET\_APPL\_V95
- SNAP\_GET\_BP\_V95
- SNAP\_GET\_CONTAINER\_V91
- <span id="page-172-0"></span>• SNAP\_GET\_DBM\_V95
- SNAP\_GET\_DB\_V97
- SNAP\_GET\_DETAILLOG\_V91
- SNAP\_GET\_DYN\_SQL\_V95
- SNAP\_GET\_STORAGE\_PATHS\_V97
- SNAP\_GET\_TAB\_V91
- SNAP\_GET\_TBSP\_PART\_V97
- SNAP\_GET\_TBSP\_V91
- WLM GET SERVICE CLASS AGENTS V97
- v WLM\_GET\_SERVICE\_CLASS\_WORKLOAD\_OCCURRENCES\_V97
- WLM\_GET\_SERVICE\_SUBCLASS\_STATS\_V97
- v WLM\_GET\_WORKLOAD\_OCCURRENCE\_ACTIVITIES\_V97
- WLM\_GET\_WORKLOAD\_STATS\_V97

Modifiez vos applications et scripts pour utiliser les routines ou vues de remplacement.

Respectez les conseils suivants lorsque vous émettez des requêtes sur des routines d'administration SQL :

- v Utilisez une liste de colonnes plutôt que le caractère générique afin que la requête renvoie toujours le même nombre de colonnes.
- v Validez les valeurs renvoyées à partir d'une colonne pour recevoir uniquement les valeurs attendues. Par exemple, vérifiez que la valeur se trouve dans une plage de valeurs valides pour cette colonne.

## **Net Search Extender est obsolète**

Net Search Extender (NSE) et toutes les fonctionnalités connexes sont obsolètes et seront peut-être supprimées dans une édition ultérieure.

#### **Détails**

DB2 Text Search constitue la solution de recherche stratégique des produits de base de données DB2.

DB2 Text Search possède une architecture capable d'adopter facilement de nouvelles fonctionnalités et qui offre les fonctions principales suivantes qui le différencient de NSE :

- Prise en charge du traitement linguistique
- Syntaxe de recherche XQuery, XPath-like
- v Installation de serveur avec recherche de texte intégrée
- v Procédures mémorisées pour administration d'index
- Prise en charge des formats de document en texte enrichi à l'aide du package DB2 Accessories Suite

DB2 Text Search est pris en charge sur tous les systèmes d'exploitation pris en charge par NSE, à l'exception de Linux sur les systèmes System z (64 bits). DB2 Text Search fournit une fonctionnalité équivalente à la fonctionnalité NSE, comme décrit dans la comparaison des fonctions des deux solutions.

<span id="page-173-0"></span>Commencez à utiliser DB2 Text Search à la place de NSE avant qu'il ne soit plus suivi. DB2 Text Search vous permet d'émettre des instructions SQL et XQuery afin d'effectuer des requêtes de recherche de texte sur des données stockées dans une base de données DB2.

Si vous utilisez des applications de partenaires commerciaux IBM utilisant NSE, prenez contact avec votre partenaire commercial IBM pour plus de détails sur la migration de NSE vers DB2 Text Search.

Si vous utilisez des fonctionnalités NSE qui ont des fonctionnalités équivalentes dans DB2 Text Search, voir «Migration vers DB2 Text Search» pour plus de détails.

## **La commande db2IdentifyType1 est obsolète**

La commande **db2IdentifyType1** est obsolète et sera peut-être supprimée dans une édition ultérieure.

#### **Détails**

Dans la version 9.7, la commande **db2IdentifyType1** avait été introduite pour vous aider à convertir les index de type 1 en index de type 2 avant la mise à niveau vers la version 9.7.

Les index de type 1 ne sont plus suivis depuis la version 9.7. Au cours de la mise à niveau de la base de données, les index de type 1 étaient marqués comme étant invalides et étaient donc automatiquement régénérés après le premier accès à une base de données ou le premier redémarrage de la base. La conversion d'index de type 1 avant la mise à niveau éliminait donc le temps système nécessaire à la régénération automatique.

Dans la Version 10.1, vous utiliserez la commande **db2IdentifyType1** uniquement avant de mettre à niveau des bases de données version 9.5. Les bases de données version 9.7 ne comportent plus d'index de type 1.

#### **Résolution**

Si vous effectuez une mise à niveau à partir de la version 9.5 vers la Version 10.1, utilisez cette commande pour générer un script qui vous aidera à convertir vos index de type 1 en index de type 2 avant la mise à niveau. Pour plus de détails sur la façon d'utiliser cette commande, voir «Conversion des index de type 1 en index de type 2» dans *Mise à niveau vers DB2 version 10.1*.

## **La commande db2\_install est obsolète (Linux et UNIX)**

La commande **db2\_install** est obsolète et sera peut-être supprimée dans une édition ultérieure. Commencez à utiliser la commande **db2setup** à la place.

#### **Détails**

La commande **db2\_install** est obsolète car elle offre la même fonctionnalité que la commande **db2setup** avec un fichier de réponses. En outre, la commande **db2setup** permet de créer et de configurer des instances lors du processus d'installation.

<span id="page-174-0"></span>Si vous exécutez la commande **db2\_install**, un message d'avertissement est renvoyé, signalant que la commande est obsolète, puis l'installation se poursuit, comme dans les éditions précédentes.

Bien que la commande **db2\_install** soit toujours prise en charge, commencez à utiliser la commande **db2setup** avec un fichier de réponses pour effectuer des installations en mode silencieux avant que la commande **db2\_install** ne soit plus suivie. Modifiez également les références à la commande **db2\_install** dans les scripts d'installation pour utiliser la commande **db2setup** avec un fichier de réponses.

Si vous souhaitez que la commande **db2setup** se comporte de la même manière que la commande **db2\_install**, exécutez la commande **db2setup** avec un fichier de réponses contenant les mots clés suivants :

PROD = ENTERPRISE SERVER EDITION FILE = /opt/ibm/db2/*nom\_rép* LIC\_AGREEMENT = ACCEPT INSTALL\_TYPE = COMPLETE

## **La commande dynexpln est obsolète**

La commande **dynexpln** est obsolète et sera peut-être supprimée dans une édition ultérieure.

#### **Détails**

La commande **db2expln** décrit le plan d'accès sélectionné pour les instructions SQL et XQuery. Les *options\_dynamiques* de la commande **db2expln** vous permettent d'exécuter toutes les fonctions de la commande **dynexpln**.

Lorsque vous utilisez les *options\_dynamiques*, l'instruction est préparée comme une instruction SQL ou XQuery dynamique vraie et le plan généré est explicité (explain) à partir de la mémoire cache de la requête. Cette méthode générant une sortie Explain fournit des plans d'accès plus précis que la commande **dynexpln**, qui prépare l'instruction comme une instruction SQL ou XQuery statique. Les *options\_dynamiques* permettent également d'utiliser les fonctions disponibles uniquement dans les instructions SQL et XQuery dynamiques, telles que les marqueurs de paramètre.

Vous pouvez également utiliser le paramètre **-opids** dans la commande **db2expln** pour imprimer le numéro de l'ID opérateur à gauche du plan explicité, de la même manière qu'avec la commande **dynexpln**. Vous pouvez continuer à utiliser ces ID opérateur pour correspondre aux étapes des différentes représentations du plan d'accès.

#### **Résolution**

Commencez à utiliser la commande **db2expln** à la place, avant que la commande **dynexpln** ne soit plus suivie.

En outre, modifiez les scripts ou applications qui utilisent la commande **dynexpln** en indiquant à la place la commande **db2expln**.

## <span id="page-175-0"></span>**La commande PRUNE LOGFILE est obsolète**

La commande **PRUNE LOGFILE** est obsolète et sera peut-être supprimée dans une édition ultérieure.

#### **Détails**

Pour les bases de données avec la conservation des journaux activée et la consignation des archives désactivée, vous pouvez exécuter la commande **PRUNE LOGFILE** pour supprimer les fichiers journaux du chemin des journaux actifs qui ne sont pas nécessaires à des fins de récupération.

Pour les bases de données avec la consignation des archives activée, le gestionnaire de base de données copie les fichiers journaux dans un emplacement d'archivage et les supprime du chemin des journaux actifs, au besoin. Vous pouvez utiliser la commande **PRUNE HISTORY** pour supprimer des fichiers journaux de l'emplacement d'archivage lorsqu'ils ne sont plus nécessaires à des fins de récupération.

#### **Résolution**

Bien qu'il soit possible d'utiliser des commandes de système d'exploitation pour supprimer des fichiers journaux inutiles, déterminer à quel instant des fichiers journaux peuvent être supprimés en toute sécurité n'est pas une tâche anodine. A la place, vous pouvez envisager d'activer la base de données pour la consignation des archives en définissant le paramètre de configuration de base de données **logarchmeth1** sur USEREXIT, DISK, TSM ou VENDOR, et utiliser la commande **PRUNE HISTORY** pour supprimer les fichiers journaux de l'emplacement d'archivage.

# **Certains paramètres de la commande CREATE DATABASE sont obsolètes**

Le paramètre **AUTOMATIC STORAGE**, la clause **MANAGED BY SYSTEM** du paramètre **USER TABLESPACE** et les valeurs du paramètre **COLLATE USING** de la commande **CREATE DATABASE** sont devenus obsolètes.

#### **Détails**

Le paramètre **AUTOMATIC STORAGE**, qui indique si une base de données est activée pour le stockage automatique, est devenu obsolète. Par défaut, toutes les bases de données sont activées pour le stockage automatique. DB2 pureScale ne prend en charge que les bases de données avec stockage automatique activé. Le groupe d'archivage IBMSTOGROUP est créé automatiquement comme groupe d'archivage par défaut dans la table du catalogue SYSSTOGROUPS. Utilisez l'instruction ALTER STOGROUP pour modifier le groupe d'archivage par défaut ou pour gérer les groupes d'archivage.

Lorsque vous créez une base de données, vous pouvez spécifier les espaces table que vous souhaitez créer pour cette base de données à l'aide du paramètre **MANAGED BY SYSTEM**. Le type d'espace table SMS (géré par le système) est devenu obsolète pour les espaces table permanents. Les types d'espace table recommandés pour les espaces table utilisateur sont le stockage automatique et les espaces DMS (gérés par la base de données).

Les mots clés UCA400\_NO, UCA400\_LSK et UCA400\_LTH du paramètre **COLLATE USING** de la commande **CREATE DATABASE** sont obsolètes. Les classements basés sur l'algorithme UCA dépendant de l'environnement local qui sont pris en charge fournissent la même fonctionnalité et des performances supérieures.

#### **Résolution**

Arrêtez d'utiliser le paramètre **AUTOMATIC STORAGE** avec la commande **CREATE DATABASE** avant qu'il ne soit plus suivi. Supprimez également ce paramètre des scripts ou applications.

Utilisez le stockage automatique ou les types d'espace table DMS pour créer de nouveaux espaces table utilisateur. Commencez par convertir les espaces table utilisateur existants en espaces table de type DMS ou stockage automatique avant que les espaces table utilisateur SMS ne soient plus suivis. Pour plus d'informations, voir [«Espaces table SMS permanents obsolètes», à la page 154.](#page-169-0)

Utilisez l'un des classements basés sur l'algorithme UCA dépendant de l'environnement local qui sont pris en charge pour créer de nouvelles bases de données Unicode. Concernant les bases de données existantes, vous pouvez effectuer une conversion en un classement basé sur l'algorithme UCA dépendant de l'environnement local pris en charge en recréant votre base de données. Pour plus d'informations, voir [«Les classements basés sur l'algorithme UCA du standard](#page-169-0) [Unicode version 4.0.0 sont obsolètes», à la page 154.](#page-169-0)

# **Modification de certains paramètres de commandes permettant de gérer les instances**

Les commandes **db2icrt**, **db2iupdt** et **db2cluster\_prepare** comportent des paramètres nouveaux, des paramètres existants modifiés et des formats de valeur modifiés pour certains paramètres.

#### **Détails**

Dans la Version 10.1, les paramètres **-m** et **-cf** des commandes **db2icrt**, **db2iupdt** et **db2cluster\_prepare** indiquent le nom d'hôte d'un membre ou d'une fonction de mise en cache de cluster (CF). Le nom de réseau d'interconnexion de cluster est le nom d'hôte de l'interconnexion utilisée pour les communications à haut débit entre les membres et les fonctions de mise en cache de cluster. Pour spécifier le nom de réseau d'interconnexion de cluster pour les membres, utilisez le nouveau paramètre **-mnet**. Pour spécifier le nom de réseau d'interconnexion de cluster pour les CF, utilisez le nouveau paramètre **-cfnet**.

Dans les éditions antérieures, vous pouviez utiliser les paramètres **-m** et **-cf** pour indiquer le nom d'hôte et le nom de réseau à l'aide d'un signe deux-points comme séparateur. Ce format de paramètre est obsolète et ne sera peut-être pas suivi dans une édition ultérieure.

Si vous indiquez une adresse IP IPv6 pour le nom d'hôte, vous devez indiquer le nom d'hôte avec les paramètres **-m** et **-cf**, et le nom de réseau avec les paramètres **-mnet** et **-cfnet**. L'utilisation de l'ancien format disponible dans les éditions précédentes pour indiquer à la fois le nom d'hôte et le nom de réseau renverra une erreur.

En outre, vous pouvez utiliser le paramètre **instance\_shared\_mount** dans la Version 10.1 pour indiquer le répertoire dans lequel vous souhaitez monter un nouveau système de fichiers DB2 géré en cluster. Si vous n'utilisez pas ce paramètre, le

<span id="page-177-0"></span>gestionnaire de base de données génère un nom.

#### **Résolution**

Commencez à utiliser les nouveaux paramètres **-mnet** et **-cfnet** pour indiquer le nom de réseau avant que l'ancien format ne soit plus suivi. Modifiez les scripts et applications existants pour utiliser les nouveaux paramètres.

Commencez à utiliser le paramètre **instance\_shared\_mount** pour indiquer un répertoire pour monter le système de fichiers DB2 géré par cluster au lieu d'utiliser un nom généré par le système.

## **Le paramètre -flushbp de la commande db2pdcfg est obsolète**

Le paramètre **-flushbp** de la commande **db2pdcfg** est obsolète et sera peut-être supprimé dans une édition ultérieure.

#### **Détails**

Vous ne devez utiliser le paramètre **-flushbp** de la commande **db2pdcfg** que sur instruction du service de maintenance IBM.

Dans la Version 10.1, l'instruction FLUSH BUFFERPOOLS écrit sur disque les pages modifiées à partir de tous les pools de mémoire tampon locale pour une base de données particulière, de manière asynchrone.

Vous pouvez utiliser l'instruction FLUSH BUFFERPOOLS pour réduire la fenêtre de récupération d'une base de données en cas de panne ou avant l'exécution d'opérations sur la base de données, telles que des sauvegardes en ligne. Cela permet également de réduire la duré de récupération de la base de données miroir fractionnée (split mirror).

#### **Résolution**

Utilisez l'instruction FLUSH BUFFERPOOLS à la place.

# **Les paramètres de la commande REORG INDEXES/TABLE et les valeurs de paramètre des structures de données d'API DB2 connexes sont obsolètes ou non suivis**

Pour améliorer la lisibilité de la commande **REORG INDEXES/TABLE**, certains paramètres de commande sont obsolètes et ont été remplacés par une nouvelle option. En outre, certaines valeurs de paramètres des structures de données d'API DB2 connexes sont obsolètes ou non suivies.

#### **Détails**

Le paramètre **CLEANUP ONLY** de la commande **REORG INDEXES** est obsolète et a été remplacé par l'option CLEANUP. L'exemple suivant utilise l'option CLEANUP : REORG INDEXES ALL FOR TABLE USER1.TABLE2 ALLOW WRITE ACCESS CLEANUP ALL;

Le paramètre **RECLAIM EXTENTS ONLY** de la commande **REORG TABLE** est obsolète et a été remplacé par l'option RECLAIM EXTENTS. L'exemple suivant utilise l'option RECLAIM EXTENTS :

REORG TABLE USER1.TABLE1 RECLAIM EXTENTS;

<span id="page-178-0"></span>Le paramètre **CONVERT** de la commande **REORG INDEXES** n'est plus suivi. Les index de type 1 ne sont plus suivis dans la version 9.7. Par conséquent, ce paramètre est devenu obsolète. Les bases de données mises à niveau de la version 9.7 vers la Version 10.1 ne comportent plus d'index de type 1. Les bases de données mises à niveau à partir de la version 9.5 vers la Version 10.1 voient leurs index de type 1 automatiquement régénérés en index de type 2 lors du premier accès à la table, après la mise à niveau.

Dans la structure de données db2ReorgStruct de l'API db2Reorg, les valeurs suivantes du paramètre reorgFlags sont obsolètes ou non suivies :

- v La valeur DB2REORG\_CLEANUP\_NONE est obsolète. Cette valeur indique qu'aucun nettoyage n'est nécessaire lorsque reorgType a la valeur DB2REORG\_OBJ\_INDEXESALL ou DB2REORG\_OBJ\_INDEX. Si cette valeur n'est pas spécifiée, l'effet reste le même, par conséquent la spécification d'une valeur est redondante.
- v La valeur DB2REORG\_CONVERT\_NONE est obsolète. Dans les éditions précédentes, cette valeur indiquait qu'aucune conversion d'index n'était requise lorsque reorgType avait la valeur DB2REORG\_OBJ\_INDEXESALL ou DB2REORG\_OBJ\_INDEX. Cette valeur est devenue obsolète car les index de type 1 ne sont plus suivis depuis la version 9.7.
- La valeur DB2REORG\_CONVERT n'est plus suivie. Dans les éditions précédentes, cette valeur indiquait qu'une conversion d'index était requise lorsque reorgType avait la valeur DB2REORG\_OBJ\_INDEXESALL ou DB2REORG\_OBJ\_INDEX. Cette valeur est devenue obsolète car les index de type 1 ne sont plus suivis depuis la version 9.7.

Dans les structures de données db2LoadQueryOutputStruct et db2LoadQueryOutputStruct64 de l'API db2LoadQuery, la valeur DB2LOADQUERY\_TYPE1\_INDEXES du paramètre TableState n'est plus suivie. Cette valeur indique la table qui utilise des index de type 1. Elle est devenue obsolète car les index de type 1 ne sont plus suivis depuis la version 9.7.

## **Résolution**

Commencez à utiliser l'option CLEANUP avec la commande **REORG INDEXES** ou l'option RECLAIM EXTENTS avec la commande **REORG TABLE**. Vous n'avez plus besoin d'indiquer DB2REORG\_CLEANUP\_NONE dans le paramètre reorgFlags.

N'utilisez plus le paramètre **CONVERT** de la commande **REORG INDEXES**. Si vous utilisez le paramètre, une erreur est renvoyée.

# **L'instruction ALTER DATABASE est obsolète**

L'instruction ALTER DATABASE est obsolète et sera peut-être supprimée dans une édition ultérieure. Les instructions CREATE STOGROUP ou ALTER STOGROUP offrent la même fonctionnalité que l'instruction ALTER DATABASE, et plus encore.

#### **Détails**

Dans la Version 10.1, vous pouvez émettre l'instruction ALTER STOGROUP pour ajouter ou supprimer des chemins de stockage dans un groupe d'archivage. En outre, vous pouvez utiliser cette instruction pour changer la définition et les attributs d'un groupe d'archivage. Utilisez l'instruction CREATE STOGROUP pour créer un nouveau groupe d'archivage et lui attribuer des chemins de stockage.

<span id="page-179-0"></span>A l'aide de l'instruction ALTER DATABASE, vous pouvez uniquement ajouter ou supprimer des chemins de stockage au groupe d'archivage par défaut de la base de données. Vous ne pouvez pas indiquer un groupe d'archivage spécifique.

#### **Résolution**

Commencez à utiliser les instructions CREATE STOGROUP ou ALTER STOGROUP pour gérer les groupes d'archivage avant que l'instruction ALTER DATABASE ne soit plus suivie. Modifiez les scripts ou applications qui utilisent l'instruction ALTER DATABASE en indiquant à la place CREATE STOGROUP ou ALTER STOGROUP.

Profitez des nouvelles fonctionnalités fournies par les instructions CREATE STOGROUP ou ALTER STOGROUP pour créer de nouveaux groupes d'archivage, définir le groupe d'archivage par défaut et modifier les attributs des groupes d'archivage existants afin d'améliorer la conception physique de stockage des données de votre base de données.

## **Certaines variables de registre et d'environnement sont obsolètes**

Il existe un certain nombre de variables de registre qui sont devenues obsolètes dans la version 10.1. Bien qu'elles soient toujours disponibles, évitez de les utiliser car elles risquent d'être supprimées dans une prochaine version du produit.

Le tableau suivant répertorie les variables de registre et d'environnement obsolètes. Elles ont été remplacées par une autre fonction, ou la fonction qu'elles prennent en charge est elle-même obsolète.

| Variable de registre ou d'environnement | <b>Détails</b>                                                                                                    |
|-----------------------------------------|----------------------------------------------------------------------------------------------------|
| <b>DB2 LIKE VARCHAR</b>                 | La valeur la plus recommandée pour cette<br>variable est Y, qui est la valeur par défaut.<br>La configuration de cette variable par<br>vous-même peut entraîner des performances<br>des requêtes imprévisibles car les scénarios<br>utilisant la définition de cette variable sont<br>complexes. Ne changez cette variable que si<br>le service de maintenance IBM vous le<br>conseille. |

*Tableau 33. Variables de registre et d'environnement obsolètes dans la version 10.1*

#### **Résolution**

Cessez d'utiliser cette variable de registre, sauf si le service de maintenance IBM vous le conseille.

# **Certains paramètres de configuration de base de données sont obsolètes ou ne sont plus suivis**

En raison de la modification de certaines fonctionnalités, de l'introduction de nouveaux paramètres de configuration ou de la suppression du support, les paramètres de configuration de base de données suivants sont obsolètes ou ne sont plus suivis.
## **Détails**

Les paramètres de configuration de base de données suivants sont obsolètes :

| Nom du<br>paramètre | Description                                                          | <b>Détails</b>                                                                                                    |
|---------------------|----------------------------------------------------------------------|----------------------------------------------------------------------------------------------------|
| mon santé           | Paramètre de<br>configuration<br>du Moniteur de santé                | Le Moniteur de santé et les indicateurs de<br>santé associés sont obsolètes.                                                    |
| mincommit           | Nombre de validations de<br>paramètres de<br>configuration de groupe | Le réglage de ce paramètre n'est pas<br>nécessaire en raison des améliorations<br>apportées à l'infrastructure de consignation. |

*Tableau 34. Paramètres de configuration de base de données obsolètes*

Les paramètres de configuration de base de données suivants ne sont plus suivis :

*Tableau 35. Paramètres de configuration de base de données non suivis*

| Nom du<br>paramètre | Description                                              | <b>Détails</b>                                                                                                    |
|---------------------|----------------------------------------------------------|----------------------------------------------------------------------------------------------------|
| dyn query mgmt      | Gestion de requêtes<br>dynamique SQL et<br><b>XQuery</b> | Ce paramètre n'est plus disponible car<br>Query Patroller n'est plus suivi.                                                                                                    |
| logretain           | Conservation des<br>journaux activée                     | Ce paramètre a été remplacé par<br>logarchmeth1, paramètre de configuration<br>de la méthode d'archivage des journaux de<br>la base de données principale. Pour<br>conserver les fichiers journaux actifs pour la<br>récupération aval, affectez à logarchmeth1<br>la valeur LOGRETAIN en exécutant la<br>commande UPDATE DB CFG USING<br>logarchmeth1 LOGRETAIN. logarchmeth2 doit<br>avoir la valeur OFF.          |
| userexit            | Exit utilisateur activé                                  | Ce paramètre a été remplacé par<br>logarchmeth1, paramètre de configuration<br>de la méthode d'archivage des journaux de<br>la base de données principale. Pour activer<br>l'archivage des journaux via un programme<br>d'exit utilisateur, affectez à logarchmeth1 la<br>valeur USEREXIT en exécutant la commande<br>UPDATE DB CFG USING logarchmeth1<br><b>USEREXIT. logarchmeth2</b> doit avoir la valeur<br>OFF. |

Les paramètres de configuration **logarchmeth1** et **logarchmeth2** des bases de données qui ont été mises à niveau à partir des éditions antérieures à la Version 10.1 ont les mêmes valeurs que les paramètres de configuration **logretain** et **userexit**. Dans les éditions antérieures, les valeurs des paramètres de configuration **logarchmeth1** et **logarchmeth2** étaient synchronisées avec les valeurs des paramètres de configuration **logretain** et **userexit**. Après la mise à niveau de la base de données, aucune action n'est requise car les paramètres de configuration **logarchmeth1** et **logarchmeth2** ont déjà les valeurs appropriées.

Supprimez l'utilisation des paramètres de configuration de base de données qui sont devenus obsolètes car la fonctionnalité associée au paramètre de configuration est obsolète ou a été remplacée par une nouvelle fonctionnalité. Supprimez également l'utilisation des paramètres de configuration de base de données non suivis car ils ne procurent pas l'effet attendu.

Si un paramètre de configuration de base de données de remplacement est fourni, définissez-le de manière à conserver le comportement de base de données souhaité.

# **Certaines interfaces de contrôle pour la reprise à haut niveau de disponibilité après incident sont obsolètes**

La vue d'administration SNAPHADR, la fonction de table SNAP\_GET\_HADR et certains éléments de moniteur liés à la reprise à haut niveau de disponibilité après incident sont obsolètes dans la Version 10.1 et seront peut-être supprimés dans les versions suivantes.

Dans la Version 10.1, la fonction de table MON\_GET\_HADR a été introduite pour permettre de signaler des informations sur la reprise à haut niveau de disponibilité après incident. En outre, la sortie de la commande **db2pd -hadr** a été modifiée pour signaler les nouvelles informations sur la reprise à haut niveau de disponibilité après incident. Les informations sur la reprise à haut niveau de disponibilité après incident signalées par ces interfaces incluent des détails sur les nouvelles fonctionnalités, telles que le mode de secours à HADR multiple.

Vous pouvez toujours utiliser la vue d'administration SNAPHADR et la fonction de table SNAP\_GET\_HADR, ainsi que les éléments de moniteur HADR répertoriés, mais les informations signalées sur la reprise à haut niveau de disponibilité après incident n'incluent pas tous les détails de la nouvelle fonctionnalité. Par exemple, si vous appelez la vue d'administration SNAPHADR et la fonction de table SNAP\_GET\_HADR à partir de la base de données principale, elles ne signalent aucune information sur les bases de données de secours secondaires.

Les éléments de moniteur suivants sont également obsolètes :

#### **hadr\_heartbeat - Signal de présence HADR**

Pour déterminer les informations équivalentes, utilisez la commande **db2pd -hadr** ou la fonction de table MON\_GET\_HADR pour obtenir la valeur de TIME\_SINCE\_LAST\_RECV et divisez-la par HEARTBEAT\_INTERVAL.

#### **hadr\_local\_service - Service local HADR**

Pour déterminer les informations équivalentes, lancez une requête sur le paramètre de configuration **hadr\_local\_svc**. Sur la base de données principale HADR, cela fait référence à la base de données principale, et sur une base de données de secours HADR, cela fait référence à la base de données de secours sur laquelle la commande **DB2 GET CFG** est émise.

#### **hadr\_remote\_service - Service distant HADR**

Pour déterminer les informations équivalentes, lancez une requête sur les paramètres de configuration **hadr\_local\_svc** et **hadr\_remote\_svc**. Sur la base de données principale, cela fait référence à la base de données de secours, et sur une base de données de secours, cela fait référence à la base de données principale.

Commencez à utiliser la fonction de table MON\_GET\_HADR ou la commande **db2pd -hadr** pour contrôler les bases de données HADR avant que la vue d'administration, la fonction de table et les éléments de moniteur obsolètes ne soient plus suivis.

## **L'option -global pour les outils d'identification et de résolution des problèmes est obsolète**

L'option -global qui est prise en charge par un certain nombre d'outils d'identification et de résolution des problèmes DB2 est obsolète et sera peut-être supprimée dans une édition ultérieure.

### **Détails**

Auparavant, l'option -global était utilisée pour collecter des informations de diagnostic sur des partitions et des hôtes distants. La fonctionnalité fournie par l'option -global est obsolète. Elle a été remplacée par les options -member et -host pour les outils d'identification et de résolution des problèmes suivants :

- db2trc
- v **db2pd**
- v **db2fodc**
- db2pdcfg
- db2support

Auparavant, l'option -global devait être spécifiée pour permettre la collecte globale des informations de diagnostic, même si les partitions et les hôtes distants étaient également indiqués. Pour simplifier la syntaxe, l'utilisation obligatoire de l'option -global sur des partitions et des hôtes distants n'est plus requise.

### **Intervention de l'utilisateur**

Si vous utilisez actuellement l'option -global avec la commande **db2trc**, **db2pd**, **db2fodc**, **db2pdcfg** ou **db2support**, commencez plutôt à utiliser l'option -member ou -host. L'option -member peut être utilisée pour spécifier un numéro de partition de base de données, tandis que l'option -host permet d'indiquer un hôte. Si vous souhaitez collecter globalement des informations de diagnostic sur tous les membres sans avoir à spécifier chaque membre du système, vous pouvez utiliser l'option -member all.

# **Chapitre 22. Fonctionnalités non suivies**

Une fonctionnalité non suivie est supprimée de la version 10.1 et n'est plus disponible. Vous devrez effectuer des modifications si vous utilisiez cette fonctionnalité dans des éditions précédentes.

#### **Fonctionnalités DB2**

Les fonctionnalités DB2 suivantes ne sont pas suivies :

- Prise en charge du client 32 bits (voir [«Support client 32 bits non suivi](#page-185-0) [\(HP-UX\)», à la page 170\)](#page-185-0)
- Pilote DB2 JDBC de type 2 (voir [«Le pilote JDBC DB2 de type 2 n'est](#page-185-0) [plus suivi», à la page 170\)](#page-185-0)
- v DB2SE\_USA\_GEOCODER (voir [«DB2SE\\_USA\\_GEOCODER n'est plus](#page-186-0) [suivi», à la page 171\)](#page-186-0)
- v Prise en charge d'une installation répartie avec Microsoft Systems Management Server (voir [«La prise en charge d'une installation répartie](#page-186-0) [avec Microsoft Systems Management Server n'est plus suivie](#page-186-0) [\(Windows\)», à la page 171\)](#page-186-0)
- v Certains systèmes d'exploitation (voir [«Certains systèmes d'exploitation](#page-187-0) [ne sont plus pris en charge», à la page 172\)](#page-187-0)
- v Certaines routines d'administration SQL avec la version en suffixe (voir [«Certaines routines d'administration SQL avec la version en suffixe ne](#page-187-0) [sont plus suivies», à la page 172\)](#page-187-0)
- v Format WSF (Worksheet Format) pour les fichiers d'entrée ou de sortie dans les commandes **IMPORT** et **EXPORT** (voir [«Format WSF \(Worksheet](#page-188-0) [Format\) pour les utilitaires Import et Export non suivi», à la page 173\)](#page-188-0)
- Visual Studio 2005 support (voir [«Le support de Microsoft Visual Studio](#page-188-0) [2005 n'est plus suivi», à la page 173\)](#page-188-0)

#### **Produits ou fonctions de base de données DB2**

Les fonctions et produits suivants ne sont pas suivis :

- v Query Patroller (voir [«Query Patroller n'est plus suivi», à la page 174\)](#page-189-0)
- v Outils du Centre de contrôle (voir [«Outils du Centre de contrôle non](#page-190-0) [suivis», à la page 175\)](#page-190-0)
- IBM DB2 Geodetic Data Management Feature (voir [«IBM DB2 Geodetic](#page-192-0) [Data Management Feature n'est plus suivi», à la page 177\)](#page-192-0)

#### **Interfaces de programme d'application (API), commandes, paramètres de commande, variables de registre et paramètres de configuration**

Les API, commandes, paramètres de commande et variables de registre suivants ne sont pas suivis :

- v Support COBOL, FORTRAN et REXX non suivi pour les API DB2 qui gèrent les enregistrements de l'historique des bases de données (voir [«Support COBOL, FORTRAN et REXX non suivi pour les API DB2](#page-193-0) [gérant les enregistrements de l'historique des bases de données», à la](#page-193-0) [page 178\)](#page-193-0)
- v Commandes **db2imigr** et **db2ckmig** (voir [«Commandes db2imigr et](#page-193-0) [db2ckmig non suivies», à la page 178\)](#page-193-0)
- <span id="page-185-0"></span>v Paramètre **-file** des commandes **db2flsn** et **db2rfpen** (voir [«Le](#page-194-0) [paramètre -file des commandes db2flsn et db2rfpen n'est plus suivi», à la](#page-194-0) [page 179\)](#page-194-0)
- v Paramètre **-s** de la commande **db2iupdt** (voir [«Paramètre -s de la](#page-194-0) [commande db2iupdt non suivi», à la page 179\)](#page-194-0)
- v Paramètre **CONVERT** de la commande **REORG INDEXES** et valeurs de paramètre des structures de données d'API DB2 connexes (voir [«Les](#page-177-0) [paramètres de la commande REORG INDEXES/TABLE et les valeurs de](#page-177-0) [paramètre des structures de données d'API DB2 connexes sont obsolètes](#page-177-0) [ou non suivis», à la page 162\)](#page-177-0)
- v Certaines variables de registre et d'environnement (voir [«Certaines](#page-195-0) [variables de registre et d'environnement ne sont plus suivies», à la page](#page-195-0) [180\)](#page-195-0)
- v Certains paramètres de configuration de base de données (voir [«Certains](#page-179-0) [paramètres de configuration de base de données sont obsolètes ou ne](#page-179-0) [sont plus suivis», à la page 164\)](#page-179-0)

## **Support client 32 bits non suivi (HP-UX)**

A partir de DB2 Version 10.1, le support client 32 bits n'est plus suivi sur les systèmes d'exploitation HP-UX

### **Détails**

Lorsque le support pour serveurs HP Itanium a été présenté dans DB2 version 8, des bibliothèques client 32 bits DB2 étaient fournies sur les systèmes d'exploitation HP-UX pour les clients et partenaires qui ne pouvaient pas immédiatement activer leurs applications PA-RISC 32 bits HP-UX dans des environnements Itanium natifs 64 bits. Le support des instances de serveur DB2 sur les systèmes PA-RISC HP-UX a été supprimé dans DB2 version 9.5. Les serveurs Itanium HP étant maintenant courants, le support client 32 bits DB2 des systèmes d'exploitation HP-UX n'est plus suivi. Cette modification ne s'applique pas aux autres plateformes, sur lesquelles le support client 32 bits DB2 continue de faire l'objet d'améliorations.

### **Résolution**

Le support pour applications 32 bits sur les systèmes d'exploitation HP-UX n'est plus suivi. Vous devez mettre à niveau vos applications 32 bits vers la version 64 bits avant la mise à niveau vers la Version 10.1, afin que les applications puissent s'exécuter dans des environnements HP-UX Itanium natifs 64 bits.

## **Le pilote JDBC DB2 de type 2 n'est plus suivi**

Le pilote JDBC DB2 de type 2 pour les systèmes d'exploitation Linux, UNIX et Windows n'est plus suivi. Utilisez à la place IBM Data Server Driver for JDBC and SQLJ.

### **Détails**

Le pilote JDBC DB2 de type 2 pour Linux, UNIX et Windows est obsolète dans la version 8.2. Ce pilote permettait aux applications Java d'émettre des appels vers les serveurs DB2 via JDBC. Le pilote JDBC DB2 de type 2 utilisait l'interface CLI DB2 pour communiquer avec les serveurs de données DB2. Les applications Java qui utilisaient ce pilote devaient s'exécuter sur un client DB2. Ce pilote prenait en charge toutes les méthodes décrites dans les spécifications JDBC 1,2 et 2,0.

<span id="page-186-0"></span>Le pilote IBM Data Server Driver for JDBC and SQLJ permet aux applications Java d'établir des connexions JDBC de type 2 et JDBC de type 4 à l'aide d'une seule instance de pilote. Le comportement du pilote de type 2 IBM Data Server Driver for JDBC and SQLJ est appelé connectivité IBM Data Server Driver for JDBC and SQLJ de type 2. Ce pilote prend en charge toutes les méthodes décrites dans les spécifications JDBC 3.0 et 4.0.

### **Résolution**

Utilisez le pilote IBM Data Server Driver for JDBC and SQLJ à la place du pilote JDBC DB2 de type 2. Reportez-vous à la tâche [Mise à niveau des applications de](http://publib.boulder.ibm.com/infocenter/db2luw/v9r7/topic/com.ibm.db2.luw.qb.upgrade.doc/doc/t0023449.html) [base de données](http://publib.boulder.ibm.com/infocenter/db2luw/v9r7/topic/com.ibm.db2.luw.qb.upgrade.doc/doc/t0023449.html) à l'adresse http://publib.boulder.ibm.com/infocenter/db2luw/ v9r7/topic/com.ibm.db2.luw.qb.upgrade.doc/doc/t0024117.html et à la sous-tâche [Mise à niveau d'applications Java utilisant le pilote JDBC DB2 de type 2](http://publib.boulder.ibm.com/infocenter/db2luw/v9r7/topic/com.ibm.db2.luw.qb.upgrade.doc/doc/t0024117.html) à l'adresse http://publib.boulder.ibm.com/infocenter/db2luw/v9r7/topic/ com.ibm.db2.luw.qb.upgrade.doc/doc/t0024117.html.

Si vous utilisez le pilote JDBC DB2 de type 2 pour compiler vos applications ou routines Java, une erreur est générée car le pilote est introuvable.

## **DB2SE\_USA\_GEOCODER n'est plus suivi**

DB2SE\_USA\_GEOCODER n'est plus pris en charge. En outre, il n'est plus installé avec DB2 Spatial Extender.

### **Détails**

DB2SE\_USA\_GEOCODER est un exemple de géocodeur qui convertit les adresses aux Etats-Unis en données ST\_Point. Dans les éditions précédentes, il était installé en tant que composant de DB2 Spatial Extender et automatiquement enregistré. Le géocodeur était pris en charge uniquement dans un nombre limité de systèmes d'exploitation. Les données de référence pour ce géocodeur ont été développées en 2002 comme un moyen de fournir un exemple aux clients. Assurer la mise à jour de ces données de référence entraînerait des frais de licence pour les clients désireux de l'utiliser.

DB2 Spatial Extender prend en charge les géocodeurs fournis par les fournisseurs et les utilisateurs. Grâce à ces géocodeurs, vous êtes libre d'utiliser des données d'entrée ou de sortie différentes de celles de DB2SE\_USA\_GEOCODER. En outre, vous pouvez choisir un géocodeur qui est pris en charge dans le système d'exploitation de votre choix.

### **Résolution**

Utilisez les géocodeurs fournis par les fournisseurs et les utilisateurs. Pour plus de détails concernant leur utilisation, voir How to use a geocoder (Utilisation d'un géocodeur) ou [Integrating Custom Geocoders with the DB2 Spatial Extender.](http://www.ibm.com/developerworks/data/library/techarticle/0305stolze/0305stolze.html)

# **La prise en charge d'une installation répartie avec Microsoft Systems Management Server n'est plus suivie (Windows)**

La prise en charge de l'installation de produits DB2 sur un réseau et de la configuration de l'installation à partir d'un emplacement central à l'aide de Microsoft Systems Management Server (SMS) n'est plus suivie.

### <span id="page-187-0"></span>**Détails**

Dans la Version 10.1, vous pouvez effectuer des installations réparties de produits DB2 à l'aide du gestionnaire de configuration Microsoft Systems Center Configuration Manager (SCCM).

Dans les éditions précédentes, vous pouviez effectuer des installations réparties à l'aide de Microsoft Systems Management Server. Cependant, Microsoft n'assure plus la prise en charge de SMS.

#### **Résolution**

Utilisez SCCM pour effectuer des installations réparties à la place. Pour plus de détails, voir la documentation SCCM disponible à l'adresse [http://](http://technet.microsoft.com/en-us/library/cc507089.aspx) [technet.microsoft.com/en-us/library/cc507089.aspx.](http://technet.microsoft.com/en-us/library/cc507089.aspx)

## **Certains systèmes d'exploitation ne sont plus pris en charge**

A partir de la version 10.1, certains systèmes d'exploitation ne sont plus pris en charge.

### **Détails**

Les systèmes d'exploitation suivants et la distribution Linux ne sont plus pris en charge :

- $\cdot$  AIX 5.3
- HP-UX  $11iv2$
- Solaris 9
- Ubuntu  $8.0.4.x$

#### **Intervention de l'utilisateur**

Consultez la liste des systèmes d'exploitation pris en charge et prévoyez de mettre à niveau le système d'exploitation de votre serveur DB2 avant la mise à niveau de vos produits de base de données DB2.

# **Certaines routines d'administration SQL avec la version en suffixe ne sont plus suivies**

Plusieurs routines d'administration SQL ne sont plus suivies dans la version 10.1. Vous devez supprimer toutes les références à ces routines.

#### **Détails**

Dans les versions 9.1 et 9.5, certaines routines d'administration SQL avec la version en suffixe sont devenues obsolètes. Ces routines ne sont plus suivies. Les routines de remplacement dans la Version 10.1 comportent des fonctionnalités plus complètes.

Le tableau suivant présente les routines qui ne sont plus suivies et les routines de remplacement associées :

<span id="page-188-0"></span>*Tableau 36. Routines d'administration SQL non suivies et routines de remplacement associées*

| Routine non suivie     | Routine de remplacement              |
|------------------------|--------------------------------------|
| SNAP GET DB V91        | Fonction de table SNAP GET DB        |
| SNAP GET DB V95        | Fonction de table SNAP GET DB        |
| SNAP_GET_DYN_SQL_V91   | Fonction de table SNAP_GET_DYN_SQL   |
| SNAP GET TBSP PART V91 | Fonction de table SNAP GET TBSP PART |

**Remarque :** Si vous appelez l'une des routines non suivies, le message d'erreur SQL0440N est renvoyé.

#### **Résolution**

Modifiez l'ensemble de vos applications et scripts et supprimez toutes les références à ces routines ou utilisez les routines ou les vues de remplacement indiquées dans «Routines et vues d'administration SQL obsolètes».

# **Format WSF (Worksheet Format) pour les utilitaires Import et Export non suivi**

Le format WSF (Worksheet Format) était utilisé pour les échanges de données avec des produits comme Lotus 1-2-3 et Symphony. Ce format de fichier n'est plus pris en charge.

#### **Détails**

Les fichiers WSF présentent des limitations par rapport aux autres formats de fichiers pris en charge. Ce format est par conséquent déconseillé pour les utilitaires DB2.

### **Intervention de l'utilisateur**

Utilisez un format de fichier pris en charge à la place du format de fichier WSF. Mettez à jour les applications ou scripts qui utilisent ce format de fichier pour les opérations d'importation et d'exportation. Concernant les fichiers WSF existants, convertissez-les dans un autre format en rechargeant les données dans les tables DB2, puis en les exportant dans un format pris en charge tel que ASC, DEL ou PC/IXF.

## **Le support de Microsoft Visual Studio 2005 n'est plus suivi**

Le support du produit Microsoft Visual Studio 2005 n'est plus suivi car ce dernier a atteint la date de fin de support qui lui a été affectée.

#### **Détails**

Visual Studio 2005 a été commercialisé pour la première fois en octobre 2005, puis il a fait l'objet d'une mise à niveau pour prendre en charge NET Framework 2.0. Le support de .NET Framework 3.0 est offert via les extensions de Visual Studio 2005 pour .NET Framework 3.0.

Pour accéder au support de .NET Framework 3.0 ou ultérieur, vous devez utiliser Visual Studio 2008 ou une version ultérieure. Si vous réalisez du travail

<span id="page-189-0"></span>supplémentaire dans Visual Studio 2005, vous pouvez utiliser .NET Framework 3.0 ou une version ultérieure car Visual Studio 2005 ne comporte aucune dépendance intégrée sur .NET Framework. Toutefois, vous ne pourrez pas accéder aux nouveaux modèles et outils de projet et de fichier.

#### **Résolution**

Utilisez Visual Studio 2008 ou Visual Studio 2010 à la place de Visual Studio 2005. Vous pouvez convertir des projets existants dans Visual Studio 2005 en projets Visual Studio 2008 ou Visual Studio 2010.

## **Query Patroller n'est plus suivi**

Query Patroller n'est plus suivi et vous devez utiliser DB2 Workload Manager comme solution de gestion de charge de travail.

#### **Détails**

Query Patroller n'est plus pris en charge dans la Version 10.1. Query Patroller est obsolète dans la version 9.7. En conséquence, les variables de registre associées ne sont plus suivies.

En outre, les mots clés de fichier de réponses suivants ne sont plus suivis :

- OUERY PATROLLER DATABASE
- QP\_CONTROL\_TABLESPACE
- QP\_CONTROL\_DBPARTITIONGROUP
- QP\_CONTROL\_DBPARTITIONNUM
- OP CONTROL PATH, OP CONTROL DMS
- QP\_CONTROL\_DMS\_CONTAINER
- QP\_CONTROL\_DMS\_NUMPAGES
- OP RESULT TABLESPACE
- OP RESULT DBPARTITIONGROUP
- v QP\_RESULT\_DBPARTITIONNUM
- v QP\_RESULT\_PATH, QP\_RESULT\_DMS
- OP RESULT DMS CONTAINER
- QP\_RESULT\_DMS\_NUMPAGES
- QP\_REPLACE, QP\_USERNAME
- QP\_DOMAIN
- QP\_PASSWORD

DB2 Workload Manager (WLM) est la solution de gestion de la charge de travail préférée depuis la version 9.5. WLM propose un jeu de fonctions de gestion de charge de travail hautement optimisé remplaçant à la fois Query Patroller et DB2 Governor.

#### **Résolution**

A compter du groupe de correctifs 1 pour la version 9.7, vous pouvez utiliser un script appelé [qpwlmmig.pl](http://publib.boulder.ibm.com/infocenter/db2luw/v9r7/topic/com.ibm.db2.luw.apdv.sample.doc/doc/perl/s-qpwlmmig-pl.html) qui génère un script facilitant la migration d'un environnement Query Patroller vers un environnement WLM. Voir l'une des tâches suivantes pour plus de détails sur la manière d'effectuer une migration de Query Patroller vers DB2 Workload Manager :

- <span id="page-190-0"></span>v [Migration de Query Patroller vers DB2 Workload Manager à l'aide de l'exemple](http://publib.boulder.ibm.com/infocenter/db2luw/v9r7/topic/com.ibm.db2.luw.admin.wlm.doc/doc/t0056572.html) [de script](http://publib.boulder.ibm.com/infocenter/db2luw/v9r7/topic/com.ibm.db2.luw.admin.wlm.doc/doc/t0056572.html)
- [Migration de Query Patroller vers DB2 Workload Manager](http://publib.boulder.ibm.com/infocenter/db2luw/v9r7/topic/com.ibm.db2.luw.qb.upgrade.doc/doc/t0053461.html)

Vous devez exécuter le script qpwlmmig.pl dans votre copie de DB2 version 9.7 dans laquelle Query Patroller est installé avant d'effectuer une mise à niveau vers la Version 10.1. Query Patroller n'est pas pris en charge dans la Version 10.1. Le script qpwlmmig.pl s'exécute également dans les copies de DB2 version 9.5 dans lesquelles Query Patroller est installé.

## **Outils du Centre de contrôle non suivis**

Les outils du Centre de contrôle et tous les composants associés, tels que les assistants, ne sont plus suivis. Vous pourrez désormais utiliser un nouveau jeu d'outils d'interface graphique pour la gestion des données DB2 for Linux, UNIX and Windows, ainsi que des applications orientées données.

### **Détails**

Les outils du Centre de contrôle et les fonctions associées suivants ne sont plus suivis :

- Moniteur d'activités
- v Editeur de commande
- Assistant de configuration
- v Assistants et conseillers associés du Centre de contrôle
	- Tableau de bord d'ajout de partitions
	- Assistant Modification du Groupe de partitions de base de données
	- Assistant de sauvegarde
	- Assistant de configuration
	- Assistant de configuration de journalisation de base de données
	- Assistant de configuration de mise à jour multisite
	- Assistant de création de table de mémoire cache
	- Assistant de création de base de données
	- Assistant de création d'objets fédérés (également désigné par Assistant de création de pseudonymes)
	- Assistant de création d'espace table
	- Assistant de création de table
	- Assistant de conception
	- Assistant de suppression de partition
	- Notification d'alerte de santé
	- Tableau de bord de configuration d'indicateur de santé
	- Assistant de chargement
	- Assistant de recommandations
	- Assistant de redistribution des données
	- Assistant de restauration
	- Assistant de configuration du moniteur d'activités
	- Assistant de configuration des bases de données de HADR
	- Tableau de bord SMS (Storage Management Setup)
	- Assistant d'identification et de résolution des incidents
- v Extensions du plug-in Centre de contrôle
- Analyseur d'événements
- Centre de santé
- v Moniteur de transactions en attente de validation
- Journal
- Centre de gestion des licences
- Visualiseur de mémoire
- Centre Query Patroller
- v Centre d'administration des satellites
- v Centre de gestion des tâches
- Interface utilisateur d'accès à la fonctionnalité Spatial Extender
- v Interface utilisateur d'accès à Visual Explain

Par conséquent, certaines commandes et certains mots clés de fichier de réponses pour l'installation de DB2 ne sont plus suivis. Les commandes DB2 associées suivantes ne sont plus suivies :

- v **db2am** (commande de lancement du Moniteur d'activités
- v **db2ca** (commande de lancement de l'assistant de configuration)
- v **db2cc** (commande de lancement du centre de contrôle)
- v **db2ce** (commande de lancement de l'éditeur de commandes)
- v **db2eva** (commande de l'analyseur d'événements)
- v **db2hc** (commande de lancement du centre de santé)
- v **db2indbt** (commande de lancement du moniteur de transactions en attente de validation)
- db2journal (commande de lancement du journal)
- **db21c** (commande de lancement du centre de gestion des licences)
- v **db2memvis** (commande de lancement du visualiseur de mémoire)
- v **db2tc** (commande de lancement du centre de gestion des tâches)

En outre, les mots clés de fichier de réponses suivants ne sont plus suivis :

- CTLSRV\_INSTANCE
- DB2SATELLITEAPPVER
- DB2SATELLITEID
- SATELLITE\_CONTROL\_DATABASE
- TOOLS CATALOG DATABASE
- TOOLS\_CATALOG\_SCHEMA

Dans Query Patroller, les mots clés de fichier de réponses qui ne sont plus suivis sont répertoriés dans [«Query Patroller n'est plus suivi», à la page 174.](#page-189-0)

**Important :** L'utilisation des outils du Centre de contrôle versions 9.7 ou antérieures pour la connexion aux bases de données Version 10.1 n'est pas prise en charge. Si vous avez défini l'emplacement pour accéder au centre de documentation DB2 Version 10.1 en modifiant la variable DB2\_DOCHOST, l'aide en ligne pour les outils du Centre de contrôle versions 9.7 ou antérieures n'est plus disponible.

<span id="page-192-0"></span>Utilisez la commande **AUTOCONFIGURE** pour obtenir des recommandations de l'assistant de configuration. Bien que l'interface de l'assistant de configuration ne soit plus suivie, ce dernier est toujours disponible à l'aide de la commande **AUTOCONFIGURE**.

Utilisez la commande **db2advis** pour obtenir des recommandations de l'assistant de conception. L'interface de l'assistant de conception n'est plus suivie non plus, ce dernier est toujours disponible à l'aide de la commande **db2advis**.

Les outils IBM Data Studio et IBM Optim exécutent des tâches similaires à celles que vous exécutiez avec les outils du Centre de contrôle. Ces outils recommandés fournissent des fonctionnalités améliorées pour ces tâches. Utilisez l'un des outils suivants à la place des outils du Centre de contrôle :

- IBM Data Studio
- IBM InfoSphere Data Architect
- v IBM InfoSphere Optim Database Administrator
- v IBM InfoSphere Optim Development Studio
- IBM InfoSphere Optim Performance Manager
- IBM InfoSphere Optim Performance Manager Extended Edition

Pour réaliser un mappage entre ces outils recommandés et les outils du Centre de contrôle, voir «Tableau comparatif des outils recommandés et des outils du Centre de contrôle» dans le manuel *Nouveautés de DB2 version 10.1*.

Data Studio, IBM InfoSphere Optim Database Administrator et IBM InfoSphere Optim Development Studio sont inclus dans toutes les éditions de produits de base de données DB2. IBM InfoSphere Optim Performance Manager est inclus dans DB2 Advanced Enterprise Server Edition ou IBM InfoSphere Warehouse.

Pour plus d'informations, voir «Outils de gestion de bases de données et de développement d'applications».

#### **Information associée**:

[Centre de documentation Integrated Data Management à l'adresse](http://publib.boulder.ibm.com/infocenter/idm/docv3/index.jsp) <http://publib.boulder.ibm.com/infocenter/idm/docv3/index.jsp>

### **IBM DB2 Geodetic Data Management Feature n'est plus suivi**

DB2 Geodetic Data Management Feature n'est plus suivi. Si vous possédez une licence pour cette fonction correspondant à des éditions précédentes, vous continuerez de recevoir une assistance.

#### **Détails**

Dans la Version 10.1, l'installation de DB2 Spatial Extender n'inclut pas DB2 Geodetic Data Management Feature. Pour les nouvelles installations de DB2 Spatial Extender avec DB2 Geodetic Data Management Feature, contactez le support IBM pour savoir comment obtenir le logiciel pour cette fonction.

Dans les éditions précédentes, DB2 Geodetic Data Management Feature était un complément de DB2 Spatial Extender. DB2 Geodetic Data Management Feature gérait des objets définis sur la surface de la Terre en mode sphérique continu plutôt qu'un système de coordonnées X et Y planaire.

<span id="page-193-0"></span>Cette fonction est obsolète depuis la version 9.7.

### **Résolution**

Si vous possédez une licence pour DB2 Geodetic Data Management Feature en version 9.7 ou en version 9.5 et que vous procédez à une mise à niveau de DB2 Spatial Extender vers Version 10.1, suivez les instructions fournies par le support IBM pour télécharger et installer DB2 Geodetic Data Management Feature et la licence de la fonction.

Si vous ne possédez pas de licence pour DB2 Geodetic Data Management Feature en version 9.7 ou en version 9.5, contactez votre commercial IBM afin d'identifier avec lui la meilleure solution pour votre environnement.

# **Support COBOL, FORTRAN et REXX non suivi pour les API DB2 gérant les enregistrements de l'historique des bases de données**

Le support COBOL, FORTRAN et REXX des API DB2 qui gèrent les enregistrements de l'historique des bases de données n'est plus suivi. Dans la version 10.1, ces API sont toujours prises en charge pour les langages de programmation C et Java.

#### **Détails**

Le support COBOL, FORTRAN et REXX a été supprimé pour les API DB2 suivantes :

- db2HistoryCloseScan
- db2HistoryGetEntry
- db2HistoryOpenScan
- db2HistoryUpdate

#### **Résolution**

Modifiez toutes les applications programmées en COBOL, FORTRAN et REXX ainsi que les scripts, puis supprimez toutes les références à ces API DB2.

Pour accéder à des enregistrements d'historique de base de données, vous pouvez exécuter une requête à l'aide de la vue d'administration DB\_HISTORY.

### **Commandes db2imigr et db2ckmig non suivies**

Les commandes **db2imigr** et **db2ckmig** ne sont plus suivies.

#### **Détails**

Dans la version 9.5 et les éditions précédentes, le terme *migration* était utilisé pour décrire le processus de mise à niveau des serveurs, clients, applications de base de données, routines, instances et bases de données DB2 d'une édition précédente pour une exécution dans un environnement de l'édition en cours. Pour des raisons de cohérence dans la terminologie des produits DB2, à partir de la version 9.7, le terme *mise à niveau* a été introduit pour décrire ce même processus.

<span id="page-194-0"></span>En raison de cette modification terminologique, les commandes DB2 de migration d'instances et de bases de données ne sont plus suivies. Le tableau suivant affiche les commandes à utiliser pour mettre à niveau les instances et les bases de données.

| Commande non suivie | Commande de<br>remplacement | Description de la commande de<br>remplacement                                                                                                 |
|---------------------|-----------------------------|----------------------------------------------------------------------------------------------------|
| db2imigr            | db2iupgrade                 | La commande db2iupgrade met à<br>niveau une instance d'une copie<br>DB2 d'une édition précédente vers<br>une copie DB2 de l'édition en cours. |
| db2ckmig            | db2ckupgrade                | La commande <b>db2ckupgrade</b> vérifie<br>que les bases de données locales<br>sont prêtes à être mises à niveau.                             |

*Tableau 37. Commandes non suivies et commandes de remplacement*

### **Intervention de l'utilisateur**

Utilisez les commandes **db2iupgrade** et **db2ckupgrade** pour mettre à niveau des instances et des bases de données.

## **Le paramètre -file des commandes db2flsn et db2rfpen n'est plus suivi**

Le paramètre **-file** des commandes **db2flsn** et **db2rfpen** n'est plus suivi. Vous devez utiliser le paramètre **-path** à la place.

### **Détails**

Le paramètre **-file** n'est plus suivi car il n'était possible de spécifier qu'un seul fichier de contrôle de journal (SQLOGCTL.LFH.1 ou SQLOGCTL.LFH.2) avec ce paramètre. Pour la commande **db2rfpen**, indiquer un seul fichier de contrôle de journal peut créer une incohérence entre les deux fichiers de contrôle de journal ce qui peut entraîner des problèmes de cohérence entre les données de la base de données. Pour la commande **db2flsn**, en cas de problème avec le fichier spécifié, une erreur est renvoyée.

Le paramètre **-path** spécifie le chemin d'accès complet au répertoire dans lequel les fichiers de contrôle de journal, SQLOGCTL.LFH.1 et sa copie miroir SQLOGCTL.LFH.2, résident. L'utilisation d'un chemin d'accès à la commande **db2rfpen** signifie que les deux fichiers de contrôle de journal du chemin d'accès sont mis à jour. L'utilisation d'un chemin d'accès pour la commande **db2flsn** signifie qu'il existe un problème de lecture d'un des fichiers. L'autre est utilisé à la place.

### **Résolution**

Utilisez le paramètre **database\_alias** ou le paramètre **-path** à la place.

## **Paramètre -s de la commande db2iupdt non suivi**

Le paramètre **-s** de la commande **db2iupdt** n'est plus disponible car le répertoire de journaux SPM ne peut pas être ignoré.

### <span id="page-195-0"></span>**Détails**

La commande **db2iupdt** exécute les fonctions suivantes :

- v Mise à jour d'une instance pour qu'elle s'exécute sur une copie DB2 qui possède une nouvelle fonctionnalité ou un nouveau produit de base de données DB2 installé
- v Mise à jour d'une instance pour qu'elle s'exécute sur une copie DB2 de la même version que la copie DB2 associée à cette instance
- v Mise à jour d'un type d'instance en un type d'instance d'une édition ultérieure

Dans les éditions précédentes, sous UNIX et Linux, vous pouviez spécifier le paramètre **-s** pour ignorer le répertoire des journaux existant du gestionnaire de points de synchronisation (SPM).

### **Intervention de l'utilisateur**

Sur tous les systèmes d'exploitation, ce paramètre de la commande **db2iupdt** n'est plus disponible. Sous UNIX et Linux, n'indiquez pas ce paramètre avec la commande db2iupdt. Si vous indiquez ce paramètre, le répertoire des journaux existant du gestionnaire de points de synchronisation (SPM) ne sera pas ignoré et une erreur sera renvoyée.

## **Certaines variables de registre et d'environnement ne sont plus suivies**

Il existe un certain nombre de variables de registre qui ne sont plus suivies dans la version 10.1. Vous devez supprimer toutes les références à ces variables.

#### **Détails**

Les variables de registre et d'environnement suivantes ne sont plus suivies dans la version 10.1 :

| Variable de registre ou<br>d'environnement | <b>Détails</b>                                                                                                    |
|--------------------------------------------|----------------------------------------------------------------------------------------------------|
| DB2 ASYNC IO MAXFILOP                      | Cette variable est obsolète en raison de la table de<br>descripteurs de fichiers partagés gérée par le gestionnaire de<br>base de données à unité d'exécution.                                                                                                    |
| DB2 BAR AUTONOMIC DISABLE                  | Cette variable était nécessaire pour un usage IBM interne<br>uniquement.                                                                                                    |
| <b>DB2COUNTRY</b>                          | Cette variable est remplacée par la variable de registre<br><b>DB2TERRITORY.</b> Utilisez la variable de registre DB2TERRITORY<br>pour indiquer le code région ou territoire d'une application<br>client, qui influence les formats de date et d'heure.<br><b>DB2TERRITORY</b> accepte les mêmes valeurs que DB2COUNTRY :<br>par exemple, attribuer à DB2COUNTRY la valeur 68 équivaut à<br>attribuer à <b>DB2TERRITORY</b> la valeur 68. |
| <b>DB2DEFPREP</b>                          | Cette variable était nécessaire uniquement avec des versions<br>anciennes de DB2, où le paramètre de précompilation<br>DEFERRED PREPARE n'était pas disponible.                                                                                                    |
| DB2 DJ COMM                                | Cette variable était utilisée pour indiquer les bibliothèques<br>de l'encapsuleur qui sont chargées lorsque le gestionnaire de<br>bases de données est lancé. La structure des bibliothèques<br>de l'encapsuleur et la méthode de chargement ont été depuis<br>été améliorées, cette variable est donc désormais obsolète.                                                                                                    |

*Tableau 38. Variables de registre non suivies dans la version 10.1*

| Variable de registre ou<br>d'environnement | Détails                                                                                                    |
|--------------------------------------------|----------------------------------------------------------------------------------------------------|
| <b>DB2DMNBCKCTLR</b>                       | Cette variable n'est plus requise car les contrôleurs de<br>domaine secondaires dans Active Directory ne sont<br>disponibles que sur la plateforme Windows NT, pas sur les<br>plateformes Windows 2003 et Windows XP Professionnel.<br>Les versions plus récentes de DB2 ne s'exécutent pas sur la<br>plateforme Windows NT.                                                                               |
| <b>DB2FFDC</b>                             | Cette variable est remplacée par la variable de registre<br><b>DB2FODC.</b> La même fonctionnalité que celle fournie par<br><b>DB2FFDC</b> est disponible si vous utilisez le paramètre DUMPCORE<br>de DB2FODC. Par défaut, le paramètre DUMPCORE a la valeur ON<br>pour permettre de générer des fichiers core et préserver la<br>compatibilité avec les éditions précédentes.                            |
| <b>DB2 HASH JOIN</b>                       | Cette variable, créée pour permettre de contrôler la méthode<br>de jointure appelée jointure par hachage, n'est plus requise.<br>L'optimiseur de requêtes détermine automatiquement la<br>meilleure méthode de jointure, dont la jointure par hachage.                                                                                                    |
| DB2_MAP_XML_AS_CLOB_FOR_DLC                | Cette variable n'est plus suivie car la plupart des<br>applications DB2 qui accèdent à des valeurs XML le font via<br>un client compatible avec XML (versions 9.1 et suivantes).<br>Vous avez besoin de cette variable uniquement pour des<br>applications antérieures qui extrayaient de façon générique<br>des données de table et ne pouvaient pas analyser de<br>données UTF-8 XML dans un objet BLOB. |
| <b>DB2MEMMAXFREE</b>                       | Cette variable n'est plus nécessaire car le gestionnaire de<br>base de données utilise désormais un modèle de moteur à<br>unité d'exécution. Pour plus d'informations, voir Le modèle<br>de processus DB2.                                                                                                    |
| DB2 QP BYPASS APPLICATIONS                 | Cette variable n'est plus prise en charge car la fonctionnalité<br>fournie par DB2 Query Patroller a été remplacée par DB2<br>Workload Manager.                                                                                                    |
| DB2_QP_BYPASS_COST                         | Cette variable n'est plus prise en charge car DB2 Query<br>Patroller n'est plus suivi. La fonction DB2 Workload<br>Manager remplace DB2 Query Patroller et fournit une<br>solution complète.                                                                                                    |
| <b>DB2_QP_BYPASS_USERS</b>                 | Cette variable n'est plus prise en charge car DB2 Query<br>Patroller n'est plus suivi. La fonction DB2 Workload<br>Manager remplace DB2 Query Patroller et fournit une<br>solution complète.                                                                                                    |
| DB2ROUTINE_DEBUG                           | Cette variable n'est plus nécessaire car ce débogueur de<br>procédure mémorisée a été remplacé par Unified Debugger.                                                                                                    |
| DB2 RR TO RS                               | Cette variable n'est plus suivie car les index de type 1 ne<br>sont plus pris en charge.                                                                                                    |
| DB2_SNAPSHOT_NOAUTH                        | Cette variable n'est pas nécessaire car vous pouvez<br>bénéficier de la même fonctionnalité en utilisant le groupe<br>de droits d'accès SYSMON.                                                                                                    |
| DB2 UPDATE PART KEY                        | Cette variable est obsolète car les mises à jour de la clé de<br>partitionnement sont autorisées par défaut.                                                                                                    |
| <b>DB2 USE DB2JCCT2 JROUTINE</b>           | Cette variable n'est plus nécessaire car le pilote auquel elle<br>se rapporte n'est plus suivi.                                                                                                    |
| DB2_VENDOR_INI                             | Cette variable n'est plus nécessaire car vous pouvez placer<br>les paramètres de variable d'environnement qu'elle contient<br>dans le fichier spécifié par la variable DB2_DJ_INI.                                                                                                    |
| <b>DB2YIELD</b>                            | Cette variable n'était utilisée que sous Windows 3.1, qui<br>n'est plus pris en charge par les nouvelles versions de DB2                                                                                                    |

*Tableau 38. Variables de registre non suivies dans la version 10.1 (suite)*

| Variable de registre ou<br>d'environnement                              | <b>Détails</b>                                                                                                    |
|-------------------------------------------------------------------------|----------------------------------------------------------------------------------------------------|
| Variables de registre Query Patroller :<br>DQP ABORTRESULT<br>$\bullet$ | Ces variables ne sont plus prises en charge car DB2 Query<br>Patroller n'est plus suivi. DB2 Workload Manager remplace |
| DQP CHILD WAIT<br>$\bullet$                                             | DB2 Query Patroller et fournit une solution plus complète.                                                             |
| DQP DISKMON<br>٠                                                        |                                                                                                    |
| DQP EXIT AN<br>$\bullet$                                                |                                                                                                    |
| DQP INTERVAL<br>$\bullet$                                               |                                                                                                    |
| DQP_LAST_RESULT_DEST<br>$\bullet$                                       |                                                                                                    |
| DQP_LOCAL_SERVANTS<br>$\bullet$                                         |                                                                                                    |
| DQP LOG<br>$\bullet$                                                    |                                                                                                    |
| DQP LOGMON<br>$\bullet$                                                 |                                                                                                    |
| DQP MAIL<br>$\bullet$                                                   |                                                                                                    |
| DQP_MAIL_ACCOUNT<br>$\bullet$                                           |                                                                                                    |
| DQP MAPI PASSWORD<br>$\bullet$                                          |                                                                                                    |
| DQP MAPI PROFILE<br>$\bullet$                                           |                                                                                                    |
| DQP_NET<br>$\bullet$                                                    |                                                                                                    |
| DQP NOCPU<br>$\bullet$                                                  |                                                                                                    |
| DQP NOEXPLAIN<br>$\bullet$                                              |                                                                                                    |
| DQP NTIER<br>$\bullet$                                                  |                                                                                                    |
| DQP PURGEHOURS<br>$\bullet$                                             |                                                                                                    |
| DQP_RECOVERY_INTERVAL<br>$\bullet$                                      |                                                                                                    |
| DQP RES TBLSPC<br>$\bullet$                                             |                                                                                                    |
| DQP RUNTIME<br>$\bullet$                                                |                                                                                                    |
| DQP SERVER<br>$\bullet$                                                 |                                                                                                    |
| DQP SHARE<br>$\bullet$                                                  |                                                                                                    |
| DQP_SIBLING_WAIT<br>$\bullet$                                           |                                                                                                    |
| DQP_STARTUP<br>$\bullet$                                                |                                                                                                    |
| DQP TRACEFILE<br>$\bullet$                                              |                                                                                                    |

*Tableau 38. Variables de registre non suivies dans la version 10.1 (suite)*

Supprimez l'utilisation des variables de registre qui ne sont plus suivies car elles ne procurent pas l'effet attendu. Si une variable de registre de remplacement est indiquée dans [tableau 38, à la page 180,](#page-195-0) affectez-lui la valeur appropriée pour maintenir le comportement souhaité du gestionnaire de base de données.

# **Certains paramètres de configuration de base de données sont obsolètes ou ne sont plus suivis**

En raison de la modification de certaines fonctionnalités, de l'introduction de nouveaux paramètres de configuration ou de la suppression du support, les paramètres de configuration de base de données suivants sont obsolètes ou ne sont plus suivis.

## **Détails**

Les paramètres de configuration de base de données suivants sont obsolètes :

| Nom du<br>paramètre | Description                                                          | <b>Détails</b>                                                                                                    |
|---------------------|----------------------------------------------------------------------|----------------------------------------------------------------------------------------------------|
| mon santé           | Paramètre de<br>configuration<br>du Moniteur de santé                | Le Moniteur de santé et les indicateurs de<br>santé associés sont obsolètes.                                                    |
| mincommit           | Nombre de validations de<br>paramètres de<br>configuration de groupe | Le réglage de ce paramètre n'est pas<br>nécessaire en raison des améliorations<br>apportées à l'infrastructure de consignation. |

*Tableau 39. Paramètres de configuration de base de données obsolètes*

Les paramètres de configuration de base de données suivants ne sont plus suivis :

*Tableau 40. Paramètres de configuration de base de données non suivis*

| Nom du<br>paramètre | Description                                       | <b>Détails</b>                                                                                                    |
|---------------------|---------------------------------------------------|----------------------------------------------------------------------------------------------------|
| dyn query mgmt      | Gestion de requêtes<br>dynamique SQL et<br>XQuery | Ce paramètre n'est plus disponible car<br>Query Patroller n'est plus suivi.                                                                                                    |
| logretain           | Conservation des<br>journaux activée              | Ce paramètre a été remplacé par<br>logarchmeth1, paramètre de configuration<br>de la méthode d'archivage des journaux de<br>la base de données principale. Pour<br>conserver les fichiers journaux actifs pour la<br>récupération aval, affectez à logarchmeth1<br>la valeur LOGRETAIN en exécutant la<br>commande UPDATE DB CFG USING<br>logarchmeth1 LOGRETAIN. logarchmeth2 doit<br>avoir la valeur OFE           |
| userexit            | Exit utilisateur activé                           | Ce paramètre a été remplacé par<br>logarchmeth1, paramètre de configuration<br>de la méthode d'archivage des journaux de<br>la base de données principale. Pour activer<br>l'archivage des journaux via un programme<br>d'exit utilisateur, affectez à logarchmeth1 la<br>valeur USEREXIT en exécutant la commande<br>UPDATE DB CFG USING logarchmeth1<br><b>USEREXIT. logarchmeth2</b> doit avoir la valeur<br>OFF. |

Les paramètres de configuration **logarchmeth1** et **logarchmeth2** des bases de données qui ont été mises à niveau à partir des éditions antérieures à la Version 10.1 ont les mêmes valeurs que les paramètres de configuration **logretain** et **userexit**. Dans les éditions antérieures, les valeurs des paramètres de configuration **logarchmeth1** et **logarchmeth2** étaient synchronisées avec les valeurs des paramètres de configuration **logretain** et **userexit**. Après la mise à niveau de la base de données, aucune action n'est requise car les paramètres de configuration **logarchmeth1** et **logarchmeth2** ont déjà les valeurs appropriées.

Supprimez l'utilisation des paramètres de configuration de base de données qui sont devenus obsolètes car la fonctionnalité associée au paramètre de configuration est obsolète ou a été remplacée par une nouvelle fonctionnalité. Supprimez également l'utilisation des paramètres de configuration de base de données non suivis car ils ne procurent pas l'effet attendu.

Si un paramètre de configuration de base de données de remplacement est fourni, définissez-le de manière à conserver le comportement de base de données souhaité.

# **Chapitre 23. Récapitulatif des fonctionnalités DB2 obsolètes et non suivies dans la Version 10.1 et dans les éditions précédentes**

En raison de modifications apportées à des fonctionnalités associées, de l'ajout de nouvelles fonctionnalités ou d'une cessation de leur prise en charge, certaines fonctionnalités de DB2 for Linux, UNIX and Windows qui étaient disponibles dans les éditions précédentes sont devenues obsolètes ou ont été supprimées dans les versions 9.5, 9.7, 9.8 ou dans la Version 10.1.

Consultez le récapitulatif des modifications afin de mieux en appréhender l'impact sur votre environnement.

Ces fonctionnalités sont classées en fonction de l'édition à partir de laquelle elles ont été rendues obsolètes. Ces informations étant cumulatives, il convient de consulter les informations fournies lors des éditions précédentes pour obtenir la liste complète des fonctionnalités obsolètes d'une édition particulière :

- v [«Fonctionnalités obsolètes dans la version 9.5 ou dans des éditions antérieures](#page-201-0) [qui cesseront peut-être d'être suivies dans une édition ultérieure», à la page 186](#page-201-0)
- v [«Fonctionnalités obsolètes dans la version 9.7 qui cesseront peut-être d'être](#page-209-0) [suivies dans une édition ultérieure», à la page 194](#page-209-0)
- v [«Fonctionnalités obsolètes dans la Version 10.1 qui cesseront peut-être d'être](#page-215-0) [suivies dans une édition ultérieure», à la page 200](#page-215-0)

#### **Remarque :**

- 1. Des pointeurs vers les informations supplémentaires disponibles sont fournis.
- 2. Les informations relatives aux fonctionnalités obsolètes des modules complémentaires tels que Spatial Extender ne sont pas fournies.
- 3. Les informations relatives aux variables de registre liées à des fonctionnalités qui ne sont pas décrites dans d'autres tableaux sont présentées à part.

Pour afficher la liste la plus à jour des fonctionnalités non suivies par les éditions de produits de base de données DB2, consultez les informations suivantes :

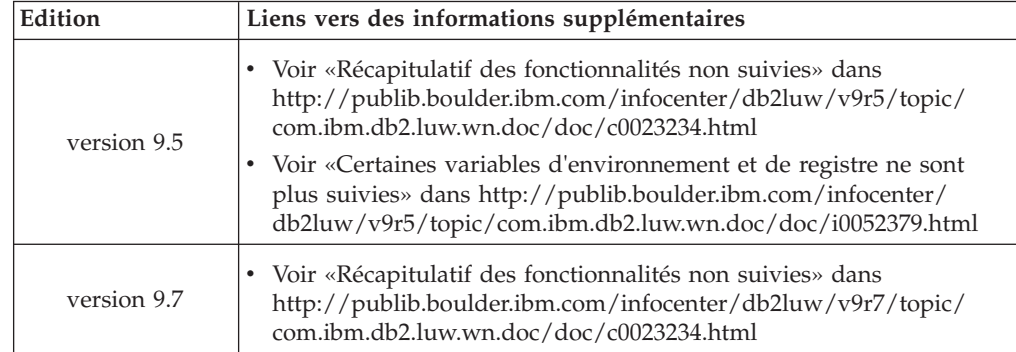

*Tableau 41. Fonctionnalités non suivies selon l'édition de produit de base de données DB2*

| Edition      | Liens vers des informations supplémentaires                                                                                                    |  |  |
|--------------|----------------------------------------------------------------------------------------------------|--|--|
| Version 10.1 | • Voir «Récapitulatif des fonctionnalités non suivies» dans<br>http://publib.boulder.ibm.com/infocenter/db2luw/v10r1/topic/<br>com.ibm.db2.luw.wn.doc/doc/c0023234.html<br>• Voir «>Certaines variables de registre et d'environnement ne sont |  |  |
|              | plus suivies» dans http://publib.boulder.ibm.com/infocenter/<br>db2luw/v9r5/topic/com.ibm.db2.luw.wn.doc/doc/i0052379.html                                                                                                    |  |  |

<span id="page-201-0"></span>*Tableau 41. Fonctionnalités non suivies selon l'édition de produit de base de données DB2 (suite)*

### **Fonctionnalités obsolètes dans la version 9.5 ou dans des éditions antérieures qui cesseront peut-être d'être suivies dans une édition ultérieure**

*Tableau 42. Fonctionnalités obsolètes dans la version 9.5 ou dans des éditions antérieures qui cesseront peut-être d'être suivies dans une édition ultérieure*

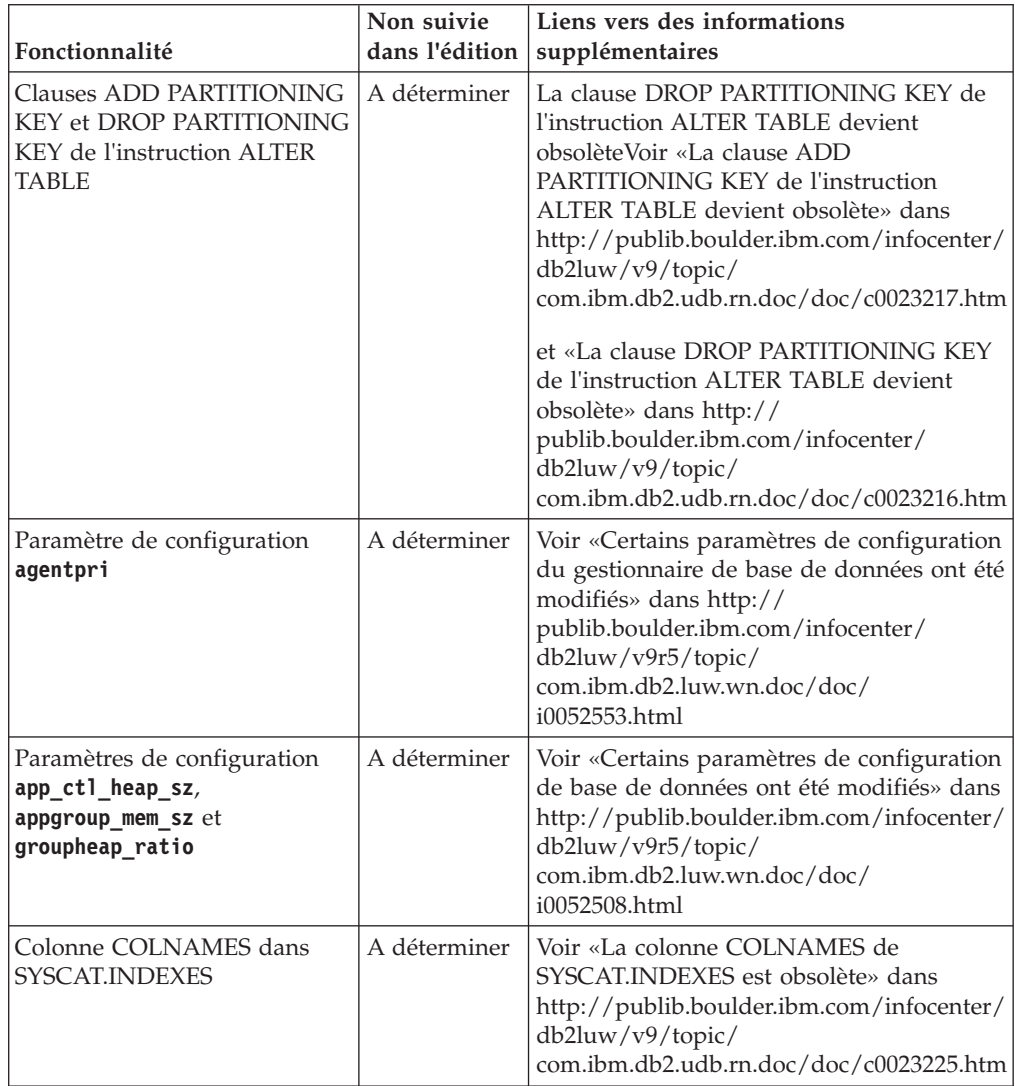

| Fonctionnalité                                                                                      | Non suivie<br>dans l'édition | Liens vers des informations<br>supplémentaires                                                                                                    |
|----------------------------------------------------------------------------------------------------|------------------------------|----------------------------------------------------------------------------------------------------|
| Journalisation de base de<br>données à l'aide d'unités par<br>caractère                             | A déterminer                 | Voir «La journalisation de base de données<br>à l'aide d'unités par caractère est obsolète»<br>dans http://publib.boulder.ibm.com/<br>infocenter/db2luw/v9/topic/<br>com.ibm.db2.udb.rn.doc/doc/c0023086.htm                                                                                                    |
| Options de commande<br>db2ilist -a et -p (systèmes<br>d'exploitation Linux et UNIX)                 | Version 9.7                  | Voir «Les options -a et -p de la commande<br>db2ilist ne sont plus suivies» dans<br>http://publib.boulder.ibm.com/infocenter/<br>db2luw/v9r7/topic/<br>com.ibm.db2.luw.wn.doc/doc/<br>i0054579.html                                                                                                    |
| Commande db2secv82                                                                                  | Version 9.7                  | Voir «La commande db2secv82 n'est plus<br>suivie» dans http://<br>publib.boulder.ibm.com/infocenter/<br>db2luw/v9r7/topic/<br>com.ibm.db2.luw.wn.doc/doc/<br>i0054247.html                                                                                                    |
| Prise en charge des points<br>d'entrée par défaut dans les<br>bibliothèques de routines<br>externes | A déterminer                 | Voir «Les routines externes nécessitent<br>désormais une spécification de point<br>d'entrée explicite» dans<br>http://publib.boulder.ibm.com/infocenter/<br>db2luw/v9/topic/<br>com.ibm.db2.udb.rn.doc/doc/c0023021.htm                                                                                                    |
| DB2 Embedded Application<br>Server (EAS)                                                            | Version 9.7                  | Voir «DB2 Embedded Application Server<br>(EAS) n'est plus suivi» dans<br>http://publib.boulder.ibm.com/infocenter/<br>db2luw/v9r7/topic/<br>com.ibm.db2.luw.wn.doc/doc/<br>i0054935.html                                                                                                    |
| Commande GET<br><b>AUTHORIZATIONS</b>                                                               | Version 9.7                  | Voir «La commande GET<br>AUTHORIZATIONS n'est plus suivie»<br>dans http://publib.boulder.ibm.com/<br>infocenter/db2luw/v9r7/topic/<br>com.ibm.db2.luw.wn.doc/doc/<br>i0054248.html                                                                                                    |
| Paramètre iCheckPending                                                                             | A déterminer                 | L'état de table vérification en attente est<br>remplacé et le paramètre iCheckPending<br>est obsolète Voir «L'état de table vérification<br>en attente est remplacé et le paramètre<br>iCheckPending est obsolète» dans<br>http://publib.boulder.ibm.com/infocenter/<br>db2luw/v9/topic/<br>com.ibm.db2.udb.rn.doc/doc/c0024079.htm |
| Options de la commande<br><b>IMPORT : CREATE et</b><br>REPLACE_CREATE                               | A déterminer                 | Voir «Les options CREATE et<br>REPLACE_CREATE de la commande<br>IMPORT sont obsolètes» dans<br>http://publib.boulder.ibm.com/infocenter/<br>db2luw/v9r5/topic/<br>com.ibm.db2.luw.wn.doc/doc/<br>i0052280.html                                                                                                    |

*Tableau 42. Fonctionnalités obsolètes dans la version 9.5 ou dans des éditions antérieures qui cesseront peut-être d'être suivies dans une édition ultérieure (suite)*

| Fonctionnalité                                                                                                    | Non suivie<br>dans l'édition | Liens vers des informations<br>supplémentaires                                                                                                    |
|----------------------------------------------------------------------------------------------------|------------------------------|----------------------------------------------------------------------------------------------------|
| Paramètres de configuration<br>logretain et userexit                                                                                                    | version 10.1                 | Voir «Certains paramètres de configuration<br>sont obsolètes et ne sont pas suivis» dans<br>http://publib.boulder.ibm.com/infocenter/<br>db2luw/v10r1/topic/<br>com.ibm.db2.luw.wn.doc/doc/<br>i0058741.html                   |
| Fichier de contrôle de journal<br>SQLOGCTL. LFH et option -file<br>de la commande db2f1sn                                                                   | A déterminer                 | Voir «Le fichier de contrôle de journal<br>SQLOGCTL.LFH a été renommé et copié»<br>dans http://publib.boulder.ibm.com/<br>infocenter/db2luw/v9r5/topic/<br>com.ibm.db2.luw.wn.doc/doc/<br>i0051995.html                        |
| Types de données LONG<br>VARCHAR et LONG<br>VARGRAPHIC                                                                                                    | A déterminer                 | Voir «Les types de données LONG<br>VARCHAR et LONG VARGRAPHIC sont<br>obsolètes» dans http://<br>publib.boulder.ibm.com/infocenter/<br>db2luw/v9r5/topic/<br>com.ibm.db2.luw.wn.doc/doc/<br>i0053661.html                      |
| Paramètres de configuration<br>maxagents et maxcagents                                                                                                    | A déterminer                 | Voir «Certains paramètres de configuration<br>du gestionnaire de base de données ont été<br>modifiés» dans http://<br>publib.boulder.ibm.com/infocenter/<br>db2luw/v9r5/topic/<br>com.ibm.db2.luw.wn.doc/doc/<br>i0052553.html |
| Prise en charge du navigateur<br>Netscape                                                                                                    | Version 9.7                  | Voir «La prise en charge du navigateur<br>Netscape n'est plus assurée» dans<br>http://publib.boulder.ibm.com/infocenter/<br>db2luw/v9r7/topic/<br>com.ibm.db2.luw.wn.doc/doc/<br>i0054105.html                                 |
| Prise en charge de NIS et de<br>NIS+ (Network Information<br>Services) et de la variable de<br>registre associée (systèmes<br>d'exploitation Linux et UNIX) | A déterminer                 | Voir «La prise en charge de NIS et NIS+<br>(Network Information Services) est<br>obsolète (Linux et UNIX)» dans<br>http://publib.boulder.ibm.com/infocenter/<br>db2luw/v9/topic/<br>com.ibm.db2.udb.rn.doc/doc/c0024980.htm    |
| Paramètre de configuration<br>numsegs                                                                                                    | A déterminer                 | Voir «Certains paramètres de configuration<br>de base de données ont été modifiés» dans<br>http://publib.boulder.ibm.com/infocenter/<br>$db2$ luw/v9r5/topic/<br>com.ibm.db2.luw.wn.doc/doc/<br>i0052508.html                  |
| Paramètre de configuration<br>query_heap_sz                                                                                                    | A déterminer                 | Voir «Certains paramètres de configuration<br>du gestionnaire de base de données ont été<br>modifiés» dans http://<br>publib.boulder.ibm.com/infocenter/<br>db2luw/v9r5/topic/<br>com.ibm.db2.luw.wn.doc/doc/<br>i0052553.html |

*Tableau 42. Fonctionnalités obsolètes dans la version 9.5 ou dans des éditions antérieures qui cesseront peut-être d'être suivies dans une édition ultérieure (suite)*

| Fonctionnalité                                                                       | Non suivie<br>dans l'édition | Liens vers des informations<br>supplémentaires                                                                                                    |
|--------------------------------------------------------------------------------------|------------------------------|----------------------------------------------------------------------------------------------------|
| API sqluadau                                                                         | Version 9.7                  | Voir «L'API sqluadau et la structure de<br>données sql_authorization ne sont plus<br>suivies» dans http://<br>publib.boulder.ibm.com/infocenter/<br>db2luw/v9r7/topic/<br>com.ibm.db2.luw.wn.doc/doc/<br>i0054249.html         |
| Sortie de cliché de flux de<br>données statique                                      | A déterminer                 | Voir «La sortie de cliché de flux de<br>données statique est obsolète» dans<br>http://publib.boulder.ibm.com/infocenter/<br>db2luw/v9r5/topic/<br>com.ibm.db2.luw.wn.doc/doc/<br>i0052585.html                                 |
| Fonctions de table<br>SNAP_GET_DB_V91,<br>SNAP_GET_DB_V95 et<br>SNAP_GET_DYN_SQL_V91 | version 10.1                 | Voir «Certaines routines d'administration<br>SQL avec la version en suffixe ne sont plus<br>suivies» dans http://<br>publib.boulder.ibm.com/infocenter/<br>db2luw/v10r1/topic/<br>com.ibm.db2.luw.wn.doc/doc/<br>i0058675.html |
| Index de type 1 et<br>fonctionnalités associées                                      | Version 9.7                  | Voir «Les index de type 1 ne sont plus<br>suivis» dans http://<br>publib.boulder.ibm.com/infocenter/<br>db2luw/v9r7/topic/<br>com.ibm.db2.luw.wn.doc/doc/<br>i0054145.html                                                     |
| Prise en charge de la structure<br>WORF (Web Object Runtime<br>Framework)            | Version 9.7                  | Voir «La prise en charge de la structure<br>WORF (Web Object Runtime Framework)<br>n'est plus suivie» dans<br>http://publib.boulder.ibm.com/infocenter/<br>db2luw/v9r7/topic/<br>com.ibm.db2.luw.wn.doc/doc/<br>i0054173.html  |
| XML Extender                                                                         | Version 9.7                  | Voir «XML Extender n'est plus suivi» dans<br>http://publib.boulder.ibm.com/infocenter/<br>db2luw/v9r7/topic/<br>com.ibm.db2.luw.wn.doc/doc/<br>i0052510.html                                                                   |
| Support de client 32 bits<br>HP-UX                                                   | A déterminer                 | Voir «Le support de client 32 bits HP-UX<br>est obsolète» dans http://<br>publib.boulder.ibm.com/infocenter/<br>db2luw/v9r5/topic/<br>com.ibm.db2.luw.wn.doc/doc/<br>i0058505.html                                             |
| DB2 Health Advisor                                                                   | A déterminer                 | Voir «DB2 Health Advisor est obsolète»<br>dans http://publib.boulder.ibm.com/<br>infocenter/db2luw/v9r5/topic/<br>com.ibm.db2.luw.wn.doc/doc/<br>i0059075.html                                                                 |

*Tableau 42. Fonctionnalités obsolètes dans la version 9.5 ou dans des éditions antérieures qui cesseront peut-être d'être suivies dans une édition ultérieure (suite)*

| Variable de registre      | Non suivie<br>dans l'édition | Liens vers des informations<br>supplémentaires                                                                                                    |
|---------------------------|------------------------------|----------------------------------------------------------------------------------------------------|
| DB2_ALLOCATION_SIZE       | A déterminer                 | Voir «Certaines variables de registre et<br>d'environnement ne sont plus suivies»<br>dans http://publib.boulder.ibm.com/<br>infocenter/db2luw/v9r5/topic/<br>com.ibm.db2.luw.wn.doc/doc/<br>i0052033.html                       |
| <b>DB2ATLD_PORTS</b>      | A déterminer                 | Voir «Certaines variables de registre et<br>d'environnement ne sont plus suivies»<br>dans http://publib.boulder.ibm.com/<br>infocenter/db2luw/v9r5/topic/<br>com.ibm.db2.luw.wn.doc/doc/<br>i0052033.html                       |
| DB2_ASYNC_IO_MAXFILOP     | version 10.1                 | Voir «>Certaines variables de registre et<br>d'environnement ne sont plus suivies»<br>dans http://publib.boulder.ibm.com/<br>infocenter/db2luw/v9r5/topic/<br>com.ibm.db2.luw.wn.doc/doc/<br>i0052379.html                      |
| DB2_BAR_AUTONOMIC_DISABLE | version 10.1                 | Voir «>Certaines variables de registre et<br>d'environnement ne sont plus suivies»<br>dans http://publib.boulder.ibm.com/<br>infocenter/db2luw/v9r5/topic/<br>com.ibm.db2.luw.wn.doc/doc/<br>i0052379.html                      |
| <b>DB2BPVARS</b>          | A déterminer                 | Voir «Certaines variables de registre et<br>d'environnement ne sont plus suivies»<br>dans http://publib.boulder.ibm.com/<br>infocenter/db2luw/v9r5/topic/<br>com.ibm.db2.luw.wn.doc/doc/<br>i0052033.html                       |
| DB2_COMMIT_ON_EXIT        | A déterminer                 | Voir «Tableau des variables de registre<br>obsolètes dans la version 9.1» dans<br>http://publib.boulder.ibm.com/infocenter/<br>db2luw/v9/index.jsp?topic=/<br>com.ibm.db2.udb.admin.doc/doc/<br>r0004670.htm%23r0004670_depr-rv |
| <b>DB2COUNTRY</b>         | version 10.1                 | Voir «>Certaines variables de registre et<br>d'environnement ne sont plus suivies»<br>dans http://publib.boulder.ibm.com/<br>infocenter/db2luw/v9r5/topic/<br>com.ibm.db2.luw.wn.doc/doc/<br>i0052379.html                      |
| DB2_CORRELATED_PREDICATES | A déterminer                 | Voir «Variables de registre obsolètes dans<br>la version 9.1» dans http://<br>publib.boulder.ibm.com/infocenter/<br>db2luw/v9/index.jsp?topic=/<br>com.ibm.db2.udb.admin.doc/doc/<br>r0004670.htm%23r0004670_depr-rv            |

*Tableau 43. Variables de registre obsolètes dans la version 9.5 qui cesseront probablement d'être suivies dans une édition ultérieure*

| Variable de registre        | Non suivie<br>dans l'édition | Liens vers des informations<br>supplémentaires                                                                                                    |
|-----------------------------|------------------------------|----------------------------------------------------------------------------------------------------|
| <b>DB2DEFPREP</b>           | version 10.1                 | Voir «>Certaines variables de registre et<br>d'environnement ne sont plus suivies»<br>dans http://publib.boulder.ibm.com/<br>infocenter/db2luw/v9r5/topic/<br>com.ibm.db2.luw.wn.doc/doc/<br>i0052379.html                      |
| DB2_DJ_COMM                 | version 10.1                 | Voir «>Certaines variables de registre et<br>d'environnement ne sont plus suivies»<br>dans http://publib.boulder.ibm.com/<br>infocenter/db2luw/v9r5/topic/<br>com.ibm.db2.luw.wn.doc/doc/<br>i0052379.html                      |
| <b>DB2DMNBCKCTLR</b>        | version 10.1                 | Voir «>Certaines variables de registre et<br>d'environnement ne sont plus suivies»<br>dans http://publib.boulder.ibm.com/<br>infocenter/db2luw/v9r5/topic/<br>com.ibm.db2.luw.wn.doc/doc/<br>i0052033.html                      |
| <b>DB2 ENABLE BUFPD</b>     | A déterminer                 | Voir «Tableau des variables de registre<br>obsolètes dans la version 9.1 »<br>danshttp://publib.boulder.ibm.com/<br>infocenter/db2luw/v9/index.jsp?topic=/<br>com.ibm.db2.udb.admin.doc/doc/<br>r0004670.htm%23r0004670_depr-rv |
| DB2_ENABLE_SINGLE_NIS_GROUP | A déterminer                 | Voir «Variables de registre obsolètes dans<br>la version 9.1» dans http://<br>publib.boulder.ibm.com/infocenter/<br>db2luw/v9/index.jsp?topic=/<br>com.ibm.db2.udb.admin.doc/doc/<br>r0004670.htm%23r0004670_depr-rv            |
| <b>DB2FFDC</b>              | version 10.1                 | Voir «>Certaines variables de registre et<br>d'environnement ne sont plus suivies»<br>dans http://publib.boulder.ibm.com/<br>infocenter/db2luw/v9r5/topic/<br>com.ibm.db2.luw.wn.doc/doc/<br>i0052379.html                      |
| DB2 HASH JOIN               | version 10.1                 | Voir «>Certaines variables de registre et<br>d'environnement ne sont plus suivies»<br>dans http://publib.boulder.ibm.com/<br>infocenter/db2luw/v9r5/topic/<br>com.ibm.db2.luw.wn.doc/doc/<br>i0052379.html                      |
| DB2_INDEX_FREE              | A déterminer                 | Voir «Certaines variables de registre et<br>d'environnement ne sont plus suivies»<br>dans http://publib.boulder.ibm.com/<br>infocenter/db2luw/v9r5/topic/<br>com.ibm.db2.luw.wn.doc/doc/<br>i0052033.html                       |

*Tableau 43. Variables de registre obsolètes dans la version 9.5 qui cesseront probablement d'être suivies dans une édition ultérieure (suite)*

| Variable de registre                            | Non suivie<br>dans l'édition | Liens vers des informations<br>supplémentaires                                                                                                    |
|-------------------------------------------------|------------------------------|----------------------------------------------------------------------------------------------------|
| DB2 MAP XML AS CLOB FOR DLC                     | version 10.1                 | Voir «>Certaines variables de registre et<br>d'environnement ne sont plus suivies»<br>dans http://publib.boulder.ibm.com/<br>infocenter/db2luw/v9r5/topic/<br>com.ibm.db2.luw.wn.doc/doc/<br>i0052379.html              |
| DB2_MAPPED_BASE                                 | A déterminer                 | Voir «Variables de registre obsolètes dans<br>la version 9.1» dans http://<br>publib.boulder.ibm.com/infocenter/<br>db2luw/v9/index.jsp?topic=/<br>com.ibm.db2.udb.admin.doc/doc/<br>r0004670.htm%23r0004670_depr-rv    |
| <b>DB2MEMMAXFREE</b>                            | version 10.1                 | Voir «>Certaines variables de registre et<br>d'environnement ne sont plus suivies»<br>dans http://publib.boulder.ibm.com/<br>infocenter/db2luw/v9r5/topic/<br>com.ibm.db2.luw.wn.doc/doc/<br>i0052379.html              |
| DB2_NO_MPFA_FOR_NEW_DB                          | A déterminer                 | Voir «Variables de registre obsolètes dans<br>la version 9.1» dans http://<br>publib.boulder.ibm.com/infocenter/<br>db2luw/v9/index.jsp?topic=/<br>com.ibm.db2.udb.admin.doc/doc/<br>r0004670.htm%23r0004670_depr-rv    |
| DB2_PARTITIONEDLOAD_DEFAULT                     | A déterminer                 | Voir «Certaines variables de registre et<br>d'environnement ne sont plus suivies»<br>dans http://publib.boulder.ibm.com/<br>infocenter/db2luw/v9r5/topic/<br>com.ibm.db2.luw.wn.doc/doc/<br>i0052033.html               |
| <b>DB2 PRED FACTORIZE</b>                       | A déterminer                 | Voir «Variables de registre obsolètes dans<br>la version $9.1$ » dans http://<br>publib.boulder.ibm.com/infocenter/<br>db2luw/v9/index.jsp?topic=/<br>com.ibm.db2.udb.admin.doc/doc/<br>r0004670.htm%23r0004670_depr-rv |
| <b>DB2PRIORITIES</b> et<br><b>DB2NTPRICLASS</b> | A déterminer                 | Voir «Certaines variables de registre et<br>d'environnement ne sont plus suivies»<br>dans http://publib.boulder.ibm.com/<br>infocenter/db2luw/v9r5/topic/<br>com.ibm.db2.luw.wn.doc/doc/<br>i0052033.html               |
| <b>DB2ROUTINE DEBUG</b>                         | version 10.1                 | Voir «>Certaines variables de registre et<br>d'environnement ne sont plus suivies»<br>dans http://publib.boulder.ibm.com/<br>infocenter/db2luw/v9r5/topic/<br>com.ibm.db2.luw.wn.doc/doc/<br>i0052379.html              |

*Tableau 43. Variables de registre obsolètes dans la version 9.5 qui cesseront probablement d'être suivies dans une édition ultérieure (suite)*

| Variable de registre       | Non suivie<br>dans l'édition | Liens vers des informations<br>supplémentaires                                                                                                    |
|----------------------------|------------------------------|----------------------------------------------------------------------------------------------------|
| DB2_RR_TO_RS               | version 10.1                 | Voir «>Certaines variables de registre et<br>d'environnement ne sont plus suivies»<br>dans http://publib.boulder.ibm.com/<br>infocenter/db2luw/v9r5/topic/<br>com.ibm.db2.luw.wn.doc/doc/<br>i0052379.html |
| <b>DB2 SNAPSHOT NOAUTH</b> | version 10.1                 | Voir «>Certaines variables de registre et<br>d'environnement ne sont plus suivies»<br>dans http://publib.boulder.ibm.com/<br>infocenter/db2luw/v9r5/topic/<br>com.ibm.db2.luw.wn.doc/doc/<br>i0052379.html |
| DB2_TRUSTED_BINDIN         | A déterminer                 | Voir «Certaines variables de registre et<br>d'environnement ne sont plus suivies»<br>dans http://publib.boulder.ibm.com/<br>infocenter/db2luw/v9r5/topic/<br>com.ibm.db2.luw.wn.doc/doc/<br>i0052033.html  |
| DB2_UPDATE_PART_KEY        | version 10.1                 | Voir «>Certaines variables de registre et<br>d'environnement ne sont plus suivies»<br>dans http://publib.boulder.ibm.com/<br>infocenter/db2luw/v9r5/topic/<br>com.ibm.db2.luw.wn.doc/doc/<br>i0052379.html |
| DB2_VENDOR_INI             | version 10.1                 | Voir «>Certaines variables de registre et<br>d'environnement ne sont plus suivies»<br>dans http://publib.boulder.ibm.com/<br>infocenter/db2luw/v9r5/topic/<br>com.ibm.db2.luw.wn.doc/doc/<br>i0052379.html |
| <b>DB2YIELD</b>            | version 10.1                 | Voir «>Certaines variables de registre et<br>d'environnement ne sont plus suivies»<br>dans http://publib.boulder.ibm.com/<br>infocenter/db2luw/v9r5/topic/<br>com.ibm.db2.luw.wn.doc/doc/<br>i0052379.html |

*Tableau 43. Variables de registre obsolètes dans la version 9.5 qui cesseront probablement d'être suivies dans une édition ultérieure (suite)*

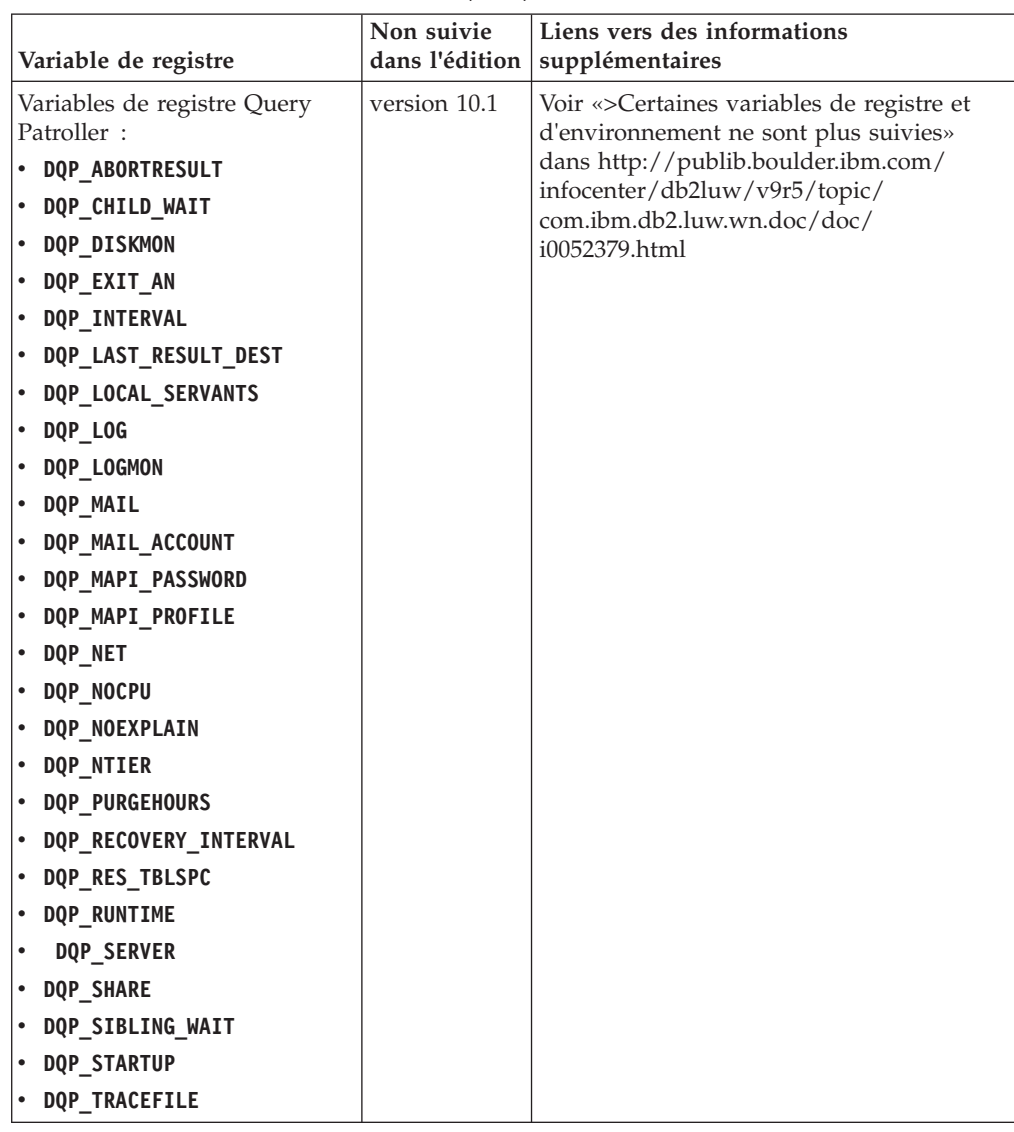

<span id="page-209-0"></span>*Tableau 43. Variables de registre obsolètes dans la version 9.5 qui cesseront probablement d'être suivies dans une édition ultérieure (suite)*

### **Fonctionnalités obsolètes dans la version 9.7 qui cesseront peut-être d'être suivies dans une édition ultérieure**

*Tableau 44. Fonctionnalités obsolètes dans la version 9.7*

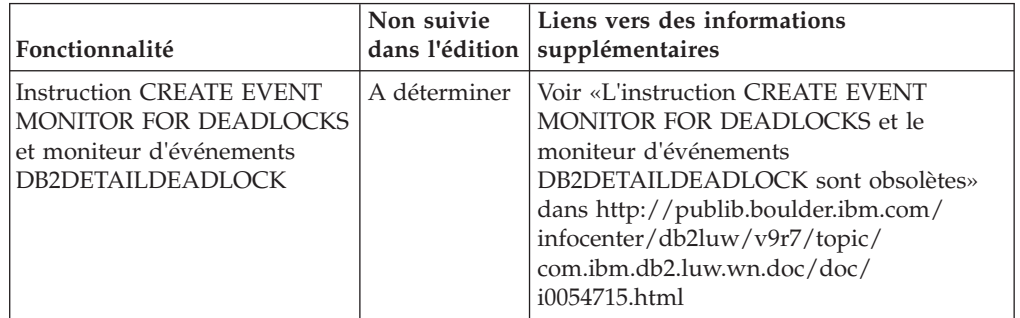

| Fonctionnalité                                                               | Non suivie<br>dans l'édition | Liens vers des informations<br>supplémentaires                                                                                                    |
|------------------------------------------------------------------------------|------------------------------|----------------------------------------------------------------------------------------------------|
| <b>Instruction CREATE EVENT</b><br><b>MONITOR FOR</b><br><b>TRANSACTIONS</b> | A déterminer                 | Voir «L'instruction CREATE EVENT<br>MONITOR FOR TRANSACTIONS est<br>dépréciée» à l'adresse http://<br>publib.boulder.ibm.com/infocenter/<br>db2luw/v9r7/topic/<br>com.ibm.db2.luw.wn.doc/doc/<br>i0054716.html          |
| DB2 Governor                                                                 | A déterminer                 | Voir «DB2 Governor et Query Patroller<br>sont obsolètes» dans http://<br>publib.boulder.ibm.com/infocenter/<br>db2luw/v9r7/topic/<br>com.ibm.db2.luw.wn.doc/doc/<br>i0054901.html                                       |
| Query Patroller                                                              | Version 10.1                 | Voir «Query Patroller n'est plus suivi»<br>dans http://publib.boulder.ibm.com/<br>infocenter/db2luw/v10r1/topic/<br>com.ibm.db2.luw.wn.doc/doc/<br>i0058730.html                                                        |
| IBM DB2 Geodetic Data<br>Management Feature                                  | Version 10.1                 | Voir «IBM DB2 Geodetic Data Management<br>Feature n'est plus suivi» dans<br>http://publib.boulder.ibm.com/infocenter/<br>db2luw/v10r1/topic/<br>com.ibm.db2.luw.wn.doc/doc/<br>i0059833.html                            |
| Commandes db2imigr et<br>db2ckmig                                            | Version 10.1                 | Voir «Les commandes db2imigr et<br>db2ckmig ne sont plus suivies» dans<br>http://publib.boulder.ibm.com/infocenter/<br>db2luw/v10r1/topic/<br>com.ibm.db2.luw.wn.doc/doc/<br>i0058593.html                              |
| Commande MIGRATE<br>DATABASE ; API sqlemgdb et<br>sqlgmgdb                   | A déterminer                 | Voir «Les API et commandes de migration<br>d'instance et de base de données sont<br>obsolètes» dans http://<br>publib.boulder.ibm.com/infocenter/<br>db2luw/v9r7/topic/<br>com.ibm.db2.luw.wn.doc/doc/<br>i0053793.html |
| Paramètre -s de la commande<br>db2iupdt                                      | Version 10.1                 | Voir «Le paramètre -s de la commande<br>db2iupdt n'est plus suivi» dans<br>http://publib.boulder.ibm.com/infocenter/<br>db2luw/v10r1/topic/<br>com.ibm.db2.luw.wn.doc/doc/<br>i0058592.html                             |
| Paramètre -file de la<br>commande db2rfpen                                   | Version 10.1                 | Voir «Le paramètre -file des commandes<br>db2flsn et db2rfpen n'est plus suivi» dans<br>http://publib.boulder.ibm.com/infocenter/<br>db2luw/v10r1/topic/<br>com.ibm.db2.luw.wn.doc/doc/<br>i0058592.html                |

*Tableau 44. Fonctionnalités obsolètes dans la version 9.7 (suite)*

| Fonctionnalité                                                                                                    | Non suivie<br>dans l'édition | Liens vers des informations<br>supplémentaires                                                                                                    |
|----------------------------------------------------------------------------------------------------|------------------------------|----------------------------------------------------------------------------------------------------|
| Format WSF (Worksheet<br>Format) pour les utilitaires<br>Import et Export                                                                                                    | version 10.1                 | Voir «Le format WSF (Worksheet Format)<br>pour les utilitaires Import et Export n'est<br>plus suivi» dans http://<br>publib.boulder.ibm.com/infocenter/<br>db2luw/v10r1/topic/<br>com.ibm.db2.luw.wn.doc/doc/<br>i0057410.html |
| Commandes LIST TABLESPACES<br>et LIST TABLESPACE<br><b>CONTAINERS</b> et API associées :<br>sqlbctsq<br>sqlbftsq<br>sqlbftpq<br>sqlbgtss<br>sqlbmtsq<br>sqlbotsq<br>sqlbstpq<br>sqlbstsq<br>sqlbtcq | A déterminer                 | Voir «Les commandes LIST TABLESPACES<br>et LIST TABLESPACE CONTAINERS sont<br>obsolètes» dans http://<br>publib.boulder.ibm.com/infocenter/<br>db2luw/v9r7/topic/<br>com.ibm.db2.luw.wn.doc/doc/<br>i0055001.html              |
| Mots clés<br>MIGRATE_PRIOR_VERSIONS et<br>CONFIG_ONLY de fichier de<br>réponses                                                                                                    | A déterminer                 | Voir «Certains mots clés de fichier de<br>réponses sont obsolètes» dans<br>http://publib.boulder.ibm.com/infocenter/<br>db2luw/v9r7/topic/<br>com.ibm.db2.luw.wn.doc/doc/<br>i0054093.html                                     |
| Paramètre CONVERT de la<br>commande <b>REORG INDEXES</b>                                                                                                    | version 10.1                 | Voir «Les index de type 1 ne sont plus<br>suivis» dans http://<br>publib.boulder.ibm.com/infocenter/<br>db2luw/v9r7/topic/<br>com.ibm.db2.luw.wn.doc/doc/<br>i0054145.html                                                     |
| Valeurs<br>DB2LOADQUERY_TYPE1<br><b>INDEXES</b> et<br>DB2REORG_CONVERT dans<br>certaines structures de<br>données d'API DB2                                                                         | version 10.1                 | Voir «Les index de type 1 ne sont plus<br>suivis» dans http://<br>publib.boulder.ibm.com/infocenter/<br>db2luw/v9r7/topic/<br>com.ibm.db2.luw.wn.doc/doc/<br>i0054145.html                                                     |
| API sqlugtpi                                                                                                    | A déterminer                 | Voir «L'API sqlugtpi est obsolète» dans<br>http://publib.boulder.ibm.com/infocenter/<br>db2luw/v9r7/topic/<br>com.ibm.db2.luw.wn.doc/doc/<br>i0053643.html                                                                     |
| API sqlugrpn                                                                                                    | A déterminer                 | Voir «L'API sqlugrpn est obsolète» dans<br>http://publib.boulder.ibm.com/infocenter/<br>db2luw/v9r7/topic/<br>com.ibm.db2.luw.wn.doc/doc/<br>i0054733.html                                                                     |

*Tableau 44. Fonctionnalités obsolètes dans la version 9.7 (suite)*

| Fonctionnalité                                                                               | Non suivie<br>dans l'édition | Liens vers des informations<br>supplémentaires                                                                                                    |
|----------------------------------------------------------------------------------------------|------------------------------|----------------------------------------------------------------------------------------------------|
| Api db2HistoryCloseScan,<br>db2HistoryGetEntry,<br>db2HistoryOpenScan et<br>db2HistoryUpdate | version 10.1                 | Voir «Support COBOL, FORTRAN et REXX<br>non suivi pour les API DB2 gérant les<br>enregistrements de l'historique des bases<br>de données» dans http://<br>publib.boulder.ibm.com/infocenter/<br>db2luw/v10r1/topic/<br>com.ibm.db2.luw.wn.doc/doc/<br>i0059298.html |
| DB2SE_USA_GEOCODER                                                                           | version 10.1                 | Voir «DB2SE_USA_GEOCODER n'est plus<br>suivi» dans http://<br>publib.boulder.ibm.com/infocenter/<br>db2luw/v10r1/topic/<br>com.ibm.db2.luw.wn.doc/doc/<br>i0059643.html                                                                                             |
| Sous-ensemble de fonctions et<br>de commandes de Net Search<br>Extender                      | A déterminer                 | Voir «Des fonctions et des commandes Net<br>Search Extender sont obsolètes» dans<br>http://publib.boulder.ibm.com/infocenter/<br>db2luw/v9r7/topic/<br>com.ibm.db2.luw.wn.doc/doc/<br>i0054683.html                                                                 |
| Sous-ensemble de routines<br>d'administration SQL                                            | A déterminer                 | Voir «Routines d'administration SQL<br>obsolètes dans la version 9.7 et routines ou<br>vues de remplacement» dans<br>http://publib.boulder.ibm.com/infocenter/<br>db2luw/v9r7/topic/<br>com.ibm.db2.luw.sql.rtn.doc/doc/<br>r0023171.html                           |
| Fonction de table<br>SNAP_GET_TBSP_PART_V91                                                  | version 10.1                 | Voir «Certaines routines d'administration<br>SQL avec la version en suffixe ne sont plus<br>suivies» dans http://<br>publib.boulder.ibm.com/infocenter/<br>db2luw/v10r1/topic/<br>com.ibm.db2.luw.wn.doc/doc/<br>i0058675.html                                      |

*Tableau 44. Fonctionnalités obsolètes dans la version 9.7 (suite)*

| Fonctionnalité                                                   | Non suivie<br>dans l'édition                                                       | Liens vers des informations<br>supplémentaires                                                                                                    |
|------------------------------------------------------------------|------------------------------------------------------------------------------------|----------------------------------------------------------------------------------------------------|
| Les outils d'administration<br>DB2 suivants:                     | version 10.1<br>Voir «Les outils d'administration DB2 ne<br>sont plus suivis» dans |                                                                                                    |
| • Moniteur d'activités                                           |                                                                                    | http://publib.boulder.ibm.com/infocenter/<br>db2luw/v10r1/topic/                                                                                                    |
| Editeur de commande                                              |                                                                                    | com.ibm.db2.luw.wn.doc/doc/                                                                                                    |
| • Programme d'aide à la<br>configuration                         |                                                                                    | i0058731.html                                                                                                    |
| • Assistants et conseillers<br>associés du Centre de<br>contrôle |                                                                                    |                                                                                                    |
| • Extensions du plug-in<br>Centre de contrôle                    |                                                                                    |                                                                                                    |
| • Analyseur d'événements                                         |                                                                                    |                                                                                                    |
| • Centre de santé                                                |                                                                                    |                                                                                                    |
| • Moniteur de transactions en<br>attente de validation           |                                                                                    |                                                                                                    |
| • Journal                                                        |                                                                                    |                                                                                                    |
| • Centre de gestion des<br>licences                              |                                                                                    |                                                                                                    |
| • Visualiseur de mémoire                                         |                                                                                    |                                                                                                    |
| • Centre Query Patroller                                         |                                                                                    |                                                                                                    |
| • Centre d'administration des<br>satellites                      |                                                                                    |                                                                                                    |
| • Centre de gestion des tâches                                   |                                                                                    |                                                                                                    |
| Serveur d'administration DB2<br>(DAS)                            | A déterminer                                                                       | Voir «Les outils du Centre de contrôle et le<br>serveur d'administration DB2 sont<br>obsolètes» dans http://<br>publib.boulder.ibm.com/infocenter/<br>db2luw/v9r7/topic/<br>com.ibm.db2.luw.wn.doc/doc/<br>i0054250.html |
| DB2 Health Advisor                                               | A déterminer                                                                       | Voir «DB2 Health Advisor est obsolète»<br>dans http://publib.boulder.ibm.com/<br>infocenter/db2luw/v9r7/topic/<br>com.ibm.db2.luw.wn.doc/doc/<br>i0059075.html                                                           |
| Moniteur de santé                                                | A déterminer                                                                       | Voir «Le Moniteur de santé est obsolète»<br>dans http://publib.boulder.ibm.com/<br>infocenter/db2luw/v9r7/topic/<br>com.ibm.db2.luw.wn.doc/doc/<br>i0055045.html                                                         |
| Support de client 32 bits<br>HP-UX                               | A déterminer                                                                       | Voir «Le support de client 32 bits HP-UX<br>est obsolète» dans http://<br>publib.boulder.ibm.com/infocenter/<br>db2luw/v9r7/topic/<br>com.ibm.db2.luw.wn.doc/doc/<br>i0058505.html                                       |

*Tableau 44. Fonctionnalités obsolètes dans la version 9.7 (suite)*

| Fonctionnalité                | Non suivie<br>dans l'édition | Liens vers des informations<br>supplémentaires                                                                                                    |
|-------------------------------|------------------------------|----------------------------------------------------------------------------------------------------|
| Support de Visual Studio 2005 | version 10.1                 | Voir «Le support de Visual Studio 2005<br>n'est plus suivi» dans http://<br>publib.boulder.ibm.com/infocenter/<br>db2luw/v10r1/topic/<br>com.ibm.db2.luw.wn.doc/doc/<br>i0060222.html |

*Tableau 44. Fonctionnalités obsolètes dans la version 9.7 (suite)*

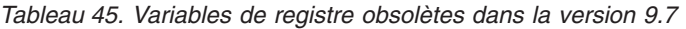

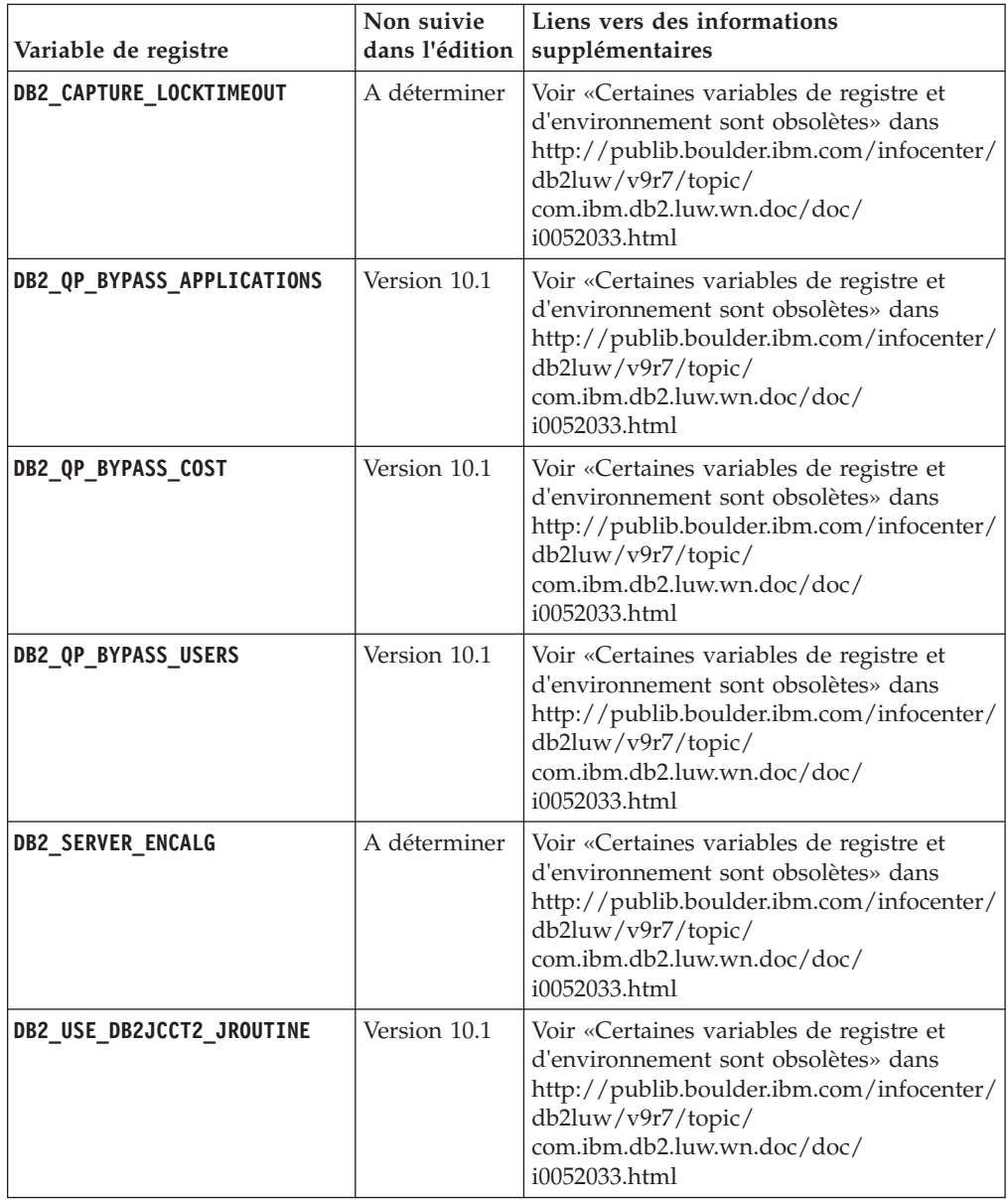

### <span id="page-215-0"></span>**Fonctionnalités obsolètes dans la Version 10.1 qui cesseront peut-être d'être suivies dans une édition ultérieure**

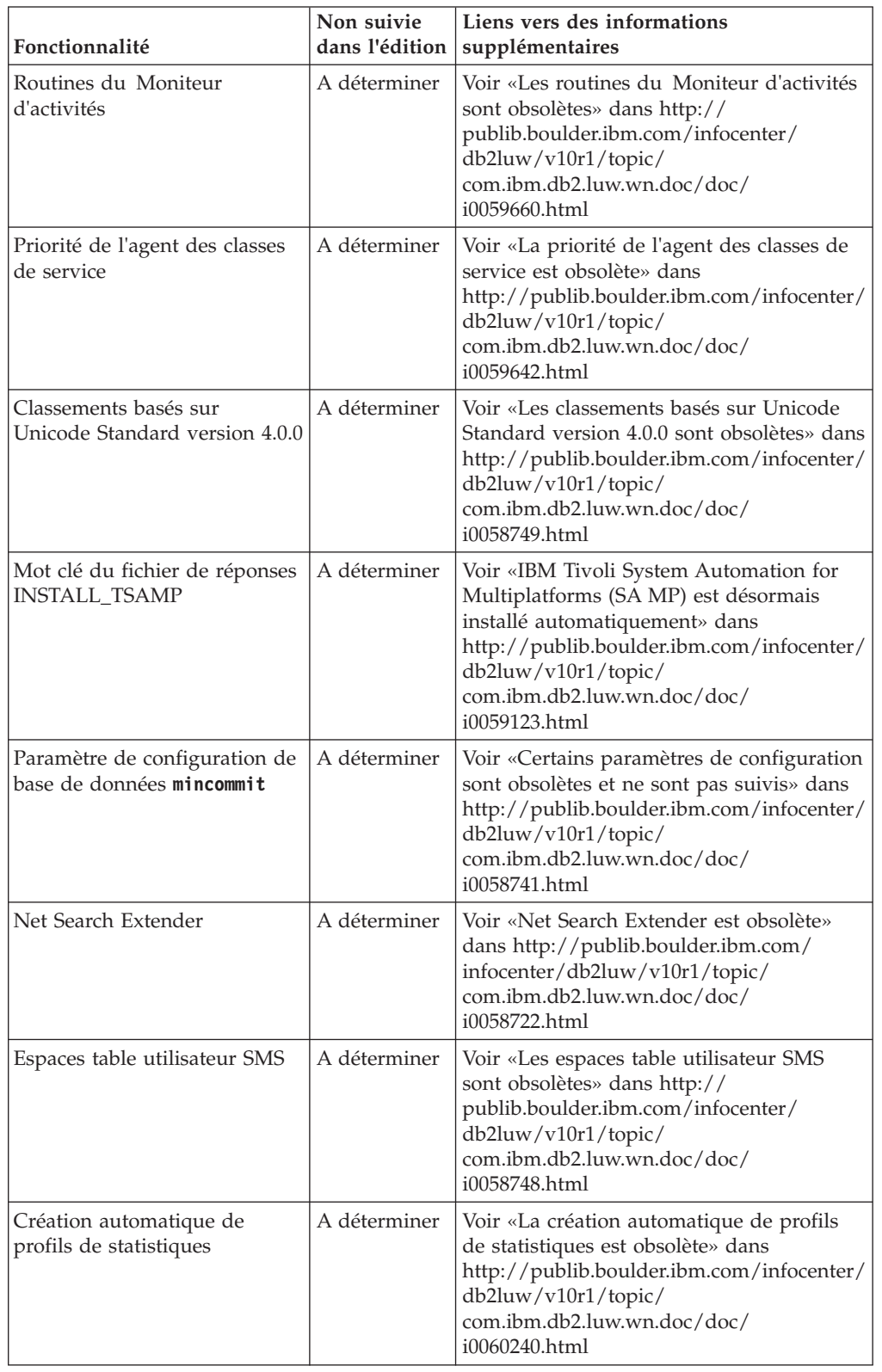

*Tableau 46. Fonctionnalités obsolètes dans la Version 10.1*
| Fonctionnalité                                                                  | Non suivie<br>dans l'édition | Liens vers des informations<br>supplémentaires                                                                                                    |
|---------------------------------------------------------------------------------|------------------------------|----------------------------------------------------------------------------------------------------|
| Sous-ensemble de routines<br>d'administration SQL avec la<br>version en suffixe | A déterminer                 | Voir «Certaines routines d'administration<br>SQL avec la version en suffixe sont<br>obsolètes» dans http://<br>publib.boulder.ibm.com/infocenter/<br>db2luw/v10r1/topic/<br>com.ibm.db2.luw.wn.doc/doc/<br>i0058674.html |
| Paramètre -flushbp de la<br>commande db2pdcfg                                   | A déterminer                 | Voire «Le paramètre -flushbp de la<br>commande db2pdcfg est obsolète» dans<br>http://publib.boulder.ibm.com/infocenter/<br>db2luw/v10r1/topic/<br>com.ibm.db2.luw.wn.doc/doc/<br>i0058772.html                           |
| Une colonne de sortie par le<br>paramètre -tcbstat de la<br>commande db2pd      | A déterminer                 | Voir «Une colonne de sortie par le<br>paramètre -tcbstat de la commande db2pd<br>est obsolète» danshttp://<br>publib.boulder.ibm.com/infocenter/<br>db2luw/v10r1/topic/<br>com.ibm.db2.luw.wn.doc/doc/<br>i0058932.html  |
| Certains paramètres de la<br>commande CREATE<br><b>DATABASE</b>                 | A déterminer                 | Voir «Certains paramètres de la commande<br>CREATE DATABASE sont obsolètes»<br>danshttp://publib.boulder.ibm.com/<br>infocenter/db2luw/v10r1/topic/<br>com.ibm.db2.luw.wn.doc/doc/<br>i0058750.html                      |
| Commande db2IdentifyType1                                                       | A déterminer                 | Voir «La commande db2IdentifyType1 est<br>obsolète» dans http://<br>publib.boulder.ibm.com/infocenter/<br>db2luw/v10r1/topic/<br>com.ibm.db2.luw.wn.doc/doc/<br>i0059642.html                                            |
| Commande db2_install                                                            | A déterminer                 | Voir «La commande db2_install est<br>obsolète (Linux et UNIX)» dans<br>http://publib.boulder.ibm.com/infocenter/<br>db2luw/v10r1/topic/<br>com.ibm.db2.luw.wn.doc/doc/<br>i0058736.html                                  |
| Commande dynexpln                                                               | A déterminer                 | Voir«La commande dynexpln est obsolète»<br>danshttp://publib.boulder.ibm.com/<br>infocenter/db2luw/v10r1/topic/<br>com.ibm.db2.luw.wn.doc/doc/<br>i0058770.html                                                          |
| Commande PRUNE LOGFILE                                                          | A déterminer                 | Voir «La commande PRUNE LOGFILE est<br>obsolète» dans http://<br>publib.boulder.ibm.com/infocenter/<br>db2luw/v10r1/topic/<br>com.ibm.db2.luw.wn.doc/doc/<br>i0058771.html                                               |

*Tableau 46. Fonctionnalités obsolètes dans la Version 10.1 (suite)*

| Fonctionnalité                                                                                                    | Non suivie<br>dans l'édition | Liens vers des informations<br>supplémentaires                                                                                                    |
|----------------------------------------------------------------------------------------------------|------------------------------|----------------------------------------------------------------------------------------------------|
| Certaines options de la<br>commande REORG<br>INDEXES/TABLE et valeurs<br>de paramètre pour les<br>structures de données d'API<br>DB2 associées | A déterminer                 | Voir «Des paramètres de la commande<br>REORG INDEXES/TABLE et des valeurs<br>de paramètre pour les structures de<br>données d'API DB2 associées sont<br>obsolètes ou non suivis» dans<br>http://publib.boulder.ibm.com/infocenter/<br>db2luw/v10r1/topic/<br>com.ibm.db2.luw.wn.doc/doc/<br>i0059689.html |
| Format des paramètres -m et<br>-cf dans certaines commandes<br>qui gèrent des instances                                                        | A déterminer                 | Voir «Certaines commandes de gestion des<br>instances ont été modifiées» dans<br>http://publib.boulder.ibm.com/infocenter/<br>db2luw/v10r1/topic/<br>com.ibm.db2.luw.wn.doc/doc/<br>i0059122.html                                                                                                    |
| <b>Instruction ALTER DATABASE</b>                                                                                                    | A déterminer                 | Voir «L'instruction ALTER DATABASE est<br>obsolète» dans http://<br>publib.boulder.ibm.com/infocenter/<br>db2luw/v10r1/topic/<br>com.ibm.db2.luw.wn.doc/doc/<br>i0058773.html                                                                                                    |
| Paramètre<br>ENHANCED MULTIPLE DISTINCT<br>de DB2 EXTENDED OPTIMIZATION                                                                        | A déterminer                 | Voir «Certaines variables de registre et<br>d'environnement ont été modifiées» dans<br>http://publib.boulder.ibm.com/infocenter/<br>db2luw/v10r1/topic/<br>com.ibm.db2.luw.wn.doc/doc/<br>i0052034.html                                                                                                   |

*Tableau 46. Fonctionnalités obsolètes dans la Version 10.1 (suite)*

*Tableau 47. Variables de registre et paramètres obsolètes dans la version 10.1*

| Variable de registre    | Non suivie | Liens vers des informations<br>dans l'édition   supplémentaires                                                                                                    |
|-------------------------|------------|----------------------------------------------------------------------------------------------------|
| <b>DB2 LIKE VARCHAR</b> |            | A déterminer   Voir «Certaines variables de registre et<br>d'environnement sont obsolètes» dans<br>http://publib.boulder.ibm.com/infocenter/<br>db2luw/v10r1/topic/<br>com.ibm.db2.luw.wn.doc/doc/<br>i0052033.html |

## <span id="page-218-0"></span>**Partie 3. Améliorations de DB2 Connect et récapitulatif des modifications**

Dans la version 10.1, les capacités du produit DB2 Connect ont été améliorées et modifiées.

**[Chapitre 24, «Améliorations et modifications apportées à DB2 version 10.1 qui](#page-220-0) [affectent DB2 Connect», à la page 205](#page-220-0)**

Ce chapitre décrit les fonctionnalités améliorées et modifiées, les fonctionnalités devenues obsolètes et celles qui ne sont plus suivies dans la version 10.1 qui affectent les fonctionnalités et les fonctions de DB2 Connect.

**Concepts associés** :

[Partie 2, «Modifications apportées à cette version», à la page 107](#page-122-0)

# <span id="page-220-0"></span>**Chapitre 24. Améliorations et modifications apportées à DB2 version 10.1 qui affectent DB2 Connect**

Etant donné la fonctionnalité commune partagée par les produits de base de données DB2 et DB2 Connect, certaines des améliorations et modifications apportées à DB2 version 10.1 affectent la fonctionnalité et les capacités de DB2 Connect.

Les améliorations et modifications suivantes apportées à version 10.1 affectent la fonctionnalité de DB2 Connect. Les rubriques associées à un groupe de correctifs donné sont signalées par le préfixe "FP*x*" dans leur titre, *x* représentant le niveau du groupe de correctif.

### **Améliorations de l'installation, de la mise à niveau et des groupes de correctifs**

- v Nouveaux paramètres de commande (voir [«Améliorations des commandes](#page-105-0) [d'installation», à la page 90\)](#page-105-0)
- v Nouveaux mots clés de fichier de réponses ajoutés pour la prise en charge de nouvelles fonctions (voir [«Ajout de nouveaux mots clés de fichiers de réponses»,](#page-106-0) [à la page 91\)](#page-106-0)
- Non respects de licence signalés (voir [«Rapport de conformité des licences DB2](#page-107-0) [étendu», à la page 92\)](#page-107-0)
- v Nouvelle commande de vérification des conditions d'installation requises (voir [«La nouvelle commande db2prereqcheck vérifie les conditions requises avant le](#page-107-0) [démarrage d'une installation», à la page 92\)](#page-107-0)

### **Modifications apportées à l'administration**

- v Le Centre de réplication est désormais un outil autonome (voir [«Le Centre de](#page-124-0) [réplication est désormais un outil autonome», à la page 109\)](#page-124-0)
- v La commande db2ckupgrade vérifie désormais que toutes les partitions de base de données sont prêtes pour une mise à niveau (voir [«Le Centre de réplication](#page-124-0) [est désormais un outil autonome», à la page 109\)](#page-124-0)

### **Modifications apportées à la sécurité**

v Le support d'authentification Kerberos pour les systèmes d'exploitation UNIX a été modifié (voir [«Modifications de l'authentification Kerberos \(UNIX\)», à la](#page-142-0) [page 127\)](#page-142-0)

### **Fonctionnalités obsolètes**

- Mots clés du fichier de réponses INSTALL\_TSAMP (voir [«IBM Tivoli System](#page-137-0) [Automation for Multiplatforms \(SA MP\) est désormais installé](#page-137-0) [automatiquement», à la page 122\)](#page-137-0)
- v La commande **db2\_install** (voir [«La commande db2\\_install est obsolète \(Linux](#page-173-0) [et UNIX\)», à la page 158\)](#page-173-0)

### **Fonctionnalités non suivies**

- v Prise en charge du client 32 bits (voir [«Support client 32 bits non suivi \(HP-UX\)»](#page-185-0) [, à la page 170\)](#page-185-0)
- v Certains systèmes d'exploitation (voir [«Certains systèmes d'exploitation ne sont](#page-187-0) [plus pris en charge», à la page 172\)](#page-187-0)
- v Outils du Centre de contrôle (voir [«Outils du Centre de contrôle non suivis», à](#page-190-0) [la page 175\)](#page-190-0)
- v Format WSF (Worksheet Format) pour les fichiers d'entrée ou de sortie dans les commandes **IMPORT** et **EXPORT** (voir [«Format WSF \(Worksheet Format\) pour les](#page-188-0) [utilitaires Import et Export non suivi», à la page 173\)](#page-188-0)
- v Commandes **db2imigr** et **db2ckmig** (voir [«Commandes db2imigr et db2ckmig non](#page-193-0) [suivies», à la page 178\)](#page-193-0)
- v Paramètre **-s** de la commande **db2iupdt** (voir [«Paramètre -s de la commande](#page-194-0) [db2iupdt non suivi», à la page 179\)](#page-194-0)

**Partie 4. Annexes**

## <span id="page-224-0"></span>**Annexe A. Fonctionnalités des fonctions DB2 et des éditions de produit DB2**

Certaines fonctionnalités ne sont disponibles que dans des éditions de produit de base de données DB2 spécifiques. Dans certains cas, elles sont associées à une fonction DB2 particulière.

Le tableau indique les fonctionnalités incluses dans une édition de produit DB2. Si les fonctionnalités ne sont pas incluses mais qu'elles sont disponibles dans une fonction DB2, le nom de la fonction est indiqué. Vous devez alors vous procurer une licence pour cette fonction DB2 et pour l'édition du produit de base de données DB2.

**Remarque :** Ce tableau n'est fourni qu'à titre d'information. Pour toute information sur les autorisations d'utilisation, voir le contrat de licence du produit DB2.

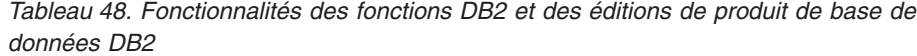

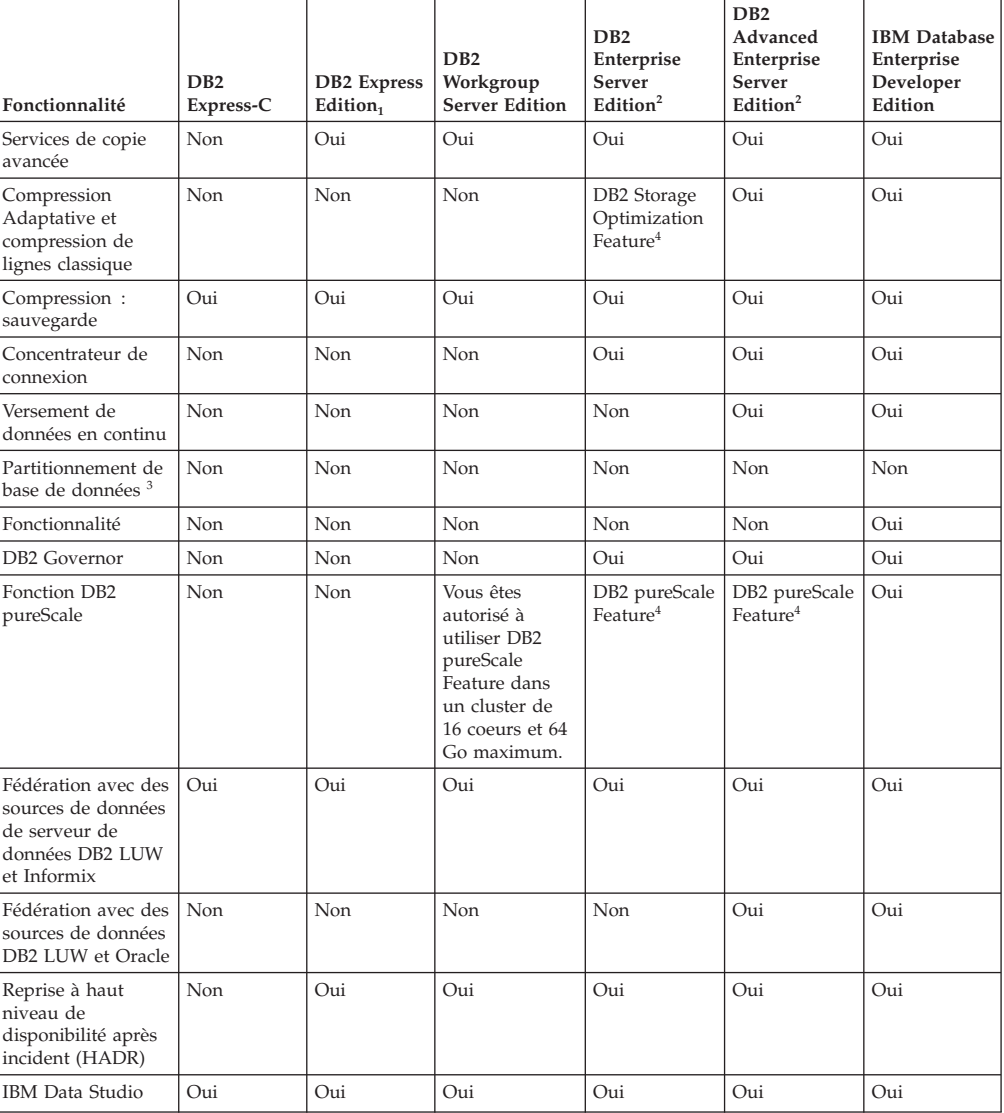

| Fonctionnalité                                                                  | D <sub>B2</sub><br>Express-C | <b>DB2</b> Express<br>Edition $_1$ | D <sub>B2</sub><br>Workgroup<br><b>Server Edition</b> | D <sub>B2</sub><br>Enterprise<br>Server<br>Edition <sup>2</sup> | DB2<br>Advanced<br>Enterprise<br>Server<br>Edition <sup>2</sup> | <b>IBM</b> Database<br>Enterprise<br>Developer<br>Edition |
|---------------------------------------------------------------------------------|------------------------------|------------------------------------|-------------------------------------------------------|-----------------------------------------------------------------|-----------------------------------------------------------------|-----------------------------------------------------------|
| IBM InfoSphere<br>Data Architect                                                | Non                          | Non                                | Non                                                   | Non                                                             | Oui <sup>5</sup>                                                | Oui                                                       |
| IBM InfoSphere<br>Optim<br>Configuration<br>Manager                             | Non                          | Non                                | Non                                                   | Non                                                             | Oui                                                             | Oui                                                       |
| IBM InfoSphere<br>Optim Performance<br>Manager Extended<br>Edition <sup>3</sup> | Non                          | Non                                | Non                                                   | Non                                                             | Oui                                                             | Oui                                                       |
| IBM InfoSphere<br>Optim pureQuery<br>Runtime                                    | Non                          | Non                                | Non                                                   | Non                                                             | Oui                                                             | Oui                                                       |
| IBM InfoSphere<br>Optim Query<br>Workload Tuner                                 | Non                          | Non                                | Non                                                   | Non                                                             | Oui                                                             | Oui                                                       |
| Contrôle d'accès à<br>base de labels<br>(LBAC)                                  | Oui                          | Oui                                | Oui                                                   | Oui                                                             | Oui                                                             | Oui                                                       |
| Tables de requêtes<br>matérialisées<br>(MQT)                                    | Non                          | Non                                | Non                                                   | Oui                                                             | Oui                                                             | Oui                                                       |
| Tables MDC                                                                      | Non                          | Non                                | Non                                                   | Oui                                                             | Oui                                                             | Oui                                                       |
| Stockage<br>"multi-température"                                                 | Non                          | Non                                | Non                                                   | Oui                                                             | Oui                                                             | Oui                                                       |
| Net Search<br>Extender                                                          | Oui                          | Oui                                | Oui                                                   | Oui                                                             | Oui                                                             | Oui                                                       |
| Réorganisation en<br>ligne                                                      | Non                          | Oui                                | Oui                                                   | Oui                                                             | Oui                                                             | Oui                                                       |
| Compatibilité<br>Oracle                                                         | Oui                          | Oui                                | Oui                                                   | Oui                                                             | Oui                                                             | Oui                                                       |
| Stockage pureXML                                                                | Oui                          | Oui                                | Oui                                                   | Oui                                                             | Oui                                                             | Oui                                                       |
| Réplication Q avec<br>deux autres<br>serveurs DB2 LUW                           | Non                          | Non                                | Non                                                   | Non                                                             | Oui                                                             | Oui                                                       |
| Parallélisme de<br>requête                                                      | Non                          | Non                                | Non                                                   | Oui                                                             | Oui                                                             | Oui                                                       |
| Outils de<br>réplication                                                        | $Oui^6$                      | Oui <sup>6</sup>                   | Oui <sup>6</sup>                                      | Oui <sup>6</sup>                                                | Oui <sup>6</sup>                                                | Oui                                                       |
| Contrôle d'accès<br>aux lignes et aux<br>colonnes (RCAC)                        | Oui                          | Oui                                | Oui                                                   | Oui                                                             | Oui                                                             | Oui                                                       |
| Spatial Extender                                                                | Oui                          | Oui                                | Oui                                                   | Oui                                                             | Oui                                                             | Oui                                                       |
| Réplication SQL<br>entre DB2 LUW et<br>le serveur de<br>données Informix        | Non                          | Oui                                | Oui                                                   | Oui                                                             | Oui                                                             | Oui                                                       |
| Compatibilité<br>Sybase                                                         | Non                          | Non                                | Non                                                   | Non                                                             | Non                                                             | Non                                                       |
| Partitionnement de<br>table                                                     | Non                          | Non                                | Non                                                   | Oui                                                             | Oui                                                             | Oui                                                       |
| interrogation<br>chronologique                                                  | Oui                          | Oui                                | Oui                                                   | Oui                                                             | Oui                                                             | Oui                                                       |
| Tivoli System<br>Automation                                                     | Non                          | Oui                                | Oui                                                   | Oui                                                             | Oui                                                             | Oui                                                       |
| Gestion de charge<br>de travail                                                 | Non                          | Non                                | Non                                                   | Oui                                                             | Oui                                                             | Oui                                                       |

*Tableau 48. Fonctionnalités des fonctions DB2 et des éditions de produit de base de données DB2 (suite)*

#### <span id="page-226-0"></span>**Remarque :**

- 1. DB2 Express Edition comprenant la licence à durée limitée DB2 Express Edition
- 2. Vous pouvez vous procurer toutes les fonctions DB2 répertoriées dans cette colonne afin de les utiliser avec les produits IBM InfoSphere Warehouse Enterprise Base et Enterprise Edition.
- 3. DB2 Database Partitioning Feature (DPF) n'est plus inclus ni disponible dans aucune édition de la base de données DB2. Cette fonction est incluse dans toutes les éditions du produit IBM InfoSphere Warehouse.
- 4. Fonction facturée séparément.
- 5. DB2 Advanced Enterprise Server Edition comprend 10 licences utilisateur InfoSphere Data Architect.
- 6. Les outils de réplication, à l'exception du Centre de réplication, sont disponibles sur tous les systèmes d'exploitation pris en charge. Le Centre de réplication est disponible uniquement sur les systèmes d'exploitation Linux et Windows.

## <span id="page-228-0"></span>**Annexe B. Fonctionnalité dans les fonctions DB2 dans les éditions de produit DB2 Connect**

Certaines fonctionnalités ne sont disponibles que dans certaines éditions de produit DB2 Connect. Dans certains cas, les fonctionnalités sont associées à une fonction DB2 spécifique.

Le tableau contient les fonctionnalités incluses dans une édition de produit DB2 Connect. Si les fonctionnalités ne s'appliquent pas aux produits DB2 Connect, la valeur "Non applicable" est spécifiée.

| Fonctionnalités                                                              | <b>DB2</b> Connect Personal<br>Edition | <b>DB2</b> Connect server editions |
|------------------------------------------------------------------------------|----------------------------------------|------------------------------------|
| Compression adaptative                                                       | Non                                    | Non                                |
| Services de copie avancés                                                    | Non                                    | Oui                                |
| Compression : sauvegarde                                                     | Non                                    | Non                                |
| Compression : Données                                                        | Non                                    | Non                                |
| Compression : Index                                                          | Non                                    | Non                                |
| Compression: Table<br>temporaire                                             | Non                                    | Non                                |
| Compression: XML                                                             | Non                                    | Non                                |
| Concentrateur de connexion                                                   | Non                                    | Oui                                |
| Versement de données en<br>continu                                           | Non                                    | Non                                |
| Partitionnement de base de<br>données                                        | Non                                    | Non                                |
| DB2 Governor                                                                 | Non                                    | Oui                                |
| Heterogeneous Federation                                                     | Non                                    | Non                                |
| Reprise à haut niveau de<br>disponibilité après incident<br>(HADR)           | Non                                    | Oui                                |
| Fédération homogène                                                          | Non                                    | Oui                                |
| Réplication Q homogène                                                       | Non                                    | Non                                |
| IBM Data Studio Version 3.1                                                  | Oui                                    | Oui                                |
| IBM InfoSphere Optim<br>Performance Manager<br>Extended Edition <sup>1</sup> | Non                                    | Non                                |
| IBM InfoSphere Optim<br>pureQuery Runtime                                    | Non                                    | Oui <sup>2</sup>                   |
| Contrôle d'accès LBAC                                                        | Non                                    | Non                                |
| Table de requêtes<br>matérialisée (MQT)                                      | Non                                    | Oui                                |
| Tables de groupement<br>multidimensionnelles (MDC)                           | Non                                    | Oui                                |
| Stockage "multi-température"                                                 | Non                                    | Non                                |

*Tableau 49. Fonctionnalités dans les éditions de produit DB2 Connect*

| <b>Fonctionnalités</b>       | <b>DB2 Connect Personal</b><br>Edition | <b>DB2</b> Connect server editions |
|------------------------------|----------------------------------------|------------------------------------|
| Réorganisation en ligne      | <b>Non</b>                             | Non                                |
| DB2 pureScale                | <b>Non</b>                             | Non                                |
| Archivage pureXML            | <b>Non</b>                             | Non                                |
| Parallélisme de requête      | <b>Non</b>                             | Oui                                |
| Outils de réplication        | <b>Non</b>                             | $\mathrm{Oui}^3$                   |
| Partage d'analyse            | <b>Non</b>                             | Non                                |
| Spatial Extender             | <b>Non</b>                             | Oui                                |
| interrogation chronologique  | Oui                                    | Oui                                |
| Partitionnement de tables    | <b>Non</b>                             | Non                                |
| Tivoli System Automation     | <b>Non</b>                             | Oui                                |
| Gestion de charge de travail | <b>Non</b>                             | Oui                                |

<span id="page-229-0"></span>*Tableau 49. Fonctionnalités dans les éditions de produit DB2 Connect (suite)*

#### **Remarque :**

- 1. IBM InfoSphere Optim Performance Manager Extended Edition est une suite de Performance Expert. IBM InfoSphere Optim Performance Manager Extended Edition vous aide à optimiser les performances et les disponibilités de vos bases de données et applications vitales.
- 2. Seuls les produits DB2 Connect Unlimited Edition for System z et DB2 Connect Application Server Advanced Edition incluent IBM InfoSphere Optim pureQuery Runtime.
- 3. Les outils de réplication, à l'exception du Centre de réplication, sont disponibles sur tous les systèmes d'exploitation pris en charge. Le Centre de réplication est disponible uniquement sur les systèmes d'exploitation Linux et Windows.

#### **Référence associée** :

[Annexe A, «Fonctionnalités des fonctions DB2 et des éditions de produit DB2», à la](#page-224-0) [page 209](#page-224-0)

## <span id="page-230-0"></span>**Annexe C. Présentation des informations techniques DB2**

Les informations techniques DB2 sont disponibles dans plusieurs formats accessibles de plusieurs manières.

Les informations techniques DB2 sont disponibles via les méthodes et les outils suivants :

- Centre de documentation DB2
	- Rubriques (tâches, concepts et référence)
	- Exemples de programmes
	- Tutoriels
- Manuels DB2
	- Fichiers PDF (téléchargeables)
	- Fichiers PDF (se trouvant sur le DVD des documents PDF DB2)
	- Manuels imprimés
- v Aide sur la ligne de commande
	- Aide sur la commande
	- Aide sur le message

**Remarque :** Les rubriques du centre de documentation DB2 sont mises à jour plus régulièrement que les fichiers PDF ou les manuels en version papier. Pour avoir accès aux informations les plus récentes, installez les mises à jour de la documentation dès qu'elles sont disponibles ou consultez le centre de documentation DB2 sur le site ibm.com.

Vous pouvez accéder à des informations techniques DB2 supplémentaires, telles que les notes techniques, les livres blancs et les documents IBM Redbooks disponibles en ligne sur le site ibm.com. Accédez au site de la bibliothèque des logiciels de gestion des informations DB2 à l'adresse suivante : [http://www.ibm.com/software/data/sw-library/.](http://www.ibm.com/software/data/sw-library/)

### **Commentaires sur la documentation**

Nous accordons une grande importance à vos commentaires sur la documentation DB2. Si vous avez des suggestions permettant d'améliorer la documentation DB2, envoyez un message électronique à db2docs@ca.ibm.com. L'équipe de documentation DB2 lit tous les commentaires mais ne peut pas vous répondre directement. Indiquez des exemples précis, lorsque cela est possible, afin que nous puissions mieux comprendre vos préoccupations. Si vous avez des commentaires sur une rubrique ou un fichier d'aide spécifique, indiquez le titre de la rubrique et l'URL.

N'utilisez pas cette adresse électronique pour contacter le service clients DB2. Si vous rencontrez un problème technique DB2 non résolu par la documentation, contactez votre service de maintenance IBM local.

## <span id="page-231-0"></span>**Bibliothèque technique DB2 au format PDF ou en version papier**

Le tableau suivant décrit la bibliothèque DB2 disponible dans le centre de publications IBM à l'adresse suivante : [www.ibm.com/e-business/linkweb/](http://www.ibm.com/e-business/linkweb/publications/servlet/pbi.wss) [publications/servlet/pbi.wss.](http://www.ibm.com/e-business/linkweb/publications/servlet/pbi.wss) Vous pouvez télécharger la version anglaise ainsi que les versions traduites des manuels DB2 Version 10.1 au format PDF à l'adresse suivante : [www.ibm.com/support/docview.wss?rs=71&uid=swg2700947.](http://www.ibm.com/support/docview.wss?rs=71&uid=swg27009474)

Ces tableaux identifient les documents disponibles au format papier, mais il se peut que ces derniers ne soient pas disponibles dans votre pays ou votre région.

Le numéro de référence d'un document est incrémenté à chaque mise à jour de ce document. Prenez soin de consulter la version la plus récente de ces manuels, tel qu'indiqué ci-dessous.

**Remarque :** Le *centre de documentation DB2* est mis à jour plus fréquemment que les fichiers PDF ou les manuels en version imprimée.

|                                                                    |              | Disponible au |                      |
|--------------------------------------------------------------------|--------------|---------------|----------------------|
| Nom                                                                | Référence    | format papier | Dernière mise à jour |
| Administrative API<br>Reference                                    | SC27-3864-00 | Oui           | Avril 2012           |
| Administrative Routines<br>and Views                               | SC27-3865-00 | Non           | Avril 2012           |
| Call Level Interface<br>Guide and Reference<br>Volume 1            | SC27-3866-00 | Oui           | Avril 2012           |
| Call Level Interface<br>Guide and Reference<br>Volume 2            | SC27-3867-00 | Oui           | Avril 2012           |
| Command Reference                                                  | SC27-3868-00 | Oui           | Avril 2012           |
| Database Administration<br>Concepts and<br>Configuration Reference | SC27-3871-00 | Oui           | Avril 2012           |
| Data Movement Utilities<br>Guide and Reference                     | SC27-3869-00 | Oui           | Avril 2012           |
| Database Monitoring<br>Guide and Reference                         | SC27-3887-00 | Oui           | Avril 2012           |
| Data Recovery and High<br>Availability Guide and<br>Reference      | SC27-3870-00 | Oui           | Avril 2012           |
| Database Security Guide                                            | SC27-3872-00 | Oui           | Avril 2012           |
| DB2 Workload<br>Management Guide and<br>Reference                  | SC27-3891-00 | Oui           | Avril 2012           |
| Developing ADO.NET<br>and OLE DB<br><b>Applications</b>            | SC27-3873-00 | Oui           | Avril 2012           |
| Developing Embedded<br><b>SQL</b> Applications                     | SC27-3874-00 | Oui           | Avril 2012           |

*Tableau 50. Informations techniques sur DB2*

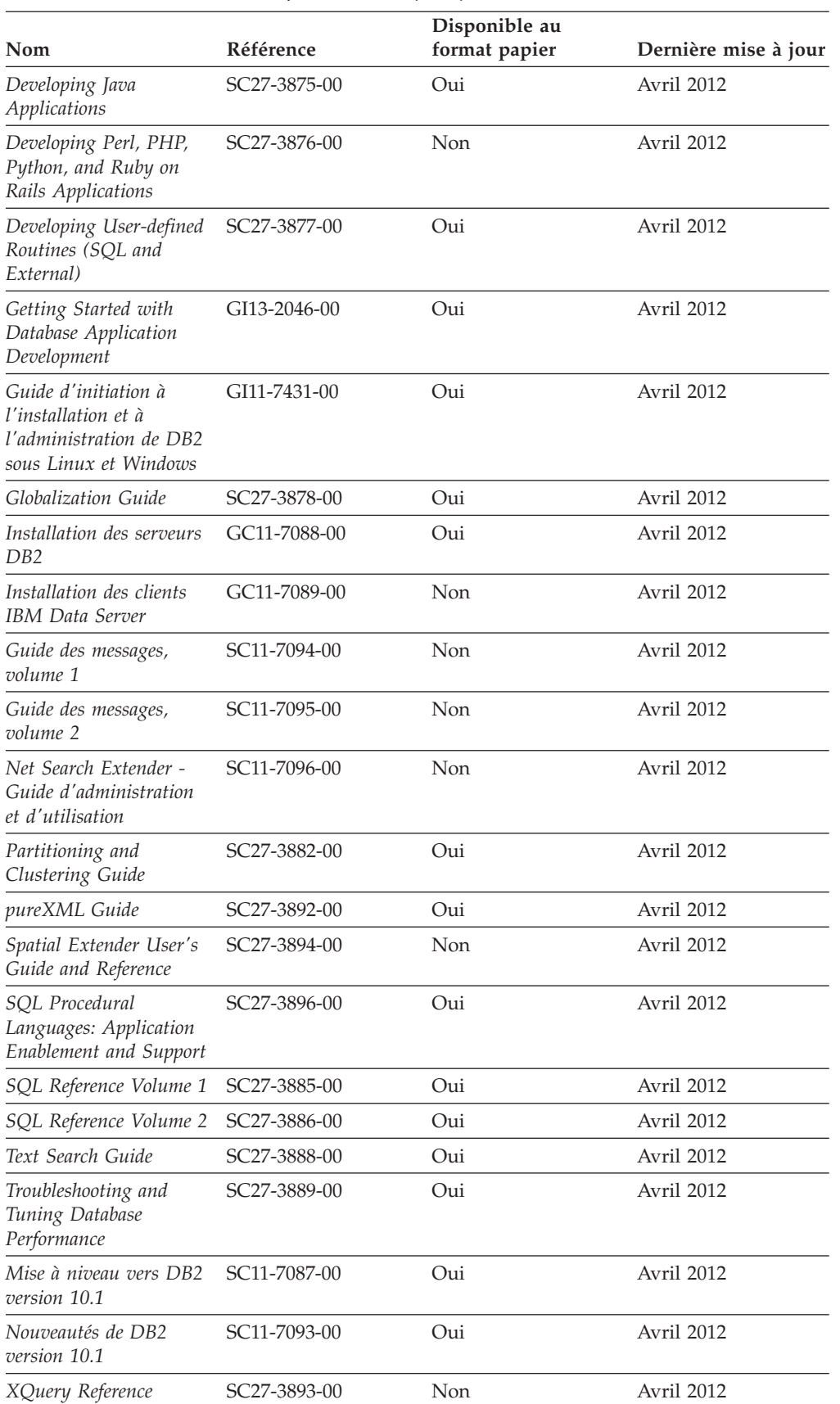

*Tableau 50. Informations techniques sur DB2 (suite)*

| Nom                                                                                  | Référence    | Disponible au<br>format papier | Dernière mise à jour |
|--------------------------------------------------------------------------------------|--------------|--------------------------------|----------------------|
| DB2 Connect -<br>Installation et<br>configuration de DB2<br>Connect Personal Edition | SC11-7090-00 | Oui                            | Avril 2012           |
| DB2 Connect -<br>Installation et<br>configuration des<br>serveurs DB2 Connect        | SC11-7091-00 | Oui                            | Avril 2012           |
| DB2 Connect - Guide<br>d'utilisation                                                 | SC11-7092-00 | Oui                            | Avril 2012           |

<span id="page-233-0"></span>*Tableau 51. Informations techniques spécifiques de DB2 Connect*

## **Affichage de l'aide sur les codes d'état SQL à partir de l'interpréteur de commandes**

Les produits de la famille DB2 renvoient une valeur SQLSTATE pour les conditions qui peuvent être le résultat d'une instruction SQL. L'aide sur les états SQL (SQLSTATE) donne la signification des états SQL et des codes de classe de ces états.

### **Procédure**

Pour lancer l'aide sur les états SQL, ouvrez l'interpréteur de commandes et tapez : ? *sqlstate* ou ? *code-classe*

où *sqlstate* correspond à un code d'état SQL correct composé de cinq chiffres et *code-classe* aux deux premiers chiffres du code d'état SQL. Par exemple, ? 08003 permet d'afficher l'aide sur l'état SQL 08003 et ? 08 permet de visualiser l'aide sur le code de classe 08.

### **Accès aux différentes versions du centre de documentation DB2**

La documentation des autres versions des produits DB2 est disponible dans des centres de documentation distincts accessibles depuis le site ibm.com.

#### **Pourquoi et quand exécuter cette tâche**

Pour les rubriques DB2 Version 10.1, l'adresse URL du *centre de documentation DB2* est [http://publib.boulder.ibm.com/infocenter/db2luw/v10r1.](http://publib.boulder.ibm.com/infocenter/db2luw/v10r1)

Pour les rubriques DB2 Version 9.8, l'adresse URL du *centre de documentation DB2* est [http://publib.boulder.ibm.com/infocenter/db2luw/v9r8/.](http://publib.boulder.ibm.com/infocenter/db2luw/v9r8/)

Pour les rubriques DB2 Version 9.7, l'adresse URL du *centre de documentation DB2* est [http://publib.boulder.ibm.com/infocenter/db2luw/v9r7/.](http://publib.boulder.ibm.com/infocenter/db2luw/v9r7/)

Pour les rubriques DB2 Version 9.5, l'adresse URL du *centre de documentation DB2* est [http://publib.boulder.ibm.com/infocenter/db2luw/v9r5.](http://publib.boulder.ibm.com/infocenter/db2luw/v9r5)

Pour les rubriques DB2 Version 9.1, l'adresse URL du *centre de documentation DB2* est [http://publib.boulder.ibm.com/infocenter/db2luw/v9/.](http://publib.boulder.ibm.com/infocenter/db2luw/v9/)

Pour les rubriques DB2 Version 8, accédez à l'adresse URL du *centre de documentation DB2* sur le site suivant : [http://publib.boulder.ibm.com/infocenter/](http://publib.boulder.ibm.com/infocenter/db2luw/v8/) [db2luw/v8/.](http://publib.boulder.ibm.com/infocenter/db2luw/v8/)

## <span id="page-234-0"></span>**Mise à jour du centre de documentation DB2 installé sur votre ordinateur ou serveur Intranet**

Un centre de documentation DB2 local doit être mis à jour régulièrement.

### **Avant de commencer**

Un centre de documentation DB2 version 10.1 doit être déjà installé. Pour plus d'informations, voir la rubrique «Installation du centre de documentation DB2 avec l'assistant d'installation DB2» dans *Installation des serveurs DB2*. Toutes les conditions prérequises et les restrictions s'appliquant au centre de documentation s'appliquent également à sa mise à jour.

### **Pourquoi et quand exécuter cette tâche**

Un centre de documentation DB2 existant peut être mis à jour automatiquement ou manuellement :

- v Les mises à jour automatiques mettent à jour des fonctions et langues d'un centre de documentation existant. Les mises à jour automatiques offrent l'avantage de réduire le temps d'indisponibilité du centre de documentation par rapport à la mise à jour manuelle. De plus, les mises à jour automatiques peuvent être définies de façon à s'exécuter au sein d'autres travaux par lots sur une base régulière.
- v Les mises à jour manuelles permettent de mettre à jour les fonctions et langues existantes du centre de documentation. Les mises à jour automatiques réduisent la durée d'immobilisation au cours du processus. Il convient cependant d'utiliser le processus manuel pour ajouter des fonctions ou des langues. Par exemple, vous souhaitez ajouter l'allemand à un centre de documentation installé à l'origine avec les seules langues anglaise et française. Dans ce cas, exécutez une mise à jour manuelle pour installer l'allemand tout en mettant à jour les fonctions et langues. Notez cependant que pour une mise à jour manuelle, vous devez arrêtez, mettre à jour et redémarrer vous-même le centre de documentation. Le centre de documentation est ainsi indisponible pendant toute la durée du processus de mise à jour. Au cours du processus de mise à jour automatique, le centre de documentation devient indisponible lors du redémarrage après la mise à jour uniquement.

Cette rubrique décrit le processus de mise à jour automatique. Pour consulter les instructions concernant la mise à jour manuelle, voir la rubrique «Mise à jour manuelle du centre de documentation DB2 installé sur votre ordinateur ou serveur intranet».

### **Procédure**

Pour mettre à jour automatiquement le centre de documentation DB2 installé sur votre ordinateur ou sur le serveur intranet :

- 1. Pour les systèmes d'exploitation Linux,
	- a. Accédez au chemin d'installation du centre de documentation. Par défaut, le centre de documentation DB2 est installé dans le répertoire /opt/ibm/db2ic/version 10.1.
- <span id="page-235-0"></span>b. A partir du répertoire d'installation, accédez au répertoire doc/bin.
- c. Exécutez le script update-ic :

update-ic

- 2. Pour les systèmes d'exploitation Windows,
	- a. Ouvrez une fenêtre de commande.
	- b. Accédez au chemin d'installation du centre de documentation. Par défaut, le centre de documentation DB2 est installé dans le répertoire <Program Files>\IBM\DB2 Information Center\version 10.1, où <Program Files> représente l'emplacement du répertoire Program Files.
	- c. A partir du répertoire d'installation, accédez au répertoire doc\bin.
	- d. Exécutez le fichier update-ic.bat : update-ic.bat

### **Résultats**

Le centre de documentation DB2 redémarre automatiquement. Si des mises à jour ont été trouvées, le centre de documentation affiche les rubriques nouvelles ou mises à jour. Si aucune mise à jour n'a été trouvée, un message est ajouté au journal. Le fichier journal se trouve dans le répertoire doc\eclipse\configuration. Le nom du fichier journal est un nombre généré de façon aléatoire. Par exemple, 1239053440785.log.

## **Mise à jour manuelle du centre de documentation DB2 installé sur votre ordinateur ou serveur Intranet**

Si vous avez installé le centre de documentation DB2 localement, vous pouvez obtenir auprès d'IBM les mises à jour de cette documentation et les installer.

### **Pourquoi et quand exécuter cette tâche**

Pour la mise à jour manuelle du *centre de documentation DB2* installé localement, procédez comme suit :

- 1. Arrêtez le *centre de documentation DB2* sur votre ordinateur et redémarrez-le en mode autonome. Son exécution en mode autonome empêche les autres utilisateurs du réseau d'y accéder et vous permet de lui appliquer des mises à jour. La Version poste de travail du centre de documentation DB2 s'exécute toujours en mode autonome.
- 2. Vérifiez quelles mises à jour sont disponibles à l'aide de la fonctionnalité de mise à jour. Installez ensuite les mises à jour à l'aide de cette fonctionnalité.

**Remarque :** Si votre environnement nécessite l'installation des mises à jour du *centre de documentation DB2* sur un poste non connecté à Internet, mettez en miroir le site de mise à jour sur le système de fichiers local d'un ordinateur connecté à Internet et sur lequel le *centre de documentation DB2* est installé. Si beaucoup d'utilisateurs du réseau doivent installer les mises à jour de documentation, vous pouvez leur faire gagner du temps lors de l'exécution de cette procédure en effectuant une mise en miroir du site localement, puis en créant un proxy pour le site de mise à jour.

Le cas échéant, utilisez la fonction de mise à jour pour vous procurer les modules. Sachez toutefois que cette fonction n'est disponible qu'en mode autonome.

3. Arrêtez le centre de documentation autonome et redémarrez le *centre de documentation DB2* sur votre ordinateur.

**Remarque :** Sous Windows 2008, Windows Vista (et les versions supérieures), les commandes répertoriées ci-après dans cette section doivent être exécutées en tant qu'administrateur. Pour ouvrir une invite de commande ou un outil graphique avec droits d'administrateur complets, cliquez sur le raccourci et sélectionnez **Exécuter en tant qu'administrateur**.

### **Procédure**

Pour mettre à jour le *centre de documentation DB2* installé sur votre ordinateur ou votre serveur intranet, procédez comme suit :

- 1. Arrêtez le *centre de documentation DB2*.
	- v Sous Windows, cliquez sur **Démarrer** > **Panneau de configuration** > **Outils d'administration** > **Services**. Cliquez ensuite à l'aide du bouton droit de la souris sur le service **Centre documentation DB2** et sélectionnez **Arrêter**.
	- v Sous Linux, entrez la commande suivante : /etc/init.d/db2icdv10 stop
- 2. Démarrez le centre de documentation en mode autonome.
	- Sous Windows:
		- a. Ouvrez une fenêtre de commande.
		- b. Accédez au chemin d'installation du centre de documentation. Par défaut, le *centre de documentation DB2* est installé sous le répertoire *Program\_Files*\IBM\DB2 Information Center\version 10.1, où *Program\_Files* représente l'emplacement du répertoire Program Files.
		- c. A partir du répertoire d'installation, accédez au répertoire doc\bin.
		- d. Exécutez le fichier help\_start.bat : help\_start.bat
	- Sous Linux :
		- a. Accédez au chemin d'installation du centre de documentation. Par défaut, le *centre de documentation DB2* est installé sous le répertoire /opt/ibm/db2ic/version 10.1.
		- b. A partir du répertoire d'installation, accédez au répertoire doc/bin.
		- c. Exécutez le script help\_start :

help\_start

Le navigateur Web par défaut du système ouvre le centre de documentation autonome.

- 3. Cliquez sur le bouton **Mise à jour** ( ). (JavaScript doit être activé dans votre navigateur.) Sur le panneau droit du centre de documentation, cliquez sur **Rechercher des mises à jour**. Une liste des mises à jour des documentations existantes s'affiche.
- 4. Pour lancer le processus d'installation, cochez les éléments voulus, puis cliquez sur **Installer les mises à jour**.
- 5. Une fois le processus d'installation complété, cliquez sur **Terminer**.
- 6. Arrêtez le centre de documentation autonome :
	- v Sous Windows, accédez au répertoire doc\bin du répertoire d'installation et exécutez le fichier help\_end.bat :

help end.bat

<span id="page-237-0"></span>**Remarque :** Le fichier help\_end contient les commandes requises afin d'interrompre sans risque les processus démarrés par le fichier de commandes help\_start. N'utilisez pas Ctrl-C ou toute autre méthode pour interrompre help\_start.bat.

Sous Linux, accédez au répertoire doc/bin du répertoire d'installation et exécutez le script help\_end : help\_end

Remarque : Le script help end contient les commandes requises afin d'interrompre sans risque les processus démarrés par le script help\_start. N'utilisez pas d'autre méthode pour interrompre le script help\_start.

- 7. Redémarrez le *centre de documentation DB2*.
	- v Sous Windows, cliquez sur **Démarrer** > **Panneau de configuration** > **Outils d'administration** > **Services**. Cliquez ensuite à l'aide du bouton droit de la souris sur le **Centre de documentation DB2** et sélectionnez **Démarrer**.
	- v Sous Linux, entrez la commande suivante : /etc/init.d/db2icdv10 start

### **Résultats**

Le *centre de documentation DB2* mis à jour affiche les nouvelles rubriques et celles actualisées.

### **Tutoriels DB2**

Les tutoriels DB2 présentent différents aspects des produits de base de données DB2. Chaque leçon fournit des instructions étape par étape.

### **Avant de commencer**

Vous pouvez consulter la version XHTML du tutoriel à partir du centre de documentation à l'adresse suivante : [http://publib.boulder.ibm.com/infocenter/](http://publib.boulder.ibm.com/infocenter/db2luw/10r1/) [db2luw/v10r1/.](http://publib.boulder.ibm.com/infocenter/db2luw/10r1/)

Certaines leçons s'appuient sur des exemples de données ou de codes. Reportez-vous au tutoriel pour obtenir une description des conditions préalables aux tâches qu'il présente.

### **Tutoriels DB2**

Pour afficher le tutoriel, cliquez sur le titre.

```
«pureXML» dans pureXML Guide
```
Configurez une base de données DB2 pour stocker des données XML et effectuer des opérations de base avec le magasin de données XML natif.

## **Informations d'identification et de résolution des incidents DB2**

Un grand nombre d'informations concernant l'identification et la résolution d'incidents sont à votre disposition lorsque vous utilisez les produits de bases de données DB2.

#### **Documentation DB2**

Les informations d'identification et de résolution des incidents sont disponibles dans le document *Troubleshooting and Tuning Database*

<span id="page-238-0"></span>*Performance* ou dans la section Database fundamentals du *centre de documentation DB2*. Vous y trouverez les informations ci-dessous.

- v Des informations sur la manière d'isoler et d'identifier les incidents liés aux outils et utilitaires de diagnostic DB2.
- Les solutions à certains incidents faisant partie des plus courants.
- v Des conseils sur la résolution d'autres incidents pouvant survenir dans les produits de base de données DB2.

#### **Portail du support IBM**

Consultez le portail du support IBM si vous rencontrez des incidents et souhaitez être aidé pour en déterminer les causes et pour les résoudre. Le site Web du support technique vous permet d'accéder aux dernières mises à jour des publications, notes techniques, enregistrements de correctifs APAR (APAR ou correctifs) DB2, ainsi qu'à d'autres ressources. Vous pouvez effectuer des recherches dans cette base de connaissances pour trouver d'éventuelles solutions à vos problèmes.

Accédez au portail du support IBM à l'adresse suivante : [http://www.ibm.com/support/entry/portal/Overview/Software/](http://www.ibm.com/support/entry/portal/Overview/Software/Information_Management/DB2_for_Linux,_UNIX_and_Windows) [Information\\_Management/DB2\\_for\\_Linux,\\_UNIX\\_and\\_Windows](http://www.ibm.com/support/entry/portal/Overview/Software/Information_Management/DB2_for_Linux,_UNIX_and_Windows)

### **Dispositions**

Les droits d'utilisation relatifs à ces publications sont soumis aux dispositions suivantes.

**Applicabilité :** Ces dispositions s'ajoutent aux conditions d'utilisation du site Web IBM.

**Usage personnel :** Vous pouvez reproduire ces publications pour votre usage personnel, non commercial, sous réserve que toutes les mentions de propriété soient conservées. Vous ne pouvez distribuer ou publier tout ou partie de ces publications ou en faire des oeuvres dérivées sans le consentement exprès d'IBM.

**Usage commercial :** Vous pouvez reproduire, distribuer et publier ces publications uniquement au sein de votre entreprise, sous réserve que toutes les mentions de propriété soient conservées. Vous ne pouvez reproduire, distribuer, afficher ou publier tout ou partie de ces publications en dehors de votre entreprise, ou en faire des oeuvres dérivées, sans le consentement exprès d'IBM.

**Droits :** Excepté les droits d'utilisation expressément accordés dans ce document, aucun autre droit, licence ou autorisation, implicite ou explicite, n'est accordé pour ces publications ou autres informations, données, logiciels ou droits de propriété intellectuelle contenus dans ces publications.

IBM se réserve le droit de retirer les autorisations accordées ici si, à sa discrétion, l'utilisation des publications s'avère préjudiciable à ses intérêts ou que, selon son appréciation, les instructions n'ont pas été respectées.

Vous ne pouvez télécharger, exporter ou réexporter ces informations qu'en total accord avec toutes les lois et règlements applicables dans votre pays, y compris les lois et règlements américains relatifs à l'exportation.

IBM N'OCTROIE AUCUNE GARANTIE SUR LE CONTENU DE CES PUBLICATIONS. LES PUBLICATIONS SONT LIVREES EN L'ETAT SANS AUCUNE GARANTIE EXPLICITE OU IMPLICITE. IBM DECLINE NOTAMMENT TOUTE RESPONSABILITE RELATIVE A CES PUBLICATIONS EN CAS DE CONTREFAÇON AINSI QU'EN CAS DE DEFAUT D'APTITUDE A L'EXECUTION D'UN TRAVAIL DONNE.

**Marques IBM :** IBM, le logo IBM et ibm.com sont des marques d'International Business Machines Corp. dans de nombreux pays. Les autres noms de produits et de services peuvent être des marques d'IBM ou d'autres sociétés. La liste actualisée de toutes les marques IBM est disponible sur le Web à l'adresse [www.ibm.com/legal/copytrade.shtml](http://www.ibm.com/legal/copytrade.shtml)

## <span id="page-240-0"></span>**Annexe D. Remarques**

Le présent document peut contenir des informations ou des références concernant certains produits, logiciels ou services IBM non annoncés dans ce pays. Pour plus de détails, référez-vous aux documents d'annonce disponibles dans votre pays, ou adressez-vous à votre partenaire commercial IBM. Toute référence à un produit, logiciel ou service IBM n'implique pas que seul ce produit, logiciel ou service puisse être utilisé. Tout autre élément fonctionnellement équivalent peut être utilisé, s'il n'enfreint aucun droit d'IBM. Il est de la responsabilité de l'utilisateur d'évaluer et de vérifier lui-même les installations et applications réalisées avec des produits, logiciels ou services non expressément référencés par IBM.

IBM peut détenir des brevets ou des demandes de brevet couvrant les produits mentionnés dans le présent document. La remise de ce document ne vous donne aucun droit de licence sur ces brevets ou demandes de brevet. Si vous désirez recevoir des informations concernant l'acquisition de licences, veuillez en faire la demande par écrit à l'adresse suivante :

IBM Director of Licensing IBM Corporation North Castle Drive Armonk, NY 10504-1785 U.S.A.

Pour le Canada, veuillez adresser votre courrier à :

IBM Director of Commercial Relations IBM Canada Ltd 3600 Steeles Avenue East Markham, Ontario L3R 9Z7 Canada

Les informations sur les licences concernant les produits utilisant un jeu de caractères double octet peuvent être obtenues par écrit à l'adresse suivante :

Intellectual Property Licensing Legal and Intellectual Property Law IBM Japan, Ltd. 1623-14, Shimotsuruma, Yamato-shi Kanagawa 242-8502 Japan

**Le paragraphe suivant ne s'applique ni au Royaume-Uni ni dans aucun autre pays dans lequel il serait contraire aux lois locales.** LE PRESENT DOCUMENT EST LIVRE «EN L'ETAT». IBM DECLINE TOUTE RESPONSABILITE, EXPRESSE OU IMPLICITE, RELATIVE AUX INFORMATIONS QUI Y SONT CONTENUES, Y COMPRIS EN CE QUI CONCERNE LES GARANTIES DE QUALITE MARCHANDE OU D'ADAPTATION A VOS BESOINS. Certaines juridictions n'autorisent pas l'exclusion des garanties implicites, auquel cas l'exclusion ci-dessus ne vous sera pas applicable.

Le présent document peut contenir des inexactitudes ou des coquilles. Ce document est mis à jour périodiquement. Chaque nouvelle édition inclut les mises à jour. IBM peut, à tout moment et sans préavis, modifier les produits et logiciels décrits dans ce document.

Les références à des sites Web n'appartenant pas à IBM sont fournies à titre d'information uniquement et n'impliquent en aucun cas une adhésion aux données qu'ils contiennent. Les éléments figurant sur ces sites Web ne font pas partie des éléments du présent produit IBM et l'utilisation de ces sites relève de votre seule responsabilité.

IBM pourra utiliser ou diffuser, de toute manière qu'elle jugera appropriée et sans aucune obligation de sa part, tout ou partie des informations qui lui seront fournies.

Les licenciés souhaitant obtenir des informations permettant : (i) l'échange des données entre des logiciels créés de façon indépendante et d'autres logiciels (dont celui-ci), et (ii) l'utilisation mutuelle des données ainsi échangées, doivent adresser leur demande à :

IBM Canada Limited U59/3600 3600 Steeles Avenue East Markham, Ontario L3R 9Z7 CANADA

Ces informations peuvent être soumises à des conditions particulières, prévoyant notamment le paiement d'une redevance.

Le logiciel sous licence décrit dans ce document et tous les éléments sous licence disponibles s'y rapportant sont fournis par IBM conformément aux dispositions de l'ICA, des Conditions internationales d'utilisation des logiciels IBM ou de tout autre accord équivalent.

Les données de performance indiquées dans ce document ont été déterminées dans un environnement contrôlé. Par conséquent, les résultats peuvent varier de manière significative selon l'environnement d'exploitation utilisé. Certaines mesures évaluées sur des systèmes en cours de développement ne sont pas garanties sur tous les systèmes disponibles. En outre, elles peuvent résulter d'extrapolations. Les résultats peuvent donc varier. Il incombe aux utilisateurs de ce document de vérifier si ces données sont applicables à leur environnement d'exploitation.

Les informations concernant des produits non IBM ont été obtenues auprès des fournisseurs de ces produits, par l'intermédiaire d'annonces publiques ou via d'autres sources disponibles. IBM n'a pas testé ces produits et ne peut confirmer l'exactitude de leurs performances ni leur compatibilité. Elle ne peut recevoir aucune réclamation concernant des produits non IBM. Toute question concernant les performances de produits non IBM doit être adressée aux fournisseurs de ces produits.

Toute instruction relative aux intentions d'IBM pour ses opérations à venir est susceptible d'être modifiée ou annulée sans préavis, et doit être considérée uniquement comme un objectif.

Le présent document peut contenir des exemples de données et de rapports utilisés couramment dans l'environnement professionnel. Ces exemples mentionnent des

noms fictifs de personnes, de sociétés, de marques ou de produits à des fins illustratives ou explicatives uniquement. Toute ressemblance avec des noms de personnes, de sociétés ou des données réelles serait purement fortuite.

#### LICENCE DE COPYRIGHT :

Le présent logiciel contient des exemples de programme d'application en langage source destinés à illustrer les techniques de programmation sur différentes plateformes d'exploitation. Vous avez le droit de copier, de modifier et de distribuer ces exemples de programmes sous quelque forme que ce soit et sans paiement d'aucune redevance à IBM, à des fins de développement, d'utilisation, de vente ou de distribution de programmes d'application conformes aux interfaces de programmation des plateformes pour lesquels ils ont été écrits ou aux interfaces de programmation IBM. Ces exemples de programmes n'ont pas été rigoureusement testés dans toutes les conditions. Par conséquent, IBM ne peut garantir expressément ou implicitement la fiabilité, la maintenabilité ou le fonctionnement de ces programmes. Ces exemples de programmes sont fournis "en l'état", sans garantie d'aucune sorte. IBM ne sera en aucun cas responsable des dommages liés à l'utilisation de ces programmes.

Toute copie totale ou partielle de ces programmes exemples et des oeuvres qui en sont dérivées doit comprendre une notice de copyright, libellée comme suit :

© (*nom de votre société*) (*année*). Des segments de code sont dérivés des Programmes exemples d'IBM Corp. © Copyright IBM Corp. \_*indiquez l'année ou les années*\_. All rights reserved.

#### **Marques**

IBM, le logo IBM et ibm.com sont des marques d'International Business Machines Corp. dans de nombreux pays. Les autres noms de produits et de services peuvent être de marques d'IBM ou d'autres sociétés. La liste actualisée de toutes les marques d'IBM est disponible sur la page Web [«Copyright and trademark](http://www.ibm.com/legal/copytrade.html) [information»](http://www.ibm.com/legal/copytrade.html) à www.ibm.com/legal/copytrade.shtml.

Les termes qui suivent sont des marques d'autres sociétés :

- v Linux est une marque de Linus Torvalds aux Etats-Unis et/ou dans certains autres pays.
- v Java ainsi que tous les logos et toutes les marques incluant Java sont des marques de Sun Microsystems, Inc. aux Etats-Unis et/ou dans certains autres pays.
- v UNIX est une marque enregistrée de The Open Group aux Etats-Unis et/ou dans certains autres pays.
- v Intel, le logo Intel, Intel Inside, le logo Intel Inside, Celeron, Intel SpeedStep, Itanium et Pentium sont des marques d'Intel Corporation aux Etats-Unis et/ou dans certains autres pays.
- v Microsoft, Windows, Windows NT et le logo Windows sont des marques de Microsoft Corporation aux Etats-Unis et/ou dans certains autres pays.

Les autres noms de sociétés, de produits et de services peuvent appartenir à des tiers.

## **Index**

## **A**

à haute disponibilité améliorations [commande db2cluster 100](#page-115-0) [contrôle de la reprise par restauration automatique 100](#page-115-0) [réparation du domaine de l'instance 100](#page-115-0) [récapitulatif des améliorations 49](#page-64-0) activités non imbriquées [nouveaux éléments de moniteur 36](#page-51-0) administration [récapitulatif des modifications 109](#page-124-0) aide [instructions SQL 218](#page-233-0) alt\_diagpath, paramètre de configuration [améliorations 114](#page-129-0) ALTER DATABASE [instruction obsolète 163](#page-178-0) ALTER EVENT MONITOR [présentation 34](#page-49-0) ALTER TABLE [modifications de la clause COMPRESS 146](#page-161-0) ALTER TABLESPACE [nouvelle clause 147](#page-162-0) [améliorations 9](#page-24-0) [gestion du stockage 11](#page-26-0) améliorations des performances [utilitaire de versement 50](#page-65-0) Analyseur d'événements [non suivi 175](#page-190-0) API DB2 [enregistrements de l'historique des bases de données 178](#page-193-0) archivage fichiers journaux [compression 51](#page-66-0) Assistant de configuration [non suivi 175](#page-190-0) automatique [obsolète 155](#page-170-0)

# **B**

balise de données des seuils de classe [nouveaux éléments de moniteur 36](#page-51-0) base de données de secours HADR [spoulage de journaux 52](#page-67-0) bases de données [récapitulatif des modifications de configuration 121](#page-136-0) bases de données de secours multiples HADR [présentation 49](#page-64-0) bases de données Unicode [fonctionnalité modifiée 134](#page-149-0) [modifications 134](#page-149-0)

# **C**

catalogues système vues [ajouts 136](#page-151-0) [modifications 136](#page-151-0) Centre d'administration des satellites [non suivi 175](#page-190-0) Centre de contrôle extensions [non suivi 175](#page-190-0) [outils non suivis 175](#page-190-0) Centre de documentation [mise à jour 219](#page-234-0) centre de documentation DB2 [mise à jour 220](#page-235-0) [versions 218](#page-233-0) Centre de gestion des licences [non suivi 175](#page-190-0) Centre de gestion des tâches [non suivi 175](#page-190-0) Centre de réplication [modifications 109](#page-124-0) Centre de santé [non suivi 175](#page-190-0) cf\_diagpath, paramètre de configuration [améliorations 114](#page-129-0) changements de configuration [suivi 26](#page-41-0) changements de configuration du gestionnaire de base de données [suivi 26](#page-41-0) changements de la configuration de base de données [suivi 26](#page-41-0) charges de travail [nouveaux éléments de moniteur 36](#page-51-0) classements selon la langue [pour données Unicode 105](#page-120-0) classes de service priorité d'agent [obsolète 153](#page-168-0) clés d'instruction [améliorations 58](#page-73-0) client 32 bits HP-UX [non suivi 170](#page-185-0) clients des serveurs de données [améliorations 81](#page-96-0) CLP (interpréteur de commandes) commandes [modifications 141](#page-156-0) codes territoire [ajoutés dans la version 10.1 106](#page-121-0) colonnes masquées implicitement [tables temporaires créées 131](#page-146-0) [tables temporaires déclarées 131](#page-146-0) commande [db2move 15](#page-30-0) commande db2\_install [obsolète 158](#page-173-0) commande db2cat [modifications de la sortie de la commande 142](#page-157-0) commande db2ckmig [non suivie 178](#page-193-0) commande db2cluster\_prepare [amélioration 90](#page-105-0)[, 97](#page-112-0)

commande db2cluster\_prepare *(suite)* [modifications 143](#page-158-0)[, 161](#page-176-0) commande db2evtbl [modifications 144](#page-159-0) commande db2icrt [améliorations 90](#page-105-0)[, 97](#page-112-0) [modifications 143](#page-158-0)[, 161](#page-176-0) Commande db2IdentifyType1 [commande obsolète 158](#page-173-0) commande db2imigr [non suivie 178](#page-193-0) commande db2iupdt [améliorations 90](#page-105-0)[, 97](#page-112-0) [paramètre -s non suivi 180](#page-195-0) [commande db2move 15](#page-30-0) [commande db2prereqcheck 92](#page-107-0) commande db2setup [amélioration 90](#page-105-0)[, 97](#page-112-0) commande db2val [amélioration 90](#page-105-0)[, 97](#page-112-0) [DB2 pureScale 99](#page-114-0) [détails 95](#page-110-0) commande installFixPack [amélioration 90](#page-105-0)[, 97](#page-112-0) [détails 95](#page-110-0) commande RUNSTATS [échantillonnage d'index 57](#page-72-0) commandes [db2cluster\\_prepare 90](#page-105-0)[, 97](#page-112-0) db2icrt [améliorations 90](#page-105-0)[, 97](#page-112-0) db2iupdt [améliorations 90](#page-105-0)[, 97](#page-112-0) [db2prereqcheck 92](#page-107-0) [db2setup 90](#page-105-0)[, 97](#page-112-0)  $db2val$  90[, 97](#page-112-0) dynexpln [obsolète 159](#page-174-0) installFixPack [améliorations 90](#page-105-0)[, 97](#page-112-0) non suivi [Centre de contrôle 175](#page-190-0) PRUNE LOGFILE [obsolète 160](#page-175-0) [récapitulatif des modifications 141](#page-156-0) commandes de système DB2 [récapitulatif des modifications 141](#page-156-0) commandes obsolètes [db2\\_install 158](#page-173-0) comparaisons [XML 21](#page-36-0) [compression 9](#page-24-0) contrôle [améliorations 25](#page-40-0) [fonctions 28](#page-43-0) [vues 28](#page-43-0) [récapitulatif 25](#page-40-0) [conventions de mise en évidence xiv](#page-15-0) CREATE DATABASE [paramètres obsolètes 160](#page-175-0) [valeurs de paramètre obsolètes 160](#page-175-0) CREATE TABLE [modifications de la clause COMPRESS 146](#page-161-0) CURRENT MEMBER [améliorations de DB2 pureScale 101](#page-116-0) [détails 95](#page-110-0)

## **D**

Data Studio [présentation 93](#page-108-0) [DB2 Connect 213](#page-228-0) [récapitulatif des améliorations 203](#page-218-0) [récapitulatif des améliorations de DB2 205](#page-220-0) [récapitulatif des modifications 203](#page-218-0) [récapitulatif des modifications de DB2 205](#page-220-0) DB2 Geodetic Data Management Feature [non suivis 177](#page-192-0) DB2 pureScale AIX [RDMA over Converged Ethernet 96](#page-111-0) installation [inclus dans d'autres installations 92](#page-107-0)[, 96](#page-111-0) DB2 Spatial Extender [installation intégrée 93](#page-108-0) DB2 Text Search [améliorations de la recherche 85](#page-100-0) [changement de l'emplacement de l'index de texte 111](#page-126-0) [déploiement de serveur autonome 86](#page-101-0) [modification de commandes d'administration et de](#page-127-0) [procédures mémorisées 112](#page-127-0) [modification du modèle de sécurité 110](#page-125-0) [modification du planificateur 111](#page-126-0) [Support des environnements de base de données](#page-101-0) [partitionnée 86](#page-101-0) [support des tables partitionnées 87](#page-102-0) db2ckupgrade (commande) [modification du comportement par défaut 142](#page-157-0) db2iupdt (commande) [modifications 143](#page-158-0)[, 161](#page-176-0) db2pd [modification du paramètre -tablespaces 145](#page-160-0) DB2SE\_USA\_GEOCODER [non suivi 171](#page-186-0) db2support (commande) [améliorations 103](#page-118-0) déclencheurs [événements multiples 67](#page-82-0) développement d'applications [récapitulatif des améliorations 77](#page-92-0) [récapitulatif des modifications 129](#page-144-0) diagpath, paramètre de configuration [améliorations 114](#page-129-0) [disponibilité et conditionnement de produit 213](#page-228-0) dispositions [publications 223](#page-238-0) documentation [conditions d'utilisation 223](#page-238-0) [fichiers PDF 216](#page-231-0) [imprimés 216](#page-231-0) [présentation 215](#page-230-0) dynexpln [commande obsolète 159](#page-174-0)

# **E**

écarts d'index [analyse par saut 64](#page-79-0) écriture dans des tables [mise à niveau à partir d'éditions précédentes 35](#page-50-0) Editeur de commande [non suivi 175](#page-190-0)

élagage de données tables d'événement non formatées [moniteur d'événements 36](#page-51-0) éléments de moniteur d'activités [nouveaux 36](#page-51-0) éléments du moniteur de temps passé [nouveaux 36](#page-51-0) environnements locaux [ajoutés dans la version 10.1 106](#page-121-0) espaces table [amélioration liée au groupe d'archivage 13](#page-28-0)

## **F**

fichier de réponses mots clés [ajout 91](#page-106-0) fonction de table SNAP\_GET\_HADR [obsolète 166](#page-181-0) fonction Explain [modification de procédure 144](#page-159-0) sortie [modifications 113](#page-128-0)[, 144](#page-159-0) fonction fn:exists [index 18](#page-33-0) [fonction fn:starts-with 130](#page-145-0) [index 18](#page-33-0) fonction fn:upper-case [index 18](#page-33-0) fonction XMLTABLE [performances 23](#page-38-0) [transtypage 21](#page-36-0) fonctionnalité modifiée [Centre de réplication 109](#page-124-0) commandes [db2cat 142](#page-157-0) [db2ckupgrade 142](#page-157-0) [db2cluster\\_prepare 143](#page-158-0)[, 161](#page-176-0) [db2evtbl 144](#page-159-0) [db2icrt 143](#page-158-0)[, 161](#page-176-0) [db2iupdt 143](#page-158-0)[, 161](#page-176-0) [db2pd 145](#page-160-0) [commandes REORG INDEXES/TABLE 162](#page-177-0) instructions [ALTER TABLE 146](#page-161-0) [ALTER TABLESPACE 147](#page-162-0) [ALTER WORKLOAD 148](#page-163-0) [CREATE INDEX 149](#page-164-0) [CREATE TABLE 146](#page-161-0) [CREATE WORKLOAD 148](#page-163-0) [récapitulatif 107](#page-122-0) [registres spéciaux 135](#page-150-0) fonctionnalité non suivie API DB2 [enregistrements de l'historique des bases de](#page-193-0) [données 178](#page-193-0) commandes [commande db2iupdt, paramètre -s 180](#page-195-0) [db2ckmig 178](#page-193-0) [db2imigr 178](#page-193-0) [DB2 Geodetic Data Management Feature 177](#page-192-0) [DB2SE\\_USA\\_GEOCODER 171](#page-186-0) [Microsoft Systems Management Server 172](#page-187-0) [outils du Centre de contrôle 175](#page-190-0) [paramètres de configuration de base de données 165](#page-180-0)[, 183](#page-198-0) [logretain 165](#page-180-0)[, 183](#page-198-0) [userexit 165](#page-180-0)[, 183](#page-198-0)

fonctionnalité non suivie *(suite)* [paramètres de configuration du gestionnaire de base de](#page-180-0) [données 165](#page-180-0)[, 183](#page-198-0) [pilote JDBC DB2 de type 2 170](#page-185-0) [Query Patroller 174](#page-189-0) [récapitulatif 107](#page-122-0)[, 169](#page-184-0)[, 185](#page-200-0) [routines d'administration SQL avec la version en](#page-187-0) [suffixe 172](#page-187-0) support client 32 bits [HP-UX 170](#page-185-0) [Systems Management Server 172](#page-187-0) [Visual Studio 2005 173](#page-188-0) fonctionnalité obsolète [automatique 155](#page-170-0) classements [UCA400\\_LSK 154](#page-169-0) [UCA400\\_LTH 154](#page-169-0) [UCA400\\_NO 154](#page-169-0) commandes [db2\\_install 158](#page-173-0) [db2IdentifyType1 158](#page-173-0) [dynexpln 159](#page-174-0) [paramètre -file des commandes db2flsn et](#page-194-0) [db2rfpen 179](#page-194-0) [PRUNE LOGFILE 160](#page-175-0) éléments du moniteur hadr connect status 166 [hadr\\_connect\\_time 166](#page-181-0) [hadr\\_heartbeat 166](#page-181-0) [hadr\\_local\\_host 166](#page-181-0) [hadr\\_local\\_service 166](#page-181-0) [hadr\\_log\\_gap 166](#page-181-0) [hadr\\_peer\\_window 166](#page-181-0) [hadr\\_peer\\_window\\_end 166](#page-181-0) [hadr\\_primary\\_log\\_file 166](#page-181-0) [hadr\\_primary\\_log\\_lsn 166](#page-181-0) [hadr\\_primary\\_log\\_page 166](#page-181-0) [hadr\\_remote\\_host 166](#page-181-0) [hadr\\_remote\\_instance 166](#page-181-0) [hadr\\_remote\\_service 166](#page-181-0) [hadr\\_role 166](#page-181-0) [hadr\\_standby\\_log\\_file 166](#page-181-0) [hadr\\_standby\\_log\\_lsn 166](#page-181-0) [hadr\\_standby\\_log\\_page 166](#page-181-0) [hadr\\_state 166](#page-181-0) [hadr\\_syncmode 166](#page-181-0) [hadr\\_timeout 166](#page-181-0) fonctions de table [routines du Moniteur d'activités 152](#page-167-0) [SNAP\\_GET\\_HADR 166](#page-181-0) instructions [ALTER DATABASE 163](#page-178-0) [Net Search Extender 157](#page-172-0) [paramètres de configuration de base de données 165](#page-180-0)[, 183](#page-198-0) [paramètres de configuration du gestionnaire de base de](#page-180-0) [données 165](#page-180-0)[, 183](#page-198-0) paramètres de la commande [-flushbp 162](#page-177-0) [AUTOMATIC STORAGE 160](#page-175-0) [COLLATE USING 154](#page-169-0) [CREATE DATABASE 160](#page-175-0) [MANAGED BY SYSTEM 160](#page-175-0) [priorité d'agent 153](#page-168-0) [récapitulatif 107](#page-122-0)[, 151](#page-166-0)[, 185](#page-200-0) [routines d'administration SQL avec la version en](#page-171-0) [suffixe 156](#page-171-0)

fonctionnalité obsolète *(suite)* **SMS** [USER TABLESPACES 155](#page-170-0) valeurs de paramètre de la commande [COLLATE USING 160](#page-175-0) vues d'administration [SNAPHADR 166](#page-181-0) fonctions [ajouts 136](#page-151-0) fonctions de table générique [présentation 79](#page-94-0) [modifications 136](#page-151-0) fonctions DB2 [présentation 209](#page-224-0) fonctions de chaîne intégrées [fonctionnalité modifiée 134](#page-149-0) [modifications 134](#page-149-0) fonctions de table contrôle [ajouts 28](#page-43-0) [modifications 28](#page-43-0) fonctions intégrées [ajouts 136](#page-151-0) [modifications 136](#page-151-0) fonctions scalaires [ajouts au contrôle 28](#page-43-0) [INSTRB 68](#page-83-0) [TIMESTAMPDIFF 68](#page-83-0) [TO\\_SINGLE\\_BYTE 68](#page-83-0) [format XDBX 20](#page-35-0) [format XML binaire 20](#page-35-0)

# **G**

Geodetic Data Management Feature [non suivis 177](#page-192-0) Geodetic Extender [non suivis 177](#page-192-0) gérabilité [récapitulatif des améliorations 9](#page-24-0) gestion de charge de travail DB2 (DB2 workload management) améliorations [récapitulatif 69](#page-84-0) [répartiteur WLM 69](#page-84-0) hiérarchisation prédictive [présentation 72](#page-87-0) hiérarchisation réactive [présentation 72](#page-87-0) [présentation 74](#page-89-0)[, 102](#page-117-0) gestion des instances [modifications 143](#page-158-0)[, 161](#page-176-0) gestion du stockage [améliorations 11](#page-26-0) groupement tables [heure d'insertion 15](#page-30-0) groupes d'archivage [multiple 11](#page-26-0) [présentation 10](#page-25-0) groupes de correctifs [récapitulatif des améliorations 89](#page-104-0) groupes de données logiques moniteurs d'événements [modification 34](#page-49-0)

### **H** HP-UX

[support client 32 bits non suivi 170](#page-185-0)

# **I**

ID exécutables [améliorations du moniteur d'événements d'unité](#page-47-0) [d'oeuvre 32](#page-47-0) identification des incidents [informations disponibles 222](#page-237-0) [tutoriels 222](#page-237-0) [identification et résolution des problèmes 167](#page-182-0) Import Export [utilitaires 173](#page-188-0) [index 130](#page-145-0) XML [DECIMAL 17](#page-32-0) [fonctionnel 18](#page-33-0)[, 130](#page-145-0) [INTEGER 17](#page-32-0) [recherches insensibles à la casse 18](#page-33-0) index composites [analyse par saut 64](#page-79-0) installation DB2 pureScale [inclus dans d'autres installations 92](#page-107-0)[, 96](#page-111-0) [récapitulatif des améliorations 89](#page-104-0) [récapitulatif des modifications 121](#page-136-0) support de produit DB2 [DB2 Spatial Extender 93](#page-108-0) installation en mode silencieux [mots clés 91](#page-106-0) Instruction ALTER WORKLOAD [modifications de la clause COLLECT UNIT OF WORK](#page-163-0) [DATA 148](#page-163-0) instruction CREATE INDEX [modifications du mot clé DETAILED 149](#page-164-0) instruction CREATE WORKLOAD [modifications de la clause COLLECT UNIT OF WORK](#page-163-0) [DATA 148](#page-163-0) instructions ALTER NICKNAME [modifications NOT ENFORCED 121](#page-136-0) ALTER TABLE [modifications NOT ENFORCED 121](#page-136-0) CREATE NICKNAME [modifications NOT ENFORCED 121](#page-136-0) CREATE TABLE [modifications NOT ENFORCED 121](#page-136-0) instructions SQL aide [affichage 218](#page-233-0) [amélioration des performances 55](#page-70-0) Instructions SQL [modifications 141](#page-156-0) interpréteur de commandes [modifications de commande 141](#page-156-0) interrogation chronologique [tables temporelles 80](#page-95-0)

## **J**

JDBC [récapitulatif des améliorations 81](#page-96-0)

jointures [schéma en étoile 65](#page-80-0) [zigzag 65](#page-80-0) Journal [non suivi 175](#page-190-0) journaux archivage [compression 51](#page-66-0) [récapitulatif des améliorations 49](#page-64-0)

# **L**

lecture anticipée [lecture anticipée intelligente des données 62](#page-77-0) [lecture anticipée intelligente des index 62](#page-77-0) liste des modules [améliorations du moniteur d'événements de l'unité](#page-125-0) [d'oeuvre 110](#page-125-0) listes d'utilisation [présentation 26](#page-41-0)

# **M**

MANAGED BY SYSTEM CREATE DATABASE [obsolètes 160](#page-175-0) USER TABLE SPACES [obsolète 155](#page-170-0) mémoire allocation [POWER7 62](#page-77-0) métriques d'instruction [améliorations du moniteur d'événements d'unité](#page-47-0) [d'oeuvre 32](#page-47-0) Microsoft Systems Management Server [non suivi 172](#page-187-0) mise à niveau [tables du moniteur d'événements 35](#page-50-0) mises à jour [Centre de documentation 219](#page-234-0) [centre de documentation DB2 220](#page-235-0) mises à niveau [récapitulatif des améliorations 89](#page-104-0) modules [fonctions 209](#page-224-0) MON\_GET\_GROUP\_BUFFERPOOL [DB2 pureScale 102](#page-117-0) Moniteur d'activités [non suivi 175](#page-190-0) moniteur d'événements d'unité d'oeuvre collecte de données [amélioration de la liste des modules 110](#page-125-0) moniteur d'événements de l'historique des changements [présentation 26](#page-41-0) moniteur d'événements de l'unité d'oeuvre collecte de données [améliorations de la liste des ID exécutables 32](#page-47-0) Moniteur de transactions en attente de validation [non suivi 175](#page-190-0) moniteurs d'événements historique des changements [présentation 26](#page-41-0) mémoire cache de module [options en sortie 33](#page-48-0) options en sortie [présentation 33](#page-48-0)

moniteurs d'événements *(suite)* tables d'événement non formatées [élagage de données 36](#page-51-0) unité d'oeuvre [options en sortie 33](#page-48-0) verrouillage [options en sortie 33](#page-48-0)

# **N**

Net Search Extender [obsolète 157](#page-172-0) noms modifiés [seuils 113](#page-128-0) Nouveautés [récapitulatif 1](#page-16-0) nouvelles fonctions [points clés 3](#page-18-0) [récapitulatif 1](#page-16-0)

# **O**

[opérateur REBAL 60](#page-75-0) opérateurs [REBAL 60](#page-75-0) [option -global obsolète 167](#page-182-0) [outils 167](#page-182-0) outils du Centre de contrôle [non suivis 175](#page-190-0)

# **P**

parallélisme intrapartition [améliorations 60](#page-75-0) paramètre AUTOMATIC STORAGE [obsolète 160](#page-175-0) paramètre COLLATE USING [valeurs de classement obsolètes 160](#page-175-0) [paramètre de configuration de base de données](#page-67-0) [dft\\_schemas\\_dcc 52](#page-67-0) [présentation 122](#page-137-0) [paramètre de configuration de base de données](#page-66-0) [hadr\\_replay\\_delay 51](#page-66-0) [présentation 122](#page-137-0) [paramètre de configuration de base de données](#page-67-0) [hadr\\_spool\\_limit 52](#page-67-0) paramètre de configuration de base de données logretain [non suivi 165](#page-180-0)[, 183](#page-198-0) paramètre de configuration de base de données mon\_obj\_metrics [modifications 116](#page-131-0) paramètre de configuration de base de données mon\_uow\_data [modifications 122](#page-137-0) paramètre de configuration de base de données mon\_uow\_execlist [présentation 122](#page-137-0) paramètre de configuration de base de données mon\_uow\_pkglist [présentation 122](#page-137-0) paramètre de configuration de base de données systime\_period\_adj [présentation 122](#page-137-0) paramètre de configuration du gestionnaire de base de données alt\_diagpath [modifications 116](#page-131-0)

paramètre de configuration du gestionnaire de base de données cf\_diagpath [modifications 116](#page-131-0) paramètre de configuration du gestionnaire de base de données diagpath [modifications 116](#page-131-0) paramètre de configuration du gestionnaire de base de données wlm\_disp\_concur [présentation 116](#page-131-0) paramètre de configuration du gestionnaire de base de données wlm\_disp\_cpu\_shares [présentation 116](#page-131-0) paramètre de configuration du gestionnaire de base de données wlm\_disp\_min\_util [présentation 116](#page-131-0) paramètre de configuration du gestionnaire de base de données wlm\_dispatcher [présentation 116](#page-131-0) paramètre NUMDB, configuration du gestionnaire de base de données [modifications 116](#page-131-0) paramètres de configuration [ajouts 116](#page-131-0)[, 122](#page-137-0) [modifications 116](#page-131-0)[, 122](#page-137-0) [nouveaux 116](#page-131-0)[, 122](#page-137-0) paramètres de configuration de base de données [modifications 122](#page-137-0) [non suivi 165](#page-180-0)[, 183](#page-198-0) [nouveaux 122](#page-137-0) [obsolètes 165](#page-180-0)[, 183](#page-198-0) [présentation 122](#page-137-0) paramètres de configuration du gestionnaire de base de données [modifications 116](#page-131-0) [non suivi 165](#page-180-0)[, 183](#page-198-0) [nouveaux 116](#page-131-0) [obsolètes 165](#page-180-0)[, 183](#page-198-0) paramètres non suivis commande db2flsn [obsolète 179](#page-194-0) commande db2rfpen [obsolète 179](#page-194-0) paramètres obsolètes commande db2pdcfg [paramètre -flushbp 162](#page-177-0) partitionnement par spécification de plages de valeurs [DB2 pureScale 98](#page-113-0) partitions de données ajout [amélioration de l'accessibilité des données 16](#page-31-0) connexion [amélioration de l'accessibilité des données 16](#page-31-0) performances améliorations [récapitulatif 55](#page-70-0) pilote JDBC DB2 de type 2 [non suivi 170](#page-185-0) pilotes des serveurs de données IBM [améliorations 81](#page-96-0) [plusieurs groupes d'archivage 11](#page-26-0) politiques de gestion des licences [améliorations 92](#page-107-0) priorité d'agent [obsolète 153](#page-168-0) procédures [déclarées 68](#page-83-0)

produits DB2 [conditionnement 7](#page-22-0) [disponibilité 7](#page-22-0) [fonctionnalités par édition 209](#page-224-0) profils d'optimisation [améliorations 58](#page-73-0) [propriété xmlFormat 20](#page-35-0) protocole d'authentification Kerberos [modifications 127](#page-142-0) PRUNE LOGFILE [commande obsolète 160](#page-175-0)

## **Q**

Query Patroller [non suivi 174](#page-189-0)

# **R**

RDF [nouveautés 81](#page-96-0) récapitulatif des modifications [développement d'applications 129](#page-144-0) [recommandations 225](#page-240-0) récupération [récapitulatif des améliorations 49](#page-64-0) récupération d'espace index [améliorations 14](#page-29-0) récupération d'espace table [améliorations 14](#page-29-0) récupération des données [délai de réexécution des journaux 51](#page-66-0) registres spéciaux [modifications 135](#page-150-0) REORG INDEXES/TABLE [modification 162](#page-177-0) [réplication de schéma 52](#page-67-0) requêtes performances [amélioration 55](#page-70-0)[, 59](#page-74-0) réseaux interconnexion de clusters [RDMA over Converged Ethernet 96](#page-111-0) résilience [récapitulatif des améliorations 49](#page-64-0) résolution des incidents DB2 pureScale [améliorations 103](#page-118-0) [diagpath, fractionnement 114](#page-129-0) [informations en ligne 222](#page-237-0) [tutoriels 222](#page-237-0) routines [ajouts 136](#page-151-0) [modifications 136](#page-151-0) routines d'administration [fonctionnalité modifiée 131](#page-146-0) [modifications 131](#page-146-0) routines d'administration SQL [non suivies 172](#page-187-0) [obsolètes 156](#page-171-0) routines d'administration SQL avec la version en suffixe [non suivies 172](#page-187-0) [obsolètes 156](#page-171-0) routines du Moniteur d'activités [obsolète 152](#page-167-0)

routines intégrées [ajouts 136](#page-151-0) [modifications 136](#page-151-0)

## **S**

sauvegardes [récapitulatif des améliorations 49](#page-64-0) sécurité [contrôle d'accès à granularité fine 75](#page-90-0) [contrôle d'accès aux lignes et aux colonnes 75](#page-90-0) [données 75](#page-90-0) [FGAC 75](#page-90-0) [RCAC 75](#page-90-0) [récapitulatif des améliorations 75](#page-90-0) [récapitulatif des modifications 127](#page-142-0) serveurs d'E-S [nouveaux éléments de moniteur 36](#page-51-0) seuil d'activité DATATAGINSC [présentation 72](#page-87-0) seuils [DATATAGINSC 72](#page-87-0) domaine [instruction 27](#page-42-0) [modifications 113](#page-128-0) [seuils d'instruction 27](#page-42-0) seuils de classe de service [DATATAGINSC 72](#page-87-0) SMS USER TABLE SPACES [obsolète 155](#page-170-0) SMS (Systems Management Server) [non suivi 172](#page-187-0) Spatial Extender [installation intégrée 93](#page-108-0) spoulage de journaux [configuration de HADR 52](#page-67-0) SQL [améliorations de la compatibilité 67](#page-82-0) [SQL16061N 129](#page-144-0) stockage de données "multi-température" [présentation 10](#page-25-0) support multiculturel [récapitulatif des améliorations 105](#page-120-0) SYSCAT, vues [ajouts 136](#page-151-0) [modifications 136](#page-151-0)

# **T**

table EXPLAIN\_OUTPUT [modification 144](#page-159-0) tables groupement [heure d'insertion 15](#page-30-0) [temporelles 80](#page-95-0) tables cible moniteur d'événements [mise à niveau à partir d'éditions précédentes 35](#page-50-0) tables d'événement non formatées [mise à niveau à partir d'éditions précédentes 35](#page-50-0) moniteurs d'événements [élagage de données 36](#page-51-0) tables de regroupement avec heure d'insertion [nouvelles fonctionnalités 15](#page-30-0) [récupération d'espace inutilisé 14](#page-29-0)

tables du moniteur d'événements [mise à niveau à partir d'éditions précédentes 35](#page-50-0) tables Explain [modification de EXPLAIN\\_OBJECT 144](#page-159-0) tables partitionnées ajout de partitions de données [amélioration de l'accessibilité des données 16](#page-31-0) connexion de partitions de données [amélioration de l'accessibilité des données 16](#page-31-0) tables temporaires créées [colonnes masquées implicitement 131](#page-146-0) tables temporaires déclarées [colonnes masquées implicitement 131](#page-146-0) tables temporelles [interrogation chronologique 80](#page-95-0) [présentation 80](#page-95-0) Text Search Extender [récapitulatif des améliorations 85](#page-100-0) Tivoli System Automation for Multiplatforms (SA MP) [installation automatique 122](#page-137-0)[, 154](#page-169-0) transtypage valeurs XML [troncature 21](#page-36-0) [XML, erreurs de transtypage 129](#page-144-0) tutoriels [identification des incidents 222](#page-237-0) [liste \(list\) 222](#page-237-0) [pureXML 222](#page-237-0) [résolution des incidents 222](#page-237-0) type de données DECIMAL [index sur des données XML 17](#page-32-0) type de données INTEGER [index sur des données XML 17](#page-32-0) types de données [déclarées 68](#page-83-0)

# **U**

```
UCA400_LSK
   classement obsolète 154
UCA400_LTH
   classement obsolète 154
UCA400_NO
   classement obsolète 154
Unicode
   comparaison de chaînes 105
userexit
   non suivi 165, 183
utilitaire RUNSTATS
   échantillonnage d'index 57
```
### **V**

variable de registre DB2\_LIKE\_VARCHAR [fonctionnalité obsolète 164](#page-179-0) variable de registre DB2\_NO\_FORK\_CHECK [modifications 118](#page-133-0) variable de registre DB2NTNOCACHE [modifications 118](#page-133-0) variables d'environnement [modifications 118](#page-133-0) variables de registre DB2\_RESOURCE\_POLICY [améliorations 62](#page-77-0) [fonctionnalité obsolète 164](#page-179-0) [modifications 118](#page-133-0)

variables de registre *(suite)* [non suivi 180](#page-195-0) [nouveaux 118](#page-133-0) variables globales [ajouts 136](#page-151-0) [intégrées 77](#page-92-0) [modifications 136](#page-151-0) variables globales intégrées [introduction 77](#page-92-0) Visual Studio 2005 [non suivies 173](#page-188-0) visualiseur de mémoire [non suivi 175](#page-190-0) vue d'administration SNAPHADR [obsolète 166](#page-181-0) vues [ajouts 136](#page-151-0) [améliorations des fonctions de contrôle 28](#page-43-0) [modifications 136](#page-151-0) vues catalogue système [fonctionnalité modifiée 131](#page-146-0) [modifications 131](#page-146-0) vues du catalogue [ajouts 136](#page-151-0) [modifications 136](#page-151-0) vues intégrées [ajouts 136](#page-151-0) [modifications 136](#page-151-0) vues statistiques améliorations de l'optimiseur de requête [présentation 59](#page-74-0)

## **W**

Worksheet Format [WSF 173](#page-188-0)

# **X**

XML améliorations [récapitulatif 17](#page-32-0) [erreurs de transtypage 129](#page-144-0) [index fonctionnels 18](#page-33-0)[, 130](#page-145-0) [recherches insensibles à la casse 18](#page-33-0) [XML, erreurs de transtypage 129](#page-144-0) XMLCAST [troncature 21](#page-36-0)
## IBM.

SC11-7093-00

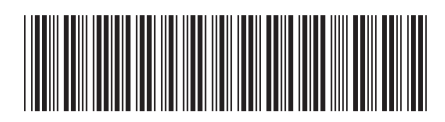

Spine information: Spine information:

1

Nouveautés de DB2 version 10.1

IBM DB2 10.1 for Linux, UNIX and Windows **III**  $\equiv$ IBM DB2 10.1 for Linux, UNIX and Windows